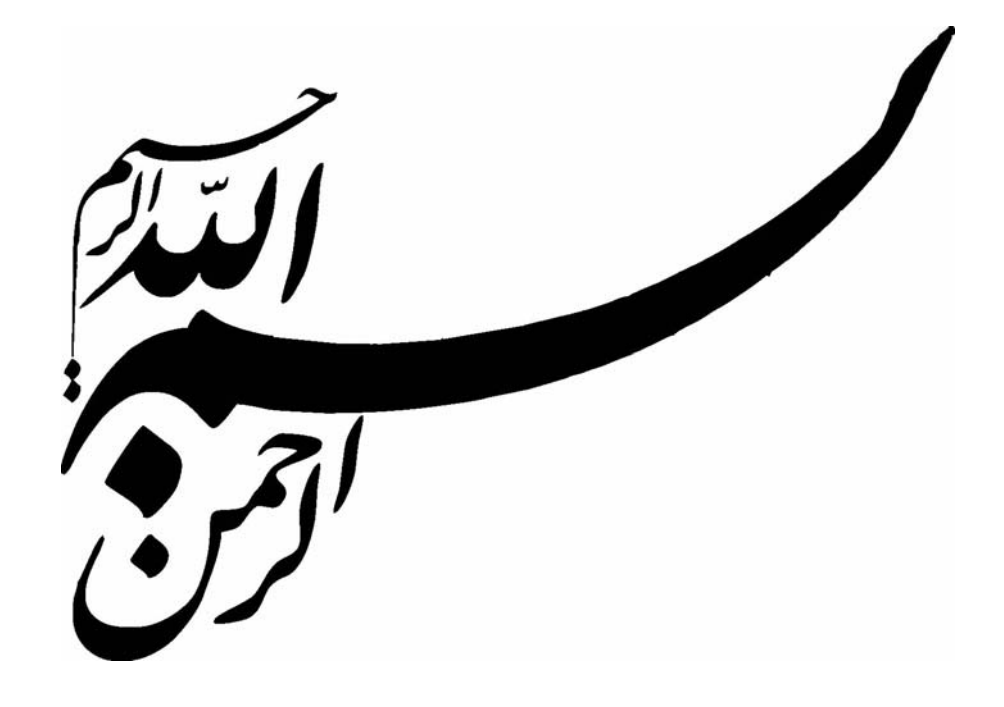

أ

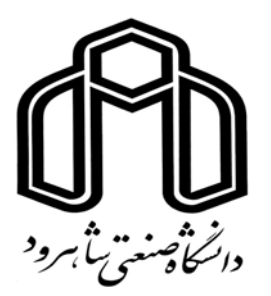

**دانشكده :عمران و معماري گروه :عمران** 

# **عنوان رساله دكتري: بررسي تانك هاي تماسي ضد عفوني مارپيچ**

**دانشجو : رضا تقي پور** 

**استاد راهنما :**  دكتر رامين اميني

**رساله دكتري جهت اخذ درجه دكتري ماه و سال انتشار :مهرماه1389-** 

ب

# **تقديم به پدر و مادر عزيزم**

آنانكه وجودم برايشان همه رنج بود و وجودشان برايم همه مهر. توانشان همه رفت تا به توانايي برسم و مويشان سپيد گشت تا رويم سپيد بماند. آنانكه فروغ نگاهشان گرمي كلامشان و روشني رويشان سرمايه هاي جاوداني من است. آنانكه راستي قامتم در شكستگي قامتشان تجلي يافت.

در برابر وجودشان زانوي ادب بر زمين مي نهم و با دلي مملو از عشق و محبت و خضوع بر دستانشان بوسه مي زنم.

سر و وجوشان هميشه سرسبز و استوار باد.

ج

# **سپاس از پدر دانشگاهيم رامين اميني**  او كه مرا شكفتن داد و روحم را به دانش علم صيقل داد و بردبارانه در اين مسير دشوار راهبر بود او كه جان خسته ام را نفس است و رداي شاگرديش تا هميشه بر دوشم باقيست چگونه سر زخجالت برآورم بر دوست كه خدمتي بسزا بر نيامد از دستم

د

**چكيده** 

در اين تحقيق يك مدل عددي سه بعدي بمنظور مدلسازي جريان و انتقال ردگير در تانـك تماسـي ضد عفوني توليد گرديد. مدل عددي داراي دو ويژگي مدلسازي جريان در حالتهـاي آرام و آشـفته را دارا مـي باشـد كـه جريـان آشـفته بـر اسـاس معـادلات ميـانگين زمـاني نـاوير اسـتوكس و توزيـع هيدروديناميكي فشار مدلسازي گرديده شده است. روش عددي بكار رفته بمنظـور حـل معـادلات از لحاظ ساختار به روش مك شباهت دارد. بمنظور مدلسازي سطح آب از فرضيه درپوش صلب استفاده گرديده شده است. براي مدلسازي آشفتگي از دو روش استفاده گرديد. روش اول طول اختلاط پرانتل كه صفر معادله اي مي باشد و روش دوم مدل پر كاربرد و كاملاً شناخته شـده ε-k مـي باشـد. روش ε-k هم از لحاظ توانايي كامپيوتر هاي معمول و هم از لحاظ دقت از معمول ترين روشهاي مدلسازي آشفتگي مي باشد. مدل توليد شده براي مدلسازي مدل آزمايشگاهي تانك تماسي امبسي كه توسـط كمپاني يوركشاير اجرا گرديده، مورد استفاده قرار گرفته است. نتايج بدسـت آمـده حـاكي از انطبـاق خوب بين مدلهاي عددي و آزمايشگاهي بوده است. همچنين بمنظور بررسي كـارايي تانـك تماسـي، مدل حمل يك ماده بقائي نيز برنامه نويسي گرديد. اين مدل حمل شامل ترم هـاي انتقـال و پخـش بوده و نتايج عددي نيز تشابه خوبي با نتايج آزمايشگاهي از خود نشان داد. همچنين بمنظـور بررسـي كارايي تانك حالتهاي مختلف از قرار گيري ديواره ها و اثر تعداد آنها و محل قرار گيري دهانه ورودي مورد بررسي و تحليل قرار گرفته و انديس هاي كارايي آنها استخراج گرديده شده اند. نتـايج بدسـت آمده حاكي از اثر چشمگير تعداد و محل قرار گيري ديواره در كارايي تانك تماسـي مـي باشـند و در نهايت با توجه به اثرات فوق يك مدل با ساختار جديد از قرار گيري ديـواره پيشـنهاد گرديـده كـه از لحاظ شاخص هاي كارايي و بهبود شرايط حاكم بر جريان از مدلهاي عددي قبلي و مدل اصلي بهتـر مي باشد. براي مدلسازيها هم از برنامه نويسي و هم از بهترين نرم افزار هاي موجود استفاده گرديـد و نتايج اين مدلسازيها نيز مشابه بوده است.

**كلمات كليدي:** ضد عفوني، مدلسازي سه بعدي آشفتگي، تفاضـل محـدود، فشـار هيـدروديناميكي، شاخص هاي كارايي، تانك تماسي كلرين

ه

**ليست مقالات:** 

.١ "مدلينگ جريان به صورت سه بعدي در تانك هاي تصفيه تماسي با كلر"سومين همايش و نمايشگاه تخصصي مهندسي محيط زيست دانشگاه تهران. .٢ "بررسي مشخصه هاي مناسب براي يك تانك تصفيه تماسـي كلـرين "سـومين همـايش و نمايشگاه تخصصي مهندسي محيط زيست دانشگاه تهران. "كاربرد ديناميك سيالات محاسباتي در مدلسازي جريان و انتشار ردگير بقائي در تانك هاي ضــد عفــوني كلــرين"ســومين همــايش ملــي آب و فاضــلاب (بــا رويكــرد اصــلاح الگــوي مصرف)دانشگاه شهيد عباسپور تهران .٣ "بررسي تاثير تعداد ديواره هاي داخلي در كارايي تانك هاي تماسي ضد عفـوني كلـرين بـا استفاده از روش ديناميك سـيالات محاسـباتي" چهـارمين همـايش و نمايشـگاه تخصصـي مهندسي محيط زيست دانشگاه تهران.

4. "Numerical assessment of hydrodynamic characteristics in chlorine contact tank" International journal for numerical methods in fluids (2010).Published online in Wiley Online Library. DOI:  $10.1002/fld.2394$ 

و

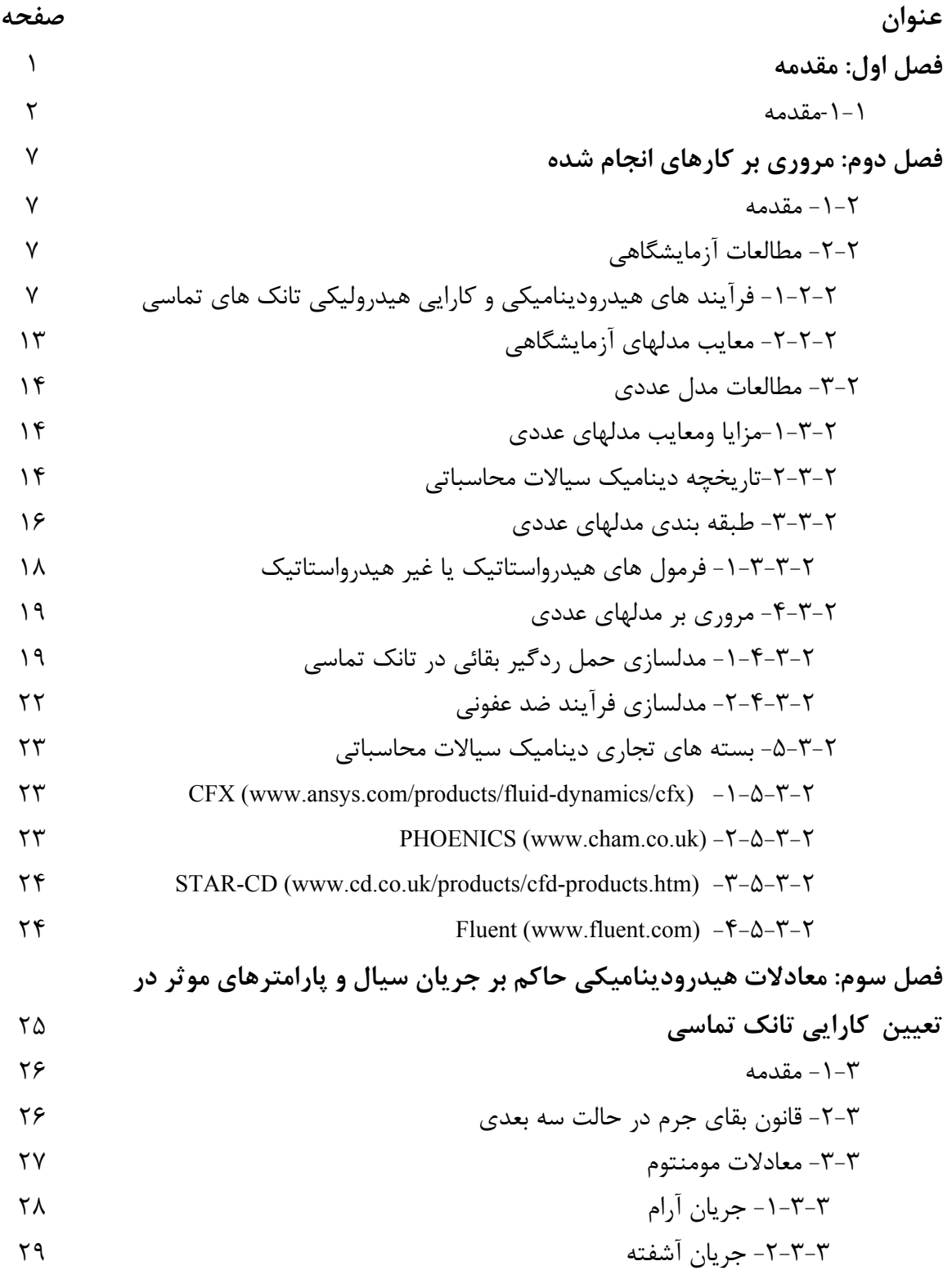

 -3-3-3 نيروهاي جسمي -4-3-3 فرضيه عمق كم آب -4-3 مدل آشفتگي -1-4-3 مدل لزجت ادي ثابت -2-4-3 مدل طول اختلاط *k* مدل -3-4-3 -4-4-3 مدلسازي ادي هاي بزرگ -5-3 معادله انتقال- پخش -6-3 بررسي كارايي تانكهاي تماسي -1-6-3 ملاحظات تئوري -2-6-3 خصوصيات منحني FTC -1-2-6-3 نشانگرهاي مدار كوتاه -2-2-6-3 نشانگرهاي اختلاط -3-2-6-3 نشانگرهاي جريان پلاگ -4-2-6-3 مشخصه هاي زماني **فصل چهارم: گسسته سازي معادلات حاكم** -1-4 مقدمه -2-4 ساختار شبكه -3-4 مدل هيدروديناميكي عددي -1-3-4 روش عددي مورد استفاده در تانك تماسي -2-3-4 خطاهاي قطع كردن در مدلهاي عددي -3-3-4 پايداري مدلهاي عددي -4-3-4 مقايسه روش عددي بكار رفته با روشهاي موجود ديگر -4-4 گسسته سازي معادلات مومنتوم -1-4-4 گسسته سازي ترمهاي انتقال ப௨<sup>మ</sup> -1-1-4-4 نحوه محاسبه ترم ப୶ ப௨௩ -2-1-4-4 نحوه محاسبه ترم ப୷ ப௨௪ -3-1-4-4 نحوه محاسبه ترم ப -2-4-4 گسسته سازي ترمهاي نفوذ

 -3-4-4 گسسته سازي مدلهاي آشفتگي *Mixing-Length* مدل -1-3-4-4 *k-ε* مدل -2-3-4-4 -5-4 شرايط مرزي -1-5-4 شرايط مرزي ديواره ها -2-5-4 سرعت ثابت در مرز ورودي -3-5-4 فشار در مرز خروجي -4-5-4 شرايط مرزي سطح آب **فصل پنجم: كاربرد مدل عددي براي تانك تماسي امبسي**  -1-5 مقدمه -2-5 تانك تماسي امبسي -1-2-5 خصوصيات مدل آزمايشگاهي بكار گرفته شده براي تانك تماسي امبسي -2-2-5 جزئيات مدل عددي براي مدل سازي تانك تماسي امبسي -3-2-5 مدلسازي تانك امبسي با استفاده از مدل *k* -4-2-5 مدلسازي تانك امبسي با استفاده از مدل *Length-Mixing* -5-2-5 مدلسازي تانك امبسي با استفاده از مدل جريان آرام -6-2-5 بررسي مدل در مقياس واقعي -7-2-5 مدلسازي حمل ردياب در مدل تانك امبسي -3-5 بررسي ساختارهاي مختلف ديواره هاي داخلي در كارايي تانك تماسي امبسي -1-3-5 مقدمه -2-3-5 فرآيند مدلسازي -3-5 -3 بررسي كارايي مدلها بر اساس تعداد ديواره ها از تانك تماسي امبسي -4-3-5 بررسي محل قرار گيري ديوار ها در كارايي تانك تماسي امبسي -5-3-5 بررسي محل قرار گيري دهانه ورودي در كارايي تانك تماسي امبسي -6-3-5 بررسي تاثير ارتفاع تانك در كارايي هيدروليكي -7-3-5 بررسي كارايي تانك تماسي با ساختار جديد محل قرار گيري ديواره ها **فصل ششم: نتيجه گيري و پيشنهادات براي مطالعات آتي** -1-6 نتيجه گيري -2-6 پيشنهادات 

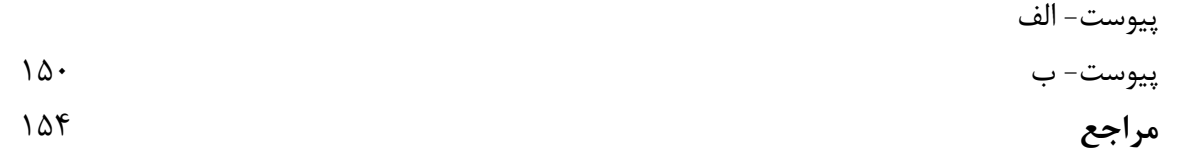

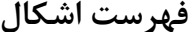

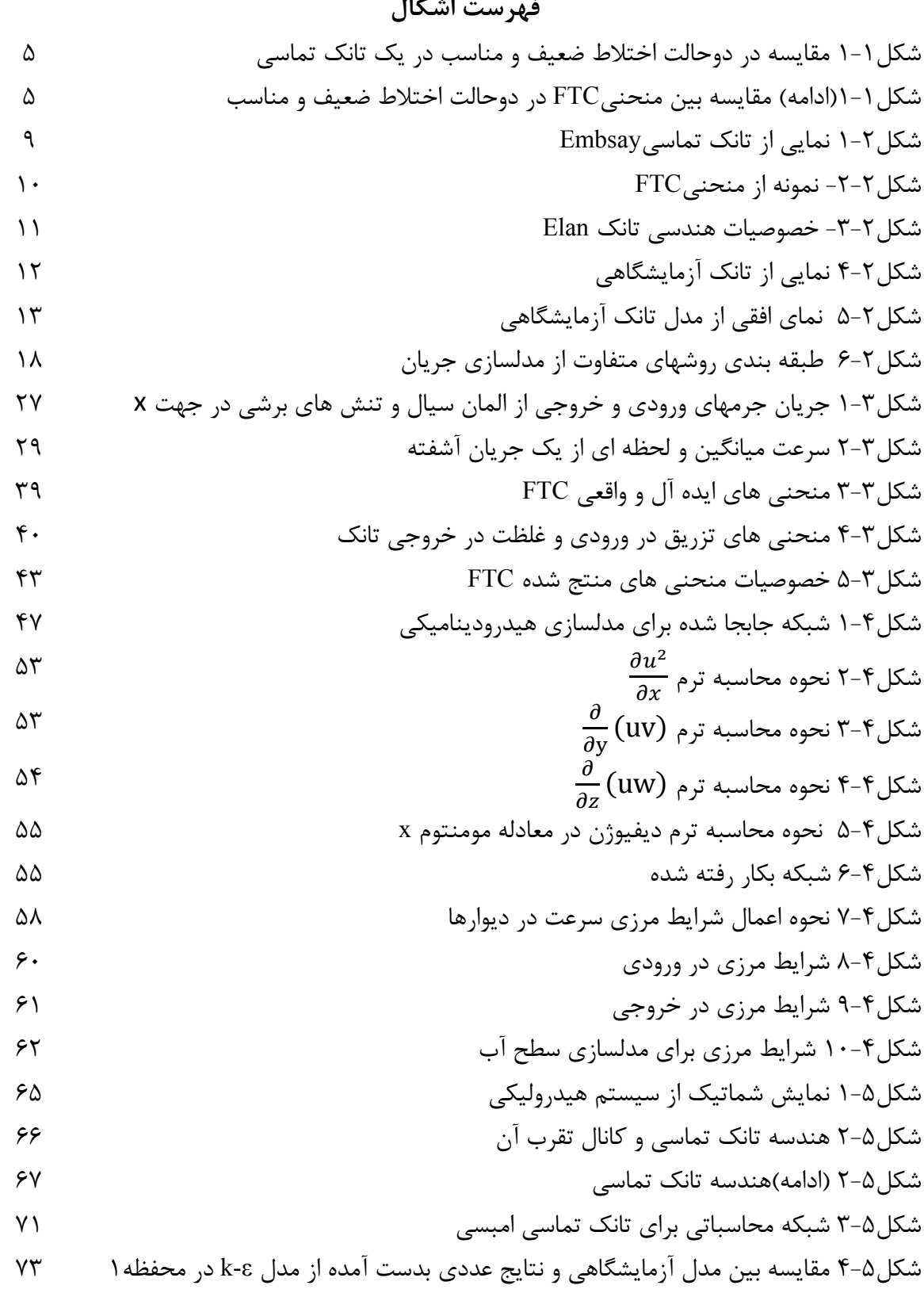

شكل-5 5 مقايسه بين مدل آزمايشگاهي و نتايج عددي بدست آمده از مدل ε-k در محفظه2 74 شكل-5 6 مقايسه بين مدل آزمايشگاهي و نتايج عددي بدست آمده از مدل ε-k در محفظه3 75 شكل-5 7 مقايسه بين مدل آزمايشگاهي و نتايج عددي بدست آمده از مدل ε-k در محفظه4 76 شكل-5 8 مقايسه بين مدل آزمايشگاهي و نتايج عددي بدست آمده از مدل ε-k در محفظه5 77 شكل-5 9 مقايسه بين مدل آزمايشگاهي و نتايج عددي بدست آمده از مدل ε-k در محفظه6 78 شكل-5 10 مقايسه بين مدل آزمايشگاهي و نتايج عددي بدست آمده از مدل ε-k در محفظه7 79 شكل-5 11 مقايسه بين مدل آزمايشگاهي و نتايج عددي بدست آمده از مدل ε-k در محفظه8 80 شكل-5 12 توزيع لزجت آشفته در تانك امبسي توسط مدلε-k 81 شكل-5 13 مقايسه مدل آزمايشگاهي و نتايج عددي از مدلLength-Mixing در محفظه1 83 شكل-5 14 مقايسه مدل آزمايشگاهي و نتايج عددي از مدل Length-Mixing در محفظه2 84 شكل-5 15 مقايسه مدل آزمايشگاهي و نتايج عددي از مدل Length-Mixing در محفظه3 85 شكل-5 16 مقايسه مدل آزمايشگاهي و نتايج عددي از مدل Length-Mixing در محفظه4 86 شكل-5 17 مقايسه مدل آزمايشگاهي و نتايج عددي از مدل Length-Mixing در محفظه5 87 شكل-5 18 مقايسه مدل آزمايشگاهي و نتايج عددي از مدل Length-Mixing در محفظه8 88 شكل-5 19 توزيع لزجت آشفته در تانك امبسي توسط مدل Length-Mixing 89 شكل-5 20 مقايسه مدل آزمايشگاهي و نتايج عددي از مدل جريان آرام در محفظه1 91 شكل-5 21 مقايسه مدل آزمايشگاهي و نتايج عددي از مدل جريان آرام در محفظه2 92 شكل-5 22 مقايسه مدل آزمايشگاهي و نتايج عددي از مدل جريان آرام در محفظه3 93 شكل-5 23 مقايسه مدل آزمايشگاهي و نتايج عددي از مدل جريان آرام در محفظه4 94 شكل-5 25 مقايسه مدل آزمايشگاهي و نتايج عددي از مدل جريان آرام در محفظه5 95 شكل-5 25 مقايسه مدل آزمايشگاهي و نتايج عددي از مدل جريان آرام در محفظه6 96 شكل-5 26 مقايسه مدل آزمايشگاهي و نتايج عددي از مدل جريان آرام در محفظه7 97 شكل-5 27 مقايسه مدل آزمايشگاهي و نتايج عددي از مدل جريان آرام در محفظه8 98 شكل-5 28 مقايسه مدل آزمايشگاهي و نتايج عددي از مدل عددي بر اساس مقياس واقعي در محفظه 1 101 شكل-5 29 مقايسه مدل آزمايشگاهي و نتايج عددي از مدل عددي بر اساس مقياس واقعي در محفظه 2 102 شكل-5 30 توزيع لزجت آشفته در تانك تماسي با مقياس واقعي 103 شكل-5 31 معرفي نحوه تزريق غلظت در ورودي مدل عددي از تانك تماسي 105

شكل-5 32 منحنيFTC بدست آمده از نتايج عددي و مدل آزمايشگاهي محفظه1 106

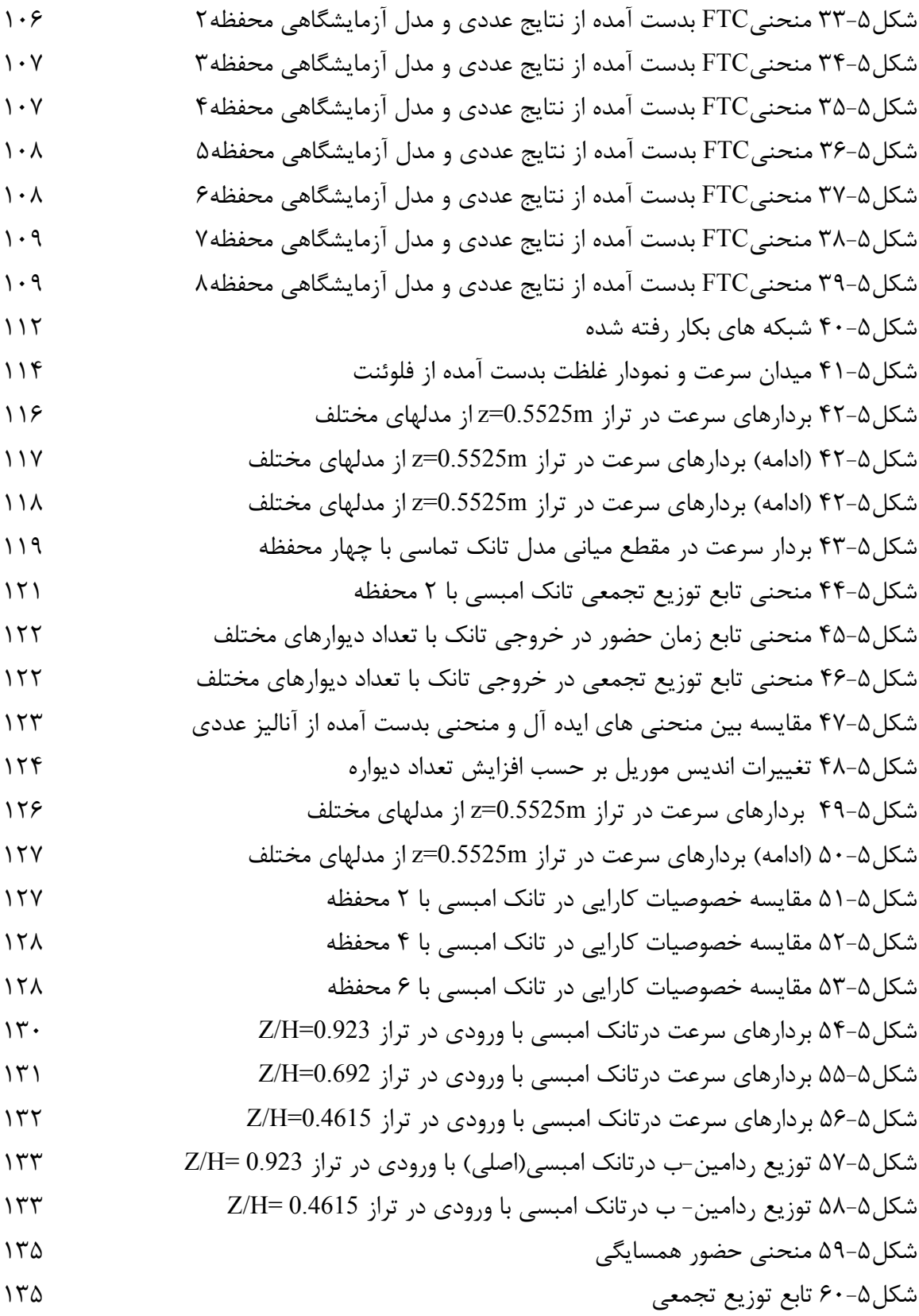

شكل-5 61 ساختار جديد از تانك تماسي امبسي

شكل-5 62 تابع توزيع تجمعي ساختار جديد تانك امبسي

شكل-5 63 بردارهاي سرعت تانك تماسي

شكل-5 64 مقايسه بين منحني هاي حضور همسايگي

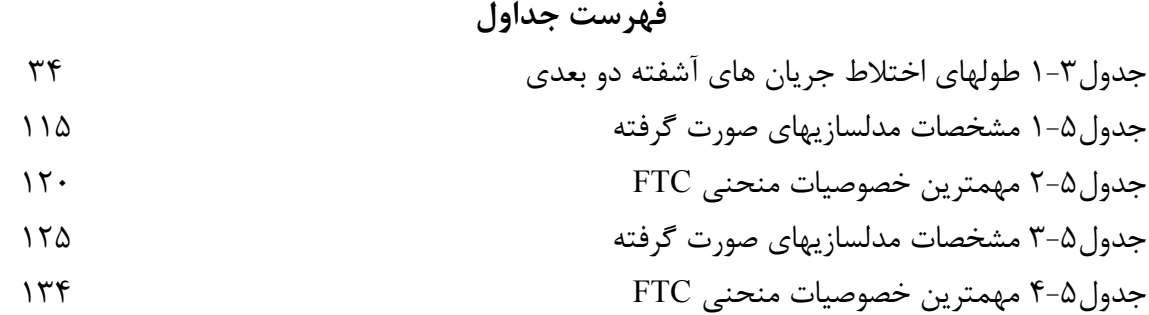

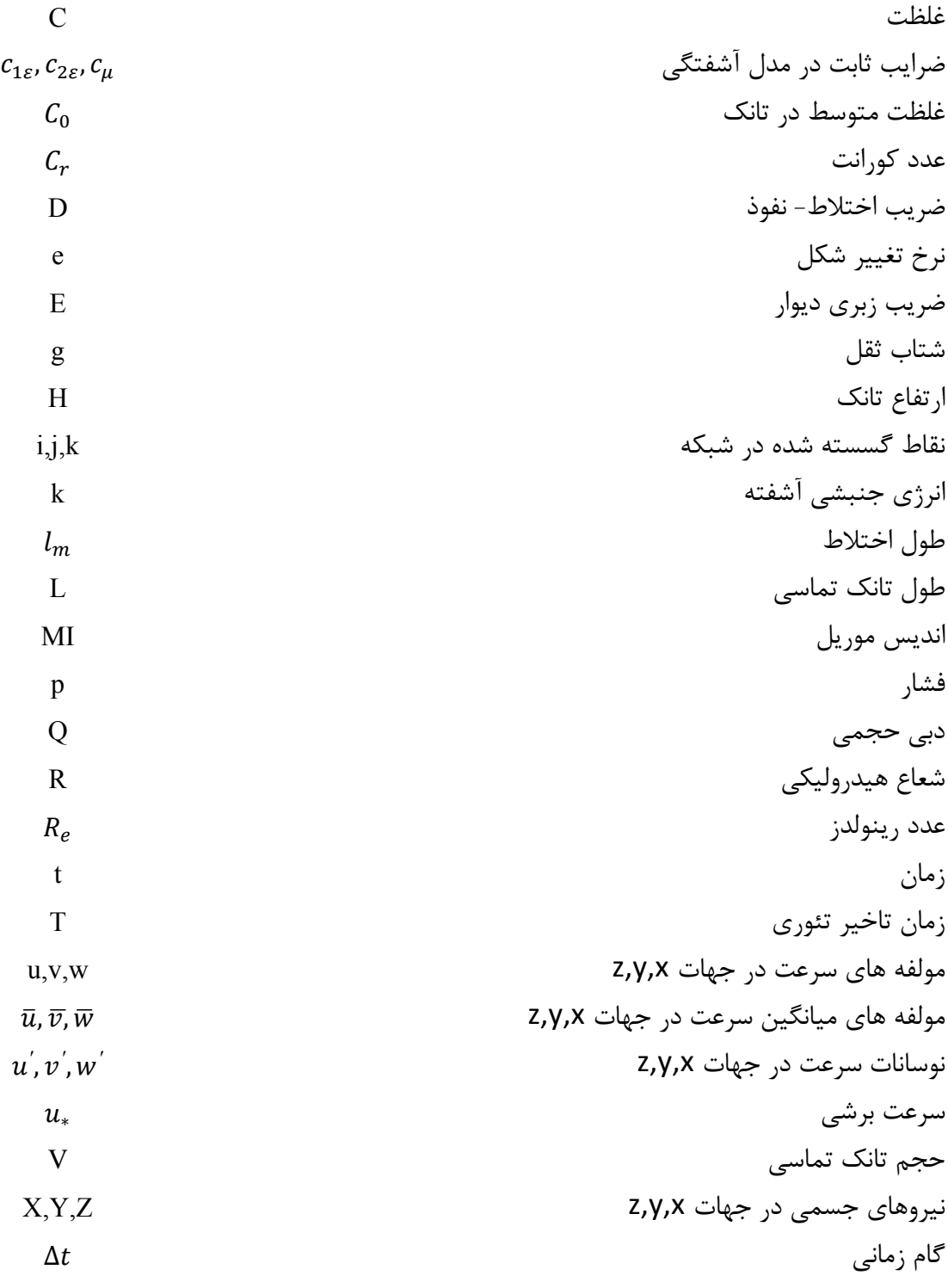

**علائم** 

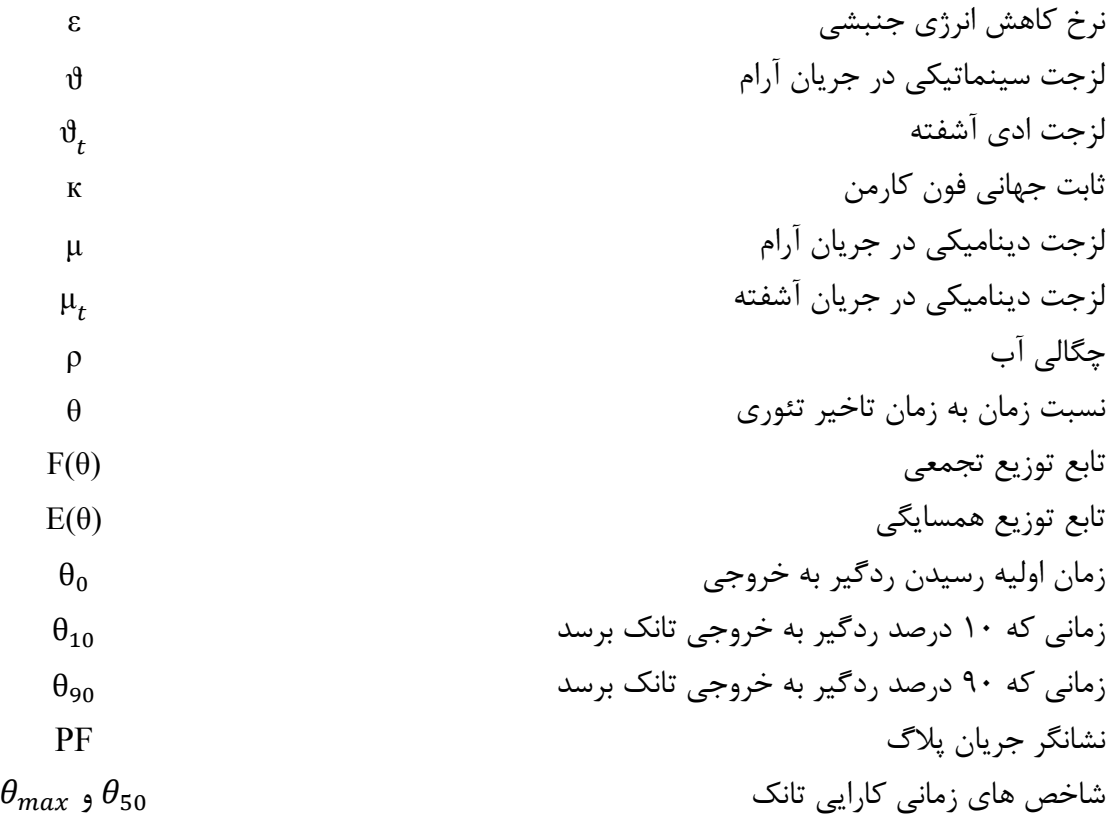

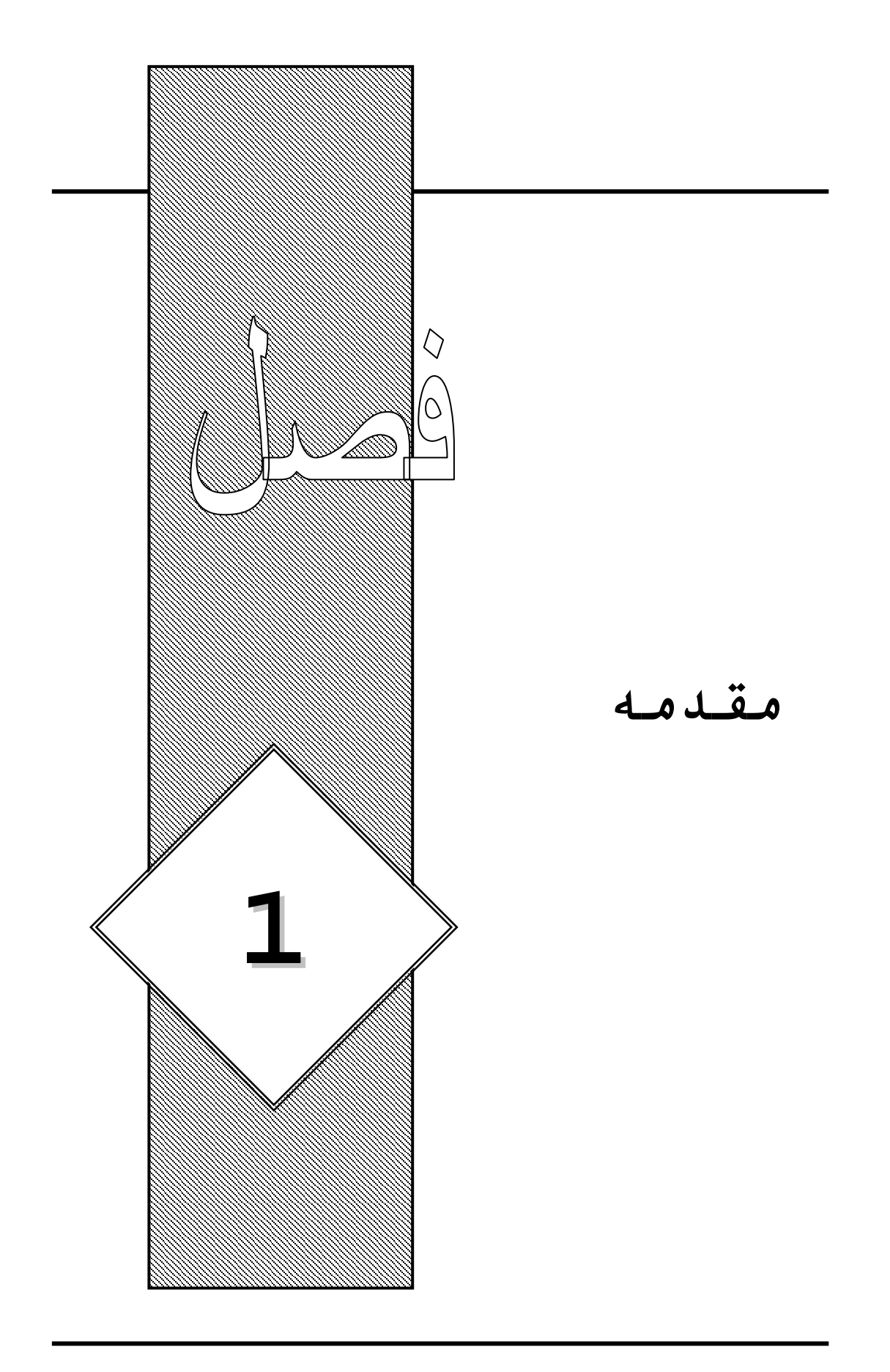

-1-1 مقدمه

عمليات ضد غفوني كردن آب يكي از روشهاي مـورد اسـتفاده در تصـفيه آب هـاي آشـاميدني و سيسـتم تصفيه فاضلاب ها با هدف غير فعال سازي ميكرو ارگانيسـم هـا موجـود در آب مـي باشـد كـه احتمـال بيماري زايي دارند و باعث انتقال بيماريها موجود در آب مي گردنـد. در ايـن مسـير اگرچـه مـي تـوان از روشهايي مانند استفاده از اشعه ماوراي بنفش و ازن استفاده نمود، اما رايج ترين روش ضد عفـوني كـردن آب استفاده از كلر مي باشد. در اين روش با افزودن كلر به آب عبوري در تانك تماسي باعث ضـد عفـوني آب مي گردند. تانكهاي تماسي بايد به گونه اي طرح گردند تا مدت زمان كافي براي تماس آب بـا كلـر را براي رسيدن به حد مطلوب از ضد عفوني را فراهم نمايند. سيستم معمـول طراحـي تانـك هـاي تماسـي بگونه اي مي باشد تا يك اختلاط مطلوب از كلر با آب خالص را با حداقل زمان تماس بمدت 30 دقيقـه و غلطت خروجي كلر از تانك به ميزان 0/1 تا 0/2 ميلي گرم در هر ليتر را فراهم نمايند.[1] يكي از روشهاي دستيابي به معيار مطلوب از ضد عفوني آب ، استفاده از كلر با دوز بيشتر مـي باشـد. امـا

اين عمل باعث افزايش هزينه بهره برداري و ايجاد بيماريهاي سرطان زاي ناشي از آن در آب ميگردد كـه مطلوب نمي باشد. همچنين در نوامبر سال ۱۹۷۴ اداره حفاظت محيط زيست ٰ آمريكا تصاويري را منتشر كرد كه آب آشاميدني شهر نيواورلاند<sup>٬</sup> حاوي مقاديري از مواد كلرين ته نشين شده بوده اسـت كـه بطـور بالقوه سرطان زا مي باشد، بوده است.[2] از آن به بعد نگرانيها در مورد استفاده از كلر به عنوان يك مـاده ضد عفوني كننده آب افزايش يافت. بمنظور كاهش نگرانيها تلاش هاي بسيار زيادي بـا اهـداف زيـر از آن سال صورت پذيرفت.

.1 درك بهتر از فرايند شيميايي كه در روند ضد عفوني كردن آب بوجود مي آيد و همچنين تـاثير آن بـر محيط زيست و سلامت انسانها.

.2 بررسي كارايي روشهاي ديگر ضد عفوني مانند ازن زايي و اشعه ماوراي بنفش. در تعيين كارايي روشهاي گند زدايي آب، عاملي كه بصورت گسترده مورد قبول كارشناسان مي باشد اين است كه كارايي روشها به خصوصيات هيدروديناميكي واحد تصفيه كننده عميقـاً وابسـته مـي باشـند.[3] بنابراين ارزيابي كارايي هيدروليكي واحدهاي تصفيه كننده، پيش از ساخت و پـس از آن، اهميـت زيـادي دارد بطوريكه كارايي هيدروليكي بعنوان معياري براي اندازه گيري شباهتهاي بين جريان واقعي و جريـان ايده آل براي يك واحد تصفيه كننده مي باشد. يكي از فاكتورهاي مهم ضد عفوني، زمان تماس كلر با آب مي باشد. بهترين شرايط براي ضد عفوني كردن آب آن است كـه تمـام ذرات آب كـه در يـك زمـان وارد تانك شده، بصورت جريانات موازي تانك را طي كرده و در يك زمان از آن خارج گردنـد.[4] ايـن نـوع از جریان ایده آل را جریان شاخه ای<sup>۳</sup> می نامند. بدلیل آنکه بسیاری از واکنشهای شیمیایی بطور مـوثری در

<sup>&</sup>lt;sup>1</sup> Enviromental Protection Agency(EPA)

<sup>2</sup> New Orleans

<sup>&</sup>lt;sup>3</sup> Plug Flow

حالت جريان شاخه اي كامل مي گردند، بنابراين معيار طراحي در تانكهاي تماسي، ايجاد جريان شاخه اي در آن مي باشد.[5] در شرايط شاخه اي تمام ذرات داراي زمان تماس برابر مي باشند. اين زمان تماس را مي توان با اسـتفاده از فرمول زير بدست آورد كه آنرا به عنوان زمان تاخير تئوري مي شناسند.  $T=V/Q$   $1-V$ 

كه در آن V برابر است با حجم جريان در واحد تصفيه كننده و Q برابر است با نرخ جريان. اما در تانك هاي تماسي واقعي نمي توان به چنين شرايطي دست يافت كـه علـت آن تغييـر گراديانهـاي سرعت به علت اغتشاش ناشي از وجود لايه هاي مرزي در امتداد كف تانك و ديواره ها مي باشـد.[6] آب در لايه هاي مرزي با سرعتي كمتر از سرعت ميانگين حركت مي كند و در نتيجه زمان حضور در محفظه هاي<sup>۴</sup> تانک بيشتر از زمان تاخير تئوري مي با شد. از سوي ديگر قسمتهاي ديگر جريان كه از ديواره هاي فاصله دارند با سرعتي بيشتر از سرعت ميانگين و زمان كمتر از زمان تاخير تئوري حركت مـي كننـد. بـا تركيب دو حالت فوق، جريانات در لايه هاي مرزي امكان جـدا شـدن را پيـدا مـي كننـد و باعـث ايجـاد جريانات چرخشي كه حركت آن در خلاف جهت جريان مي باشند، مي گردنـد. معمـولا بمنظـور كـاهش جريانات چرخشي ناشي از اغتشاش جريان، از ديواره هاي داخلي<sup>۵</sup> استفاده مي كنند، اما ديواره ها خود در ايجاد گراديانهاي سرعت تاثير گذار مي باشند. در واقع بـدليل آنكـه ديـواره هـا جريـان آب را مجبـور بـه گردش تند در تانك تماسي ميكنند، آن قسمت از ذرات آب كه در قسمت خارجي گردش قرار مي گيرنـد با سرعت بيشتر نسبت به ذرات ناحيه دروني حركت مي كنند. اين گراديانهاي سرعت باعث ايجاد زمانهاي تاخير متفاوت و نواحي راكد آب در پشت چرخش مي گردد. همچنين ورودي و خروجي كوچك هـم مـي تواند باعث ايجاد گراديانهاي سرعت در تانك شود.[6] با توجه به نكات ذكر شده اثر كلي اغتشاش جريـان در تانك تماسي كه بصورت اختلاط در تانك مي باشد، باعث ايجاد زمان حضور غير يكنواخت بـين كلـر و ميكرو ارگانسيم هاي موجود در آب مي گردد.[7] بنابراين قسمتي از جريان در تانك داراي زمـان تمـاس كمترى با كلر از حداقل ممكن مي باشند كه به نواحي ميانبر <sup>۶</sup> شناخته مي شـود. از سـوي ديگـر قسـمت ديگر جريان داراي زمان تماس بيشتر مي باشد كه به آن نواحي مرده مـي گوينـد<sup>٧</sup>. بنــابراين در طراحـي تانكهاي تماسي بايد پارامترهايي از قبيل كاهش سرعت در ورودي و خروجي، توزيع يكنواخت سـرعت در امتداد محفظه هاي تانک، و جلوگيري از ايجاد حرکت هاي گردابه اي<sup>^</sup> بزرگ و نـواحي ميـانبر را در نظـر قرار داد.

<sup>4</sup> Compartments

<sup>5</sup> Baffels

<sup>&</sup>lt;sup>6</sup> Short Circuitng

<sup>7</sup> Dead Zone

<sup>8</sup> Eddy

يك روش معمول براي تعيين كارايي هيدروليكي واحدهاي ضـد عفـوني كننـده آب، اسـتفاده از تكنيـك ردگيري مي باشد كه در آن منحني تغييرات غلظت نسبت بـه زمـان در خروجـي ايجـاد مـي شـود و بـه منحنی $E(\theta)$  معروف می باشد که بکمک آن، می توان تابع توزيع زمان حضور ٔ  $E(\theta)$  را تعيين نمود و بصورت كمي توصيف مي كند كه ذرات سيال داراي چـه زمـان حضـور متفـاوت در تانـك مـي باشـند. پارامترهاي زيادي از اين منحني بمنظور توصيف ساختار جريان بصورت كيفي و كمي اسـتخراج گرديـده اند.[۸] منحني FTC بطور كلي از طريق تزريق يک ردگير بقايي'<sup>٬</sup> بصورت لحظه اي در ورودي در زمـان و اندازه گيري غلظت متناسب با آن در خروجي در لحظات بعد بدست مي آيـد. منحنـي بطـور كلـي  $\!=\!0$ بصورت بي بعد نمايش داده مي شود. با تقسيم غلظت اندازه گيري شده بـر غلظـت ميـانگين  $\mathcal{C}_0$  و زمـان واقعي بعد از رها سازي بر زمان تاخير تئوري، منحني بي بعد مي گردد. شكل (1-1) نحوه اختلاط ضعيف و مناسب را براي تانك ضد عفوني و منحني هاي FTC مربوط به آن را بطور نمونـه نشـان مـي دهـد. در اختلاط ضعيف بخشي از سيال در بازه زماني كوتاه به خروجي تانك مي رسند و بخشي از آن زمان زيادي در تانك باقي مي مانند كه مطلوب نمي باشد.

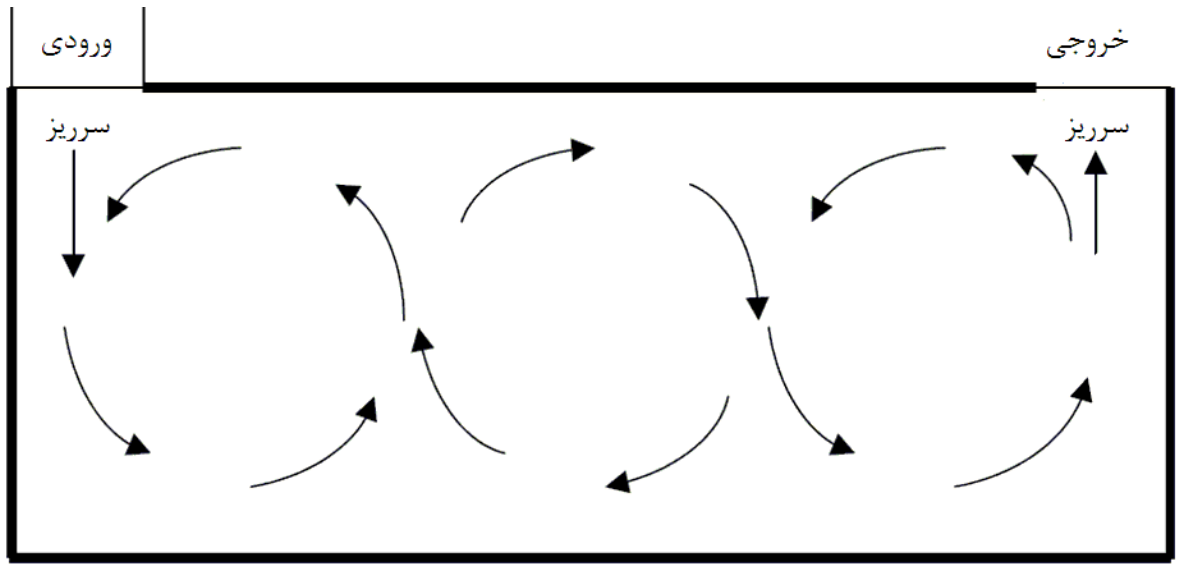

الف) اختلاط ضعيف شكل-1-1(الف) مقايسه در دوحالت اختلاط ضعيف و مناسب در يك تانك تماسي

<sup>&</sup>lt;sup>9</sup> Flow Through Curves(FTC)

<sup>&</sup>lt;sup>10</sup> Residence time distribution

<sup>&</sup>lt;sup>11</sup> Conservative Tracer Transport

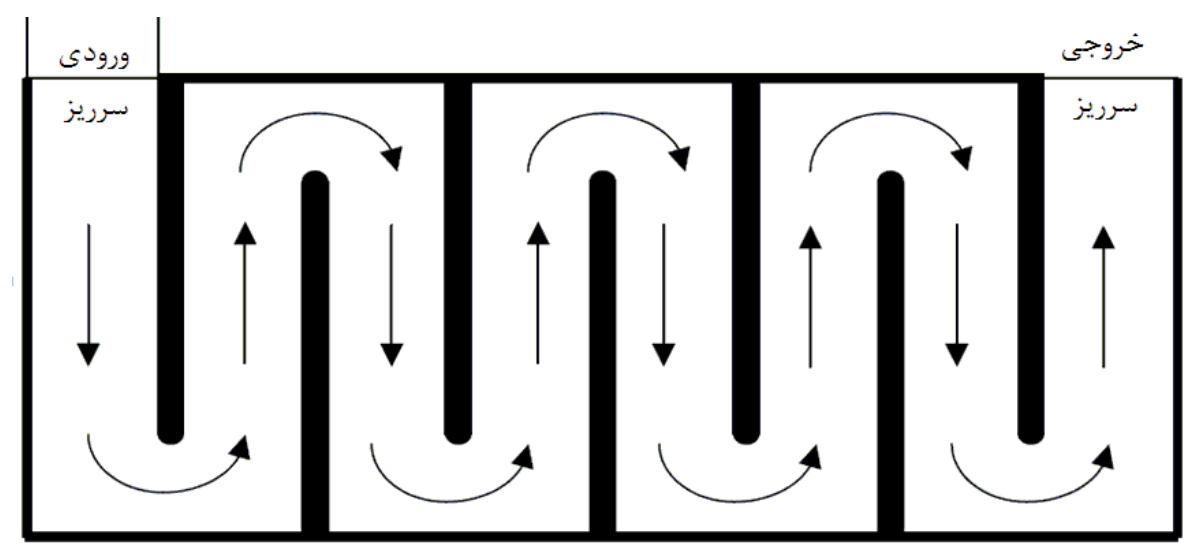

ب) اختلاط مناسب شكل-1-1(ب) مقايسه در دوحالت اختلاط ضعيف و مناسب در يك تانك تماسي

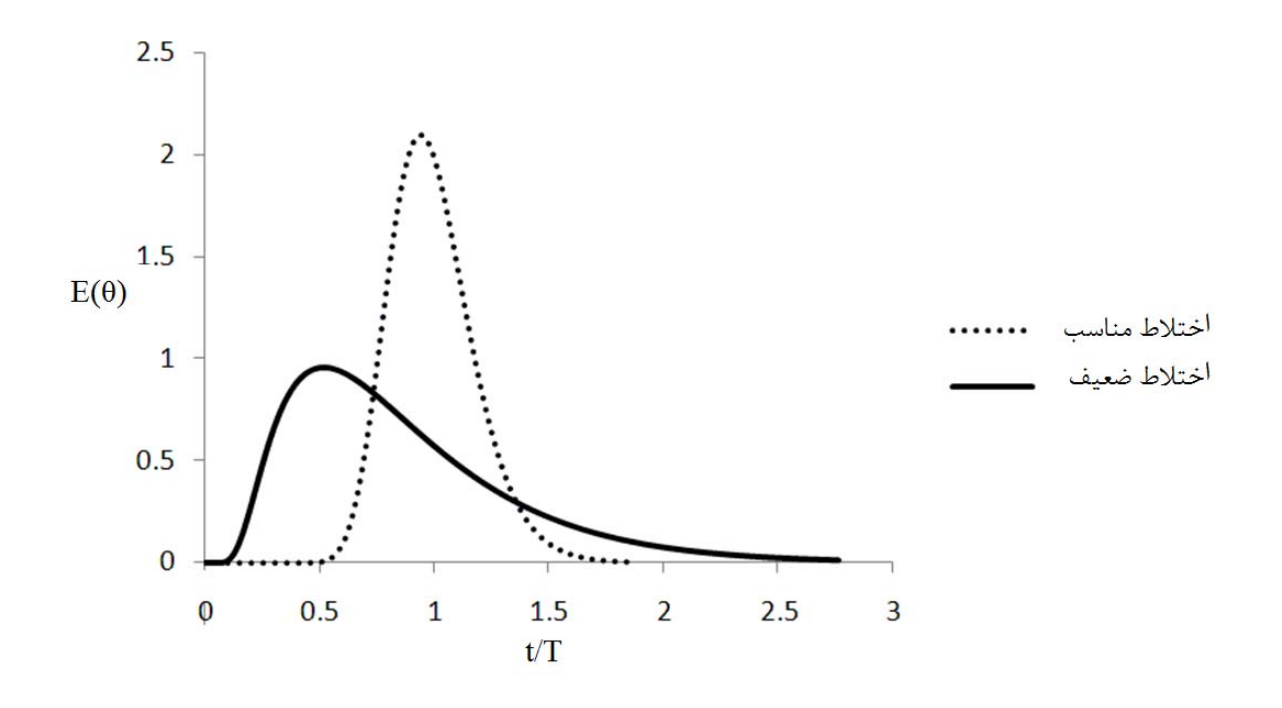

شكل ۱-۱-(ج) مقايسه بين منحنى  $\operatorname{FTC}$  در دوحالت اختلاط ضعيف و مناسب

اما همانطوريكه رودي `` [۹] اشاره كرد تفسير نتايج بدست آمده از مطالعه انتقال ردياب و منحنـي هـاي FTC بدون در نظر گرفتن جزييات جريان در داخل تانك، تفسيرهايي خام و بعضي مواقع گمـراه كننـده مي باشد، و اين نتايج را با انجام يكسري آزمايشات، زماني مي توان استخراج كرد كه تانـك سـاخته شـده است كه اين امر مطلوب نمي باشد و بسيار وقت گير و پرهزينه مي باشـد. بنـابراين اسـتفاده از روشـهاي عددي بمنظور مدلسازي جريان هاي آشفته و مدلهاي نرخ كاهش كلر و غير فعال سـازي ميكروارگانسـيم ها به بهترين روش در طراحي تانك تماسي تبديل گرديده است.[10]

مهمترين هدفي كه در اين پايان نامه دنبال مي شود، بررسي كارايي تانك هاي تماسي ضد عفوني مارپيچ و ارائه راهكارهاي مناسب براي بهبود عملكرد آن و توليد يك مدل عـددي سـه بعـدي بمنظـور محاسـبه فرآيند هاي هيدروديناميكي جريان و توليد منحنيهاي FTC مي باشد. با بررسي كـارائي و آنـاليز اجـزاي تانك تماسي، امكان طراحي تانكهاي تصفيه تماسي كه داراي عملكرد مطلوب بوده و ايجاد جريـان پـلاگ نمايند، ميسر مي گردد. لازم به ذكر مي باشد كه مدلهاي عددي قبلي اكثراً بصورت دو بعدي بـوده انـد و مدلسازي جريان بخصوص در مواردي كه گردشهاي قائم وجود داشته باشند بصورت صحيح و دقيق نبوده اند و مدلهاي عددي سه بعدي محدودي به بررسي همزمان فرآيند هاي هيدروديناميكي جريان و منحنـي FTC پرداخته اند كه در فصل بعد بطور مشروح به آن اشاره شده است.

تحقيق حاضر شامل شش فصل مي باشد. در فصل اول (در همين فصل) مفاهيم كلي در رابطـه بـا تانـك هاي تماسي و مسائل و مشكلات مربوط به استفاده نادرست از كلر بعنوان يك مـاده ضـد عفـوني كننـده ارائـــه و همچنـــين اهـــداف كلـــي مـــورد نظـــر در پايـــان نامـــه معرفـــي گرديـــده شـــده اســـت. در فصل دوم به مرور مطالعات انجام شده و مدلسازي هاي عددي صورت گرفته بروي تانك تماسي كلرين بطور مفصل پرداخته شده است.

در فصل سوم معادلات هيدروديناميكي حاكم بر جريان سيال و معادله انتقال ردگير بقايي معرفي گرديده و پارامترهاي مورد نياز بمنظور تعيين كارايي تانك هاي تماسي و روند تعيين آنها تشـريح گرديـده شـده است.

فرآيند گسسته سازي عددي معادلات حاكم در فصل چهارم ارائـه شـده و شـرايط مـرزي بكـار رفتـه در ورودي، خروجي، ديواره هاي تانك و سطح آب بيان گرديده است.

در فصل پنجم نتايج بدست آمده از مدلسازي عددي كه بر اساس مـدل آزمايشـگاهي تانـك امبسـي كـه توسط كمپاني يوركشاير در كشور انگلستان ساخته شده است، مورد بررسي قرار گرفته و به بررسـي تـاثير محل قرار گيري و تعداد ديواره هاي داخلي در كارايي تانك تماي پرداخته شده است. در فصل ششم پيشنهاداتي جهت مطالعات آتي ارئه گرديده شده است.

<sup>12</sup> Rodi

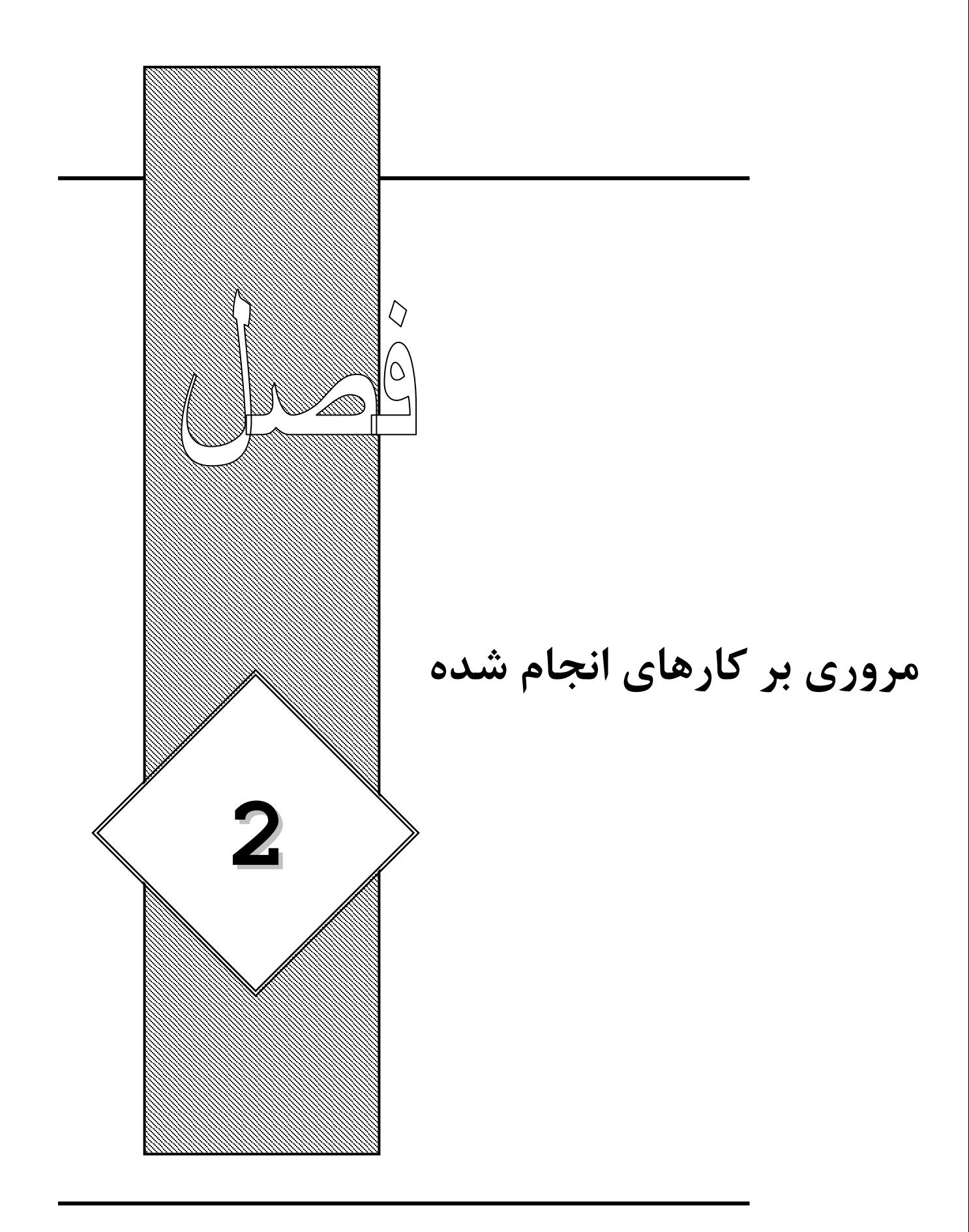

**-1-2 مقدمه**  در اين فصل مطالعات قبلى انجام شده در مورد جريان و فرآيند انتقال ردگير <sup>\</sup> در تانكهاى تصفيه تماســى و پيشرفتهاي بدست آمده در زمينه مدل عددي سه بعدي مورد مطالعه قرار مي گيرد. مطالعات مربوط به مدل ضد عفوني كننده جريان و فرآيند انتقال ردگير در تانك تصفيه تماسي بر اساس تاريخچه آنها در دو رويكرد مجزا مورد بررسي قرار مي گيرد. اولين رويكرد بر اساس مدلهاي فيزيكي(آزمايشـگاهي) و دومـين رويكرد بر اساس مدلهاي عددي مي باشد. در ايـن فصـل جزييـات مربـوط بـه مطالعـات آزمايشـگاهي و مدلهاي عددي كه در گذشته مورد استفاده قرار گرفته است را مورد بررسي قرارمي دهيم. سـپس معايـب مربوط به روشهاي قبلي را مورد بررسي قرار مي دهيم.

**-2-2 مطالعات آزمايشگاهي**  در گذشته يكسري مطالعات آزمايشگاهي در مورد هيدروديناميك جريان و فرآيند اختلاط برروي تعدادي از تانكهاي تماسي موجود صورت گرفته است كه چند نمونه از آنها را در زير مورد بررسي قرار ميدهيم.

**-1-2-2 فرآيند هاي هيدروديناميكي و كارايي هيدروليكي تانك هاي تماسي**  يكسري مطالعات كلي در مورد فرآيند هاي هيدروديناميكي و ساختارهاي هيـدروليكي تانكهـاي تماسـي توسط تگزيرا<sup>۲</sup> [۱۱] صورت گرفته است. هدف كلي از اين تحقيق بدست آوردن يک درک بهتر از فرآينـد هيدروديناميكي در تانكهاي تماسي بوسيله مدلهاي هيدروليكي فيزيكي بوده است. بمنظور رسيدن به اين هدف، خصوصيات هيدروديناميكي مختلفي از يک تانک تماسي خاص بنام امبسي <sup>۳</sup> کـه توسـط کميـاني يوركشاير<sup>۴</sup> طراحي و اجرا گرديد را در نظر گرفـت و اطلاعـات بدسـت آمـده از مـدل آزمايشـگاهي تانـك امبسي را بطور كامل مورد آناليز قرارداد. بنابراين مطالعه بر اساس مدلسازي از يك تانك واقعي مشخصـي بوده است. او دو مدل آزمايشگاهي با نام هاي تانك 1 و تانك 2 و با مقيـاس خطـي 1:8 بـراي تانـك 1 و 1:4 براي تانك 2 بر اساس اندازه واقعي تانك امبسي ساخت. اين نسبت هـا بطـور كلـي بـه انـدازه كـافي بزرگ در نظر گرفته شده بودند كه براي كار مدلسازي كفايت كنند و براي بيان شرايط واقعي تانك اصـلي استفاده از چنين مقياسهاي بزرگي در مدلسازي تانكها كاملاً كافي مي باشد. تانك 1 داراي ابعادي برابر بـا ۲۰۰ سانتيمتر طول ، ۹۴ سانتيمتر عرض و ۶۰ سانتي متر ارتفاع و داراي ۷ ديواره داخلـي<sup>0</sup> بـوده اسـت. شكل (1-2) نمايي از تانك را نشان مي دهد. سرعتها و غلظتها در سه بعد در تانك اندازه گيري شده بـود

<sup>&</sup>lt;sup>1</sup> Solute Transport

<sup>2</sup> Teixeira

<sup>3</sup> Embsay

<sup>4</sup> Yorkshire

<sup>5</sup> Baffels

و نمودارها بر اساس اطلاعات بدست آمده رسم گرديد. سرعتهاي لحظه اي توسط يك سرعت سنج ليزري داپلری<sup>۶</sup> و یک مدل گردان<sup>۷</sup> برای اندازه گیری غلظت ماده ردامین-ب در چندین نقطه بکار گرفتـه شـده بودند.

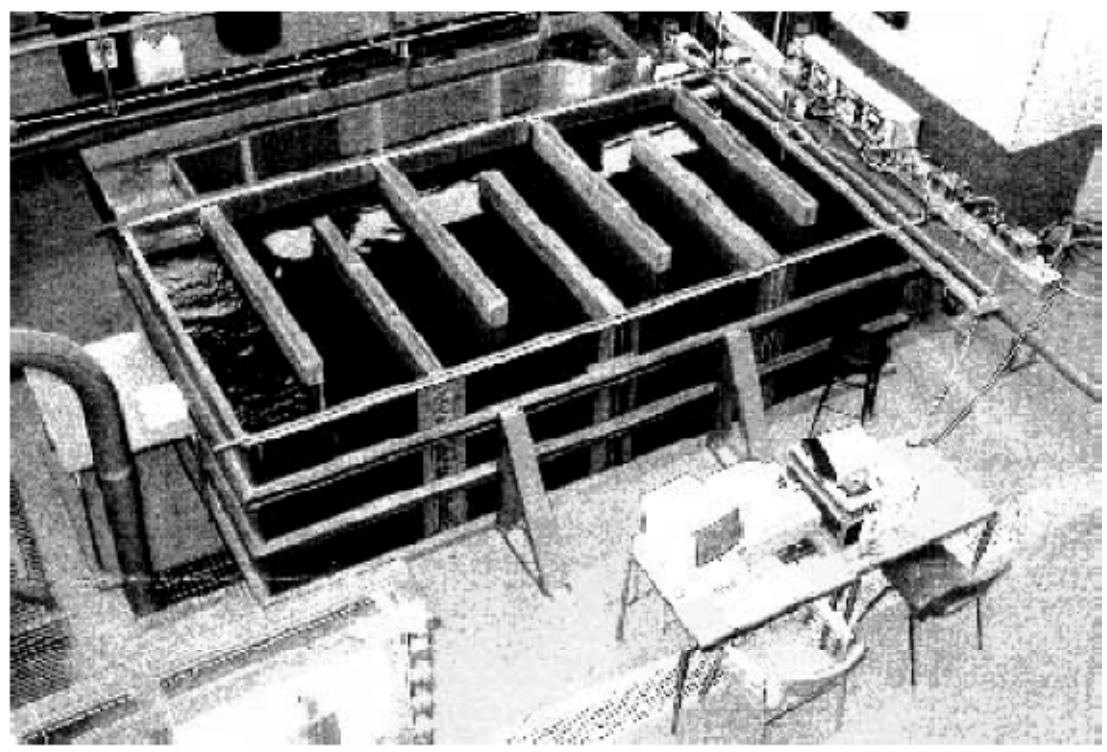

شكل 1-2 نمايي از تانك تماسي Embsay

مهمترين نتايج بدست آمده از اين آزمايش شامل موارد زير مي باشد: .1 در تانك جريان بصورت سه بعدي و آشفته مي باشد. . 8 .2 خصوصيات اختلاط در مسير تانك و حمل ردگير در اين پايان نامه بمنظور بررسي صحت نتايج بدست آمده از مدلسازي عددي، آنرا با نتـايج آزمايشـگاهي فوق مورد مقايسه قرار داده ايم. شرح كامل مطالعه آزمايشگاهي در فصـول بعـد آورده شـده اسـت(فصـل پنجم). همچنين مطالعات آزمايشگاهي وسيعي توسط فالكونر و تيبات 9 [12] انجام شده اسـت . مهمتـرين هدف آزمايش ها، بهبود الگوهاي هيدروليكي جريان از طريق اختلاط بهتر و ايجاد توزيع يكنواخت غلظت با استفاده از دو تانك تماسي كلرين بوده است. غلظتها مهمترين پارامتر اندازه گيري شـده بـراي بررسـي

<sup>6</sup> TSI two component Laser Doppler Anemometer

<sup>7</sup> Two turner design model

<sup>8</sup> Tracer

<sup>&</sup>lt;sup>9</sup> Falconer and Tebbutt

عملكرد تانك از لحاظ اختلاط بوده اند. در مطالعه آزمايشگاهي، اندازه گيري سرعت و غلظت براي تركيب هاي مختلف ديواره ها، هم براي مدل با شكل اصلي و هم مدل با شكل اصلاح شده انجام پـذيرفت. رنـگ بطور لحظه اي در ورودي مدل به آن تزريق شده و غلظتها در خروجـي نسـبت بـه زمـان ثبـت گرديـد و منحني هايFTC متعددي محاسبه و رسم گرديد. شكل (2-2) نشان دهنده يك منحني توزيع غلظت بر حسب زمان در خروجي مي باشد.

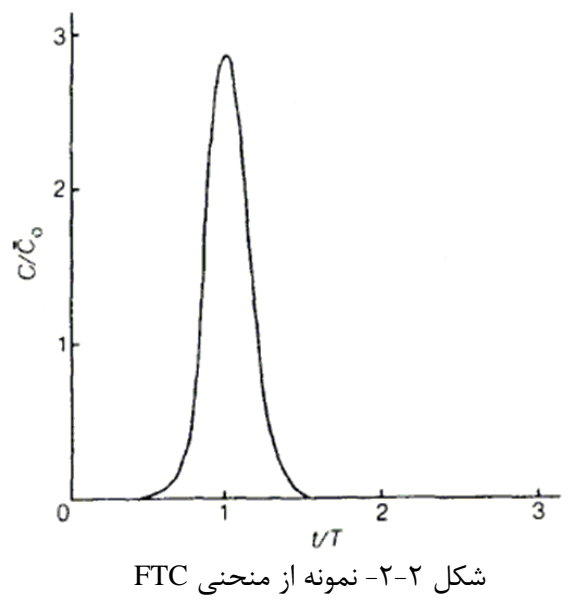

همچنين در آناليز منحني هاي FTC ، مطالعه تحليلي بمنظور تخمين شكل تئوري منحني براي پخـش خالص صورت گرفت. در مطالعه، يك پروفيل سرعت لگاريتمي در راستاي قائم تانك و يك پروفيل سرعت طولي يكنواخت فرض گرديد و مقدار ضريب پخش طولي بر اساس فرمول الدر در كانال بـاز بصـورت زيـر محاسبه گرديد:[13]

$$
D_{L} = 5.93u_{*}H
$$
\n34. (a)  $u_{*} = 5.93u_{*}H$ 

\n45. (a)  $u_{*} = 5.93u_{*}H$ 

\n56. (b)  $u_{*} = 5.93u_{*}H$ 

\n57. (c)  $u_{*} = 5.93u_{*}H$ 

\n58. (d)  $u_{*} = 5.93u_{*}H$ 

\n59. (e)  $u_{*} = 5.93u_{*}H$ 

\n50. (f)  $u_{*} = 5.93u_{*}H$ 

\n51. (g)  $u_{*} = 5.93u_{*}H$ 

\n53. (h)  $u_{*} = 5.93u_{*}H$ 

\n54. (i)  $u_{*} = 5.93u_{*}H$ 

\n55. (ii)  $u_{*} = 5.93u_{*}H$ 

\n56. (b)  $u_{*} = 5.93u_{*}H$ 

\n57. (c)  $u_{*} = 5.93u_{*}H$ 

\n58. (d)  $u_{*} = 5.93u_{*}H$ 

\n59. (e)  $u_{*} = 5.93u_{*}H$ 

\n50. (f)  $u_{*} = 5.93u_{*}H$ 

\n51. (g)  $u_{*} = 5.93u_{*}H$ 

\n52. (h)  $u_{*} = 5.93u_{*}H$ 

\n53. (i)  $u_{*} = 5.93u_{*}H$ 

\n54. (ii)  $u_{*} = 5.93u_{*}H$ 

\n55. (b)  $u_{*} = 5.93u_{*}H$ 

\n59. (c)  $u_{*} = 5.93u_{*}H$ 

\n50. (d)  $u_{*} = 5.93u_{*}H$ 

\n5

كه در آن *AL M* <sup>0</sup>*C* برابر با ميانگين غلظت اوليه در حجم تانك و M برابر با حجم كلـي از مـاده تزريـق شده و A برابر با مساحت مقطع عرضي از جريان و L برابر با طول متوسط تانك مي باشد كـه حـدود 84 متر بوده است. تانك تماسي كلرين ديگري [5] كه مورد بررسي قـرار گرفـت، تانـك تماسـي واقعـي كـه قسمتي از واحد تصفيه خانه فرانكلي `` با نام تانک تماسي الن `` بوده اسـت و آب آشــاميدني بســياري از مناطق بيرمنگام را تهيه مي كند. اين تانك داراي مساحت سطحي به اندازه 1090 متـر مربـع و داراي دو محفظه مستقل با نامهاي شمالي و جنوبي مي باشد كه هر كدام از آنها داراي دبي عبوري متوسـط روزانـه در حدود d/ML 180 مي باشند. شكل (3-2) نمايي از تانك را نشان مي دهـد. حجـم تقريبـي تانكهـاي شمال و جنوب به ترتيب 4900 متر مكعب و 5100 متر مكعب مي باشد. روند اندازه گيري ميدان سرعت بصورتي بوده است كه ابتدا ديواره هاي داخلي جريان به تعدادي كه مورد نياز بود را قرار دادند. پس از آن جريان را با نرخ عبوري مورد نظر در مسير عبور دادند و اجازه دادند كه جريان بمدت 1 ساعت تـا زمـاني كه جريان پايدار در تانك گسترش پيدا كند، ادامه پيدا كند. پس از آن جسم شناوري را در يكي از نقـاط شبكه كه قبلا انتخاب شده بود قراردادند و حركت آنرا در يك بازه زماني حدودا 60 ثانيه ثبت كردند. ايـن عمل را براي تمام نقاط باقيمانده شبكه تكرار گرديد تا تخمين يك ميدان سرعت براي تمام سطوح تانـك ممكن گردد. در نهايت مشخص گرديد كه ميدان جريان براي اين تانك بخصوص داراي ساختار دو بعـدي بوده و تغييرات عمودي نسبتا كوچك بوده است.

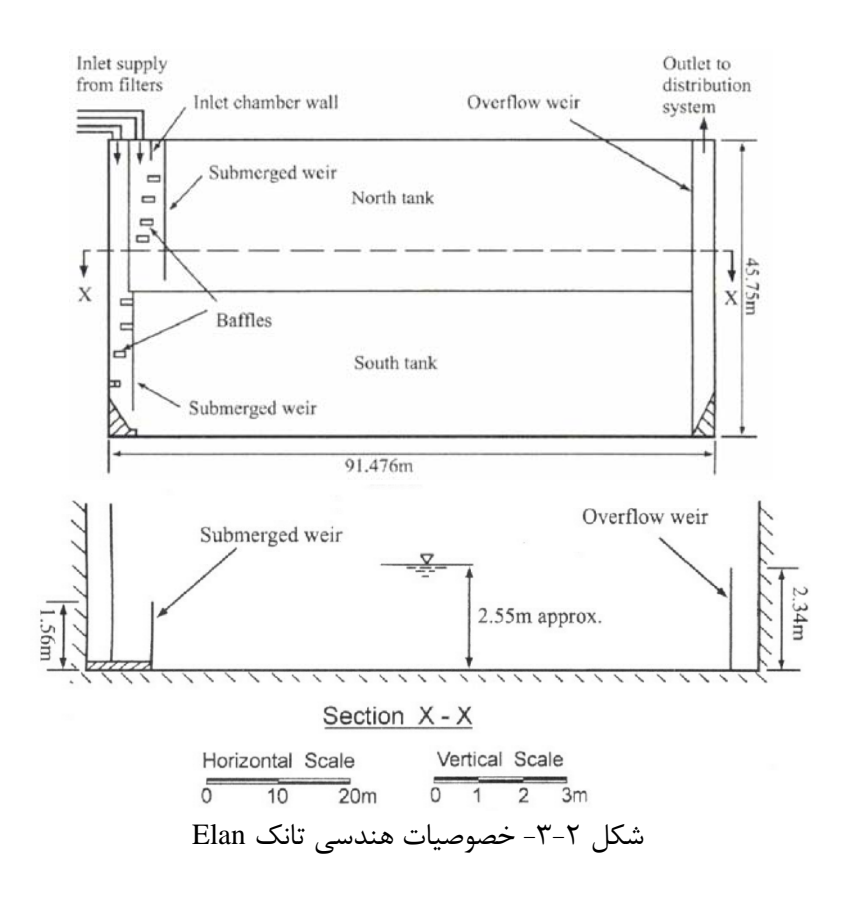

<sup>&</sup>lt;sup>10</sup> Frankley

-

 $11$  Elan

در سال ۲۰۰۸ ، ویلیام<sup>۱۲</sup> [۱۴] بمنظور بررسی دقیق تر در مورد خصوصـیات هیـدرولیکی تانـک تماسـی اقدام به ساخت يك مدل آزمايشگاهي نمود كه پارامتر هاي طراحي واحد آزمايشگاهي داراي خصوصـيات مشابه با تانك تماسي امبسي دركشور انگلستان مي باشد و داراي 3 متر طول ، 2 متر عـرض، و 1/2 متـر ارتفاع مي باشد. ديواره هاي داخلي از جنس پي وي سي بـه ضـخامت 12 ميليمتـر بـوده و داراي هشـت محفظه عبور جريان مي باشد كه در شكل (4-2) نشان داده شده است. هـر يـك از ديـواره هـاي داخلـي داراي عرضي برابر با 0/365 متر مي باشد. بدنه اصلي تانك از جنس فـولاد بـوده و ديـواره هـاي جـانبي بمنظور امكان ديد از جنس شيشه ساخته شده است.

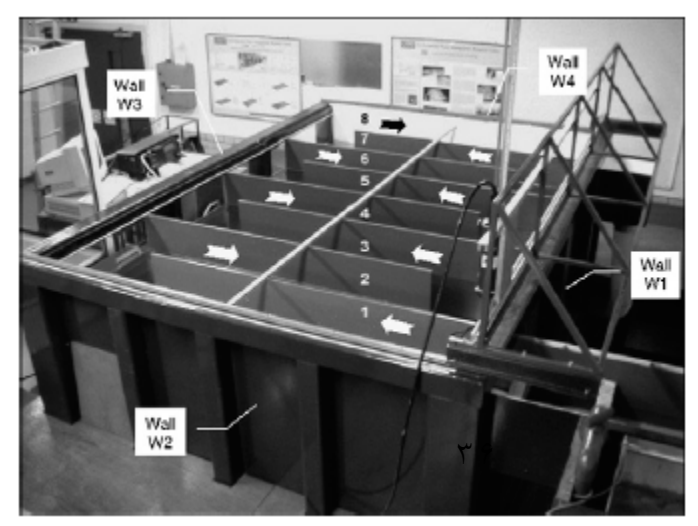

شكل 4-2 نمايي از تانك آزمايشگاهي

شكل (5-2) نمايي شماتيك از مدل آزمايشگاهي را بصورت دو بعدي نشان مي دهد. يك كانال رو بـاز در ورودي به محفظه ۱ اتصال دارد كه در امتداد ديوار W1 مي باشد. يک سرريز مستطيلي شكل لبه تيز نيز بعنوان خروجي در انتهاي محفظه 8 و در امتداد 1W نصب گرديده اسـت. تانـك آزمايشـگاهي بـه يـك سيستم هيدروليكي بسته كه داراي دو منبع تامين كننده آب، دو پمـپ سـانتريفيوژ، يـك جريـان سـنج الكترومغناطيسي و لوله هاي پلاستيكي مي باشند متصل است تا بتوان جريان عبوري مورد نظر در تانك را تامين نمايند. بمنظور اندازه گيري سرعت در تانک از دستگاه سه بعدي سرعت سنج<sup>۱۳</sup> استفاده گرديـد. اهداف مورد نظر از آزمايش بهينه سازي پارامتر هاي طراحي، بررسي فرآيند هيدروليكي جريان از طريـق تعيين سرعتهاي ميانگين ميدان جريان بوده است. همچنين مطالعـه آزمايشـگاهي مشـابهي در رابطـه بـا جريان و اختلاط در تانكهاى تصفيه تماسى توسط شيونو وتگزيرا<sup>٢</sup>'و تگزيـرا در سـال هـاى١٩٩٢.٠٠٠١٩٤ و 2006 انجام شده است.[15] [16] [17]

 $\overline{a}$ 12 William

<sup>13</sup> acoustic Doppler velocimeter (ADV)

<sup>&</sup>lt;sup>14</sup> Shiono and Teixeira

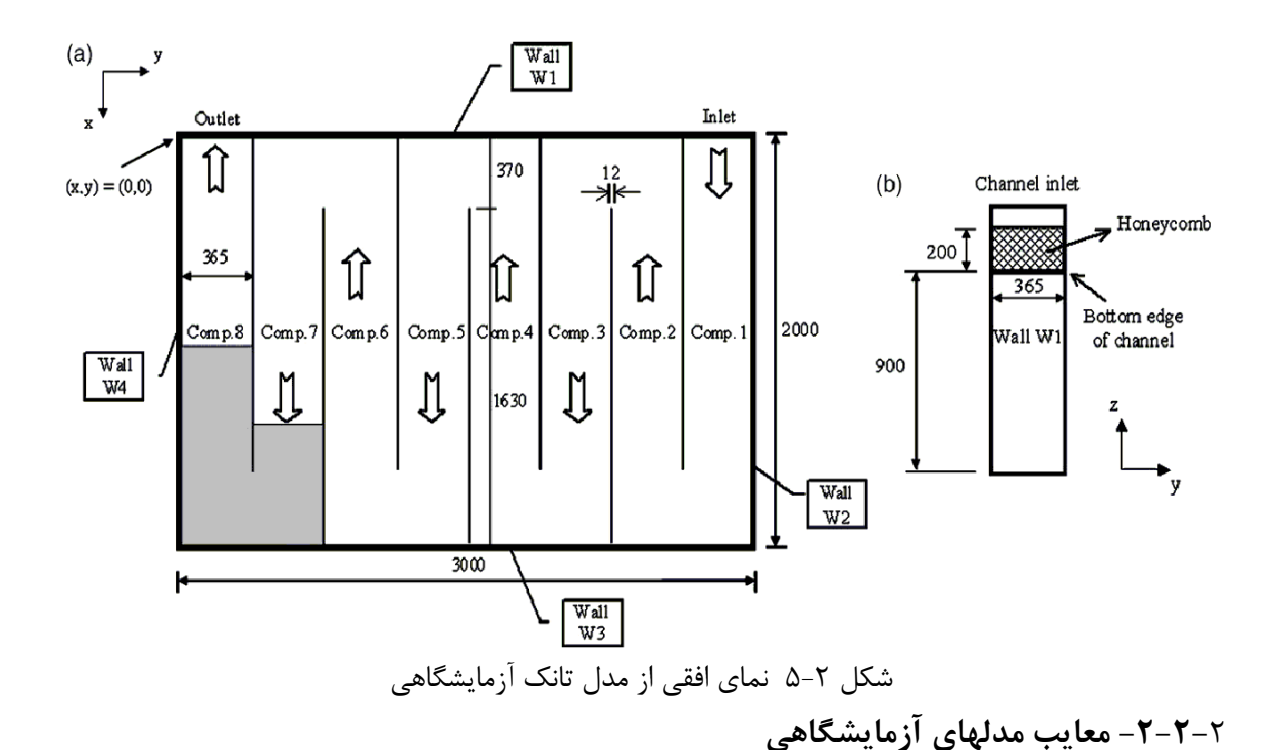

اگرچه استفاده از مدلهاي فيزيكي يك ابزار با ارزشي براي مهندسيني كه درگير مسائل مربوط به طراحـي و عملكرد تانكهاي تماسي مي باشند، را فراهم كرد، اما اين مدلها داراي معايبي مي باشند. هدف اصـلي از تانكهاي تماسي ايجاد شرايط اختلاط انتخابي با درجه اختلاط متفاوت مي باشـند كـه متناسـب بـا عـدد رينولدز است و بطور كلي براي جريانهاي با سطح آزاد بصورت زير بيان مي گردد.

$$
R_e = \frac{uH}{V}
$$

كه *u* برابر با خصوصيات سرعت مي باشد كه اغلـب برابـر بـا سـرعت ميـانگين (*A* / *Q* (بـراي تانكهـاي تماسي در نظر گرفته مي شود. H پارامتر مربوط به مقياس طول است كه برابر با ارتفاع ميانگين در نظـر گرفته مي شود و  $\nu$  ويسكوزيته سينماتيكي مي باشد. در تانكهـاي تماسـي عـدد رينولـدز در يـك مـدل فيزيكي ممكن است بسيار كوچكتر از اندازه آن در نمونه اصلي باشد. بنابراين طراحي ساختار ديواره هـاي داخلي جريان بر اساس مدل فيزيكي نتيجاتاً داراي مشكلات متعددي مي باشد كه نمونه آن مثـل زبـري بستر و فرآيند ضد عفوني مي باشد. اشكال ديگر مدلهاي فيزيكي، هزينه ساخت آنها مي باشد كـه نسـبتا گران مي باشد بطوريكه تغييرات در هندسه يا توپوگرافي بستر مانند عمق جريان و تراز سـريزها براحتـي امكان پذير نمي باشند. همچنين آنها قابليت انطباق ندارند بطوريكه يك مدل خاص از تانك تماسي بـراي تانك تماسي ديگري با تعداد متفاوت از ديواره هاي داخلي يا محفظه ها مناسب نمي باشند. براي جزئيات بيشتر از اشكالات مدلهاي آزمايشگاهي مي توان به [18] مراجعه كرد.

#### **-3-2 مطالعات مدل عددي**

در اين قسمت در ابتدا در مورد مزايا و معايب استفاده از مدلهاي عددي بحث و بررسي مـي شـود سـپس خلاصه اي از تاريخچه گسترش استفاده از مدلهاي عددي بيان مي گردد.

# **-1-3-2مزايا ومعايب مدلهاي عددي**

در مقايسه با مدلهاي فيزيكي، مدلهاي عددي معايب مربوط به مقيـاس كـردن در مدلسـازي فرآينـدهاي هيدروديناميكي در تانك تماسي را ندارند. مقياسهاي مربوط به هندسـه، سـينماتيك و ديناميـك هـم در نمونه اصلي و هم در تانكهاي شبيه سازي شده برابر مي باشند ديگر مزايـاي مربـوط بـه مـدلهاي عـددي عبارتند از:

- .1 بطور كلي در مقايسه با مدلهاي فيزيكي كم هزينه تر مي باشند.
- .2 انعطاف پذير مي باشند بطور مثال تغييرات در آرايش ديواره هاي داخلي و توپوگرافي در مدلهاي عددي را براحتي مي توان اعمال كرد.

.3 قابليت انطباق دارند بطوريكه مي توان مدل مشابه را براي تانكهاي تماسي متفاوت بكار برد. بهرحال، مدلهاي عددي هم داراي معايبي مي باشند. بخصوص كه اين مدلها يك دسته از معادلات را حل مي كنند كه دقت آنها در به نمايش گذاشتن فرآيند هيدروديناميكي و شيميايي در يـك تانـك تماسـي بطور كلي به ميزان دقت بكـار گرفتـه شـده در معـادلات حـاكم وابسـته مـي باشـند. بطـور مثـال هنـوز پارامترهاي كليدي ناشناخته اي در مـورد مسـائل مربـوط بـه آشـفتگي و فرآينـدهاي توزيـع و پخـش و سينتيك ضد عفوني در تانكهاي تماسي وجود دارد.[18][19] بنابراين روشهاي عددي مي تواند منجر بـه اشتباهات در محاسبات گردد و بكارگيري مدلها بطور كلي نياز به تخصص بالايي دارد.

# **-2-3-2تاريخچه ديناميك سيالات محاسباتي**

در سال ۱۹۱۰ ریچاردسون<sup>۱۵</sup> با ارائه مقاله ای جامع، سنگ بنای آنالیز عددی معادلات دیفرانسـیلی را بنــا نهاد. او معادله لاپلاس را بصورت يک حل تكرار شونده فرموله كرد. در سال ۱۹۱۸ ليپمان<sup>۱۶</sup> نشان داد كه چگونه مي توان نرخ همگرايي حل را با اسـتفاده از مقـادير بدسـت آمـده جديـد در هـر مرحلـه افـزايش دهد.[20] اولين حل عددي شناخته شده معادلات با مشتقات جزيي براي يـك مسـئله دينـاميكي سـيال ويسكوز توسط تام" [۲۱] ارائه و توسـط ولـر `` و همكـاران تكميـل گرديـد.[۲۲] آنهـا روش هـاي تـابع آزمايشي<sup>۱۹</sup> ، تخفيف خطا<sup>۲۰</sup>، روشهاى تصحيح فاصله شبكه و برونيابي خطا<sup>۲۱</sup> را گسترش دادند. همچنـين

<sup>&</sup>lt;sup>15</sup> Richardson

<sup>&</sup>lt;sup>16</sup> Liepman

 $17$  Thom

<sup>&</sup>lt;sup>18</sup> Weller

<sup>&</sup>lt;sup>19</sup> Trial function

جزو اولين كساني بودند كه نرخ همگرايي را آناليز و بررسي كردند. با گسترش كامپيوتر توجه بـه مسـائل غير دائمي جلب گرديد و استفاده از روشهاي تاريخچه زماني امكان پـذير گرديـد. بطوريكـه روش كرانـك نيكلسون اولين بار مطرح گرديد كه در مورد مسائل چند بعدي و حلهاي تكرار شونده بحـث ميكـرد. ايـن روش هنوز يكي از روشهاي مشهور مي باشد كه بطور گسترده مورد استفاده قـرار مـي گيـرد. بسـياري از كارهای مرتبط با ديناميک سيالات محاسباتی در لابراتور علمی لوس آلاموس<sup>۲۲</sup> انجام گرفت،كه در آن ون نيومن در خلال جنگ جهاني دوم نظريه خـود را در مـورد پايـداري معـادلات تفاضـل محـدود سـهموي گسترش داد و يك روشي را براي آناليز يـك دسـته معـادلات خطـي ارائـه كـرد. در اواسـط دهـه پنجـاه پیسمن ۲<sup>۲</sup> [۲۳] داگلاس <sup>۲۴</sup> و راچ فورد<sup>۲۵</sup> یک روش کارا برای حل به روش ضمنی معادلات سـهموی ارائـه كردند و استفاده از گام زماني بزرگ دلخواه امكان پذير شد كه با عنوان روش ضمني بـا جهـت متغييـر شناخته شده بود. اين روش يكي از روشهاي مشهوري ميباشد كه براي جريانات تراكم ناپـذير <sup>26</sup> (آ-دي-آ) مورد استفاده قرار مي گيرد و خصوصاً براي حل معادله حمل ورتيسيتي مناسب مي باشد. تمام حل هاي وابسته به زمان كه در قسمت قبل اشاره شد با يك محدوده بالايي اسـتفاده از عـدد رينولـدز در پايـداري محاسباتي مواجه شده بودند. تام به يك روش تقريبا نامحدود در پايـداري محاسـباتي كـه بـا اسـتفاده از تفاضل بالادست كه بيانگر ترم جابجايي مي باشد و توجه ويژه اي به شرايط مرزي دارد دست پيدا كردند. در سال ۱۹۷۲ پاتانکار<sup>۲۷</sup> واسپالدینگ<sup>۲۸</sup> [۲۴] الگوریتم سیمپل<sup>۲۹</sup> را ارائه کردند که بعنوان یک روش شـبه ضمني براي حل توام معادلات سرعت و فشار مي باشد. اين روش يك روش كارآمد براي مدلسازي فرآيند هاي هيدروديناميكي مي باشد كه پس از آن چند نسخه اصلاح شده مانند سـيمپلر، پيـزو و سـيمپلک ََّ توسط پاتانكار، وندورمال و عيسي پيشنهاد گرديد. [19] اين دسته از الگوريتمهاي مدلسازي امروزه بطـور گسترده مورد استفاده قرار ميگيرند و بسياري از بسته هاي نرم افزاري تجاري بر اساس اين اين مدل كـار مي كنند. استفاده از الگوريتم سيمپل تا حدودي ساده مي باشد و بطور موفقيت آميزي در تعداد زيادي از كارهاي ديناميك سيالات محاسباتي مورد استفاده قرار گرفته اند. بطور كلـي نسـخه هـاي ديگرسـيمپل بدليل استفاده از نرخ همگرايي بهتر، با عث صرفه جويي در عمليات محاسباتي مـي شـوند. اگرچـه تعـداد محاسبات در الگوريتم سيمپلرحدودا 30 درصد بيشتر از الگوريتم سيمپل مي باشد، اما بـدليل همگرايـي

- <sup>21</sup> Error extrapolation
- 22 Los Alamos
- 23 Peaceman
- $24$  Douglas
- $25$  Rachford
- <sup>26</sup> Altering direction-implicit
- 27 Patankar
- $28$  Spalding
- 29 SIMPLE
- 30 SILMPLER,PISO,SIMPLEC

<sup>&</sup>lt;sup>20</sup> Error relaxation

سريعتر زمان محاسبات آن 30 تا 50 درصـد كمتـر مـي باشـد[25]. بنـابراين الگـوريتم سـيمپلر در نـرم افزارهاي ديناميك سيالات محاسباتي بعنوان پيش فرض مورد استفاده قرار مي گيرند. جزييـات بيشـتر از الگوريتم سيمپل و نسخه هاي ديگر آنرا ميتوان در[19] مشاهده كرد. الگوريتمهاي سيمپلك و پيزو ثابـت شده است كه داراي كارايي مناسب مانند الگوريتم سيمپلر براي حالات خاصي از جريـان مـي باشـند امـا مشخص نمي باشد كه آيا از الگوريتم سيمپلر بهتر مي باشند يا خير. مقايسه ها نشان داده اند كه كـارايي هر يك از الگوريتمها وابسته به شرايط جريان دارد. يك مقايسـه كامـل بـين روشـهاي پيـزو، سـيمپلك و سيمپلر برای حالتهای مختلفی از جريان پايدار توسط ژانگ $^{\mathsf{r}\mathsf{y}}$  انجام گرفتـه اسـت. نتـايج نشــان داد براي آندسته از مسائلي كه معادلات مومنتوم به يك متغيير اسكالر بسته نشده اند ، الگـوريتم پيـزو داراي رفتار همگرايي قويتر بوده و تلاش محاسـباتي كمتـري از الگوريتمهـاي سـيمپلر يـا سـيمپلك نيـاز دارد. همچنين مشاهده شد كه زماني كه متغييرهاي اسكالر به سرعتها همبستگي زيادي داشته باشند، آن وقت الگوريتم پيزو هيچ مزيت قابل توجهي نسبت به ديگر الگوريتمها ندارد. روشهاي تكرار شـونده سـيمپلر و سيمپلك داراي خصوصيات همگرايي در مسائلي كه بطور قوي همبسته شده اند را از خود نشان داده انـد اما نمي توان مشخص كرد كه كداميك از روشهاي سيمپلر يا سيمپلك برتر ميباشند.[19]

### **-3-3-2 طبقه بندي مدلهاي عددي**

همانطور كه اشاره شد مدلهاي عددي بسياري مورد مطالعه قرار گرفـت در ايـن قسـمت مـدلهاي عـددي موجود بر حسب خصوصيات گوناگون طبقه بندي شده اند. شكل (6-2) طبقه بنديهاي ممكن از مـدلهاي استفاده شده براي پيش بيني فرآيند هيدروديناميكي را نشان مي دهد. همانطور كه شكل نشان مي دهد، 8 مرحله از طبقه بندي در فرآيند مدلسازي عددي جريان وجود دارد. در طبقه بندي اول مدلهاي عـددي به دو بخش تقسيم مي گردند (جريان تراكم پذير و غير قابل تراكم). در اين تحقيق از جريـان غيـر قابـل تراكم استفاده گرديد چون آب بطور كلي بعنوان سيال تراكم ناپذير شناخته مي شود. در طبقه بندي دوم جريان دائمي و غير دائمي در نظر گرفته شده است. در مدلسازي تانك هاي تماسـي هـر دو حالـت قابـل بررسي مي باشد كه در اين تحقيق نيز هر دو حالت در نظر گرفته شده است. در طبقه بندي سـوم مـدلها به دو دسته جريان آشفته و آرام تقسيم گرديده اند كه در پايان نامه حاضر هـر دو حالـت در نظـر گرفتـه شده است. در قسمت چهارم جريانها به سه بخش يك بعدي، دو بعدي و سه بعدي تقسيم شده اند كه در تانكهاي تماسي حالتهاي دو بعدي و سه بعدي قابل بررسي مي باشند و در اين پايان نامه جريان بصـورت سه بعدي مدلسازي شده است. در طبقه بندي پنجم مهمترين روشـهاي گسسـته سـازي قـرار داده شـده است كه در اين پايان نامه از روش تفاضل محدود استفاده شده است. علت انتخاب آن است كه در مقايسه با روشهاي ديگر ساده تر مي باشد. روشهاي طيفي از سري فوريه اسـتفاده مـي كننـد و ايـن روش بـراي

 $\overline{a}$  $31$  Jang

مسائل خاص با دامنه هاي محدود كاربرد دارد. روشهاي تفاضـل محـدود و حجـم محـدود در بسـياري از موارد كه هندسه مسئله منظم مي باشند، مشابه مي باشند. مهمترين اختلاف بين آنها ايـن اسـت كـه در روش حجم محدود معادله حركت در سراسر يك سلول انتگرال گيري مي شود. هنگامي كه شـبكه مـنظم مي باشد، استفاده از روش تفاضل محدود ساده تر مي باشد، بدليل آنكه تمام سلولها داراي شكل مشـابهي مي باشند و هيچ نيازي به شكل انتگرالي نمي باشد. در اين تحقيق از يك مش محاسباتي منظم اسـتفاده گرديده و استفاده از روش تفاضل محدود جذابتر و سريعتر بوده است. در طبقه بندي ششم مسائل بـه دو بخش معادلات اصلي(اوليه) ّ<sup>۳۲</sup> يا تابع جريان و معادلات چرخشي تقسيم بنـدي شـده انـد. تـابع جريـان و معادلات چرخشي بطور كلي براي مدلسازي جريان در حالت دو بعدي مفيد مي باشند اما استفاده از ايـن معادلات براي مسائل سه بعدي ساده نمي باشند.[25] از آنجائيكه در پايان نامه حاضر جريان بصورت سه بعدي مدلسازي شده است لذا تمركز اصلي بروي حل معادلات اصلي گذاشته شده است. در طبقـه بنـدي هفتم چند روش براي حل عددي معادلات حاكم وجود دارد. اين الگوريتمها بـراي رسـيدن بـه يـك حـل همگرا مورد استفاده قرار مي گيرند. در بين آنهـا الگـوريتم سـيمپل و خـانواده آن بطـور گسـترده مـورد استفاده قرار مي گيرند و در نرم افزار هاي مهم ديناميك سيالات محاسـباتي از آن بـه عنـوان روش حـل بهره مي جويند. در نهايت در طبقه بندي هشتم استفاده از دو نوع شـبكه ممكـن مـي باشـد. اسـتفاده از شبكه هاي سازمان يافته، ساده تر و داراي فرمول بندي راحتر مـي باشـند و بـراي شـرايط مـرزي مـنظم كاربرد دارند و شبكه هاي بي سازمان را مي توان براي هر نوع شرايط مرزي منطبق كرد اما استفاده از آن و فرمول بندي آن سختر و پيچيده تر مي باشد. بدليل آنكه تانكهاي تماسـي داراي اشـكال منظمـي مـي باشند استفاده از شبكه سازمان يافته راحتر بوده و در اين تحقيق از آن استفاده شده اسـت. بـا توجـه بـه طبقه بندي فوق استفاده از طبقه بندي هاي زير بيشتر مورد توجه مي باشند.

1) غير قابل تراكم 2) دائمي و غير دائمي 3) آرام يا آشفته 4) دو بعدي يا سه بعدي 5) تفاضـل محدود يا حجم محدود 6) معادلات اصلي(اوليـه) 7) روش سـيمپل وخـانواده آن 8) شـبكه سازمان يافته.

همچنين مدلسازي فرآيند هيدروديناميكي منجر به استخراج سيستم معادلات خطي بزرگي مـي گردنـد. روشهاي زيادي براي حل چنين سيستمهاي خطي وجود دارد كه تعدادي از روشهاي مهم آن بشـرح زيـر مي باشد. الف) حذف گوسی ٔ`` ب) حل كننده سریع ٔ`` ج) تكرار شونده كلاسـيک ٔ`` د) چنــد شــبكه ای ٔ`` و) پــيش ... 37 شرطي

<sup>&</sup>lt;sup>32</sup> Primitive Equation

<sup>33</sup> Gaussian elimination for sparse linear systems 34 Fast solver

<sup>&</sup>lt;sup>35</sup> Classical iterative methods

<sup>&</sup>lt;sup>36</sup> Multigrid

دو روش اولي روشهاي حل مستقيم ميباشند در حاليكه مابقي روشهاي تكرار شونده مي باشند. روشـهاي مستقيم موقعي جذاب مي باشند كه حافظه كامپيوتر براي ذخيره نقاط شبكه فضاي كافي را داشته باشد. روش حذف گوسي يك روش مناسب و كارا بـراي حـل بسـياري از سيسـتم معـادلات خطـي مـي باشـد مخصوصاً براي حالتي كه يك سيستم معادله قطري وجود داشته باشد. اما اين روش براي حل ديگر دسته معادلات خطي كه ممكن است از حل معادلات مشتقات جزيـي بوجـود آيـد آنچنـان سـريع نمـي باشـد. بنابراين دقت روشهاي حل به سيستم خاص معادلات و روشي كه معادلات فرمول بندي شده انـد وابسـته مي باشد. مرتب كردن دوباره معادلات بمنظور جايگذاري ضرايبي كه داراي مقادير بزرگـي هسـتند بـروي قطر اصلي، مي تواند به افزايش دقت حل بيانجامد.[25] براي اطلاع بيشتر از جزئيـات بـه [27] مراجعـه نماييد.

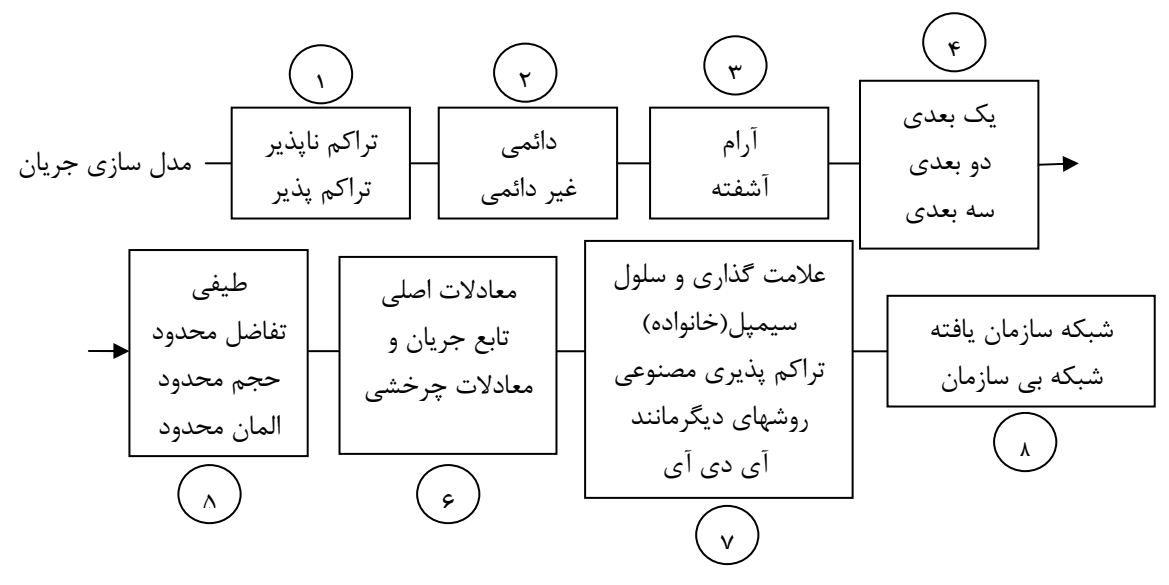

شكل 6-2 طبقه بندي روشهاي متفاوت از مدلسازي جريان

**-1-3-3-2 فرمول هاي هيدرواستاتيك يا غير هيدرواستاتيك**  در حل معادلات اصلي، در جريانهاي با سطح آزاد غالباً فرض مي گردد كه شتاب قائم در مقايسه با شتاب ثقل كوچك مي باشد كه اصطلاحاً به آن تقريب هيدرواستاتيكي مي گوينـد. بنـابراين معـادلات اصـلي را مي توان بر اساس استفاده از فشار هيدرواستاتيكي يا فشار هيدروديناميكي به دو گروه تقسيم نمود. بـا در نظر گرفتن فرضيه فشار هيدرواسـتاتيكي، معـادلات دقيـق نبـوده و عمومـاً جوابهـاي قابـل قبـولي ارائـه نمي كنند مخصوصاً در مواقعي كه تغييرات سرعت قائم زياد بوده و يا ساختارهاي چرخشي قائم رخ دهد. در بسياري از مطالعات صورت گرفته بروي تانكهـاي تماسـي، اغلـب چرخشـهاي قـائم در آن وجـود دارد بخصوص در محفظه اول تانك و بنابراين فرضيه فشار هيدرواستاتيكي، جوابهاي قابل قبـولي بـراي توزيـع

<sup>&</sup>lt;sup>37</sup> Preconditioning

سرعت در محفظه اول ارائه نمي دهد.[11] بنابراين در اين تحقيـق فرضـيه فشـار هيدرواسـتاتيكي مـورد استفاده قرار نگرفته است و معادله مومنتوم كامل در جهت Z براي مدلسازي سه بعـدي جريـان در تانـك استفاده گرديده شده است. روشهاي مختلف زيادي براي پيش بينـي توزيـع سـرعت بـا اسـتفاده از فشـار هيدروديناميكي وجود دارد كه يكي از معروفترين و پركاربردترين آنها، روش سيمپل مي باشد.[19] **-4-3-2 مروري بر مدلهاي عددي** 

دراين قسمت تعدادي از مدلهاي عددي مهمي كه در گذشته در مدلسازي تانكهاي تماسي مورد اسـتفاده قرار گرفته را مورد بررسي قرار مي دهيم.

**در تانك تماسي <sup>38</sup> -1-4-3-2 مدلسازي حمل ردگير بقائي**

يكي از مطالعات مدلسازي ردگير بقائي مهمي كه صورت گرفته است توسط فـالكونر[28] مـي باشـد كـه جزييات آن مربوط به كاربرد يك مدل عددي جامع دو بعدي و تصحيح شده مـي باشـد كـه بـراي پـيش بينــي ســرعت متوســط جريــان و توزيــع غلظــت در حوضــچه هــاي هيــدروليكي مــورد اســتفاده قــرار مي گيرد. براي مدلسازي ترم انتقال ردگير، از مدل تفاضل محدود مرتبه سوم استفاده شده كه توسط آن قادر به مدلسازي گراديانهاي زياد ردگير مي گردد. مدل عددي در يك مطالعه هيـدروليكي آزمايشـگاهي براي جريان پلاگ از يك تانك تماسي كلرين مشخص مورد استفاده قرار گرفت و نتـايج مـدل عـددي بـا نتايج متناظر آزمايشگاهي آن مورد مقايسه قرار گرفت. نتايج آن حـاكي از انطبـاق قابـل قبـول بـا نتـايج آزمايشگاهي داشت. همچنين مطالعه ديگري توسط فالكونر و اسـماعيل[29] انجـام شـده اسـت. در ايـن مطالعه جزئيات يك روش ضمني زمان شبه مركزي QUICK دو بعدي براي مدلسازي انتقـال ردگيـر در يك مدل فيزيكي مقياس شده از يك تانك تماسي كلرين مي باشدكه نتايج عددي انطباق قابل قبـولي بـا مدل آزمايشگاهي داشته است. اما در چند محفظه اوليه از مدل عددي بدليل اينكـه تغييـرات سـرعت در صفحه عمودي بسيار زياد بود پيش بيني هاي عددي تطابق خوبي را با اطلاعات آزمايشگاهي نشان نـداد. اين پيچيدگي هيدروديناميكي تنها با مدلسازي سه بعدي قابل شبيه سازي مي باشد. مطالعات نشـان داد كه در قسمت اول و يا در دو قسمت اول تانك تماسي سرعتهاي عمودي نسبتاً بزرگـي وجـود دارنـد كـه نمي توان آنها را با يك مدل دو بعدي نشان داد. بنابراين در مدلسازي چنين جرياناتي نياز بـه يـك مـدل عددي سه بعدي مي باشد تا فرآيند هاي هيدرو ديناميكي را در تانكهاي تماسي بتوان بصورت دقيق تـري پيش بيني كرد.

وانگ و فالكونر[30] به بررسي دقت مدلهاي بكار رفته در پيش بيني خصوصيات هيـدروديناميكي جريـان در ترم هاي انتقال و تنش برشي در يـك مطالعـه عـددي پرداختنـد. آنهـا روش هـاي مدلسـازي عـددي مختلفي را براي يك تانك تماسي مورد استفاده قرار دادند و با مقايسـه نتـايج بـا نتـايج آزمايشـگاهي بـه

<sup>&</sup>lt;sup>38</sup> Conservative Tracer Transport
بررسي و آناليز آنها پرداختند. نتايج حاكي از وجود جريان سه بعدي در ورودي تانك مي باشد در حاليكـه مدل عددي بكار رفته دو بعدي بوده است. عليرغم ضعف موجود در مدلسازي، مدل عددي قادر بـه پـيش بيني صحيح نتايج در نواحي انتهايي تانك بوده است جائيكه جريان ماهيت دو بعـدي از خـود نشـان داده است.

هانون و بولوس<sup>۳۹</sup> در سال ۱۹۹۷ [۳۱] و هانون در سـال ۱۹۹۸[۶] بـا اسـتفاده از يـك مـدل عـددى بـه بررسي ميدان سرعت و منحني هاي RTD با هدف بهبود بخشيدن تانك تماسـي موجـود بـا اسـتفاده از ديواره هاي داخلي پرداخـت. مطالعـاتي ديگـري در انگلسـتان بـروي تانـك تماسـي امبسـي بـا مقايسـه خصوصيات هيدروليكي بدست آمده از مدل با نتايج آزمايشگاهي انجام گرفت[30][32] در برخـي از ايـن مطالعات به بررسي تركيبات مدلهاي مختلف آشفتگي و روشهاي عددي با نتـايج آزمايشـگاهي موجـود از تانك تماسي امبسي پرداختند. تنشهاي آشفتگي توسط مدلهاي ويسكوزيته ادي ميـانگين و مـدل *k* مدلسازي گرديد. نتايج عددي نشان داد كه مدل *k* پيش بيني خوبي از چرخشهاي افقـي موجـود در محفظه هاي تانك تماسي را نشان مي دهد.

در سال ۲۰۰۶ گوالتیری<sup>۴۰</sup> [۳۳] در مقاله ای با عنوان مدلسازی عددی منحنی RTD در تانک تماسی با استفاده از نرم افزار مولتى فيزيک<sup>۴۱</sup> به بررسى فرآيندهاى هيدروديناميكى، انتقال آشـفتگى و اخـتلاط در دو تانك تماسي مختلف پرداخت. دو تانك تماسي داراي كانال هاي يكسان بـوده امـا محـل قـرار گيـري ديواره هاي داخلي آن متفاوت بوده اند. شبيه سازي عددي براي جريان دائمي و غير دائمـي در حالـت دو بعدي با استفاده از نرم افزار صورت پذيرفت. ميدان جريان با استفاده از مدل *k* بدست آمد و مطالعـه انتقال ردگير با استفاده از آزاد سازي ناگهاني يك ردگير و حل معادله دو بعـدي انتقـال- پخـش بررسـي گرديد. همچنين منحني RTD بمنظور بررسي عملكـرد تانـك هـا اسـتخراج گرديـد. در همـين راسـتا، گوالتيري[34] در مقاله اي با عنوان مدلسازي عددي جريان و ردگيـر در يـك تانـك تماسـي بـه بررسـي خصوصيات هيدروليكي جريان در حالت دو بعدي پرداخت و نتايج را با نتـايج آزمايشـگاهي بدسـت آمـده 42 توسط شيونو و تگزيرا [16] مورد مقايسه قرار داد كه انطباق خوب ميدان سرعت را نشان داد. همچنين نتايج حاكي از وجود نواحي چرخشي در نزديكي ديواره ها و گوشه هاي تانك به علت حضور ديـواره هـاي داخلي بوده است. كه باعث ايجاد نواحي مـرده در تانـك تماسـي شـده و جريـان را از شـرايط پـلاگ دور مي كند.

<sup>&</sup>lt;sup>39</sup> Hannoun and Boulous

<sup>&</sup>lt;sup>40</sup> Gualtieri

<sup>&</sup>lt;sup>41</sup> Multiphysics

<sup>&</sup>lt;sup>42</sup> Shiono and Teixeira

استامو در سال 2007 [35] با استفاده از روش ديناميك سيالات محاسباتي و نرم افزار CFX بـه بررسـي يك تانك موجود در شبكه تهيه و توزيع آب كشور يونان پرداخته است. مهمترين هدف مورد نظر، افزايش كارايي تانك با در نظر گرفتن منحني هاي RTD بدست آمده، بوده است. او مدلهاي مختلفـي را بـا قـرار دادن ديواره در نقاط مختلف بصورت سه بعدي مورد آزمايش قرار داد. نتايج حاكي از افزايش كارايي تانك بوده و در نهايت يك طرح پيشنهادي براي بهبود كارايي تانك موجود ارائه نمـود. تگزيـرا در سـال 2006 [36] با استفاده از نرم افزار CD-STAR اقدام به مدلسازي سـه بعـدي تانـك امبسـي نمـود. مهمتـرين هدفي كه او دنبال مي كرد نشان دادن اين موضوع مي باشد كه نرم افزارهاي ديناميك سيالات محاسباتي موجود قابليت مدلسازي صحيح از يك نمونه آزمايشگاهي را دارا مي باشند. او با نشان دادن نتايج بدسـت آمده از مدل عددي و مقايسه آن با نتايج آزمايشـگاهي بـه بررسـي مـدل عـددي توليـد شـده پرداخـت. همچنين خاطر نشان كرد كه براي اطمينان از صحت كاركرد نرم افزار هاي موجود بايد علاوه بـر مقايسـه منحني هاي FTC مي بايست ميدان هاي سرعت را هم مورد مقايسه قرار داد و بيـان نمـود كـه برابـري منحني هاي FTC حاصل از مدلسازي عددي با نتايج آزمايشگاهي، لزوماً برابري ميـدان هـاي سـرعت در يك تانك را نتيجه نمي دهند.

در سال 2007 گوالتيري[37] با استفاده از مدلسازي دو بعدي در دو حالت دائمي و غير دائمي به بررسي تاثير ديواره هاي داخلي در كارائي تانك تماسي پرداخت. بمنظور تعيين سرعتهاي جريان از مـدل *k* استفاده نمود. همچنين به منظور درك بهتر از فرآيند هيدروليكي به مطالعه يك ردگير بقـائي در جريـان پرداخت كه توسط يك معادله دو بعدي حمل-نفوذ مدلسازي گرديد و منحنـي هـاي RTD را اسـتخراج نمود. نتايج حاكي از آن بود كه وجود ديواره ها مي تواند در كارايي هيدروليكي تانك تـاثير گـذار باشـد و لزوم بررسي بيشتر در اين زمينه را بيان نمود.

در سال 2008 ويليام [14] با استفاده از يك مدل عددي سه بعدي و بكار گيري معادلات تصـحيح شـده براي جريانهاي با عدد رينولدز پائين و روش عددي مناسب با دقت بالا بـه بررسـي دقيقتـر فرآينـد هـاي هيدروليكي جريان در تانك هاي تماسي پرداخت. او با پيشنهاد يك مدل تصحيح شده از مدل *k* بـه بررسي جريان پرداخت. تغييرات او در معادله، براي متغيير *c* در معادله اصـلي *k* بـوده اسـت. كـه درآن  $c_u$  تابعي از توليد آشفتگي محلي به ميزان اتلاف آن مي باشـد. نشـان داد كـه بـا معرفـي ضـريب جديد، پيش بيني ترم  $c_u f_u$  در معادله لزجت آشفته نسبت به معادله اصلي دقيق تر مي باشد و در نهايت بمنظور صحت عملكرد نتايج بدست آمده از مدلسازي عددي، بـا نتـايج آزمايشـگاهي مقايسـه نمـود كـه انطباق خوبي را نشان داد.

 **<sup>43</sup> -2-4-3-2 مدلسازي فرآيند ضد عفوني** ضد عفوني كردن آب توسط كلر كه اولين بار در 80 سال پيش براي تصفيه آب مورد قبـول قـرار گرفـت، هنوز هم موثرترين روش براي پيشگيري از بيماريهاي همه گير مي باشد. بهر حال از آنجـا كـه كلـر يـك اكسيدكننده قوي مي باشد با مواد آلي طبيعي موجـود در آب واكـنش داده و توليـد تركيبـات خطرنـاك ناشی از فرآيند ضد عفونی<sup>۴۴</sup> در آب ميكند. يكی از تركيبات خطرناک تری هالومتـان<sup>۴۵</sup> در آب آشــاميدنی مي باشد كه در سال 1974 بعنوان عامل سرطانهاي معده تشـخيص داده شـده اسـت. تـري هالومتـان از اولين نوع تركيبات خطرناك هالوژن شده توسط فرآيند ضد عفونى آب مى باشد و دى كلرواسيد<sup>۴۶</sup> و ترى كلرواسيد $^{\mathcal{M}}$  متعاقبا بعنوان ديگر تركيبات خطرناك موجود در آبهاي تصفيه شده محسوب مي گردند.[۱] بدليل آنكه هم آناليزهاي شيميايي وهم مانيتور كردن تركيبات بسيار گران مي باشد و هنوز بطـور وسـيع در دسترس نمي باشد، ايجاد يك مدل عددي كارا براي مدلسازي فرآيند ضد عفوني بعنوان يـك اولويـت مطرح شده است.

یکی از اولین تحقیقات برای مدلسازی عددی فرآیند ضد عفونی در تانک تماسی توسط ژانـگ $^\text{A}$  (۳۸ در سال 2000 صورت گرفته است. در اين روش علاوه بر حل معادلات ميانگين زماني ناوير استوكس و مـدل توربولانسي *k* در حالت دو بعدي، دو معادله اسكالر اضافي را مورد استفاده قرار داد. يكي از آنها بـراي مدلسازي نرخ كاهش كلر از طريق حل معادله حمل- پخـش بـا اسـتفاده از يـك عبـارت چشـمه بـوده و ديگري براي مدلسازي فرآيند غير فعال سازي ميكرو ارگانيسم هاي موجود در آب از طريـق حـل معادلـه حمل- پخش مي باشد كه درآن عبارت چشمه تابعي از غلظت كلر و نرخ كاهش ميكروب مي باشد. نتايج حاكي از آن است كه اگر تزريق كلر در ورودي در يك بازه زماني كوتاه انجام گيرد و غلظـت باقيمانـده در خروجي را در يك حد مشخص نگه دارند آنگاه مدل قادر به پـيش بينـي غلظـت ميكـرو ارگانيسـم هـا و تغييرات آنها در خروجي مي باشد.

همچنين وانگ 49 [5] در سال 2003 با استفاده از تركيب روشهاي عددي مختلف با روشـهاي مدلسـازي آشفتگي به حل معادلات حاكم بر جريان و معادله حاكم بر حمل ماده ضد عفوني كننده درتانـك الـن در حالت دو بعدي پرداخت. و بمنظور تاثير روشهاي گسسته سازي بر كارايي فرآينـد ضـد عفـوني در تانـك تماسي، منحني هاي RTD بدست آمده از روشهاي عددي را با نتايج آزمايشگاهي مورد مقايسـه قـرارداد.

48 Zhang

 $\overline{a}$ 

49 Wang

<sup>&</sup>lt;sup>43</sup> Modelling disinfection kinetics

<sup>44</sup> Disinfection By-Products

<sup>&</sup>lt;sup>45</sup> trihalomethanes

<sup>46</sup> dichloroacetic

<sup>&</sup>lt;sup>47</sup> trichloroacetic

نتايج نشان داد كه استفاده از مدلهاي مختلف آشفتگي و روشهاي عددي متفاوت در مدلسازي فرآيند ضد عفوني منجر به پيش بيني هاي متفاوت از الگوهاي هيدروليكي جريان مي گردد.

-5-3-**2** بسته هاي تجاري ديناميك سيالات محاسباتي

بسته هاي نرم افزاي براي آناليز جريان سيال وغلظت در انواع مختلفي موجود مي باشد. بسته ها از لحـاظ تقريب هاي فيزيكي و تكنيكهاي حل عددي داراي تفاوت هاي زيادي مي باشند بطوريكه انتخاب يك نرم افزار مناسب تبديل به يك قضيه بغرنج شده است. بطور كلي 4 برنامـه مشـهور تجـاري ديناميـك سـيال محاسباتي با نام هاي CFX,FLUENT,PHOENICS و CD-STAR وجود دارد. تمام اين برنامـه هـا براي مدلسازي فرآيند هاي هيدرو ديناميكي و اختلاط قابل استفاده مي باشند. بمنظـور ايجـاد دسترسـي ساده به قدرت حل برنامه ها تمام بسته هاي تجاري ديناميك سيالات محاسباتي داراي صفحه ارتباطي بـا كاربر بمنظور وارد كردن پارامتر هاي مسئله و بررسي نتايج آن مي باشند. بنابر اين تمام برنامه ها حـاوي سه بخش عمده مهم مي باشند. 1) پيش پردازنده كه مش شبكه و اطلاعـات ورودي را توليـد مـي كنـد. 2) حل كننده 3) پس پردازنده كه نمايش گرافيكي از نتايج را در اختيار كاربر قرار مي دهـد. در قسـمت بعدي تعدادي از خصوصيات مهم اين نرم افزار ها را مورد بحث و بررسي قرار مي دهيم.[19]  $CFX$  (www.ansys.com/products/fluid-dynamics/cfx) -1- $\Delta$ - $\tau$ - $\tau$ 

CFX توسط تكنولوژي AEA توليد شده است. كاربرد آن در هـوا فضـا، خـودرو، دريـا، محـيط زيسـت، نيروگاه برق مي باشد. اين نرم افزار براي تعدادي از مطالعـات گنـدزدايي بـا موفقيـت بكـار گرفتـه شـده است.CFX از مش تتراهدرال بي سازمان استفاده مي كنـد و معـادلات حـاكم را بـر اسـاس روش حجـم محدود و بر اساس مقادير ذخيره شده در رئوس سلول حل مي كنـد. گسسـته سـازي فضـايي بـر اسـاس مرتبه اول و دوم مي تواند براي محاسبات معادلات گسسته مورد استفاده قرار گيـرد. ايـن نـرم افـزار هـم اكنون توسط شركت Ansys خريداري گرديده شده است.

#### PHOENICS (www.cham.co.uk)  $-7-\Delta-\tau-\tau$

PHOENICS يك بسته نرم افزاري با اهداف كلي مي باشد و از سال 1970 منتشر گرديـد كـه بصـورت كمي، جريان سيال(هوا، آب، روغن و ...) را مي تواند در مجاور موتـور ، سـاختمانها، سـاختارهاي طبيعـي محيط زيست و ... پيش بيني كند. همچنين تغييرات وابسته به تركيبات فيزيكي و شيميايي، تـنش هـاي وابسته به اجسام غوطه ور را مي تواند بررسي كند. PHOENICS امكـان اسـتفاده از مـدلهاي آشـفته را مانند مدل ويسكوزيته ثابت، طول اختلاط پرانتل،  $\varepsilon$  -  $k$ ، مدل اسماگورينسكي $^{\circ}$ را مي دهد.

<sup>50</sup> Smagorinsky subgrid-scale

 $STAR-CD$  (www.cd.co.uk/products/cfd-products.htm)  $-7-0-7-7$ 

CD-STAR يك برنامه حجم محدود با مشهاي غير سازمان يافته مي باشد. CD-STAR در ابتدا بطـور وسيعي در طراحي خودرو مورد استفاده قرار گرفت و هم اكنون در ترموديناميك، بيوشيميايي و جريانهاي مربوط به فضا مورد استفاده قرار مي گيرد. قدرت مدلسـازي جريـان آن شـامل جريانهـاي دائمـي و غيـر دائمــي، آرام نيــوتني و ســيالات غيرنيوتني،آشــفته،تراكم ناپــذير،انتقال حــرارت بــا همرفت،رســاناي الكتريكي،تششعع،انتقال جرم،واكنش شيميايي، جريانهاي چند سيالي، چند فـزي لاگرانـژي، چنـد فـازي اويلري، سطوح آزاد و احتراق سوختها بكار مي رود.

Fluent (www.fluent.com)  $-\frac{6}{5}-\frac{8}{5}-\frac{8}{5}$ 

اولين نسخه از برنامه فلوئنت در سال 1983 منتشر گرديد. امروزه شركت فلوئنت مدعي بزرگتـرين توليـد كننده نرم افزار هاي ديناميك سيالات محاسباتي در جهان مي باشد. كمپاني نـرم افـزار جـامع ديناميـك سيالات محاسباتي را براي كاربرد وسيعي در صنعت عرضه كرده اسـت. نـرم افـزار فلوئنـت در بسـياري از صنايع مانند هوا فضا، اتومبيل سازي، بيو شيميايي، فرآيند هاي شيميايي، خنك سازي وسايل الكتريكـي، محيط زيست، دريايي و سواحل ، اختلاط، روغن و گاز و ... مورد استفاده قرار مي گيرد. كـاربرد فلـو ئنـت در صنايع شيميايي بسيار گسترده مي باشد. نرم افزار قادر است شرايط پيچيـده هندسـي ماننـد اخـتلاط تانكها و جريانهاي چند فازي مانند گاز، مايعات و بعضي مواقع واكنش جامدات باهم را مورد بررسـي قـرار دهد. فلوئنت مي تواند براي مطالعه اكثر فرآيند هاي شيميايي مانند اختلاط، جدا سازي، احتراق، واكنش، تصفيه مورد استفاده قرار گيرد. اين نرم افزار نيز توسط شركت Ansys خريداري گرديده شده است.

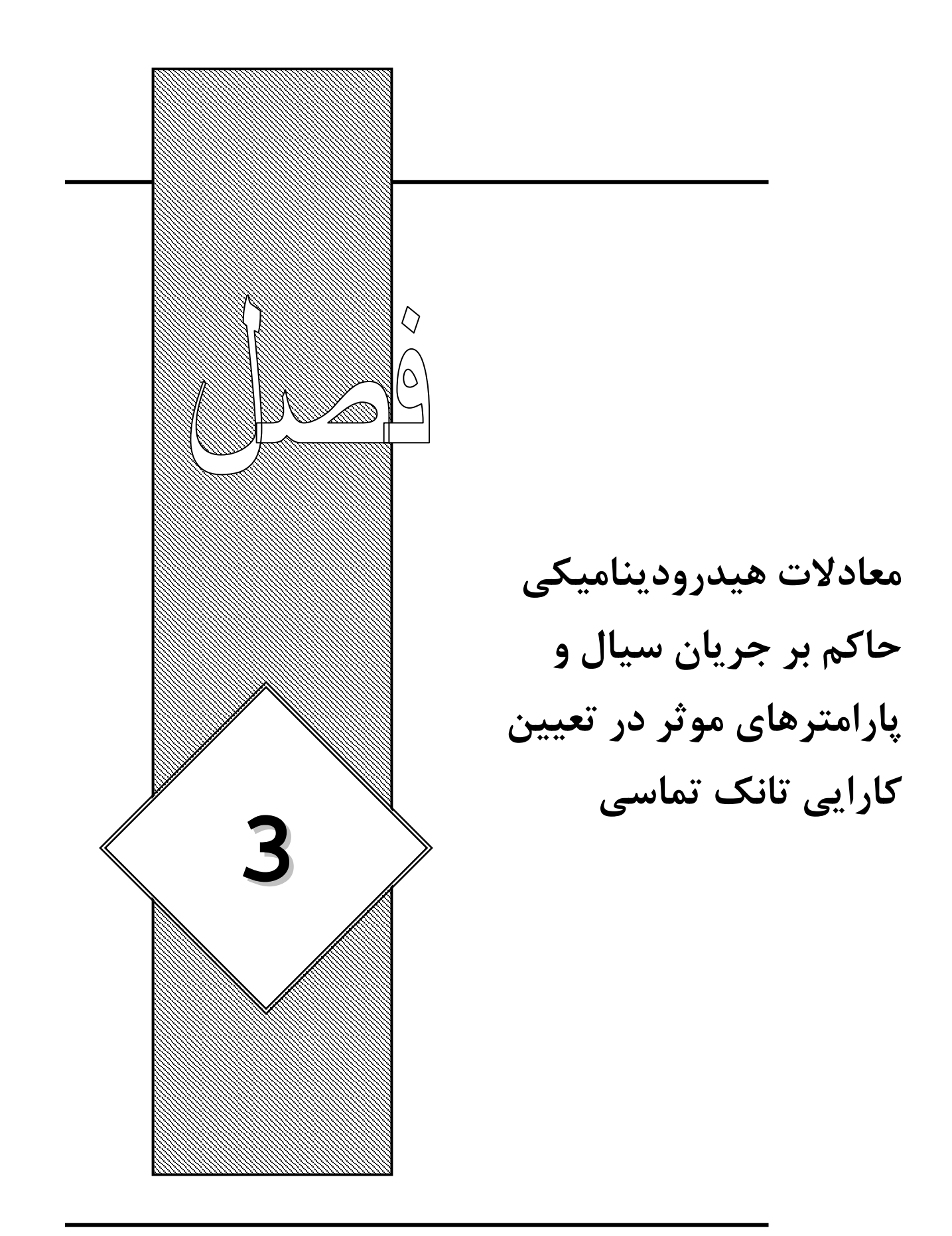

در اين فصل در ابتدا معادلات حاكم بر جريان سيال بصورت سه بعدي كه شامل دو قـانون بقـاي جـرم و مومنتوم مي باشند استخراج گرديده اند و معادلات را بگونه اي باز نويسي مي كنـيم كـه بتواننـد فرآينـد پيچيده هيدروديناميكي ضد عفوني را در تانك تماسي مدلسازي نمايد. همچنين در ادامه به بررسي مـدل هاي موجود براي مدلسازي جريانات آشفته در تانكهاي تماسي با ديواره هاي داخلي بصـورت سـه بعـدي مي پردازيم و معادله حاكم انتقال-پخش ٰ براي حمل يک رد گير بقايي را بررسي مي نمايم. در نهايت بـه بررسي پارامترهاي موثر در تعيين كارايي تانك تماسي كلـرين پرداختـه و روشـهاي تعيـين آنهـا معرفـي مي گردد.

**-1-3 مقدمه** 

**-2-3 قانون بقاي جرم در حالت سه بعدي**  قانون بقاي جرم بصورت زير بيان مي گردد: نرخ خالص جريان جرم ورودي به المان سيال = نرخ افزايش جرم در المان سيال براي محاسبه نرخ خالص جريان، الماني را با ابعاد *z y* , ,*x* كه داراي سرعت هايي در مركز المان برابر با , , *uvw* به ترتيب در جهات z,y,x است را در نظر مي گيريم. با استفاده از بسط سري تيلور براي حجم كنترل شكل (1-3) مي توان معادله سه بعدي قانون بقاي جـرم را در حالت كلي (سيال تراكم پذير، جريان آشفته يا آرام) استخراج نماييم كه برابر است با:[19]  $\frac{(\rho u)}{1-\tau}+\frac{\partial(\rho v)}{\partial u}+\frac{\partial(\rho w)}{\partial v}=0$  $\partial$  $+\frac{\partial}{\partial x}$  $\partial$  $+\frac{\partial}{\partial x}$  $\partial$  $+\frac{\partial}{\partial x}$  $\partial$  $\partial$ *z w y v x u t*  $\rho$   $\circ$ ( $\rho$ u)  $\circ$ ( $\rho$ v)  $\circ$ ( $\rho$ كه در آن برابر با جرم مخصوص و , , *uvw* برابر با سرعتها در جهات *z y* , ,*x* و*t* برابر با زمان مي باشد كه در حالت برداري بصورت زير بيان مي شود: 2-3 డఘ డ௧ . ሺ࢛ߩሻൌ<sup>0</sup> براي جريانهاي دائمي (تراكم پذير و غير قابل تراكم) معادله 1-3 بصورت زير ساده مي گردد.

 $\tau - \tau$  $\partial$  $+\frac{\partial}{\partial x}$  $\partial$  $+\frac{\partial}{\partial}$  $\partial$  $\partial$ *z w y v x*  $\rho$ *u*  $\partial \rho$ *v*  $\partial \rho$ و يا  $\nabla$ .  $(\rho \mathbf{u}) = 0$ كه در آن , , *uvw* تابعي از *z y* , ,*x* مي باشد و مستقل از زمان هستند. بـراي جريانـات غيـر قابـل تـراكم (دائمي و غير دائمي) معادله 1-3 بصورت زير مي باشد.

<sup>&</sup>lt;sup>1</sup> Advective-Diffusion

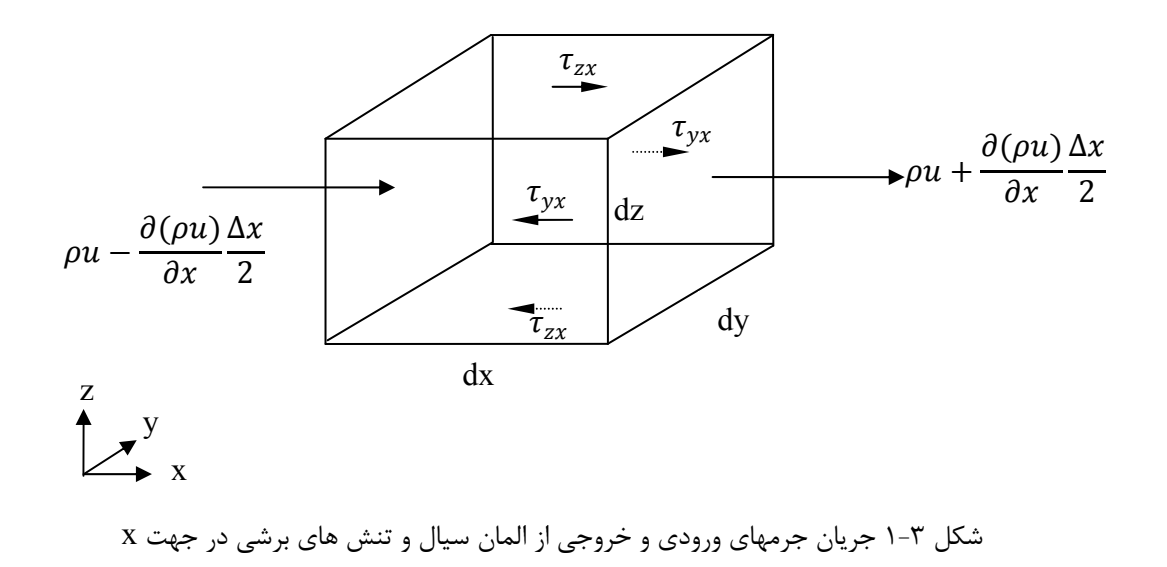

$$
\frac{\partial u}{\partial x} + \frac{\partial v}{\partial y} + \frac{\partial w}{\partial z} = 0
$$
\n
$$
\nabla \cdot (U) = 0
$$
\n
$$
\rho - \mathbf{y}
$$

**-3-3 معادلات مومنتوم**  قانون دوم نيوتن كه در مورد حركت اجسام مي باشد به صورت زير بيان مي گردد. برآيند نيروهاي موثر وارد بر ذره سيال = نرخ افزايش اندازه حركت ذره سيال با بكارگيري معادله براي حجم كنترل شكل 3-1 معادلات مومنتوم براي جريانات آرام يا آشفته در جهات *y* ,*x* و *z* برابر است با:[9] 7-3 *<sup>P</sup> <sup>X</sup> u u u u xx yx zx* 1 1

$$
\frac{\partial u}{\partial t} + u \frac{\partial u}{\partial x} + v \frac{\partial u}{\partial y} + w \frac{\partial u}{\partial z} = X - \frac{1}{\rho} \frac{\partial P}{\partial x} + \frac{1}{\rho} \left[ \frac{\partial \sigma'_{xx}}{\partial x} + \frac{\partial \tau_{yx}}{\partial y} + \frac{\partial \tau_{zx}}{\partial z} \right]
$$
\n
$$
\frac{\partial v}{\partial t} + u \frac{\partial v}{\partial x} + v \frac{\partial v}{\partial y} + w \frac{\partial v}{\partial z} = Y - \frac{1}{\rho} \frac{\partial P}{\partial y} + \frac{1}{\rho} \left[ \frac{\partial \sigma'_{yy}}{\partial y} + \frac{\partial \tau_{yx}}{\partial x} + \frac{\partial \tau_{zy}}{\partial z} \right]
$$
\n
$$
\lambda - \mathbf{r}
$$

$$
\frac{\partial u}{\partial t} + u \frac{\partial w}{\partial x} + v \frac{\partial w}{\partial y} + w \frac{\partial w}{\partial z} = Z - \frac{1}{\rho} \frac{\partial P}{\partial z} + \frac{1}{\rho} \left[ \frac{\partial \sigma'_{zz}}{\partial z} + \frac{\partial \tau_{zx}}{\partial x} + \frac{\partial \tau_{zy}}{\partial z} \right]
$$

در معادلات فوق  $Y$ ,  $X$  و $Z$  برابر با نيروهاي حجمي در واحد جرم در جهات  $y, x$  و $z$  ،  $P$  برابر با فشـار و برابر با تنشهای عمودی در جهات  $y, x$  و $z$  می باشند. همچنین  $\tau_{xx}, \tau_{xx}, \sigma'_{yy}, \sigma'_{zz}$  به ترتیب برابر بـا ,  $\sigma'_{xx}, \sigma'_{yy}, \sigma'_{zz}$ تنشهای برشي در جهت  $x$  در صفحاتي عمود بر جهات  $y$  و Z مي باشد و بهمين ترتيب مي توان مقــادير مشابه را در معادلات 3-8 و 3-9 را بيان نمود.

همچنين معادلات فوق را مي توان به شكل بقايي نوشت. اگر معادله 5-3 را در *u* ضرب نموده و با معادلـه 7-3 جمع نمائيم معادله 10-3 بدست مي آيد و با تكرار اينكار براي بقيه معادلات شكل بقـائي معـادلات فوق را بصورت زير نتيجه مي دهد.

$$
\frac{\partial u}{\partial t} + \frac{\partial u^2}{\partial x} + \frac{\partial uv}{\partial y} + \frac{\partial uv}{\partial z} = X - \frac{1}{\rho} \frac{\partial P}{\partial x} + \frac{1}{\rho} \left[ \frac{\partial \sigma'_{xx}}{\partial x} + \frac{\partial \tau_{yx}}{\partial y} + \frac{\partial \tau_{zx}}{\partial z} \right]
$$
  
\n
$$
\frac{\partial v}{\partial t} + \frac{\partial vu}{\partial x} + \frac{\partial v^2}{\partial y} + \frac{\partial vw}{\partial z} = Y - \frac{1}{\rho} \frac{\partial P}{\partial y} + \frac{1}{\rho} \left[ \frac{\partial \sigma'_{yy}}{\partial y} + \frac{\partial \tau_{yx}}{\partial x} + \frac{\partial \tau_{zy}}{\partial z} \right]
$$

$$
\frac{\partial u}{\partial t} + \frac{\partial w}{\partial x} + \frac{\partial w}{\partial y} + \frac{\partial w^2}{\partial z} = Z - \frac{1}{\rho} \frac{\partial P}{\partial z} + \frac{1}{\rho} \left[ \frac{\partial \sigma'_{zz}}{\partial z} + \frac{\partial \tau_{zx}}{\partial x} + \frac{\partial \tau_{zy}}{\partial z} \right]
$$

**-1-3-3 جريان آرام**  اگرچه جريان در تانكهاي تماسي با مقياس واقعي از نـوع آشـفته مـي باشـد امـا مـدل عـددي بـا نتـايج آزمايشگاهي مورد مقايسه قرار مي گيرد كه در آن جريان با استفاده از مدل آشفتگي ادي ثابت كه مشـابه جريان آرام است بخوبي قابل مدلسازي است. بنابراين بررسي شرايط جريان آرام در ايـن مرحلـه ضـروري مي باشد. براي يك سيال نيوتني در شرايط جريان آرام ، تنش هاي برشي لزجي تابعي از نرخ تغيير شكل مي باشد. تنشهاي عمودي مي تواند بصورت زير تعريف گردد.[39] 13-3 *<sup>z</sup> w y v x u x u xx* 3 2 2 كه در آن μ لزجت ديناميكي مي باشد. بهمين ترتيب مي توان تنشهاي عمودي مشابهي را بـراي جهـات *y* و *z* تعريف كرد. تنشهاي برشي موجود در معادله 7-3 را بر حسب نرخ تغييرات كـرنش بصـورت زيـر مي توان بيان نمود. 14-3 *<sup>y</sup> u x v yx <sup>z</sup> u x w zx*

بطور مشابه مي توان تنشهاي برشي در جهات *y* و *z* را نيز بيان نمود.

$$
4 - 7
$$
 ہا در معادلات 7-71 و 7-71 در معادلا 7-11 معادلا ناویر استوکس را برای جریان تراکم پنیر در یهت x نتیجه می دهد:  
\n
$$
\frac{\partial u}{\partial t} + u \frac{\partial u}{\partial x} + v \frac{\partial u}{\partial y} + w \frac{\partial u}{\partial z} = X - \frac{1}{\rho} \frac{\partial P}{\partial x} + \gamma \left[ \frac{\partial^2 u}{\partial x^2} + \frac{\partial^2 u}{\partial y^2} + \frac{\partial^2 u}{\partial z^2} \right] + \frac{\gamma}{3} \left[ \frac{\partial^2 u}{\partial x^2} + \frac{\partial^2 v}{\partial x \partial y} + \frac{\partial^2 w}{\partial x \partial z} \right]
$$
\n
$$
4 - 7
$$
\n
$$
\frac{\partial u}{\partial x} + u \frac{\partial u}{\partial y} + v \frac{\partial u}{\partial z} + u \frac{\partial u}{\partial x} + v \frac{\partial u}{\partial z} = X - \frac{1}{\rho} \frac{\partial P}{\partial x} + v \frac{\partial^2 u}{\partial x^2} + \frac{\partial^2 u}{\partial y^2} + \frac{\partial^2 u}{\partial z^2}
$$
\n
$$
\frac{\partial u}{\partial t} + u \frac{\partial u}{\partial x} + v \frac{\partial u}{\partial y} + w \frac{\partial u}{\partial z} = X - \frac{1}{\rho} \frac{\partial P}{\partial x} + \gamma \left[ \frac{\partial^2 u}{\partial x^2} + \frac{\partial^2 u}{\partial y^2} + \frac{\partial^2 u}{\partial z^2} \right]
$$
\n
$$
5 - 7 - 7 - 7 - 7 - 7 - 7 - 7 - 7 - 7 - 7 - 8 - 7 - 8 - 7 - 8 - 7 - 8 - 7 - 8 - 7 - 8 - 7 - 8 - 7 - 8 - 7 - 8 - 7 - 8 - 7 - 8 - 7 - 8 - 7 - 8 - 7 - 8 - 7 - 8 - 7 - 8 - 7 - 8 - 7 - 8 - 7 - 8 - 7 - 8 - 7 - 8 - 7 - 8 - 7 - 8 - 7 - 8 - 7 - 8 - 7 - 8 - 7 - 8 - 7 - 8 - 7 - 8 -
$$

براي يك جريان آشفته سرعت جريان را مي توان به دو قسمت سرعت ميانگين زمـاني و سـرعت نوسـاني تجزيه كرد كه شكل (2-3) نمونه اي از تجزيه سرعت در جهت *x* را نشان مي دهد. سرعت لحظه اي جريان آشفته را مي توان به صورت زير بيان كرد:

 $u = \overline{u} + u'$ 

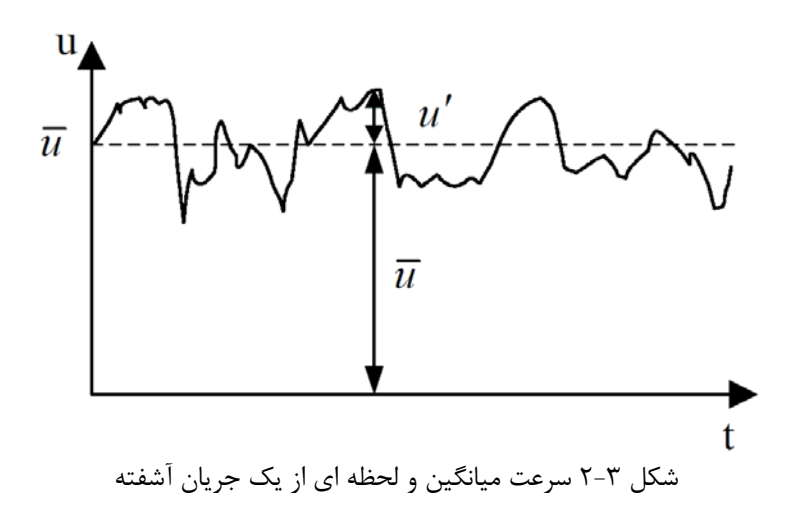

که در آن 
$$
\overline{u}
$$
 برابر با سرعت متوسط زمانی  $\frac{1}{\Delta t} \int_{t}^{t+\Delta t} u dt$  نا $\frac{1}{\Delta t} \int_{t}^{t+\Delta t} u dt = 0$  بیانگین آن نسبت به زمان برابر با صفر است(0 =  $\frac{1}{\Delta t} \int_{t}^{t+\Delta t} u' dt = 0$ )  
با جایگزینی سرعتهای لحظه ای فوق در معادله ۳–۱۰ و گرفتن می-انگین زم-انی از معادله ، معادله زیر

$$
\frac{\partial \overline{u}}{\partial t} + \overline{u} \frac{\partial \overline{u}}{\partial x} + \overline{v} \frac{\partial \overline{u}}{\partial y} + \overline{w} \frac{\partial \overline{u}}{\partial z} = \overline{X} - \frac{1}{\rho} \frac{\partial \overline{P}}{\partial x} + \frac{1}{\rho} \frac{\partial}{\partial x} \left[ \mu \frac{\partial \overline{u}}{\partial x} - \rho \overline{u'u'} \right] + \frac{1}{\rho} \frac{\partial}{\partial y} \left[ \mu \frac{\partial \overline{u}}{\partial y} - \rho \overline{u'v'} \right]
$$

همچنين بطور مشابه مي توان معادلات حاكم در جهات *y* و *z* را بدست آورد. با مقايسه معادله 17-3 با معادله ناوير استوكس اصلي (16-3) ،مشخص مي گردد كه مقادير مربوط به سرعتهاي لحظـه اي , , *uvw* و ترم *P* با مقادير متوسط زماني جايگزين شده اند و همچنين ترم هاي جديدي اضافه شده اند كه ناشـي از گرفتن متوسط زماني مي باشد و بيانگر تنشهاي آشفتگي مي باشند. ترمهاي اضافي بصـورت زيـر بيـان مي گردند.

 $\frac{1}{\rho} \frac{\partial}{\partial x} \rho \overline{u' u'}$ ,  $-\frac{1}{\rho} \frac{\partial}{\partial x} \rho \overline{u' v'}$ ,  $-\frac{1}{\rho} \frac{\partial}{\partial x} \rho \overline{u' w}$  $-\frac{1}{\rho}\frac{\partial}{\partial x}\rho \overline{u'u'}, -\frac{1}{\rho}\frac{\partial}{\partial x}\rho \overline{u'v'}, -\frac{1}{\rho}\frac{\partial}{\partial x}\rho \overline{u'w'}$ كه ترمهای  $\rho\overline{u'v'}, - \rho\overline{u'v'}, - \rho\overline{u'v'}$  را بدليل شباهت آن با تنش های برشي ويسـكوز بـا نـام تنشـهای رينولدز مي شناسند. اين ترمها فقط بعلت وجود آشفتگي در معادلات ظاهر مي گردند و در جريانهاي آرام برابر با صفر مي باشند.

**-3-3-3 نيروهاي جسمي**  با صرفنظر از گردش زمين و فرض اينكه *z* مختصات عمودي مي باشـد، نيروهـاي جسـمي را مـي تـوان بصورت زير نوشت: <sup>0</sup> 18-3 0 *X Y Z g* كه در آن *g* شتاب ثقل زمين مي باشد. اگر گردش زمين در نظر گرفته شود، بعلت حركت نسبي شـتاب شناخته مي شود. شتاب اضافي را در قالب نيروهـاي <sup>2</sup> اضافي بوجود مي آيد كه با عنوان شتاب كوريوليس جسمي بصورت زير مي باشد[40] 2 sin 19-3 2 sin *X v Y u Z g* 

كه در آن  $\,$  برابر با سرعت چرخشي زمين $10^{-5} \, rad s$ sec) و  $\, \varphi \,$  برابر با عـرض جغرافيــايي زمـين مي باشد.

 2 Coriolis

**-4-3-3 فرضيه عمق كم آب**  در اكثر جريانهاي افقي، شتاب قـائم ناشـي از فراينـد هيـدروديناميكي، در مقايسـه بـا اثـرات وزن نـاچيز مي باشند. در نتيجه در معادله 12-3 مولفه هاي شتاب قائم و تنشهاي برشي در جهت قائم قابل صرفنظر كردن مي باشند و معادله 12-3 بصورت زير تبديل مي گردد.[12] 20-3 <sup>0</sup> *<sup>P</sup> g*  $\frac{1}{z}$  +  $\rho$  $\frac{\partial P}{\partial x} + \rho g =$  $\partial$ 

رابطه فوق را فرضيه هيدرواستاتيكي نام گذاري مي كنند و در مدلسازي جريـان آب بـا عمـق كـم داراي كاربرد وسيعي مي باشد. اما در تحقيق حاضر بعلت وجود چرخشهاي قائم كـه در مطالعـات آزمايشـگاهي مشاهده گرديد، استفاده از اين فرضيه معتبر نمي باشد.

**-4-3 مدل آشفتگي**

همانطوريكه در بخش 2-3-3 نشان داده شد جريانات آشفته داراي تنشهاي اضافي رينولدز در مقايسه بـا جریانات آرام در فرمول بندیشان می باشند. بر اساس تئوری بوزینسک<sup>۳</sup> تنشهای برشی رینولدز به سـرعت هاي محلي جريان وابسته مي باشند كه بصورت زير نشان داده مي شوند: [9]

$$
-\rho \overline{u'u'} = \rho \gamma_t \left[ \frac{\partial \overline{u}}{\partial x} + \frac{\partial \overline{u}}{\partial x} \right]
$$
  

$$
-\rho \overline{u'v'} = \rho \gamma_t \left[ \frac{\partial \overline{u}}{\partial y} + \frac{\partial \overline{v}}{\partial x} \right]
$$
  

$$
-\rho \overline{u'w'} = \rho \gamma_t \left[ \frac{\partial \overline{u}}{\partial z} + \frac{\partial \overline{w}}{\partial x} \right]
$$
  

$$
\int \rho \overline{u'v'} = \rho \gamma_t \left[ \frac{\partial \overline{u}}{\partial z} + \frac{\partial \overline{w}}{\partial x} \right]
$$

که در آن  $\gamma$  برابر با لزجت ادی<sup>۴</sup> ( مانند 17در جریان آرام) می باشد. بـرای جریانــات آشــفته لزجــت ادی معمولا از لحاظ مقدار بسيار بزرگتر از لزجت در جريان آرام مي باشد. براي تعيين تنشهاي رينولدز موجود در معادله 21-3 روشهاي متنوع و فرمول بنديهاي پيچيده اي براي محاسبه لزجت ادي وجود دارد كه در اين بخش به معرفي تعدادي از مدلها بصورت مختصر پرداخته مي شود.

#### **-1-4-3 مدل لزجت ادي ثابت**

مدلهاي طول اختلاط و لزجت ادي ثابت بعنوان مدلهاي آشفتگي صفر معادله اي شناخته شـده انـد[19] بعبارت ديگر هيچ معادله اضافي براي بيان آشفتگي حل نمي گردد. اين فرضيه ساده در مطالعـه مـدلهاي مربوط به درياچه ها و درياها مورد استفاده قرار مي گيرد. اما استفاده از اين روش در بررسـي جريانهـا در

 $\overline{a}$ <sup>3</sup> Boussinesq

<sup>&</sup>lt;sup>4</sup> Eddy Viscosity

جت ها، دنباله ها<sup>۵</sup> جريانهاى نزديك سواحل مناسب نمى باشد و توزيع لزجت ادى بايد در تمـامى ميـدان جريان محاسبه گردد.

**-2-4-3 مدل طول اختلاط** 

/*s m* مي باشـد) <sup>2</sup> ( كه واحد آن *<sup>t</sup>* در بررسي هاي ابعادي فرض مي گردد كه لزجت سينماتيكي آشفته را مي توان نتيجه حاصلضرب مقياس سرعت آشفته *s m*) / ( و مقياس طول *L* بيان كرد. اگريـك مقيـاس سرعت و يك مقياس طول براي تشريح اثرات آشفتگي كافي باشد، تحليل ابعادي نشان مي دهد: 22-3 *<sup>t</sup> <sup>t</sup> <sup>m</sup> C v*.*l* كه در آن  $C_t$  ثابت بي بعد تناسب مي باشد. بيشتر انرژي جنبشي آشفته درون اديهاي بزرگتر نهفته است و بنابراين مقياس طول آشفتگي *l* مشخصه اين اديها مي باشد كـه روي جريـان متوسـط تـاثير مسـتقيم دارند. اگر بپذيريم كه يك رابطه قوي بين جريان متوسط و رفتار بزرگترين اديها برقرار است ، مي تـوانيم رابطه اي بين مشخصه مقياس سرعت اديها با خواص جريان متوسط پيدا كنيم. مشخص شـده اسـت كـه *v u* و تنهـا *yx xy* اين روش براي جريانهاي آشفته دو بعدي ساده كه تنها تـنش رينولـدز مهـم *u* گراديان سرعت متوسط چشمگير *y*  $\partial$ است، خوب عمل مي كند. براي چنين جريانهـايي حـداقل از نظـر  $\frac{0}{\partial}$ *l* باشد ، داريم: *<sup>m</sup>* ابعادي صحيح است بگوئيم اگر مقياس طول ادي  $\tau-\tau$ *y*  $v = c_t l_m \left| \frac{\partial u}{\partial y} \right|$  $=c<sub>l<sub>m</sub></sub>$  $\left|\frac{\partial}{\partial z}\right|$ *c* ثابت بي بعد مي باشد. مقدار مطلق شيب سرعت متوسط به اين مفهوم است كـه مقيـاس سـرعت *<sup>t</sup>* كه بدون در نظر گرفتن علامت شيب سرعت هميشه مقدار مثبتي است. با تركيب معـادلات 22-3 و 23-3 و حذف ثابتهاي *Ct* و *ct* كه در اين دو معادله ظاهر مي شوند، به مقياس طول جديدي مي رسيم:  $Y - Y$ *y*  $u_t = l^2_m \left| \frac{\partial u}{\partial y} \right|$  $\gamma_t = l^2_m \left| \frac{\partial}{\partial r} \right|$ كه اين همان مدل طول اختلاط پرانتل است.[9] آشفتگي تابعي از جريان است و اگر آشفتگي تغيير كـرد لازم است كه در مدل طول اختلاط اين تغييرات را با تغيير *lm* در نظر بگيريم. براي يك دسته اساسـي از جريان هاي آشفته ساده، شامل جريانهاي آشفته آزاد و لايه هاي مـرزي ديـوار مـي تـوان بـا يـك سـري فرمولهاي جبري ساده اين ارتباط را برقرار نمود. بعضي مثالها در جدول (1-3) داده شده اسـت [٩] كـه در آن y ، بيانگر فاصله از ديوار و 0.41 *k* ثابت فون كارمن مي باشد. بديهي است كه طول اخـتلاط در جريانهايي كه خواص آشفتگي نسبت به مقياس طول جريان متوسط رشد مـي كنـد بسـيار مفيـد اسـت،

<sup>5</sup> Wakes

*l* مي تواند با استفاده از يك فرمول ساده جبري بصورت تابعي از مكان معرفي شود. مدل طـول *<sup>m</sup>* بنابراين اختلاط نظير آنچه توسط بالدوين ً [۴۱] ارائه داده شده است، مدلي است كه بطور گسترده مورد اسـتفاده قرار مي گيرد. براي جريان سه بعدي بطور كلي طول اختلاط بصورت زير بيان مي گردد:  $\mathsf{Y}\Delta-\mathsf{Y}$  $\gamma_t = l^2_m J$ 

2  $[a-1]^2$   $[a-1]^2$   $[a-1]^2$   $[a-1]^2$   $[a-1]^2$   $[a-1]^2$  $\frac{2}{2} = 2\left|\frac{du}{dx}\right| + 2\left|\frac{dv}{dx}\right| + 2\left|\frac{dw}{dx}\right| + \left|\frac{dw}{dx} + \frac{dv}{dx}\right| + \left|\frac{du}{dx} + \frac{dw}{dx}\right| + \left|\frac{dv}{dx} + \frac{du}{dx}\right|$ J  $\left|\frac{\partial \overline{v}}{\partial x} + \frac{\partial \overline{u}}{\partial y}\right|$ L L  $\partial$  $+\frac{\partial}{\partial}$  $\partial$  $\left[\frac{\partial \overline{u}}{\partial z} + \frac{\partial \overline{w}}{\partial x}\right]^2 + \left[\frac{\partial}{\partial z}\right]$  $\mathsf{L}$  $\partial$  $+\frac{\partial}{\partial}$  $\partial$  $\left|+\right| \frac{\partial}{\partial}$  $\overline{\phantom{a}}$  $\left|\frac{\partial \overline{w}}{\partial y}+\frac{\partial \overline{v}}{\partial z}\right|$ L L  $\partial$  $+\frac{\partial}{\partial}$  $\partial$  $\left[\frac{\partial \overline{w}}{\partial z}\right]^2 + \left[\frac{\partial}{\partial z}\right]^2$  $\mathbf{r}$  $\partial$  $\left|1 + 2\right| \frac{\partial}{\partial}$ J  $\left|\frac{\partial \overline{v}}{\partial y}\right|$ L  $\overline{a}$  $\partial$  $\left[\frac{\partial \overline{u}}{\partial x}\right]^2 + 2\left[\frac{\partial}{\partial x}\right]$  $\overline{a}$  $\partial$  $=2\left[\frac{\partial}{\partial z}\right]$ *y u x v x w z u z v y w z w y v x*  $J^2 = 2 \left[ \frac{\partial \overline{u}}{\partial \overline{u}} \right]$ 

كه در آن مقدار طول اختلاط را بطور گسترده بر اساس تجربيات و مشـاهدات تعيـين كـرد. مزيـت مـدل طول اختلاط پرانتل در آسان بودن و ارزان بودن محاسبات آن مي باشد و با انتخاب يك مقدار ثابت طول اختلاط در بسياري از حالتها، جوابهاي قابل قبولي را نتيجه مي دهد. بطور مثال طول اختلاط در كانالهاي باز بصورت زير بدست مي آيد[9].

$$
l_m = L \left[ 0.14 - 0.08 \left( 1 - \frac{y}{L} \right)^2 - 0.06 \left( 1 - \frac{y}{L} \right)^4 \right]
$$

كه در آن L برابر نصف عرض كانال و y برابر با فاصله از ديوار مي باشد. همچنين فرمولهاي مشابهي براي لايه مخلوط، فواره، دنباله ارائه شده است اما داراي معايبي نيز مي باشد كه مهمترين آنها عبارتند از اينكه مدل در مدلسازي جريانهاي با جدايي و چرخش مجدد كاملاً ناتوان است و فقط خواص جريان متوسـط و تنش برشي آشفته را محاسبه مي كند.[19]

### $k - \varepsilon$  مدل $k - \mathbf{F} - \mathbf{F} - \mathbf{y}$

 $Y^{\varphi_{-}}Y$ 

مدلهاي دو معادله اي به عنوان زيـر بنـاي بسـياري از تحقيقـات مربـوط بـه مدلسـازي جريانـات آشـفته بخصوص در ساليان اخير بسيار مورد توجه قرا گرفته اند. در اين مدلها با حل دو معادلـه انتقـال جداگانـه باعث تعيين شدن مستقلانه مقياس سرعت آشفتگي و مقياس طول آشفتگي مي شوند. مهمترين اختلاف بين مدلهاي دو معادله اي و ساير مدلها آن است كه مدلهاي دو معادله اي مدلهاي كاملي مي باشند يعني از آنها مي توان براي پيش بيني خواص يك جريان آشـفته بـدون آگـاهي قبلـي از سـاختار جريـان و يـا هندسه جريان استفاده نمود. در حاليكه هم در معادله صفر معادله اي(جبري) و هم در معادله يك معادله اي، طول مقياسهايي وجود دارد كه براي تعيين اندازه آنها نياز به دانستن از قبل رژيم جريان و شـكل آن مي باشد و اين امر مدلسازي جريانات آشفته قبل از حل آنها را كمي پيچيده مي نمايد. [36]

6 Baldwin

| جريان                                            | $l_m$ طول اختلاط                                                                       | L                    |
|--------------------------------------------------|----------------------------------------------------------------------------------------|----------------------|
| لايه اختلاط                                      | 0.07L                                                                                  | عرض لايه             |
| فوار ه                                           | 0.09L                                                                                  | عرض نصف لايه         |
| دنىالە                                           | 0.16L                                                                                  | عرض نصف دنباله       |
| فواره با تقارن محوري                             | 0.075L                                                                                 | عرض نصف جت           |
| $\frac{\partial p}{\partial x} = 0$ لايه مرزی (0 |                                                                                        |                      |
| زير لايه لزج و لايه قانون                        |                                                                                        | ضخامت لايه مرزى      |
| لگاريتمي                                         |                                                                                        |                      |
| $(y/L \le 0.22)$                                 | $ky(1 - exp(-y^+/26))$                                                                 |                      |
| $(y/L \ge 0.22)$ لايه خارجي                      | 0.09L                                                                                  |                      |
| لوله ها و كانال ها(جريان                         | $L\left[0.14-0.08\left(1-\frac{y}{L}\right)^2-0.06\left(1-\frac{y}{L}\right)^4\right]$ | شعاع لوله يا نصف عرض |
| كاملاً توسعه يافته)                              |                                                                                        | كانال                |

جدول 1-3 طولهاي اختلاط جريان هاي آشفته دو بعدي

مدل *k* يك مدل نسبتا كامل، عمومي و عملي مي باشد كه براي تشريح آشفتگي بكار ميرود و بـراي بيان حمل خواص آشفتگي توسط جريان متوسط، پخش، توليد و استهلاك آشفتگي مفيـد مـي باشـد. در اين مدل دو معادله حمل(معادله ديفرانسيل جزئي)، يكي براي انرژي جنبشي آشـفته *k* و ديگـري بـراي نرخ استهلاك انرژي جنبشي آشفته حل مي شود. از ترمهاي ,*k* براي تعيـين مقياسـهاي سـرعت و طول در جريانات آشفته به صورت زير استفاده مي گردد:

$$
v = k^{1/2} \text{ and } l = \frac{k^{3/2}}{\varepsilon}
$$
\n
$$
\gamma_t = Cvl = C_\mu \frac{k^2}{\varepsilon}
$$
\n
$$
\gamma_t = CVl = C_\mu \frac{k^2}{\varepsilon}
$$
\n
$$
\gamma_t = CVl = C_\mu \frac{k^2}{\varepsilon}
$$
\n
$$
\gamma_t = \varepsilon, k \quad \text{for } \rho = 0, \rho = 0,
$$

تجزيه نرخ تغيير شكل المـان سـيال در جريـان آشـفته بـه يـك مولفـه متوسـط و يـك مولفـه نوسـاني، المان های ماتريس زير را نتيجه مي دهد:  $e_{\vec{y}}(t)$  المان های ماتريس،

$$
e_{xx}(t) = E_{xx} + e'_{xx} = \frac{\partial u}{\partial x} + \frac{\partial u'}{\partial x}
$$

$$
e_{yy}(t) = E_{yy} + e'_{yy} = \frac{\partial v}{\partial y} + \frac{\partial v'}{\partial y}
$$

$$
e_{zz}(t) = E_{zz} + e'_{zz} = \frac{\partial w}{\partial z} + \frac{\partial w'}{\partial z}
$$
  
\n
$$
e_{xy}(t) = E_{xy} + e'_{xy} = e_{yx}(t) = E_{yx} + e'_{yx} = \frac{1}{2} \left[ \frac{\partial u}{\partial y} + \frac{\partial v}{\partial x} \right] + \frac{1}{2} \left[ \frac{\partial u'}{\partial y} + \frac{\partial v'}{\partial x} \right]
$$
  
\n
$$
e_{xz}(t) = E_{xz} + e'_{xz} = e_{zx}(t) = E_{zx} + e'_{zx} = \frac{1}{2} \left[ \frac{\partial u}{\partial z} + \frac{\partial w}{\partial x} \right] + \frac{1}{2} \left[ \frac{\partial u'}{\partial z} + \frac{\partial w'}{\partial x} \right]
$$
  
\n
$$
e_{yz}(t) = E_{yz} + e'_{yz} = e_{zy}(t) = E_{zy} + e'_{zy} = \frac{1}{2} \left[ \frac{\partial v}{\partial z} + \frac{\partial w}{\partial y} \right] + \frac{1}{2} \left[ \frac{\partial v'}{\partial z} + \frac{\partial w'}{\partial y} \right]
$$

$$
a_{ij} \bullet b_{ij} = a_{11}b_{11} + a_{12}b_{12} + a_{13}b_{13} + a_{21}b_{21} + a_{22}b_{22} + a_{23}b_{23} + a_{31}b_{31} + a_{32}b_{32} + a_{33}b_{33}
$$
\n
$$
T^{2} - T^{2}
$$
\n
$$
B^{1}
$$
\n
$$
B^{2}
$$
\n
$$
B^{2}
$$
\n
$$
B^{2}
$$
\n
$$
B^{2}
$$
\n
$$
B^{2}
$$
\n
$$
B^{2}
$$
\n
$$
B^{2}
$$
\n
$$
B^{2}
$$
\n
$$
B^{2}
$$
\n
$$
B^{2}
$$
\n
$$
B^{2}
$$
\n
$$
B^{2}
$$
\n
$$
B^{2}
$$
\n
$$
B^{2}
$$
\n
$$
B^{2}
$$
\n
$$
B^{2}
$$
\n
$$
B^{2}
$$
\n
$$
B^{2}
$$
\n
$$
B^{2}
$$
\n
$$
B^{2}
$$
\n
$$
B^{2}
$$
\n
$$
B^{2}
$$
\n
$$
B^{2}
$$
\n
$$
B^{2}
$$
\n
$$
B^{2}
$$
\n
$$
B^{2}
$$
\n
$$
B^{2}
$$
\n
$$
B^{2}
$$
\n
$$
B^{2}
$$
\n
$$
B^{2}
$$
\n
$$
B^{2}
$$
\n
$$
B^{2}
$$
\n
$$
B^{2}
$$
\n
$$
B^{2}
$$
\n
$$
B^{2}
$$
\n
$$
B^{2}
$$
\n
$$
B^{2}
$$
\n
$$
B^{2}
$$
\n
$$
B^{2}
$$
\n
$$
B^{2}
$$
\n
$$
B^{2}
$$
\n
$$
B^{2}
$$
\n
$$
B^{2}
$$
\n
$$
B^{2}
$$
\n
$$
B^{2}
$$
\n
$$
B^{2}
$$
\n
$$
B^{2}
$$
\n<math display="</math>

ديگر مي باشد زيرا دراين مدل دو معادله ديفرانسيلي بايد حل گردد.[19] اين مدل همچنين مشكلاتي بـا جريانهاي چرخشي و جريانهاي همراه با كرنش هاي بزرگ، سريع و اضافي ( مثلاً لايه هاي مرزي قوس دار و يا گذرگاهاي واگرا) دارد و جريانهاي ثانويه در كانال هاي غير دايره اي را نمي توان با مدل  $k-\varepsilon$  پيش بيني كرد.

 **<sup>7</sup> -4-4-3 مدلسازي ادي هاي بزرگ** در مدلسازي جريانات آشفته، بطور كلي پذيرفته شده است كـه ادي هـاي بـزرگ تعيـين كننـده سـاختار هيدروديناميكي حاكم بر جريان مي باشند. دلايل آنرا مي توان بشرح ذيل بيان نمود. الف) ادي هاي بزرگ بروي جريان متوسط تاثير مستقيم مي گذارند. ب) اكثر جابجايي جرم، مومنتوم، انرژي و غلظت بعلت ادي هاي بزرگ مي باشند. ج) ساختار ادي هاي بزرگ بشدت وابسته به هندسه و طبيعت جريان مي باشند. بعلت وابستگي ادي هاي بزرگ به هندسه جريان، اين اديها غير ايزتـروپ مـي باشـند. همچنـين، مقيـاس زماني ادي هاي بزرگ، مقياس زماني جريان متوسط را تقريب مي زند. مهمترين دستاورد اين خصوصيات، منجر به مفهوم شبيه سازي ادي هاي بزرگ مي گردد. در اين روش از معادلات نسبت به محـدوده فضـايي كوچك متوسط گيري مي شود. هدف از اين متوسط گيـري حـذف ادي هـاي كوچـك جريـان مـي باشـد بطوريكه ساختار بزرگ جريان بطور مستقيم حل گردد و ساختارهاي كوچـك جريـان از طريـق مدلسـازي بدست مي آيد. در مدل اسماگورينسكي فرض مي گردد لزجت ادي خالص γ<sub>t</sub>، تابعي از عرض فيلتر اندازه ، و نرخ كلي استهلاک انرژي ع در مقياس زير شبكه مي باشد. با توجه به فرض فوق و با استفاده از آناليز  $\bar{h}$ ابعادي لزجت ادي بصورت زير بدست مي آيد:  $\gamma = a \varepsilon^{1/3} \bar{h}^{4/3}$ که در آن a ثابت بي بعد بوده و تابعي از فيلتر اندازه و طيف ادي هاي بزرگتر مـي باشـد. در تعيـين  $\bar{h}$  ، از انتخاب شده است و بصـورت ريشه سوم فيلتر برابر با  $\Delta x_{\rm i}$  با نتخاب شده است و بصـورت و بیلتر حجم استفاده می زير بدست مي آيد:  $\overline{h} = [(2\Delta x)(2\Delta y)(2\Delta z)]^{1/3}$ در شبيه سازي ادي هاي بزرگ تخمين ميزان ε كار ساده اي نمي باشد بنـابراين اسماگورينسـكي معادلـه 33-3 را بصورت زير تبديل نمود:  $\sigma_t = a_t \overline{h}^2 J$   $\tau \tau$  $\gamma_t = a_t \overline{h}^2 J$ 

<sup>&</sup>lt;sup>7</sup> Large eddy simulation of smagorinsky

كه در آن *J* همانند معادله 25-3 قابل تعيين مي باشد كه به تانسور تغيير شكل شبكه مرتبط مي باشد و  $[57]$ . يك ثابت بي بعد مي باشد  $a_i$ 

# **-5-3 معادله انتقال- پخش**

توزيع غلظت يك ماده در سيال (مانند رنگ غير قابل واكنش يا ماده واكنش دهنده مثل كلر) را مي تـوان با حل معادله انتقال- پخش بدست آورد. انتقال فرآيندي مي باشد كه سيال و هر ماده موجود در آن بطور فيزيكي از نقطه اي به نقطه ديگر حركت كرده و فرآيند پخش، حركت ماده موجـود درسـيال نسـبت بـه حركت متوسط زماني جريان سيال مي باشد. اگر **c** را بعنوان غلظت يـك مـاده محلـول در نظـر بگيـريم، معادله حمل بصورت زير بيان مي گردد:

 $D\frac{\partial c}{\partial z}$  +  $S_c$   $\qquad \qquad$   $\qquad$   $\qquad$ *y z*  $D\frac{\partial c}{\partial t}$ *x dy*  $D\frac{\partial c}{\partial t}$ *z x wc y vc x uc t*  $\frac{\partial c}{\partial t} + \frac{\partial u}{\partial x} + \frac{\partial v}{\partial y} + \frac{\partial w}{\partial z} = \frac{\partial}{\partial x} (D \frac{\partial c}{\partial y}) + \frac{\partial}{\partial y} (D \frac{\partial c}{\partial y}) + \frac{\partial}{\partial z} (D \frac{\partial c}{\partial z}) +$  $\rfloor$  $\left| \frac{\partial}{\partial x}(D \frac{\partial c}{\partial y}) + \frac{\partial}{\partial y}(D \frac{\partial c}{\partial y}) + \frac{\partial}{\partial z}(D \frac{\partial c}{\partial z}) \right|$ L  $\mathbf{r}$  $\partial$  $\partial$  $\partial$  $+\frac{\partial}{\partial x}$  $\partial$  $\partial$  $\partial$  $+\frac{\partial}{\partial x}$  $\partial$  $\partial$  $+\frac{\partial wc}{\partial z} = \frac{\partial}{\partial x}$  $\partial$  $+\frac{\partial}{\partial}$  $\partial$  $+\frac{\partial}{\partial x}$  $\partial$  $\frac{\partial c}{\partial t} + \frac{\partial u c}{\partial t} + \frac{\partial v c}{\partial t} + \frac{\partial w c}{\partial t} = \frac{\partial}{\partial t} (D \frac{\partial c}{\partial t}) + \frac{\partial}{\partial t} (D \frac{\partial c}{\partial t}) + \frac{\partial}{\partial t} (D \frac{\partial c}{\partial t})$ 

به عبارت ديگر: نرخ افزايش C در المان سيال + نرخ خالص خروجي C از المان سيال = نرخ افـزايش C ناشـي از نفـوذ + نرخ افزايش  $\rm C$  ناشي از چشمه ها

*S* نرخ توليد يا كاهش ماده شيميايي در واحد حجم مي باشد. توليد *<sup>c</sup>* كه در آن D برابر با ضريب پخش و (يا كاهش) بعلت تركيبات شيميايي بوجود مي آيد و مي تواند مقادير مثبت و يا منفي بخود بگيرد. بـراي *S* برابر با صفر مي باشد. معادله 35-3 به معادله حمل براي پارامتر غلظت *<sup>c</sup>* مواد بقايي و غير قابل واكنش شناخته مي گردد و بخوبي ترمهاي انتقال وپخش ماده مورد نظر را بيان مي كند.[19]

# **-6-3 بررسي كارايي تانكهاي تماسي**

كارايي تانكهاي تماسي بطور خيلـي زيـادي تـابعي از خصوصـيات هيـدروليكي آنهـا مـي باشـند. عبـارت خصوصيات هيدروليكي به حركت جريان و در نتيجه به ميدان سرعت در تانكهـاي تماسـي منتسـب مـي گردد. محاسبه سرعتهاي محلي كاري سخت، هزينه بر و زمانبر مـي باشـد.[31] بررسـي تحليلـي از يـك ميدان سرعت واقعي، عمليات ساده اي نمي باشد. اما بـا اسـتفاده از تكنيـك ردگيـر توليـد منحنـيFTC امكان پذير مي باشد كه از اين منحني مي توان اطلاعات مهمي از رفتـار هيـدروليكي تانـك را اسـتخراج نمود. بمنظور توليد منحنيFTC، يك مقدار مشخص از جرم ردگير(M (را بصـورت لحظـه اي در ورودي به تانك تزريق مي نماييم و متعا قباً با رسم نمودار غلظت ردگير (C (نسبت به زمان (t (در خروجي تانك مي توان منحني FTC را رسم نمود. بطور ذاتي اين منحني تابع چگالي احتمال زمـان هـاي تـاخير ذرات سيال( يا ماده) در داخل تانك مي باشد. منحني FTC معمولاً در غالب بي بعد بيان مي گردد كه اين امـر با تقسيم غلظت به غلظت ميانگين ردگير در تانک $(\mathit{C}_0)$  و تقسيم زمـان بـه زمـان تـاخير تئـوري محقـق مي گردد. از منحني FTC مي توان براي مقاصد مختلفي از قبيل تعيين زمان تاخير واقعي، ضريب پخش و غيره استفاده نمود. همچنين از اين منحني براي بررسي صحت مدلهاي رياضي كه توصيف كننده حمل ردگير و ميزان اختلاط در تانك مي باشند بكار گرفته مي شوند. با بررسي شكل هاي منحني هـايFTC مي توان اثر پارامترهايي از قبيـل انـدازه تانـك، سـاختارهاي ورودي و خروجـي و غيـره بـر روي كـارايي تانك هاي تماسي را بررسي نمود. در اين تحقيق بمنظور بررسي تاثير ديـواره هـاي داخلـي و محـل قـرار گيري آنها و همچنين محل قـرار گيـري ورودي تانـك در كـارايي تانـك از پارامترهـاي مـذكور اسـتفاده مي گردد.

**-1-6-3 ملاحظات تئوري** 

براي توصيف آماري از يك منحني ايده آلFTC معمـولاً دو حالـت ايـده آل را كـه در تانـك هـا معمـول می باشند را در نظر می گیرند. این حالتها عبارتند از منحنی FTC جران پلاگ<sup>^</sup> و منحنی FTC جریـان كاملاً مخلوط <sup>۹</sup> شده. در شرايط جريان پلاگ جرم ردگير با سرعت ثابت U در تانک حركت كـرده و بـدون هيچ گونه اختلاطي در زمان تاخير تئوري به خروجي تانك مي رسد. در شرايط مخلوط كامل، جرم ردگير تزريق شده فرض مي گردد بسرعت و بطور كامل در لحظه 0=T بـا تمـام محتويـات حجمـي موجـود در تانک مخلوط گشته و ميزان غلظت در خروجي در اين زمان برابر با  $(C_0)$  مي گـردد و بـا گذشـت زمـان ميزان غلظت در خروجي بصورت تابع نمايي كاهش مي يابد. دو حالت مذكور را مي توان در شـكل (3-3) مشاهده نمود.

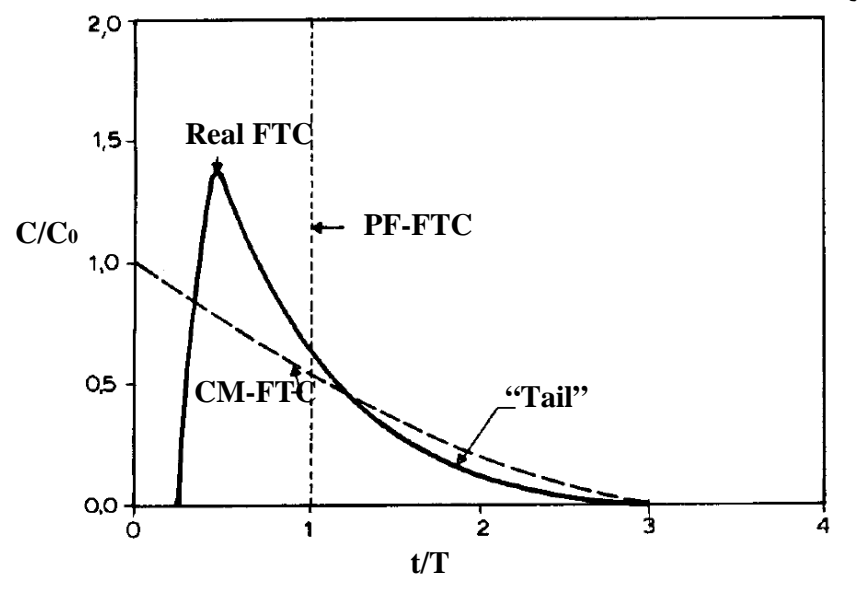

شكل ٣-٣ منحني هاي ايده آل و واقعي FTC در خروجي تانک

8 Plug Flow Condition(PF)

<sup>&</sup>lt;sup>9</sup> Completely Mixed(MC)

اما در تانكها بعلت پديده مدار كوتاه (ميانبر) و اختلاط هيچ كدام از آنها بطور كامل اتفاق نمي افتد. مـدار كوتاه كه از تشابه با مدارها به اين نام گذاشته شده اند عبارتند از ظهور(رسيدن) خيلي سـريع ردگيـر بـه خروجي تانك و پديده اختلاط، ناشي از آشفتگي مي باشد كه در نواحي چرخشي بزرگ بوجود مي آيـد و هر چه اين نواحي بزرگتر باشد ميزان اختلاط نيز گسترده تر و بيشتر مي باشـد. بطـور كلـي مـدار كوتـاه كنترل كننده زمان اوليه رسيدن ردگير به خروجي و اخـتلاط كنتـرل كننـده ميـزان پراكنـدگي منحنـي FTC مي باشد. همانطور كه در شكل فوق مشاهده مي گردد منحني FTC واقعي يك حالت ميـاني از دو حالت ايده آل فوق مي باشد كه شكل زنگوله اي بخـود گرفتـه و داراي دنبالـه اي <sup>۱۰</sup> در زمانهـاي طـولاني مي باشد. اين دنباله بعلت رسيدن با تاخير مقداري از جرم ردگير به خروجي مي باشـد كـه بعلـت وجـود نواحي چرخشي در تانك بيشتر از زمان مورد نظر در آن باقي مانده اسـت. بمنظـور تعيـين انـديس هـاي کارايي تانک يک مقدار مشخص از ردگير $(N_0)^{-1}$  را مطابق شـكل (۳-۴) بطـور لحظـه اي در ورودي بـه تانك تزريق مي نماييم. در نتيجه غلظت در خروجي بصورت تابعي از زمان قابـل انـدازه گيـري و ترسـيم مي باشد.

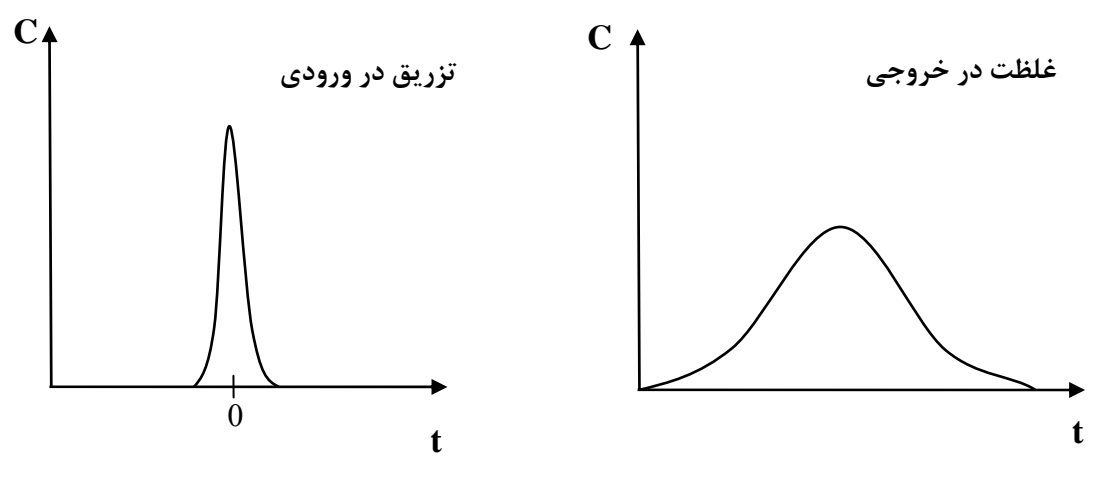

شكل 4-3 منحني هاي تزريق در ورودي <sup>و</sup> غلظت در خروجي تانك

مقدار ردگيري كه در بازه زماني t و t+∆t از تانک خارج مي گردد بصورت زير بدست مي آيد:  $\Delta N = C(t) \cdot Q \cdot \Delta t$ 

 $\overline{a}$  $10$  Tail

<sup>&</sup>lt;sup>11</sup> Tracer

که در آن (1) میزان غلظت ردگیر رخ بور خروجی تانگ و Q ری چعمی سیال خروجی می باشد. همچنین  
\nکه در آن (1) میز اش فلظتی از ردگیر می باشد که دارای زمانیان حضور 1 تا لکا+1 در تانک می باشد.  
\n
$$
\frac{\Delta N}{N_0} = \frac{Q.C(t)}{N_0} \Delta t
$$
\n
$$
\frac{\Delta N}{N_0} = \frac{Q.C(t)}{N_0} \Delta t
$$
\n
$$
F(t) = \frac{Q.C(t)}{N_0}
$$
\n
$$
= \frac{P(t)}{N_0}
$$
\n
$$
= \frac{P(t)}{N_0}
$$
\n
$$
= \frac{P(t)}{N_0}
$$
\n
$$
= \frac{P(t)}{N_0}
$$
\n
$$
\frac{\Delta N}{N_0} = E(t) \Delta t
$$
\n
$$
= \frac{P(t)}{N_0}
$$
\n
$$
= \frac{P(t)}{N_0}
$$
\n
$$
= \frac{P(t)}{N_0}
$$
\n
$$
= \frac{P(t) \Delta t}{N_0} = \frac{Q(C(t)}{N_0}
$$
\n
$$
= \frac{Q(t)}{N_0}
$$
\n
$$
= \frac{Q(t)}{N_0}
$$
\n
$$
= \frac{Q(t)}{N_0}
$$
\n
$$
= \frac{Q(t)}{N_0}
$$
\n
$$
= \frac{Q(t)}{N_0}
$$
\n
$$
= \frac{Q(t)}{N_0}
$$
\n
$$
= \frac{Q(t)}{N_0}
$$
\n
$$
= \frac{Q(t)}{N_0}
$$
\n
$$
= \frac{Q(t)}{N_0}
$$
\n
$$
= \frac{Q(t)}{N_0}
$$
\n
$$
= \frac{Q(t)}{N_0}
$$
\n
$$
= \frac{Q(t)}{N_0}
$$
\n
$$
= \frac{Q(t)}{N_0}
$$
\n
$$
= \frac{Q(t)}{N_0}
$$
\n
$$
= \frac{Q(t)}{N_0}
$$
\n
$$
= \frac{Q(t)}{N_0}
$$
\n

0

 $12$  Residence Time Distribution (RTD)

كه در آن (t(F برابر است بـا درصـدي از غلظـت خروجـي كـه داراي زمـان حضـور كمتـر از t در تانـك مي باشند.

#### **-2-6-3 خصوصيات منحني FTC**

در اين بخش مهمترين خصوصيات منتج شده از منحني FTC را معرفي مي نمـاييم. ايـن خصوصـيات را بطور كلي در 4 دسته مختلف به عنوان نشانگرهاي كارايي جريان طبقه بندي مي نمايند و عبارتند از : الف) پدیده مدار کوتاه (میانبر) ب) اختلاط<sup>۱۳</sup> ج) درجه بندی از شرایط پلاگ<sup>۱۴</sup> د) کارایی زمانی<sup>۱۵</sup> بطور كلي استفاده از اين نشانگرها تلاشي است براي تعيين ميزان كارايي هيدروليكي تانك هـاي تماسـي بطوريكه هرچه شرايط جريان در تانك به شـرايط پـلاگ نزديكتـر گـردد كـارايي تانـك تماسـي افـزايش مي يابد.

#### **-1-2-6-3 نشانگرهاي مدار كوتاه**

اين نشانگرها عبارتند از زمان اوليه رسيدن ردگير به خروجـي $\rm (t0)$  و زمـاني كـه ١٠ درصـد از ردگيـر بـه خروجي تانك برسد(10t (و همچنين عبارت HBP كه در شكل (5-3) مشاهده مي گردد. بمنظور تعيـين پديده مدار كوتاه معمولاً از نشانگر 10t بيشتر استفاده مي گردد زيرا از نظر آزمايشگاهي انـدازه گيـري آن از نشانگر 0t راحتتر مي باشد. بطور كلـي مقـادير بزرگتـر 0t و 10tداراي پديـده مـدار كوتـاه كـوچكتري مي باشند و در نتيجه جريان به شرايط پلاگ نزديكتر مي گردد. معمول است كه نشانگرهاي مورد نظـر را در حالت بي بعد نمايش مي دهند كه از تقسيم زمانهاي مورد نظر بر زمان تاخير تئوري بدست مي آيـد و  $\theta_{0} = 0$  نشان ميدهند. بعنوان مثال منحنـي $FTC$  بـراي حالـت كـاملاً مخلـوط شـده داراي مقـدار  $\theta$ مي باشد كه خود به معناي وجود پديده مدار كوتاه خيلي بزرگ مي باشد به عبارت ديگر ردگير در زمـان خيلي سريع به خروجي مي رسد كه مطلوب نمي باشد و بر عكس آن در شرايط جريان پـلاگ،  $\theta_0$  دارای مقدار يك بوده و آن بمعناي صفر بودن پديده مدار كوتاه مي باشد. اين مثال روشن مي سازد كـه پديـده مدار كوتاه هميشه همراه با پديده اختلاط مي باشد. همچنين عبارت HBP برابر است با سطح زير نمودار منحني  $F(t)$  در بازه زماني  $\theta = 0$  تا  $\theta = \theta$  كه بصورت زير نمايش مي دهند:  $=\int F(\theta)d\theta$ 1

$$
HBP = \int_{0}^{1} F(\theta) d\theta
$$

 $13$  Mixing

<sup>&</sup>lt;sup>14</sup> Degree of plug flow

 $15$  Efficiency times

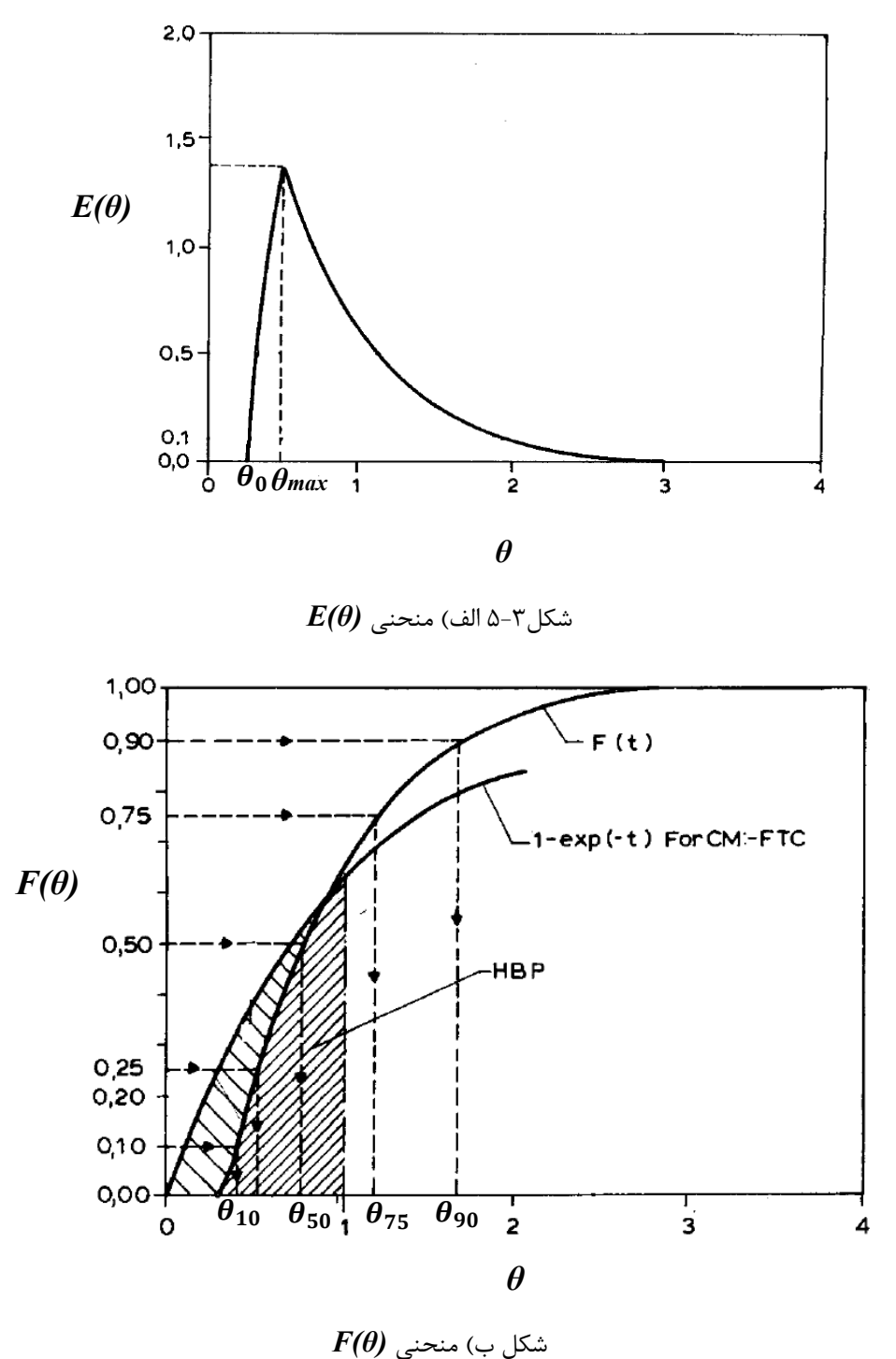

شكل 5-3 خصوصيات منحني هاي منتج شده FTC

مقادير بزرگ HBP نشان دهنده آن مي باشد كه بيشتر مقدار غلظت ردگير از طريق يك مسير كوتاه بـه خروجي تانك رسيده اند كه باعث مي گردد كارايي تانك از شرايط جريان پلاگ دور گردد.

**-2-2-6-3 نشانگرهاي اختلاط**  انديسهاي اختلاط اندازه عرض منحني FTC و در نتيجه ميزان اخـتلاط در تانـك را نشـان مـي دهنـد و  $E(\theta)$  عبارتند از اختلاف زمانهای  $(\theta_{75}-\theta_{10})$  و  $(\theta_{90}-\theta_{10})$  و نسبت  $\theta_{90}/\theta_{10}$  و واریا نس منحنی كه بصورت زير بدست مي آيد:  $=\int_{0}^{1} (\theta - 1)^{2} E(\theta) d\theta$  $V_{ar} = \left[ (\theta - 1)^2 E(\theta) d\theta \right]$ 

نسبت  $\theta_{90}/\theta_{10}$  انديس موريل $^{18}$  مي نامنـد. انـديس موريـل نسـبت بـه پديـده مـدار كوتـاه حسـاس می باشد زيرا ترم  $\theta_{10}$  در مخرج آن قرار دارد. در حالت ايده آل و شرايط پلاگ كه جريان در تانك بـدون هيچ اختلاطي مي باشد انديس موريل برابر با 1 مي باشد اما از آنجايكـه ايـن حالـت بطـور كامـل ايجـاد نمي گردد بنابراين هرچه انديس موريل به عدد 1 نزديكتر گردد كارايي تانك افزايش مي يابد.

**-3-2-6-3 نشانگرهاي جريان پلاگ**  نشانگرهاي جريان پلاگ (PF (بمنظور تعيين درصد ميزان نواحي با اختلاط كامـل و نـواحي پـلاگ بكـار برده مي شود. بر اساس نظريه ربهون و آرگامان [31] شرايط حاكم بر جريان در تانك مي تواند تركيبي از شرايط مختلف جريان پلاگ، اختلاط كامل و نواحي مرده<sup>۱۷</sup> باشند و بر اساس اين فرضـيه منحنـي توزيـع تجمعي  $\mathrm{F}(\theta)$  بصورت زير تقريب زده مي شود:  $F(\theta) = 1 - \exp[-\alpha(\theta - \beta)]$ 

كه α و β برابر است با:

α = 
$$
\frac{1}{(1-p)\gamma}
$$
, β = pγ  
\nکه در آن P برابر است با اینکه چند درصد از حجم تانک در شرایط پلاگ قرار دارند و P-1 نیز بیانگر  
\درصد میزان اختلاط کامل در تانک می باشد و ۲ برابر است با ضریبی که درصد نواحی موش در تانک را  
\بیان می نماید. مقادیر ۵ و β را می توان از رسم منحنی (F(θ) تعیین نمود. هرچند نواحی مرده کـه درآن  
سیال هیچ حرکتی ندارد، بطور عام وجود ندارد اما بکمـک آن مـی توان مقایسه ای از شرایط مختلف  
جریان در تانک را بدست آورد.

 $\overline{a}$ <sup>16</sup> Morill Index

0

<sup>&</sup>lt;sup>17</sup> Dead space

**-4-2-6-3 مشخصه هاي زماني**  در اكثر مدلهاي آزمايشگاهي و تئوري هاي مربوط به آن زمان تاخير تئوري بعنوان يكـي از پـارامتر هـاي  $\theta_{50}$  تعيين كارايي تانك مورد استفاده قرار مي گيرد. علاوه بر زمان تـاخير تئـوري مـي تـوان از  $\theta_{max}$  و بعنوان شاخص زماني كارايي تانک استفاده نمود.  $\theta_{max}$  بيانگر حداكثر زمان محتمل و يا بعبارتي ديگـر ହ زمانيسـت كـه درآن 50 زمانيست كه حداكثر غلظت ردگير در منحني *(θ(E* به خروجي ميرسـد و ߠ درصد از غلظت ردگير به خروجي تانك رسيده اند و از منحني *(θ(F* بدست مـي آيـد و در شـكل (5-3) نشان داده شده است. انديس هاي فوق مي تواند به نوعي نشان دهنده كـارايي تانـك هـا از لحـاظ زمـاني باشند بطوريكه با افزايش آنها جريان به شرايط حالت پلاگ نزديكتر مي گردد. در اين تحقيق سعي شده است كه با توجه به انديسهاي كارايي مورد اشاره، كارايي تانك هـاي تماسـي را

مورد بحث و بررسي قرار داده و تفسيري از فرايند توزيع ردگير در تانك ارائه گردد كه شرح آن در فصـول بعد آورده شده است.

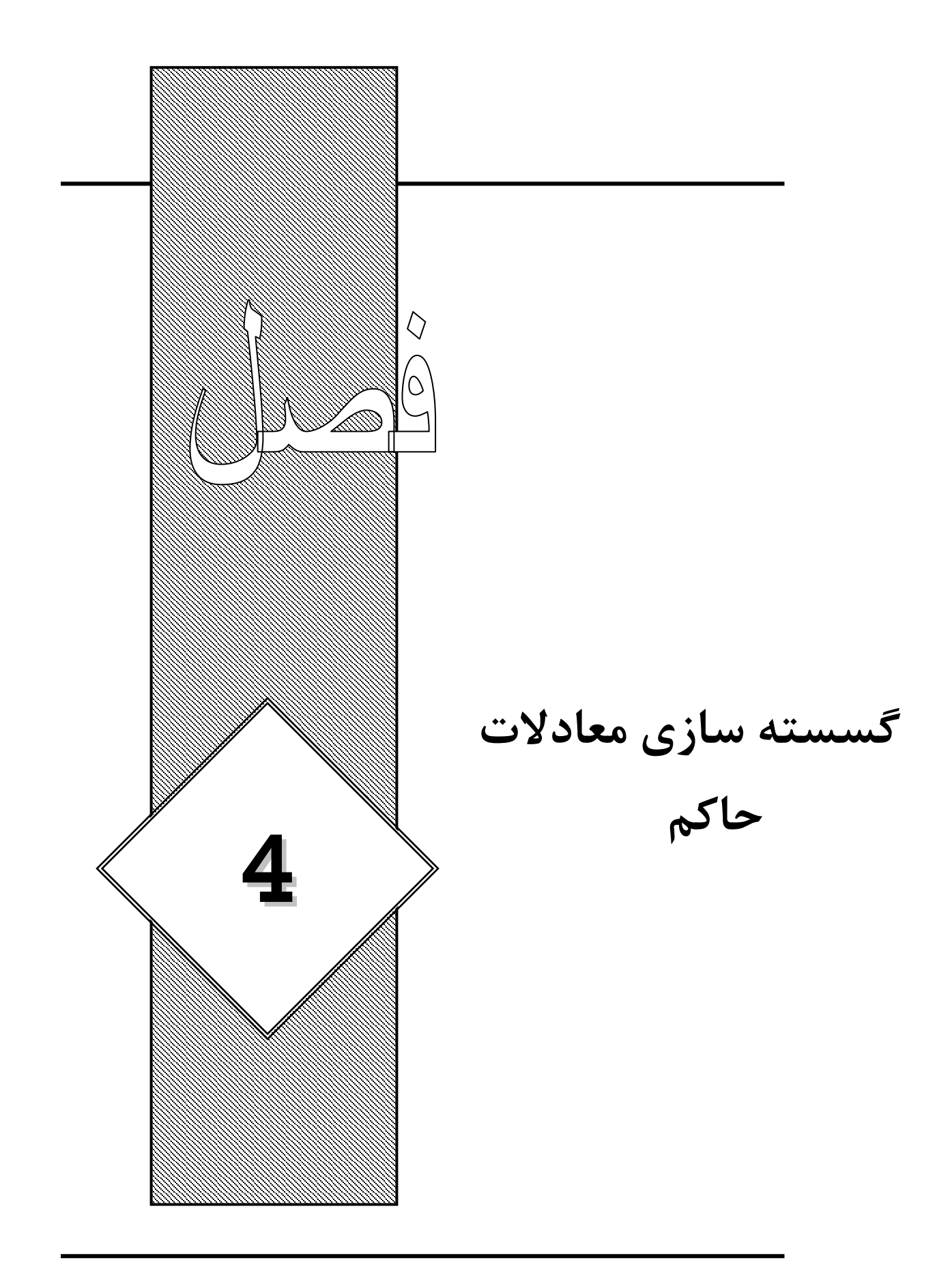

**-1-4 مقدمه**  در اين فصل به بررسي گسسته سازي معادلات حاكم بر جريان سه بعدي بروش عددي پرداخته مي شود. در ابتدا به ساختار شبكه مورد استفاده پرداختـه و مراحـل گسسـته سـازي ترمهـاي انتقـال و پخـش در معادلات به تفضيل بررسي مي گردد و در انتها بـه بررسـي رونـد مدلسـازي شـرايط مـرزي و نحـوه حـل معادلات فشار پرداخته مي شود.

**-2-4 ساختار شبكه** 

در ايجاد شبكه، ابتدا لازم است جايي براي ذخيره كردن سرعتها تعيين كنيم. منطقي بنظر مي رسـد كـه اين سرعتها را در همان مكانهايي كه متغيرهاي اسكالر مانند فشار قرار دارنـد، تعريـف نمـاييم. ولـي اگـر سرعتها و فشار ها هر دو در گره هاي يك حجم كنترل اصلي تعريف شده باشند، يك ميدان فشار بشـدت غير يكنواخت مي تواند شبيه يك ميدان يكنواخت در معادلات اندازه حركت گسسـته شـده عمـل نمايـد. بنابراين اگر سرعتها در همان گره هاي شبكه اسكالر تعريف شده باشند، تاثير فشار در معـادلات گسسـته اندازه حركت بخوبي ظاهر نمي شود. يک راه حل براي اين مشكل، استفاده از يـک شـبکه جابجـا شـده <sup>י</sup> براي مولفه هاي سرعت مي باشد.[19] در اين ايده متغييرهاي اسكالر از جملـه فشـار و چگـالي در نقـاط گرهي اصلي محاسبه مي گردند و مولفـه هـاي سـرعت روي شـبكه جابجـا شـده در اطـراف متغييرهـاي اسكالرتعيين مي گردند. ترتيب قرار گيري پارامترهاي مذكور در يك جريـان سـه بعـدي در شـكل(1-4) نشان داده شده است. متغييرهاي اسكالر شامل فشار، در گره ها ذخيره مي شوند و سرعتها بـين گـره هـا تعريف مي شوند.

### **-3-4 مدل هيدروديناميكي عددي**

گسسته سازي معادلات حاكم معمولاً به دو روش تفاضل محدود و حجم محدود صورت مي گيرد. كـه در مورد روشها و تاريخچه آنها در فصل سوم به تفضيل مورد بحث و بررسي قرار گرفت. قوانين كلي گسسـته سازي درهر دو روش يكسان مي باشد اما در جزئيات ميتوانند با يكديگر تفاوت داشته باشند. بدليل آنكـه سرعت هاي جريان در تانك تماسي معمولاكوچك و عدد رينولدز كم مي باشد[11] مي توان فـرض كـرد كه جريان در تانك تماسي از نوع آشفته با ادي ويسكوزيته ثابت مي باشد. اما در حالت كلي جريان آشفته برقرار مي باشد بهمين دليل در اين تحقيق جريان در تانك تماسي به چند روش آشفته مدلسازي گرديده شده است. در اين بخش فرآيند گسسته سازي را براي جريان آشـفته بـا ادي ويسـكوزيته ثابـت پيگيـري مي نمائيم و براي ساير مدلهاي آشفته نيز با كمي تغييرات از همين معادلات استفاده خواهد شد.

<sup>1</sup> Staggered grid

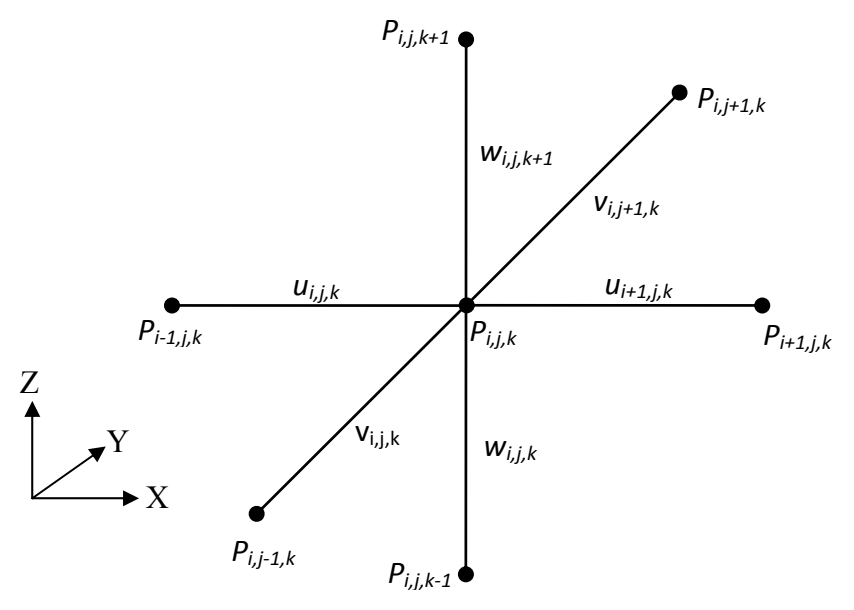

شكل 1-4 شبكه جابجا شده براي مدلسازي هيدروديناميكي

#### **-1-3-4 روش عددي مورد استفاده در تانك تماسي** براي مدل هيدروديناميكي معادلات زير بايد در هر نقطه موجود در دامنه تانك تماسي صدق نمايند.  $=0$  $\partial$  $+\frac{\partial}{\partial}$  $\partial$  $+\frac{\partial}{\partial}$  $\partial$  $\partial$ *z w y v x u*

$$
\frac{\partial u}{\partial t} + \frac{\partial u^2}{\partial x} + \frac{\partial uv}{\partial y} + \frac{\partial uw}{\partial z} = -\frac{1}{\rho} \frac{\partial P}{\partial x} + \gamma \left[ \frac{\partial^2 u}{\partial x^2} + \frac{\partial^2 u}{\partial y^2} + \frac{\partial^2 u}{\partial z^2} \right]
$$

$$
\frac{\partial v}{\partial t} + \frac{\partial vu}{\partial x} + \frac{\partial v^2}{\partial y} + \frac{\partial vw}{\partial z} = -\frac{1}{\rho} \frac{\partial P}{\partial y} + \gamma \left[ \frac{\partial^2 v}{\partial x^2} + \frac{\partial^2 v}{\partial y^2} + \frac{\partial^2 v}{\partial z^2} \right]
$$

$$
\frac{\partial w}{\partial t} + \frac{\partial w u}{\partial x} + \frac{\partial w v}{\partial y} + \frac{\partial w^2}{\partial z} = -\frac{1}{\rho} \frac{\partial P}{\partial z} + \gamma \left[ \frac{\partial^2 w}{\partial x^2} + \frac{\partial^2 w}{\partial y^2} + \frac{\partial^2 w}{\partial z^2} \right] - g
$$

ترمهاي موجود در معادلات فوق در فصول قبل معرفي شده اند. اولين معادلـه، معادلـه پيوسـتگي بـوده و بقيه معادلات، معادلات مومنتوم در جهات x,y و z مـي باشـند. در ابتـدا معادلـه پيوسـتگي بشـكل زيـر گسسته مي گردد:

$$
\frac{u_{i+1,j,k}^{n+1} - u_{i,j,k}^{n+1}}{\Delta x} + \frac{v_{i,j+1,k}^{n+1} - v_{i,j,k}^{n+1}}{\Delta y} + \frac{w_{i,j,k+1}^{n+1} - w_{i,j,k}^{n+1}}{\Delta z} = 0
$$
\n
$$
\Delta x \qquad \Delta x \qquad \Delta y \qquad \Delta z
$$
\n
$$
\Delta z \qquad \Delta z \qquad \Delta
$$

$$
\frac{u_{i,j,k}^{n+1} - u_{i,j,k}^{n}}{\Delta t} + \frac{1}{\rho} \frac{P_{i,j,k}^{n+1} - P_{i-1,j,k}^{n+1}}{\Delta x}
$$
\n
$$
= \left( -\frac{\partial u^2}{\partial x} - \frac{\partial}{\partial y} (uv) - \frac{\partial}{\partial z} (uw) + \nu \left( \frac{\partial^2 u}{\partial x^2} + \frac{\partial^2 u}{\partial y^2} + \frac{\partial^2 u}{\partial z^2} \right) \right)_{i,j,k}^{n}
$$
\n
$$
\therefore u_{i,j,k}^{n+1} \sim u_{i,j,k}^{n+1}
$$

$$
u_{i,j,k}^{n+1} = -\frac{\Delta t}{\rho \Delta x} \left( P_{i,j,k}^{n+1} - P_{i-1,j,k}^{n+1} \right)
$$
  
+ 
$$
u_{i,j,k}^n + \Delta t \left( -\frac{\partial u^2}{\partial x} - \frac{\partial}{\partial y} (uv) - \frac{\partial}{\partial z} (uw) + v \left( \frac{\partial^2 u}{\partial x^2} + \frac{\partial^2 u}{\partial y^2} + \frac{\partial^2 u}{\partial w^2} \right) \right)_{i,j,k}^n
$$
  

$$
u_{i,j,k}^{n+1} = \Delta t \left( P_{i,j,k}^{n+1} - P_{i-1,j,k}^{n+1} \right) + P_{i,j,k}^{n+1}
$$

$$
u_{i,j,k}^{n+1} = -\frac{\Delta t}{\rho \Delta x} \left( P_{i,j,k}^{n+1} - P_{i-1,j,k}^{n+1} \right) + RHSU_{i,j,k}
$$
9-1  
که در معادلات فوق اندیسهای 1 + 1 بمعنای مقادیر پارامترها در گام زمانی (t+ $\Delta t$ ) میباشد و عبارات  
RHS بهعنای تمام ترمهایی می باشند که در سمت راست معادله قرار می گیرند. معادلات مومنتوم در  
جهات Y,Z نیز بطریق مشابه می توانند بصورت زیر گسسته شوند:

$$
\frac{v_{i,j,k}^{n+1} - v_{i,j,k}^{n}}{\Delta t} + \frac{1}{\rho} \frac{P_{i,j,k}^{n+1} - P_{i,j-1,k}^{n+1}}{\Delta y}
$$
\n
$$
= \left( -\frac{\partial}{\partial x} (uv) - \frac{\partial v^{2}}{\partial y} - \frac{\partial}{\partial z} (vw) + v \left( \frac{\partial^{2} v}{\partial x^{2}} + \frac{\partial^{2} v}{\partial y^{2}} + \frac{\partial^{2} v}{\partial z^{2}} \right) \right)_{i,j,k}^{n}
$$
\n
$$
v_{i,j,k}^{n+1} = -\frac{\Delta t}{\rho \Delta y} \left( P_{i,j,k}^{n+1} - P_{i,j-1,k}^{n+1} \right) + v_{i,j,k}^{n}
$$
\n
$$
\left( \frac{\partial}{\partial x^{2}} + \frac{\partial^{2} v}{\partial y^{2}} + \frac{\partial^{2} v}{\partial z^{2}} \right) \left( \frac{\partial^{2} v}{\partial x^{2}} + \frac{\partial^{2} v}{\partial y^{2}} \right) \left( \frac{\partial^{2} v}{\partial y^{2}} + \frac{\partial^{2} v}{\partial z^{2}} \right) \left( \frac{\partial^{2} v}{\partial x^{2}} + \frac{\partial^{2} v}{\partial y^{2}} \right) \left( \frac{\partial^{2} v}{\partial y^{2}} + \frac{\partial^{2} v}{\partial z^{2}} \right) \left( \frac{\partial^{2} v}{\partial x^{2}} + \frac{\partial^{2} v}{\partial y^{2}} \right) \left( \frac{\partial^{2} v}{\partial y^{2}} + \frac{\partial^{2} v}{\partial z^{2}} \right) \left( \frac{\partial^{2} v}{\partial x^{2}} + \frac{\partial^{2} v}{\partial y^{2}} \right) \left( \frac{\partial^{2} v}{\partial y^{2}} + \frac{\partial^{2} v}{\partial z^{2}} \right) \left( \frac{\partial^{2} v}{\partial x^{2}} + \frac{\partial^{2} v}{\partial y^{2}} \right) \left( \frac{\partial^{2} v}{\partial y^{2}} + \frac{\partial^{2} v}{\partial z^{2}} \right) \left( \frac{\partial^{2} v}{\partial y^{2}} + \frac{\partial^{2} v}{\partial z^{2}} \right) \left( \frac{\partial^{2} v}{\partial y^{2}} + \frac{\partial^{2} v}{\partial z^{2}}
$$

$$
+\Delta t \left(-\frac{\partial}{\partial x}(uv) - \frac{\partial v^2}{\partial y} - \frac{\partial}{\partial z}(vw) + v \left(\frac{\partial^2 v}{\partial x^2} + \frac{\partial^2 v}{\partial y^2} + \frac{\partial^2 v}{\partial z^2}\right)\right)_{i,j,k}^n
$$
  

$$
v_{i,j,k}^{n+1} = -\frac{\Delta t}{\rho \Delta y} \left(P_{i,j,k}^{n+1} - P_{i,j-1,k}^{n+1}\right) + RHS V_{i,j,k}
$$

$$
\frac{w_{i,j,k}^{n+1} - w_{i,j,k}^{n}}{\Delta t} + \frac{1}{\rho} \frac{P_{i,j,k}^{n+1} - P_{i,j,k-1}^{n+1}}{\Delta z}
$$
\n
$$
= \left( -\frac{\partial}{\partial x} (uw) - \frac{\partial}{\partial y} (vw) - \frac{\partial w^2}{\partial z} + \nu \left( \frac{\partial^2 w}{\partial x^2} + \frac{\partial^2 w}{\partial y^2} + \frac{\partial^2 w}{\partial z^2} \right) \right)_{i,j,k}^{n}
$$
\n
$$
= \frac{\Delta t}{\rho \Delta z} \left( P_{i,j,k}^{n+1} - P_{i,j,k-1}^{n+1} \right) + w_{i,j,k}^{n}
$$
\n
$$
+ \Delta t \left( -\frac{\partial}{\partial x} (uw) - \frac{\partial}{\partial y} (vw) - \frac{\partial w^2}{\partial z} + \nu \left( \frac{\partial^2 w}{\partial x^2} + \frac{\partial^2 w}{\partial y^2} + \frac{\partial^2 w}{\partial z^2} \right) \right)_{i,j,k}^{n}
$$
\n
$$
- \Delta t. g
$$

$$
w_{i,j,k}^{n+1} = -\frac{\Delta t}{\rho \Delta z} \left( P_{i,j,k}^{n+1} - P_{i,j,k-1}^{n+1} \right) + RHSW_{i,j,k}
$$
۸–۴  
معادلات مومنتوم ۶–۶ تا ۴–۸ بین نقاط i و 1-*ا*، *İ* و 1-*l*، *İ* و 1-*l*، *Í* و 1-*li* (تمعادلات مومنتوم ۶–۶ تین نقاط i و 1+*l* بین نقاط *l* و 1+*l* بین نقاط *l* و 1+*l* یا 1

$$
u_{i+1,j,k}^{n+1} = -\frac{\Delta t}{\rho \Delta x} (P_{i+1,j,k}^{n+1} - P_{i,j,k}^{n+1})
$$
  
\n
$$
+ \Delta t \left( -\frac{\partial u^2}{\partial x} - \frac{\partial}{\partial y} (uv) - \frac{\partial}{\partial z} (uw) \right)
$$
  
\n
$$
+ \nu \left( \frac{\partial^2 u}{\partial x^2} + \frac{\partial^2 u}{\partial y^2} + \frac{\partial^2 u}{\partial w^2} \right) \Big|_{i+1,j,k}^n
$$
  
\n
$$
u_{i+1,j,k}^{n+1} = -\frac{\Delta t}{\rho \Delta x} (P_{i+1,j,k}^{n+1} - P_{i,j,k}^{n+1}) + RHSU_{i+1,j,k}
$$
  
\n
$$
v_{i,j+1,k}^{n+1} = -\frac{\Delta t}{\rho \Delta y} (P_{i,j+1,k}^{n+1} - P_{i,j,k}^{n+1}) + v_{i,j+1,k}^n
$$
  
\n
$$
+ \Delta t \left( -\frac{\partial}{\partial x} (uv) - \frac{\partial v^2}{\partial y} - \frac{\partial}{\partial z} (vw) \right)
$$
  
\n
$$
+ \nu \left( \frac{\partial^2 v}{\partial x^2} + \frac{\partial^2 v}{\partial y^2} + \frac{\partial^2 v}{\partial z^2} \right) \Big|_{i,j+1,k}^n
$$
  
\n
$$
v_{i,j,k+1}^{n+1} = -\frac{\Delta t}{\rho \Delta y} (P_{i,j+1,k}^{n+1} - P_{i,j,k}^{n+1}) + RHSV_{i,j+1,k}
$$
  
\n
$$
+ \Delta t \left( -\frac{\partial}{\partial x} (uw) - \frac{\partial}{\partial y} (vw) - \frac{\partial w^2}{\partial z} \right)
$$
  
\n
$$
+ \nu \left( \frac{\partial^2 w}{\partial x^2} + \frac{\partial^2 w}{\partial y^2} + \frac{\partial^2 w}{\partial z^2} \right) \Big|_{i,j,k+1}^n - \Delta t . g
$$
  
\n
$$
w_{i,j,k+1}^{n+1} = -\frac{\Delta t}{\rho \Delta z} (P_{i,j,k+1}^{n+1} - P_{i,j,k}^{n+1})
$$

, , ، ݑ ାଵ حال اگر در معادله 5-4 بجـاي ترمهـاي , ,ାଵݑ ାଵ ݒ ، ,ାଵ, , , ، ݒ ାଵ ାଵ ݓ ، ,,ାଵ , , ، ݓ ାଵ مقـادير ାଵ معادل آنرا كه از معادله 6-4 تا 11-4مي باشند جايگزين نماييم خواهيم داشت: 1 ݐ∆ ൬െ ݔ∆ ,,ାଵܲ൫ ݔ∆ߩ ାଵ െ ܲ,, ାଵ൯ ܴܪܷܵାଵ,, ݐ∆ ,,ܲ൫ ݔ∆ߩ ାଵ െ ܲାଵ,, ାଵ ൯ െ ܴܪܷܵ,,൰

$$
+\frac{1}{\Delta y}\left(-\frac{\Delta t}{\rho \Delta y}\left(P_{i,j+1,k}^{n+1} - P_{i,j,k}^{n+1}\right) + RHSV_{i,j+1,k} + \frac{\Delta t}{\rho \Delta y}\left(P_{i,j,k}^{n+1} - P_{i,j-1,k}^{n+1}\right) - RHSV_{i,j,k}\right) +\frac{1}{\Delta z}\left(-\frac{\Delta t}{\rho \Delta z}\left(P_{i,j,k+1}^{n+1} - P_{i,j,k}^{n+1}\right) + RHSW_{i,j,k+1} + \frac{\Delta t}{\rho \Delta z}\left(P_{i,j,k}^{n+1} - P_{i,j,k-1}^{n+1}\right) - RHSW_{i,j,k}\right) = 0 +\frac{1}{\Delta z}\left(-\frac{\Delta t}{\rho \Delta z}\left(P_{i,j,k+1}^{n+1} - P_{i,j,k}^{n+1}\right) + RHSW_{i,j,k+1} + \frac{\Delta t}{\rho \Delta z}\left(P_{i,j,k}^{n+1} - P_{i,j,k-1}^{n+1}\right) - BHSW_{i,j,k}\right) = 0 +\frac{1}{\Delta z}\left(-\frac{\Delta t}{\rho \Delta x^2} + \frac{P_{i,j-1,k}^{n+1} - 2P_{i,j,k}^{n+1} + P_{i,j,k+1}^{n+1}}{\rho \Delta y^2} + \frac{P_{i,j,k-1}^{n+1} - 2P_{i,j,k}^{n+1} + P_{i,j,k+1}^{n+1}}{\rho \Delta z^2}\right) +\frac{RHSW_{i,j,k+1} - RHSW_{i,j,k}}{\Delta z}\right)
$$

$$
\left(\frac{2}{\rho\Delta x^2} + \frac{2}{\rho\Delta y^2} + \frac{2}{\rho\Delta z^2}\right) P_{i,j,k}^{n+1}
$$
\n
$$
= \frac{1}{\rho\Delta x^2} P_{i-1,j,k}^{n+1} + \frac{1}{\rho\Delta x^2} P_{i+1,j,k}^{n+1} + \frac{1}{\rho\Delta y^2} P_{i,j-1,k}^{n+1} + \frac{1}{\rho\Delta y^2} P_{i,j+1,k}^{n+1}
$$
\n
$$
+ \frac{1}{\rho\Delta z^2} P_{i,j,k-1}^{n+1} + \frac{1}{\rho\Delta z^2} P_{i,j,k+1}^{n+1}
$$
\n
$$
- \frac{1}{\Delta t} \left(\frac{RHSU_{i+1,j,k} - RHSU_{i,j,k}}{\Delta x} + \frac{RHSV_{i,j+1,k} - RHSV_{i,j,k}}{\Delta y} + \frac{RHSW_{i,j,k+1} - RHSW_{i,j,k}}{\Delta z}\right)
$$

اگر ضرائب فشار مركزي و همسايگان آنرا در جهات x,y و z و طرف راست (ترمهاي *RHS* (معادلـه فـوق را بترتيب با ap ، ax، ay، az و bp جايگذاري نمايم آنگاه داريم:  $a_p p_{i,j,k}^{n+1} = a_x P_{i-1,j,k}^{n+1} + a_x P_{i+1,j,k}^{n+1} + a_y P_{i,j-1,k}^{n+1} + a_y P_{i,j,k-1}^{n+1}$  $+ a_z P_{i,j,k+1}^{n+1} - b_p$ همانطور كه معادله فوق نشان ميدهد ميتوان در نظر گرفت كه ضريب فشار مركزي در ايـن معادلـه برابـر جمع ضرايب فشار همسايگانش مي باشد.

# **-2-3-4 خطاهاي مقطع كردن در مدلهاي عددي**

در روش تفاضل محدود، مشتقات جزيي در معـادلات حركـت بـا تـرم هـاي مناسـبي از تفاضـل محـدود جايگزين مي گردند. خطا قطع كردن برابر است با اختلاف ترمهاي مشتقات جزيي با ترم هايي كه توسـط تفاضل محدود جايگزين مي گردند. معمولاً تفاضل محدود نشان دهنده بسط سري مشـتقات مـي باشـند. بعنوان مثال ترم  $\frac{\partial u}{\partial t}$ در معادله مومنتوم در جهت x مى تواند توسط بسط سرى تيلـور بصـورت زيـر بيـان گردد.

$$
\frac{\partial u}{\partial t} = \frac{u^{n+1} - u^n}{\Delta t} - \left(\frac{\partial^2 u}{\partial t^2}\right) \frac{\Delta t}{2} - \left(\frac{\partial^3 u}{\partial t^3}\right) \frac{\Delta t^2}{6} - \cdots
$$
\n
$$
\frac{\partial u}{\partial t} = \frac{u^{n+1} - u^n}{\Delta t} - \left(\frac{\partial^2 u}{\partial t^2}\right) \frac{\Delta t}{2} - \frac{u^{n+1} - u^n}{6} - \frac{u^n}{6}
$$
\n
$$
\frac{\partial u}{\partial t} = \frac{u^n}{\partial t}
$$
\n
$$
\frac{\partial u}{\partial t} = \frac{u^n}{\partial t}
$$
\n
$$
\frac{\partial u}{\partial t} = \frac{u^n}{\partial t}
$$
\n
$$
\frac{\partial u}{\partial t} = \frac{u^n}{\partial t}
$$
\n
$$
\frac{\partial u}{\partial t} = \frac{u^n}{\partial t}
$$
\n
$$
\frac{\partial u}{\partial t} = \frac{u^n}{\partial t}
$$
\n
$$
\frac{\partial u}{\partial t} = \frac{u^n}{\partial t}
$$
\n
$$
\frac{\partial u}{\partial t} = \frac{u^n}{\partial t}
$$
\n
$$
\frac{\partial u}{\partial t} = \frac{u^n}{\partial t}
$$
\n
$$
\frac{\partial u}{\partial t} = \frac{u^n}{\partial t}
$$
\n
$$
\frac{\partial u}{\partial t} = \frac{u^n}{\partial t}
$$
\n
$$
\frac{\partial u}{\partial t} = \frac{u^n}{\partial t}
$$
\n
$$
\frac{\partial u}{\partial t} = \frac{u^n}{\partial t}
$$
\n
$$
\frac{\partial u}{\partial t} = \frac{u^n}{\partial t}
$$
\n
$$
\frac{\partial u}{\partial t} = \frac{u^n}{\partial t}
$$
\n
$$
\frac{\partial u}{\partial t} = \frac{u^n}{\partial t}
$$
\n
$$
\frac{\partial u}{\partial t} = \frac{u^n}{\partial t}
$$
\n
$$
\frac{\partial u}{\partial t} = \frac{u^n}{\partial t}
$$
\n
$$
\frac{\partial u}{\partial t} = \frac{u^n}{\partial t}
$$
\n
$$
\frac{\partial u}{\partial t} = \frac{u^n}{\partial t}
$$
\

**-3-3-4 پايداري مدلهاي عددي** 

پايداري يك مدل عددي به روشي كه خطاها از يك گام زماني تا گام زماني ديگر گسترش پيدا مي كند و همچنين خطاي گرد گردن كه خاصيت كامپيوتر مي باشد، وابسته مي باشـد. بعبـارت ديگـر اگـر خطـاي عددي از يك گام زماني به گام زماني ديگر افزايش پيدا كند، آنگاه رشد خطا محاسبات را ناپايدار خواهـد كرد. اگر خطا از يك گام به گام ديگر گسترش نيابد و بخصوص كاهش يابد آنگاه محاسبات معمـولاً داراي يك رفتار پايدار از خود نشان مي دهند. خطاي موجود در معادلات تفاضل محدود را مي توان بصورت زير نوشت:

$$
N = D + \varepsilon \tag{8}
$$

كه در آن N حل عددي در يك گام زماني مشخص، D مقدار دقيق در همان نقطـه و ε خطـاي ناشـي از محاسبات مي باشد. اگر معادله فوق را در معادلات تفاضل محدود قرار داده و بـا اسـتفاده از سـريه فوريـه كمي عمليات جبري نيز انجام دهيم آنگاه معادله اي كه فقط داراي خطا ها مي باشد بدست مي آيد و اگر عبارت  $\left|\frac{\varepsilon^{n+1}}{\varepsilon^{n}}\right|\leq 1$  در تحليل معادله صدق نمايد آنگاه حل پايدار خواهد بود. بمنظور اطلاعـات بيشــتر در مورد پايداري محاسبات با استفاده از اين تكنيك به [25] مراجعه نماييد. با توجه بروش بكـار رفتـه شـده در اين تحقيق صريح بودن ترمهاي انتقال شرايط پايداري روش عددي را بيان مي نمايـد. اگـر محاسـبات مربوط به پايداري به روش فوق براي ترمهاي انتقال معادله حركت صورت پذيرد آنگاه مي توان نشـان داد كه محدوديت زير براي پايداري روش عددي بكار برده مي شود:  $C_r = u \frac{\Delta t}{\Delta x} < 1$  $\Delta x$  $\leq 1$ 

l كه در آن  $\mathcal{C}_r$  عدد كورانت، u مشخصه سرعت،  $\Delta {\rm x}$  اندازه شبكه مي باشد. براي مطالعه بيشـتر بـه [۴۳] مراجعه نماييد.

**-4-3-4 مقايسه روش عددي بكار رفته با روشهاي موجود ديگر**  اين روش زمانيكه با روشهاي ديگر مورد مقايسه قرار مي گيرد داراي قواعد كلي مشابهي مي باشـد امـا از لحاظ ساختاري با روش سيمپل و خانواده آن متفاوت مي باشد. همانطور كه در فصول قبل اشـاره گرديـد روش سيمپل(و خانواده آن) روشهاي معروف و كارآمدي مي باشند و در بسياري از بسته هاي نرم افـزاري مانند فلوئنت بمنظور مدلسازي فرآيند هيدروديناميكي مورد استفاده قـرار مـي گيرنـد. در بـين روشـهاي پيشنهاد شده، روش سيمپلر با روش مورد استفاده در اين تحقيـق ارتبـاط بيشـتري دارد. سـاختار مـورد استفاده در اين تحقيق شباهت هايي با روش سمپلر دارد امـا معـادلات مومنتـوم گسسـته شـده در روش سيمپلر ضمني تر مي باشد.[19] بعنوان مثال عبارت RHS در معادله (6-4) بطور كلي صريح مي باشـند و از مقادير بدست آمده در گام زمانی قبلی اسـتفاده مـی گـردد. امـا در روش سـميپلر تـرم  $\mathrm{u}_{\mathbf{i+1},\mathbf{j},\mathbf{k}}^{\mathbf{n+1}}$  در ترمهاي نفوذ و جابجايي بصورت ضمني نوشته شده و بنابراين بايد بسمت چپ معادله (6-4) منتقل گردد و در نتيجه ضرايب موجود در معادله (12-4) مـي بايسـت تغييـر يابـد. اگـر ضـرايب موجـود در معادلـه (12-4) كه در اين تحقيق بكار برده شده است را در نظر بگيريم، نيازي به تغيير با گذشت زمـان ندارنـد در حاليكه در روش سيمپلر اين ضرايب در پايان هر گام زماني به مقدار جديدي تغيير مي يابند. با در نظر گرفتن اينكه اين ضرايب براي هر نقطه موجود در تانك با گذشت زمان ثابت مي باشند لذا باعـث كـاهش كل زمان مدلسازي فرآيند هيدروديناميكي در تانك تماسي مي گردند.

**-4-4 گسسته سازي معادلات مومنتوم**  در اين بخش به فرآيند گسسته سازي ترمهاي نفوذ و انتقال كه در قسمت RHS معادلات مومنتوم وجود دارد مي پردازيم.

**-1-4-4 گسسته سازي ترمهاي انتقال**   $\frac{\partial uv}{\partial y}$  .  $-\frac{\partial u^2}{\partial x}$  ، محاسبه ترمهای انتقال معادلات مومنتوم در جهـت x ترمهـای غيـر خطـی ماننـد در معادله (۴-۶) وجود دارند كه بايد گسسته گردند. در بخش بعـد رونـد گسســته ســازي مــورد  $-\frac{\partial uw}{\partial\mathrm{z}}$ استفاده در اين تحقيق شرح داده شده است.

 $\partial u^2$  **-1-1-4-4 نحوه محاسبه ترم** ப୶ اين ترم بطرق بسيار متنوعي قابل محاسبه مي باشد. ساده ترين روش محاسبه بشكل مركزي اسـت، ولـي مركزي محاسبه كردن آن سبب مي گردد كه مقدار Δt بلحاظ پايداري بسيار كوچك گردد. روش مركزي در[44] آورده شده است. روشهاي ديگري مثل آپ ويند مرتبـه اول، دوم، سـوم و مـك كورمـك و غيـره موجود است كه در زير نحوه محاسبه اين ترم بروش آپ ويند مرتبه اول توضيح داده مـي شـود و مقـادير مورد استفاده در شكل(2-4) نشان داده شده است.

$$
u_{i-2,j,k} = u_{i-1,j,k} \qquad u_{i,j,k}
$$
\n
$$
\frac{\partial u^2}{\partial x} \qquad \text{and} \qquad \text{for } x \in \mathcal{X}
$$

$$
ua_2 = (u_{i-1,j,k} + u_{i,j,k})/2
$$
  
\n
$$
if(ua_2 > 0)u_2 = u_{i-1,j,k} else u_2 = u_{i,j,k}
$$
  
\n
$$
ua_1 = (u_{i-2,j,k} + u_{i-1,j,k})/2
$$
  
\n
$$
if(ua_1 > 0)u_1 = u_{i-2,j,k} else u_2 = u_{i-1,j,k}
$$
  
\n
$$
\frac{\partial u^2}{\partial x} = \frac{ua_2.u_2 - ua_1.u_1}{\Delta x}
$$

ப௨௩ **-2-1-4-4 نحوه محاسبه ترم** ப୷ اين ترم نيز بروش آپ ويند مرتبه اول مطابق شكل (3-4) و بصورت زير گسسته مي گردد.

$$
u_{i-1,j+1,k}
$$
  

$$
v_{i-1,j+1,k}
$$
  

$$
u_{i-1,j,k}
$$
  

$$
u_{i-1,j,k}
$$

$$
v_{i-1,j,k} \qquad v_{i,j,k}
$$
  

$$
u_{i-1,j-1,k}
$$

$$
\frac{\partial}{\partial y}(uv) \xrightarrow{\partial} Y^{-\mathfrak{r}}
$$

$$
va_2 = \frac{v_{i,j+1,k} + v_{i-1,j+1,k}}{2}
$$
  
\nif  $(va_2 > 0)$   $u_2 = u_{i-1,j,k}$  else  $u_2 = u_{i-1,j+1,k}$   
\n
$$
va_1 = \frac{v_{i,j,k} + v_{i-1,j,k}}{2}
$$
  
\nif  $(va_1 > 0)$   $u_1 = u_{i-1,j-1,k}$  else  $u_1 = u_{i-1,j,k}$   
\n
$$
\frac{\partial}{\partial y}(uv) = \frac{va_2.u_2 - va_1.u_1}{\Delta y}
$$

۴–۴–۱–۴– نعوه معاسبه ترم 
$$
\frac{\partial uw}{\partial z}
$$
تہ معاسبه ترم  $\frac{\partial w}{\partial z}$  شال (۴–۴) و بصورت زیر گسسته می گردد.

$$
u_{i-1,j,k+1}
$$
\n
$$
w_{i-1,j,k+1}
$$
\n
$$
w_{i,j,k+1}
$$
\n
$$
u_{i-1,j,k}
$$
\n
$$
w_{i-1,j,k}
$$
\n
$$
u_{i-1,j,k-1}
$$
\n
$$
\frac{\partial}{\partial z}(\text{uw})_{i,j,k} \to \text{u.s.}
$$

$$
wa_2 = \frac{w_{i,j,k+1} + w_{i-1,j,k+1}}{2}
$$
  
\n
$$
if (wa_2 > 0) u_2 = u_{i-1,j,k} else u_2 = u_{i-1,j,k+1}
$$
  
\n
$$
wa_1 = \frac{w_{i,j,k} + w_{i-1,j,k}}{2}
$$
  
\n
$$
if (wa_1 > 0) u_1 = u_{i-1,j,k-1} else u_1 = u_{i-1,j,k}
$$
  
\n
$$
\frac{\partial}{\partial z} (uw) = \frac{wa_2.u_2 - wa_1.u_1}{\Delta z}
$$

بطور كلي روند فوق را مي توان براي ديگر ترمهاي انتقالي موجـود در معـادلات مومنتـوم در جهـات y,z بكار برد.

**-2-4-4 گسسته سازي ترمهاي نفوذ**  يكي از ساده ترين و پر كاربردترين تقريـب هـاي بكـار رفتـه بـراي ترمهـاي نفـوذ روش تفاضـل مركـزي مي باشد[44]. شكل(5-4) روش تفاضل مركزي را نشان مي دهد. بنابراين گسسته سـازي ترمهـاي نفـود موجود در معادلات (6-4) تا (11-4) بهمين صورت انجام مي گيرد. بعنوان مثال گسسته سازي تـرم  $\partial^2 u$  $\partial x^2$ موجود در معادله (6-4) بصورت زير نوشته مي شود.  $u_{i,j,k}$  ,  $P_{i,j,k}$  ,  $u_{i+1,j,k}$  ,  $P_{i+1,j,k}$  ,  $u_{i+2,j,k}$  $\left(\frac{\partial u}{\partial x}\right)_{i,j,k} =$  $\frac{u_{i+1,j,k}-u_{i,j,k}}{\Delta x}$  (  $\frac{\partial u}{\partial x}\bigg)$  $i+1,i,k$  $u_{i+2,j,k} - u_{i+1,j,k}$ ∆୶

شكل 5-4 نحوه محاسبه ترم ديفيوژن در معادله مومنتوم <sup>x</sup>

$$
\frac{\partial^2 u}{\partial x^2} = \frac{\left(\frac{\partial u}{\partial x}\right)_{i+1,j,k} - \left(\frac{\partial u}{\partial x}\right)_{i,j,k}}{\Delta x}
$$
\n
$$
= \frac{u_{i+2,j,k} - 2u_{i+1,j,k} + u_{i,j,k}}{\Delta x^2} + O(\Delta x^2)
$$
\n
$$
= \mathbf{Y} - \mathbf{Y} - \mathbf{Y}
$$
\n
$$
= \mathbf{Y} - \mathbf{Y} - \mathbf{Y}
$$

در بخشهاي پيشين فرآيند گسسته سازي معادلات حاكم در جريان آرام بطور مشروح بيان گرديد. در اين قسمت با توجه به توضيحات ارائه شده در بخشهاي قبلي و شباهت روند گسسته سازي به ارائه فرمولهـاي گسسته شده بصورت مختصر در مدلهاي Length-Mixing و ε-k با توجه به شبكه نشـان داده شـده در شكل(6-4) اكتفا مي گردد.

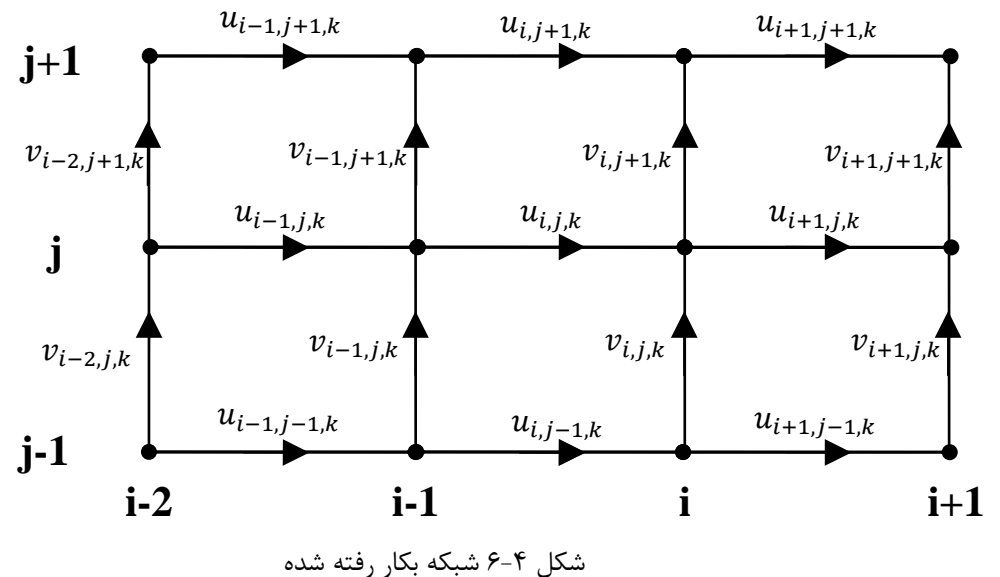

# *Mixing-Length* **مدل -1-3-4-4** در اين مدل بمنظور تعيين لزجت آشفتگي از معادله(25-3) استفاده مي گردد با توجه بشكل فوق بعنوان  $\frac{\partial v}{\partial x}$ ، نمونه ترمهای  $\frac{\partial u}{\partial x}$ و بصورت زير گسسته مي گردنـد. مـابقي ترمهـا بطـرق مشـابه قابـل تعيـين  $\frac{\partial w}{\partial y}$ مي باشند.
$$
\begin{aligned}\n\frac{\partial u}{\partial x} &= \frac{u_{i+1,j,k} - u_{i,j,k}}{dx} \\
\frac{\partial v}{\partial x} &= \frac{v_{i+1,j+1,k} - v_{i+1,j-1,k} + v_{i+1,j,k} - v_{i-1,j,k}}{4 \times dx} \\
\frac{\partial w}{\partial y} &= \frac{w_{i,j+1,k+1} + w_{i,j+1,k} - w_{i,j-1,k+1} - w_{i,j-1,k}}{4 \times dy}\n\end{aligned}
$$

همچنین ترمهای نفون معادله مومنتوم در جهت X بدلیل وجود لزجت آشفتگی بصورت زیر اسلام شده و  
گسسته می گردند:  

$$
div(θ. grad u) = \frac{\partial}{\partial x} \left( \theta \frac{\partial u}{\partial x} \right) + \frac{\partial}{\partial y} \left( \theta \frac{\partial u}{\partial y} \right) + \frac{\partial}{\partial z} \left( \theta \frac{\partial u}{\partial z} \right)
$$

$$
\frac{\partial}{\partial x} \left( \theta \frac{\partial u}{\partial x} \right) = \frac{\partial}{\partial x} \left( \theta \frac{\partial u}{\partial x} \right) = \frac{\partial}{\partial x} \left( \theta \frac{\partial u}{\partial x} \right) - \theta_{i-1,j,k} \times \left( \frac{u_{i,j,k} - u_{i-1,j,k}}{dx} \right)
$$

$$
\frac{\partial}{\partial y}\left(\vartheta \frac{\partial u}{\partial y}\right) = \frac{\left(\frac{\vartheta_{i-1,j,k} + \vartheta_{i-1,j+1,k} + \vartheta_{i,j,k} + \vartheta_{i,j+1,k}}{4} \times \frac{u_{i,j+1,k} - u_{i,j,k}}{dy}\right)}{dy} -
$$

$$
\frac{\left(\frac{\vartheta_{i-1,j,k}+\vartheta_{i-1,j-1,k}+\vartheta_{i,j,k}+\vartheta_{i,j-1,k}}{4} \times \frac{u_{i,j,k}-u_{i,j-1,k}}{dy}\right)}{dy}
$$

$$
\frac{\partial}{\partial z}\left(\vartheta \frac{\partial u}{\partial z}\right) = \frac{\left(\frac{\vartheta_{i-1,j,k} + \vartheta_{i-1,j,k+1} + \vartheta_{i,j,k} + \vartheta_{i,j,k+1}}{4} \times \frac{u_{i,j,k+1} - u_{i,j,k}}{dz}\right)}{\left(\frac{\vartheta_{i-1,j,k} + \vartheta_{i-1,j,k-1} + \vartheta_{i,j,k} + \vartheta_{i,j,k-1}}{4} \times \frac{u_{i,j,k} - u_{i,j,k-1}}{dz}\right)} - \frac{dz}{dz}
$$

بهمين ترتيب ترمهاي نفوذ معادلات مومنتوم در جهات y,z نيز قابل استخراج مي باشند.

*k-ε* **مدل -2-3-4-4** در اين مدل بمنظور تعيين لزجت آشـفتگي در هـر نقطـه از دامنـه تانـك از معـادلات(30-3) و (31-3) استفاده مي گردند كه ترمهاي انتقال به روش آپ وينـد مرتبـه اول و ترمهـاي نفـوذ نيـز بـروش مركـزي ப گسسته شده اند كه بعنوان نمونه ترمهاي ப୶ <sup>و</sup> ሺKuሻ <sup>ப</sup> ப୷ ቀν பK <sup>ቁ</sup> از معادله <sup>k</sup> در زير آورده شـده اسـت. ୷ப بهمين ترتيب معادله ε و معادله انتقال- نفوذ ردگير بقايي نيز گسسته مي گردنـد كـه بـدليل شـباهت از ارائه آن صرفنظر مي گردند.

 $\partial$  $\frac{\partial}{\partial x}(Ku) = ?$  $IF(u_{i+1,i,k} > 0)$   $k1 = k_{i,i,k}$ ; else  $k1 = k_{i+1,i,k}$  $IF(u_{i,j,k} > 0)$   $k2 = k_{i-1,j,k}$ ; else  $k2 = k_{i,j,k}$  $\frac{\partial}{\partial x}(Ku) = \frac{k1 \times u_{i+1,j,k} - k2 \times u_{i,j,k}}{dx}$  $\partial$  $\frac{\partial}{\partial y}$   $\left(v\right)$  $\partial K$  $\left(\frac{\partial u}{\partial y}\right) =$  $\left(\frac{v_{i,j+1,k}+v_{i,j,k}}{2}\right)$  $\frac{1 + \epsilon_{l,j,k}}{2} \times$  $\frac{k_{i,j+1,k} - k_{i,j,k}}{dy}$  $\frac{dy}{x}$  $\left(\frac{v_{i,j-1,k}+v_{i,j,k}}{2}\right)$  $\frac{(1 + \nu_{l,j,k})}{2} \times$  $\frac{k_{i,j,k} - k_{i,j-1,k}}{dy}$ dy

**-5-4 شرايط مرزي**  شرايط مرزي براي حل معادلات گسسته بسيار مهم هستند و درست اعمال نكردن شـرايط مـرزي سـبب بسياري از ناموفقيت ها در روشهاي عددي ميباشد. در واقع جوابهاي داخل يك حوزه نتيجه اعمال شرايط مرزي ميباشند و روشهاي عددي را ميتوان بنوعي يك انترپوله دانسـت كـه جوابهـاي داخلـي را برحسـب مقادير مرزي تعيين مي نمايد و روابطي كـه كـار انترپولـه را انجـام ميدهنـد در واقـع روابـط مومنتـوم و پيوستگي ميباشند. براي شرايط مرزي موجود در تانك هاي تماسي در محدوده محاسباتي چهـار شـرايط مرزي در نظر گرفته شده است كه به قرار زير مي باشد:

- .1 شرايط مرزي ديوار هم براي ديوار هاي عمودي و هم ديوار هاي مماسي
	- .2 شرايط مرزي ورودي
	- .3 شرايط مرزي خروجي

.4 شرايط مرزي سطح آزاد آب در بررسي جريانها در تانكهاي تماسي ، معمولا دبي در ورودي مشخص مي گردد يا بعبارت ديگـر سـرعت بعنوان شرايط مرزي ورودي و سطح آب (يا فشارها) بعنوان شرط مرزي خروجي در نظر گرفته مـي شـود. جزئيات بيشتر در بخش هاي بعدي آورده شده است.

## **-1-5-4 شرايط مرزي ديواره ها**

جريان در ديوارهاي صلب لغزش<sup>۲</sup> ندارد. بنابراين ميتوان گفت سرعت جريان برابر سرعت ديوار اسـت كـه معمولا برابر صفر ميباشد مگر آنكه ديوار نيز در حال حركت باشد. شكل(7-4) نشان دهنده نحـوه اعمـال شرايط مرزي براي ديواري عمود بر جهت محور x مي باشد

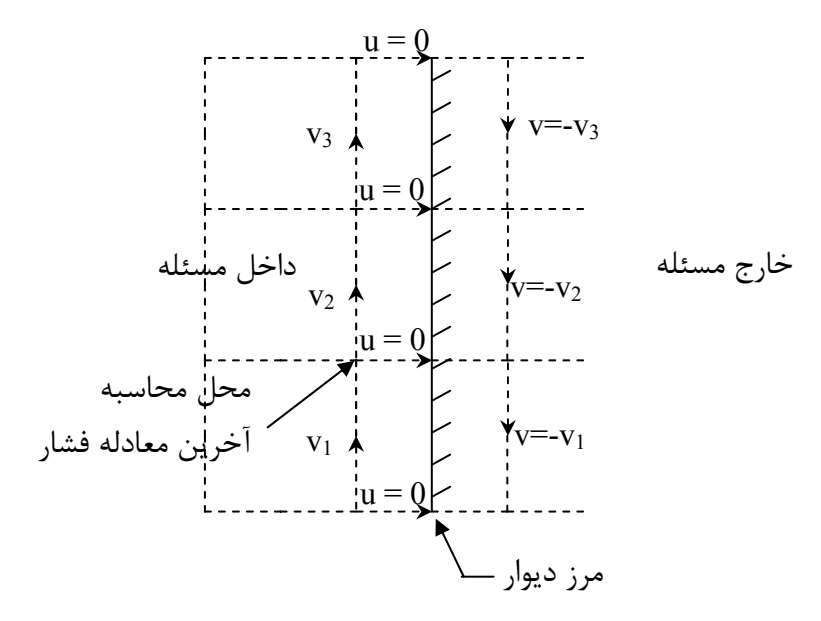

شكل 7-4 نحوه اعمال شرايط مرزي سرعت در ديوارها

همانطور كه اين شكل نشان ميدهد، سرعت در جهت عمـود بـه ديـوار 0=u در نظـر گرفتـه شـده اسـت. سرعت مماسي v نيز به طريقي برابر صفر گرفته شده است. براي انجام اينكار پس از هر پله زماني مقادير سرعت در خارج از مرز منفي مقدار آن در داخل مرز گرفته ميشود تا به اين ترتيب سرعت مماسي در مرز نيزبرابر صفر گردد. اين نحوه اعمال شرايط مرزي براي حل مسئله بصورت جريان آرام مناسب است بـراي جريانهاي آشفته در مرزها از قانون پروفيل سرعت لگاريتمي<sup>۳</sup> استفاده ميگردد. آخرين معادله مومنتوم در جهت x از مقدار 0=u در مرز به صورت مستقيم براي محاسـبه طـرف راسـت اين معادله استفاده مينمايد .

<sup>2</sup> No-slip condition

 $\overline{a}$ 

<sup>3</sup> Log- low velocity profile

معادله فشار (معادله 12-4) در اين قسمت بصورت ساده اي تغيير ميابد. اگـر معادلـه (5-4) را كـه بـراي تعيين معادله فشار به كار رفت مجدداً درنظر بگيريم.

$$
\frac{u_{i+1,j,k}^{n+1} - u_{i,j,k}^{n+1}}{\Delta x} + \frac{v_{i,j+1,k}^{n+1} - v_{i,j,k}^{n+1}}{\Delta y} + \frac{w_{i,j,k+1}^{n+1} - w_{i,j,k}^{n+1}}{\Delta z} = 0
$$

برای دیوار نشان داده شده در شکل فوق میتوان مقدار  $\rm u^{n+1}_{i+1,j} = u^{n+1}_{i+1,j}$  قـرار داد و بـه جـای سـایر مقـادیر سرعت از روابط (6-4)،(10-4)، (7-4)،(11-4) و (8-4) استفاده نمود. اگر كل اين عمليـات انجـام گيـرد مفهوم نهائي آنستكه در معادله، فشار  $P_{l+1,j,k}^{n+1}$  ديگر ظاهر نميگردد و همچنين ضريب فشار مركزي باز هم برابر جمع ساير ضرائب فشار هاي همسايگانش خواهد بود. بنابراين در برنامه نويسـي فقـط ضـريب فشـار را براي معادله فشاري كه در كنار مرز واقع شده برابـر صـفر ميگيـريم، و ضـريب فشـار مركـزي  $P_{i+1,j,k}^{n+1}$ مطابق معمول برابر جمع ضرائب فشار همسايگانش خواهد بود وRHSU براي معادله مومنتـوم x اي كـه مركزش بر روي مرز واقع است برابر صفر در نظر ميگيريم تا شرايط مرزي به خوبي اعمال گردد. اعمال شرايط مرزي ديوار در جريانهاي آشفته با تعريف رابطه زير شروع مي شود:[١٩]  $\tau-\tau$  $\Delta y$  $y^+ = \frac{\Delta y}{\gamma} \sqrt{\tau_w/\rho}$ 

 ߛ برابـر بـا *<sup>w</sup>* كه درآن *y* فاصله گره نزديك ديوار تا سطح جامد مي باشد و برابر با لزجت آشـفتگي و باشد، جريان آرام است. تنش تنش برشي در ديوار مي باشد. در يك جريان نزديك ديوار اگر 11.63 *y* باشـد، جريـان برشي ديوار با اين فرض كه سيال كاملا لزج مي باشد، بدست مـي آيـد. اگـر 11.63 *y*

آشفته است و از روش تابع ديواره استفاده مي شود. و تنش برشي بر اساس قانون لگـاريتمي بصـورت زيـر محاسبه مي گردد:

$$
\frac{u}{\sqrt{\frac{\tau_w}{\rho}}} = \frac{1}{k} \ln(Ey^+)
$$
  
که در آن k ثبت فون کارمن<sup>†</sup>(۴۱۸۷) و E زبری دیواره می باشد که برای دیواره های صاف مقدار ۹/۹  
می باشد. با آزمون و خطا، امکان محاسبه تنش برشی در دیوار با استفاده از این فرمول می باشد.

## **-2-5-4 سرعت ثابت در مرز ورودي**

بمنظور مدلسازي جريان در يك تانك تماسي براي يك نرخ جريان، بايـد دبـي يـا سـرعتهاي عمـودي در شرايط مرزي ورودي مشـخص گـردد. شـكل (8-4) حـالتي كـه سـرعتهاي مـرزي در ورودي مدلسـازي مي گردد را نشان مي دهد.[۱۹] در ايـن شـكل سـرعتهاي ثابـت در جهـت  $X$  نشـان داده شـده اسـت. همانطور كه مشاهده مي شود، سرعتها در جهت y در خارج از بازه محاسـباتي مسـاوي بـا مقـادير آن در

 4 Von Karmans

نزديكترين مقدار در داخل بازه در نظر گرفته شده است. براي يك مقطع عمودي همـين تكنيـك در نظـر گرفته مي شود بعبارت ديگر سرعتهاي w در جهت z خارج از بازه محاسباتي برابر با مقـدارw در نزديـك ترين سلول مجاور آن در داخل بازه مي باشد.

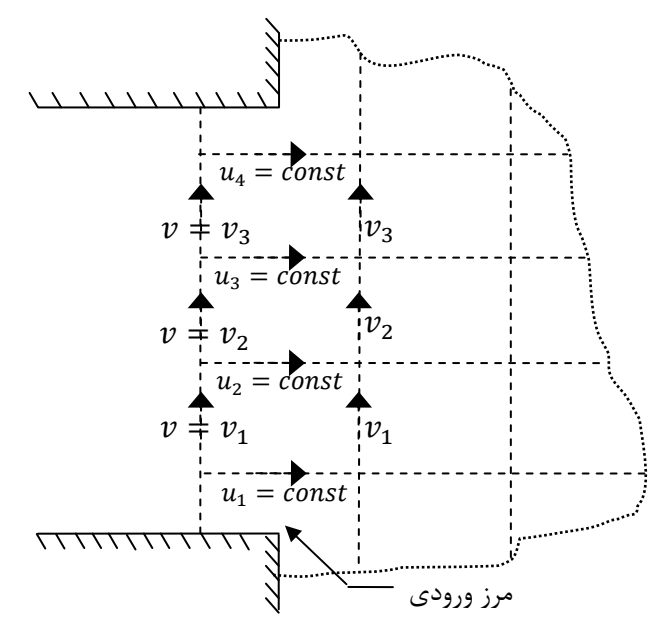

شكل 8-4 شرايط مرزي در ورودي

**-3-5-4 فشار در مرز خروجي** 

بمنظور مدلسازي جريان در يك تانك تماسي براي يك عمق مشخص از آب، معمولا فشار سـيال بعنـوان شرايط مرزي در خروجي در نظر گرفته مي شود. شكل(9-4) فرضيه فشار ثابت در مرز خروجـي را نشـان  $\times$  مي دهد كه عمود بر جهت  $\times$  مي باشد. همانطور كه مشاهده مي شود سـرعتهاي u و v در خـارج حـوزه برابر با مقادير متناظرشان در داخل بازه محاسباتي در سلول مجاورشان مي باشـد. همچنـين بـراي w در خارج بازه برابر با مقادير متناظرشان در داخل بازه در نظر گرفته مي شود.

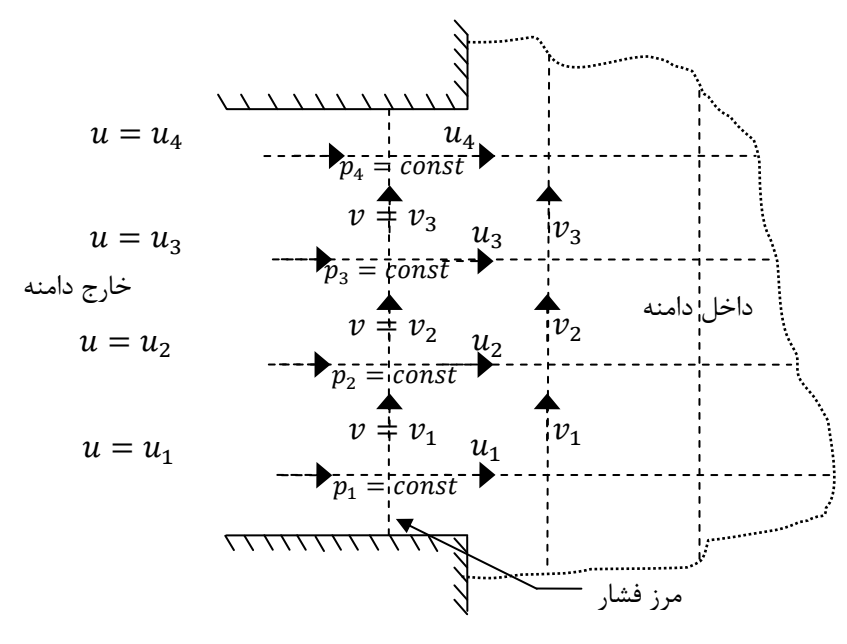

شكل 9-4 شرايط مرزي در خروجي

**-4-5-4 شرايط مرزي سطح آب**  روشهاي مختلفي براي تعيين سطح آب وجود دارد. چند روش معروف براي تعيين سطح مايع عبارتنـد از ۱- درپوش صلب<sup>۵</sup> ۲- استفاده از معادلات ناویر استوكس انتگرال گیری شده در ارتفاع كه این معادلات دو بعدي مي باشند و مي توانند سطح مايع را تعيين نمايند و سپس اسـتفاده از معـادلات سـه بعـدي نـاوير استوكس براي حل جريان ٣- روش حجم جريان ؒ. در جائيكه تغييرات سطح مايع ناچيز است روش سطح صلب مي تواند بسيار مفيد باشد. در اين روش در نظر گرفته مي شود كه يك درپـوش صـلب روي سـطح مايع قرار گرفته و اجازه تغيير سطح مايع را نمي دهد. اگر محور در جهت عمق مايع را z در نظر بگيـريم، از لحاظ رياضي روش درپوش صلب بمعني آنست كه در محل سطح مايع سرعت در جهـت z برابـر صـفر است $(\mathrm{w}\text{=}0)$  . همچنين براي ايجاد شرايط مشابه با فيزيک مسئله در نظر مي گيرند كه اين درپوش هيچ  $\frac{\partial u}{\partial z} = \frac{\partial v}{\partial z} = 0$  حطکاکی با مایع ایجاد نمی نماید که از لحـاظ ریاضـی بـه معنــی $\frac{\partial v}{\partial z} = 0$  در محــل سـطح مــایع مي باشد.[31] در تانك هاي تماسي تغييرات سطح آب در جهت قائم بسيار ناچيز است و در نتيجه روش درپوش صلب بهترين شرايط مرزي را براي سطح مي تواند ايجاد نمايد و شكل(10-4) شـرايط مـرزي در سطح آب در جهت x را نشان مي دهد براي مقاطع عمودي در جهـت y نيـز از همـين تكنيـك اسـتفاده مي گردد.

<sup>5</sup> Rigid Lid

<sup>&</sup>lt;sup>6</sup> Volume of Fluid(VOF)

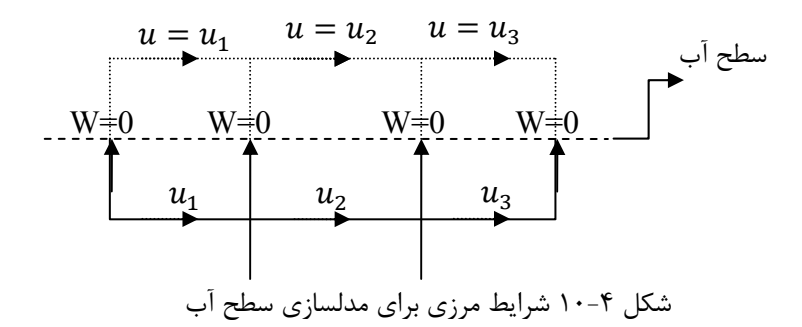

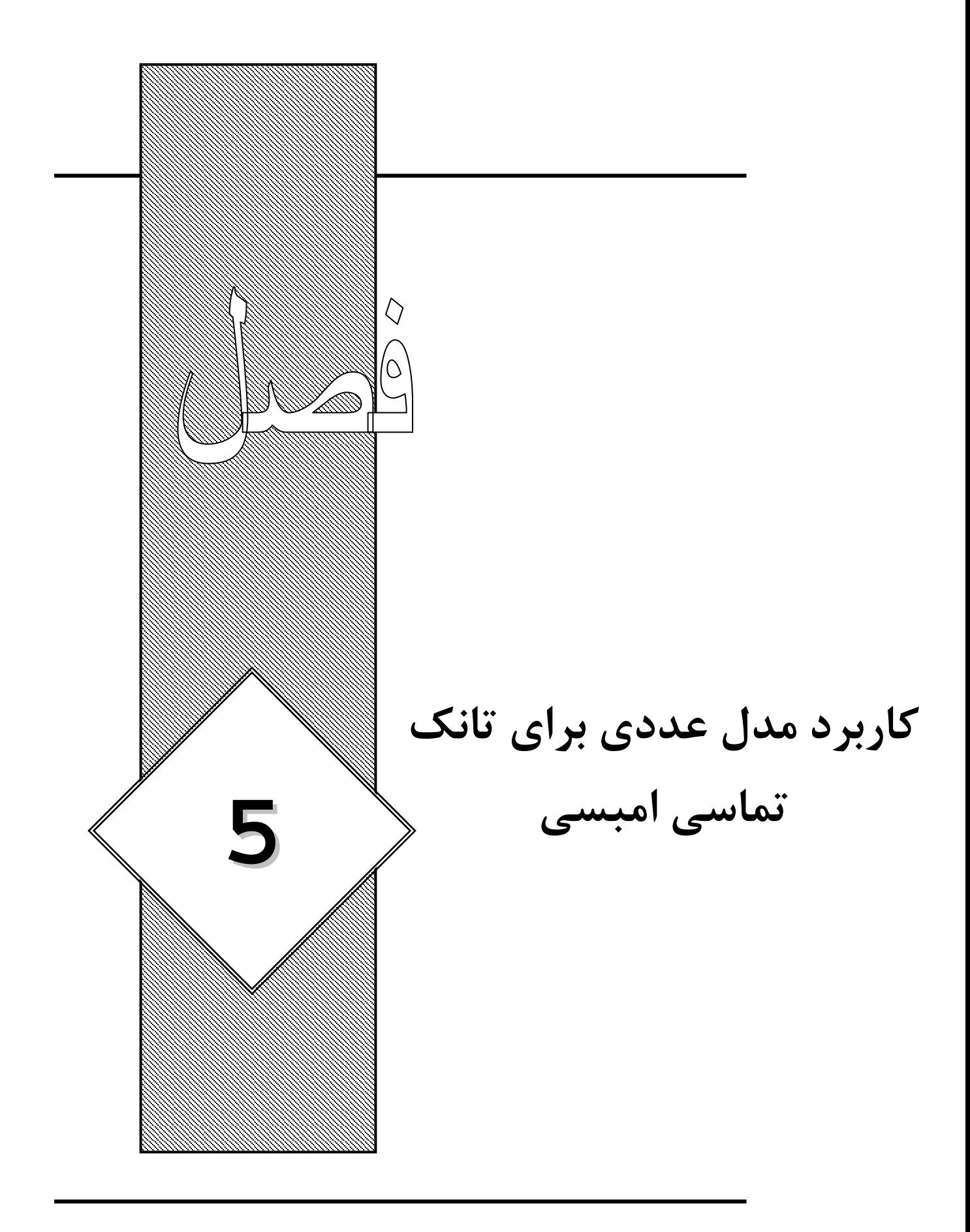

در اين فصل جزئيات كاربرد مدل عددي را براي يك تانك تماسي بررسي مـي نمـاييم. بـدليل در اختيـار داشتن نتايج آزمايشگاهي از تانك تماسي امبسي [11] مدل عددي را براي مدلسازي تانك تماسي امبسي مورد استفاده قرار مي دهيم. براي مدلسازي جريـان در تانـك از دو مـدل آشـفتگي Length-Mixing و ε-k استفاده گرديده شده است. بمنظور بررسي كارايي تانك تماسي امبسي منحني هاي FTC آن توليد گرديده و با نتايج آزمايشگاهي مورد مقايسه قرار گرفته است. همچنـين انـديس هـاي كـارايي آن توسـط پارامترهايي كه در فصول قبل بيان گرديده استخراج شده اسـت. در ادامـه بمنظـور بررسـي تـاثير تعـداد ديواره هاي داخلي و محل قرار گيري آنها در تانك، مدلهاي عـددي ديگـري توليـد شـده و انـديس هـاي كارايي آنها استخراج و مورد بررسي قرار گرفته شده است. تاثير محل قرار گيري ورودي در كـارايي تانـك بررسي گرديده و در نهايت به ارائه يك مدل با ساختار جديد محل قرار گيري ديـواره هـاي داخلـي بـراي تانك تماسي امبسي پرداخته شده است كه از نظر كارايي، بهتر از تانك تماسي موجود مي باشد.

**-1-5 مقدمه** 

**-2-5 تانك تماسي امبسي** تانک تماسی|مبسی توسط کمپانی یورکشایر <sup>۱</sup> درکشور انگلستان ساخته شده است و دارای شکل ماپیچی و هشت محفظه عبور جريان مي باشد. تگزيرا<sup>۲</sup> [۱۱] تست هاي آزمايشگاهي وسيعي بر اساس يک مـدلي از تانك با مقياس 8 1: انجام داده است. اين مطالعات به بررسي توزيع سرعت و غلظت در تانك تماسي بوده است. در اين قسمت مدل عددي ارائه شده در فصل قبل را براي اين تانك بكار برده و نتايج بدسـت آمـده را با نتايج آزمايشگاهي موجود مورد مقايسه قرار مي دهيم.

**-1-2-5 خصوصيات مدل آزمايشگاهي بكار گرفته شده براي تانك تماسي امبسي** سيستم هيدروليكي بكار گرفته شده را مي توان در شـكل(1-5) مشـاهده كـرد كـه داراي يـك سيسـتم چرخشي با هفت قسمت مجزا مي باشد. سيستم شامل يك تانـك تماسـي مسـتطيلي بـا ابعـاد 1/1 متـر عرض، 1/15متر عمق و 1/8 متر طول، مخزن زير زميني، سيستم پمپ، تانك با هد ارتفاعي ثابت به ابعـاد 1/6 متر عمق، 3/8 متر طول و 3/6 متر عرض، كنترل كننده جريـان، جريـان سـنج و يـك كانـال تقـرب مي باشد. تانك با هد ارتفاعي ثابت آب مورد نياز تانك مورد آزمايش را توسط يك لولـه يـا كانـال تقـرب تامين مي كند. براي رسيدن به نرخ جريان مورد نظر در تانك تماسي از وسـيله كنتـرل كننـده جريـان و جريان سنج استفاده شده است. در كانال تقرب جريان از شبكه هاي مشبك كه در انتهـاي پـائين جريـان قرار دارد عبور كرده و پس از آن از يك سرريز لبه تيز مستطيلي شكل كـه در ابتـداي ورودي جريـان بـه

<sup>&</sup>lt;sup>1</sup> Yorkshire

<sup>2</sup> Teixeira

تانك تماسي قرار دارد عبور ميكند.(شكل2-5) و در نهايت با عبور از سرريز لبه تيز مستطيلي دوم توسـط پمپ از تانك زير زميني به تانك با هد ارتفاعي ثابت منتقل مي گردد. تانك تماسي از چوب تختـه سـه لا به ضخامت 0/017 متر ساخته شده، و داراي ابعادي به عرض ،0/94 عمق 0/6 و طولي برابر با 2 متر مـي باشد. كانال تقرب داراي شكل ال (L (مي باشد و داراي طولهاي به انـدازه 1/28 و 0/33 متـر مـي باشـد. سطح مقطع مستطيل شكل آن در ابعاد 0/125 در 0/19 متر و 0/21 در 0/19 متر مي باشد. دبي عبوري براي تانك مورد آزمايش برابر با 0/00117 متر مكعب بر ثانيه مي باشد كه مقياسي از دبي واقعي از تانك تماسي امبسي مي باشد. نسبت مقياس هندسي بين تانك امبسي و تانك مورد آزمايش برابر با 8 1: بـوده است. نبست مقياس به حدي بزرگ در نظر گرفته شده است تا خصوصيات جريان در تانك مورد آزمـايش نمايش دهنده خوصيات واقعي از تانك اصلي باشد و در نتيجه خصوصيات جريان نشان دهنده خصوصيات اصلي در تانك واقعي مي باشد.

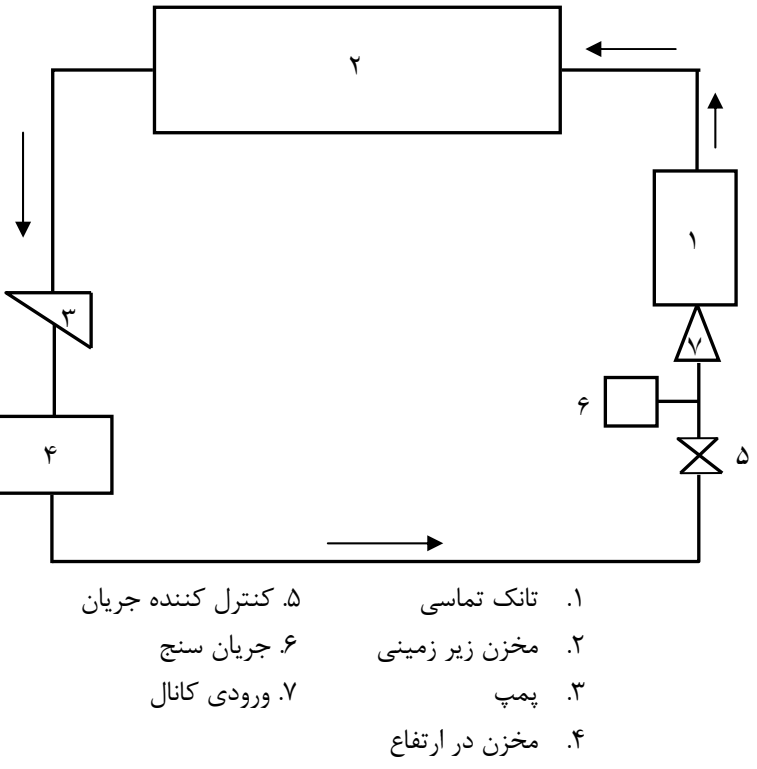

شكل 1-5 نمايش شماتيك از سيستم هيدروليكي

همچنين هفت ديواره داخلي<sup>۳</sup> بطور مناسبي در تانک قرار داده شد (شکل۵–۲) که ابعاد آن برابر اسـت بــا 0/75 متر طول، 0/6 متر ارتفاع، 0/045 متر ضخامت و جنس ديواره از چـوب تختـه سـه لا بـه ضـخامت 0/012 متر ساخته شده است. بمنظور جلوگيري از نفوذ آب و ردگير در بدنه چوبي سيستم هيـدروليكي، چوبها توسط مواد محافظ عايق بندي شده اند.

<sup>3</sup> Baffles

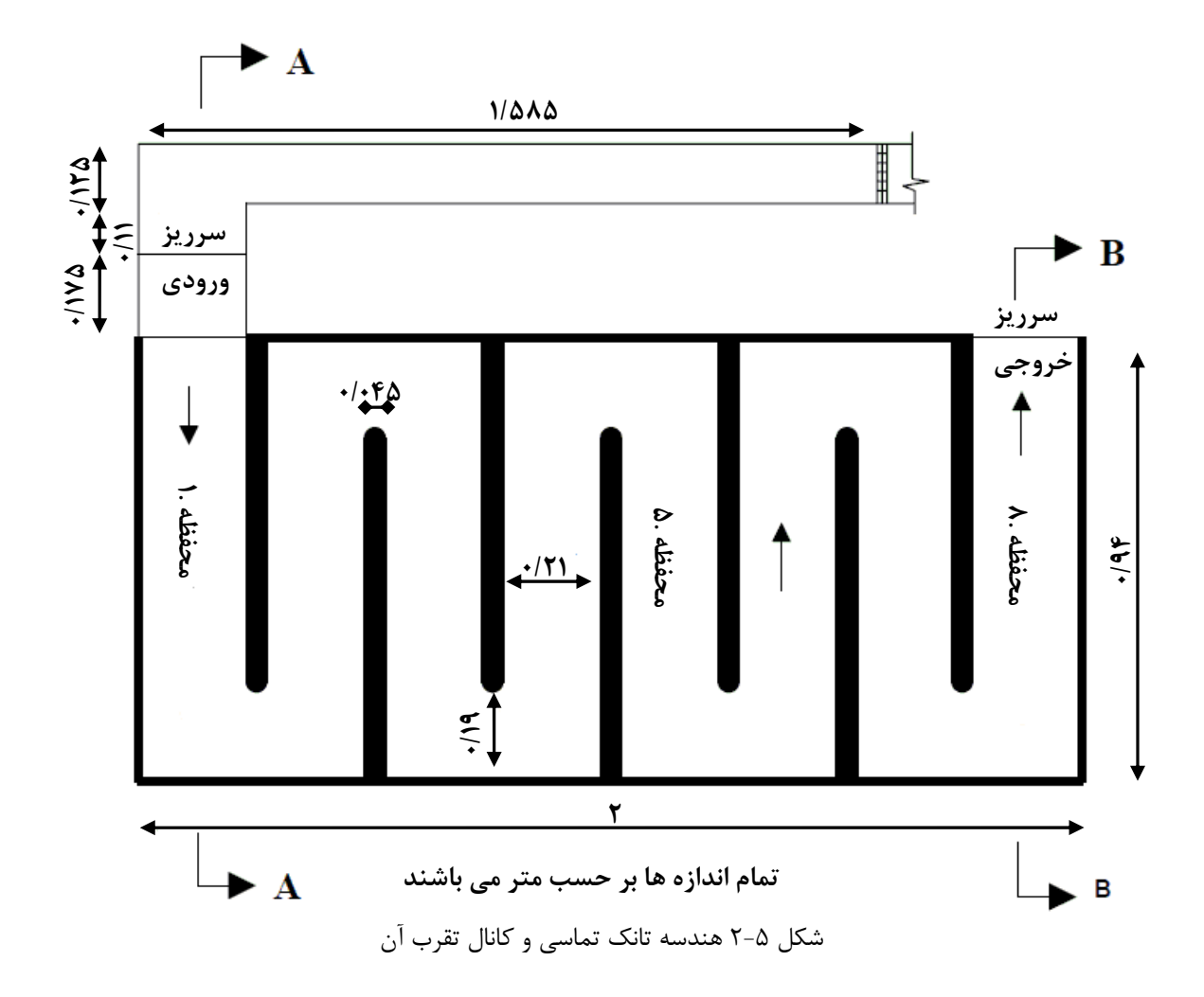

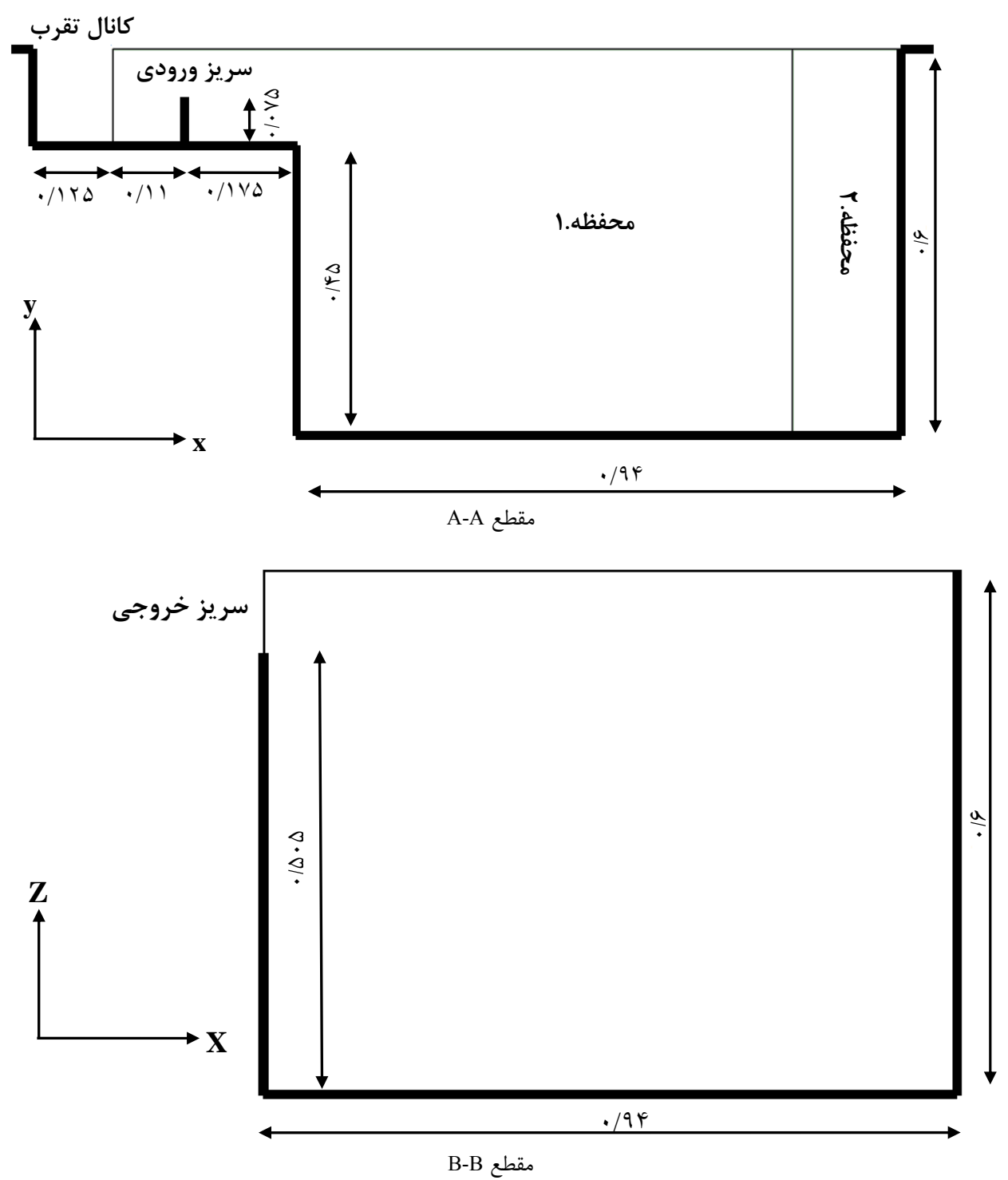

شكل 2-5 (ادامه)هندسه تانك تماسي

**-2-2-5 جزئيات مدل عددي بكار گرفته شده براي مدل سازي تانك تماسي امبسي**  در اين بخش جزئيات مدل عددي مورد مطالعه بيان شده و نتايج بدست آمده از آنرا با نتايج آزمايشـگاهي تگزيرا مورد مقايسه قرار مي دهيم. بمنظور بررسي فرآيند هيدروليكي تانك تماسي مدلهاي مختلفي مورد بررسي قرار گرفت. مدلهاي مورد مطالعه شـامل 1) مدلسـازي جريـان آرام 2) مدلسـازي جريـان آشـفته توسط Length-Mixing 3 (مدلسازي جريان آشفته توسط ε-k. در تمام مدلهاي عددي بـا اسـتفاده از فرضيه درپوش صلب، سطح آب مدلسازي گرديد. براي مدلسازي جريان، معـادلات مومنتـوم بطـور كامـل استفاده گرديد. بعبارت ديگر از فرضيه فشار هيدرواستاتيكي براي ميدان جريـان اسـتفاده نشـد و معادلـه مومنتوم در جهت Z بطور كامل براي تمام دامنه مسئله حل گرديد. تنشهاي برشـي از طريـق سـرعتهاي نزديک ديواره تعيين گرديد. بدين صورت كه اگر سرعت نزديک ديواره کم باشد يا 11.63 $\frac{yu_{\tau}}{8} < \frac{yu_{\tau}}{8}$  آنگاه جريان نزديك ديواره در ناحيه زير لايه مرزي قرار گرفته و تنشهاي برشي بر اسـاس تئـوري جريـان لـزج محاسبه می گردد. اما اگر سرعت نزدیک دیواره زیاد باشد یا 11.63 $\frac{y u_\tau}{\vartheta}>1$  باشد جریان آشفته بـوده و تنشهاي برشي براساس قانون توزيع سرعت لگاريتمي <sup>۴</sup> بصورت زير بدست مي آيد:  $\overline{u}$ 

 $u_{\tau}$  $=\frac{1}{k}\log(\frac{Eyu_{\tau}}{\vartheta})$ برابـر بـا سـرعت برشـي و Ԃ برابـر بـا لزجـت كه در آن E برابر با زبري ديوار ، *y* فاصـله از ديـوار ، *<sup>u</sup>* سينماتيكي مي باشد. در مدل آزمايشگاهي ديوار ها از جنس تخته سه لا بـوده اسـت بنـابراين سـطح آن صاف و مقدار E براي اين نوع از شرايط مرزي برابر با 9/8 در نظر گرفته شد.[39] همچنـين توزيـع يـك ردگير بقايي كه بصورت لحظه اي به تانك اضافه گرديد بصورت عددي مدلسازي گرديده و نتايج آن را بـا نتايج آزمايشگاهي مورد مطالعه قرار داديم. همچنين در آناليز جريان بـه روش هـاي عـددي، اولـين قـدم انتخاب يك شبكه محاسباتي مي باشد. شكل(3-5) شبكه مورد استفاده را نشان مـي دهـد. شـبكه داراي مقدار ثابت ازΔx,Δy و Δz در تمام نقاط مدل مي باشد.

**-3-2-5 مدلسازي تانك امبسي با استفاده از مدل** *k*

در اين بخش به بررسي ميدان سرعت پيش بيني شده توسط مدل *k* مي پردازيم. ايـن مـدل عـددي مبناي تحقيق مي باشد و چون از دقت خوبي برخوردار مي باشد، سـاير مـدلهاي آشـفتگي بـا ايـن مـدل مقايسه مي شوند. همانطور كه اشاره گرديد مدل *k* يكي از پركاربردترين مـدلها در زمينـه مدلسـازي جريانات آشفته مي باشد. اگرچه در مطالعات مدل آزمايشگاهي، سرعتها آنقدر پـايين بـود كـه جريـان در ناحيه جريان انتقالي بين آرام و آشفته قرار داشت و مدلسازي جريان آرام نيز نتايج قابل قبولي را ارائه مي

<sup>4</sup> Log-Law Velocity Distribution

دهد اما در حالت كلي مدلسازي جريان آشفته براي اعداد رينولدز بالاتر در مدل اصلي بسـيار مناسـب تـر مي باشد. در اين مطالعه بمنظور مدل سازي سطح آب از روش درپوش صلب استفاده گرديد. در محاسـبه تنشهاي برشي نزديك ديواره، E برابر با 9/8 فرض گرديد. براي ترمهاي انتقال از روش آپ وينـد بقـائي و ترمهاي پخش بصورت مركزي محاسبه گرديدند.

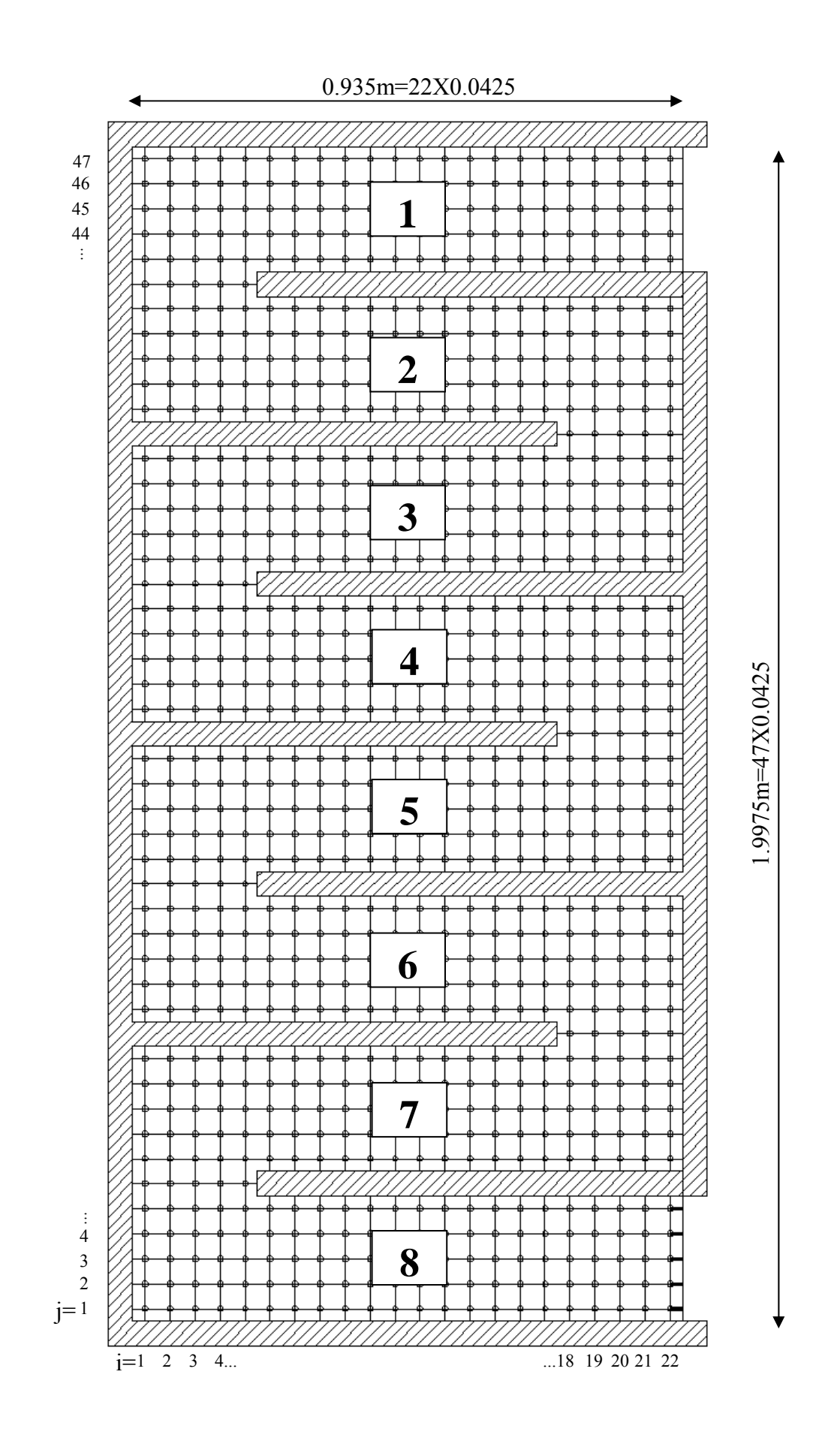

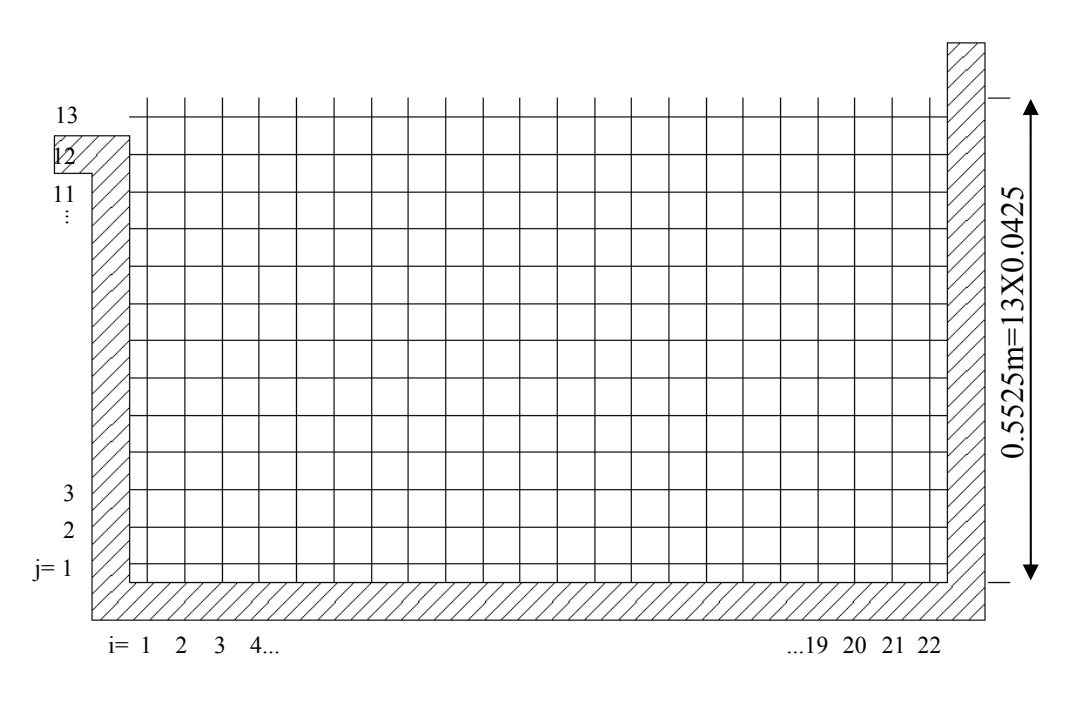

شكل ۵- ۳ شبكه محاسباتي براي تانك تماسي امبسي

اشكال(4-5) تا (11-5) نتايج مدل آزمايشگاهي و مدلسازي عـددي را نشـان مـي دهـد. در ايـن اشـكال (0.5525=)H برابر با عمق جريان و (0.935=)W برابر با طول محفظه ها در تانك مي باشد. همانطور كـه ديده مي شود انطباق خوبي بين نتايج عددي و مدل آزمايشگاهي وجـود دارد. مخصوصـاً در محفظـه اول، مدل عددي توانسته است چرخشهاي قائم را بطور دقيقي نشان دهد كه مويد وجـود طبيعـت سـه بعـدي جريان در ورودي تانك بوده و نشـان ميدهـد كـه مـدل عـددي دو بعـدي بـراي ايـن حالـت نـا كارآمـد مي باشد. مدلهاي عددي دو بعدي كه در گذشته مورد استفاده قرار گرفته اند نتوانسـته انـد طبيعـت سـه بعدي جريان را در محفظه اول نشان دهد.[30] در محفظه شماره 2 جريانهاي چرخشـي در قسـمت بـالا سمت چپ و راست تانك هم در مدل آزمايشگاهي و هم در مدل عددي مشاهده گرديـد (شـكل5-5). در محفظه شماره 3 بار ديگر انطباق نتايج بدست آمده از مدل سازي عددي را با نتايج آزمايشگاهي را نشـان داده است (شكل6-5). در محفظه هاي 4 تا 7 يك جريان نسبتاً يكنواخت هـم در مـدل عـددي وهـم در مدل آزمايشگاهي وجود دارد. و شكل(11-5)انطباق قابل قبول نتايج عـددي بـا مـدل آزمايشـگاهي را در آخرين محفظه تانك نشان مي دهد.

در شكل(12-5) توزيع لزجت آشفته كه توسط مدل *k* پـيش بينـي شـده اسـت را نشـان مـي دهـد. همانطور كه مشاهده مي شود بطور كلي مقادير لزجت آشـفتگي در تانـك تماسـي در مقايسـه بـا لزجـت  $4 \times 10^{-5} m^2/s$  جريان آرام بالا نمي باشد و در اكثر نقاط تانك تماسـي مقـدار لزجـت آشـفته برابـر بـا ميباشد. شكل نشان مي دهد كه زماني كه سرعت نسبتاً بالا و يا گراديان سرعت نسـبتاً بـالا باشـد، آنگـاه

لزجت آشفته بيشتري را نتيجه ميدهد كه در محفظه اول ايـن موضـوع آشـكار مـي باشـد. همـانطور كـه مشاهده مي كنيد نتايج عددي بدست آمده از مدل *k* با نتايج آزمايشگاهي از تانـك تماسـي امبسـي انطباق قابل قبولي را نشان مي دهد. از آنجائيكه مدل *k* بعنوان يك ابزار پر كاربرد در اكثر مدلسـازي جريانات آشفته بكار مي رود، بنابراين اين دسته از نتايج بدست آمده از مدلسازي عددي را بعنـوان نتـايج عددي پايه از تانك تماسي امبسي در نظر گرفته و نتايج عددي روشهاي ديگر را با اين نتايج مورد مقايسه قرار مي دهيم.

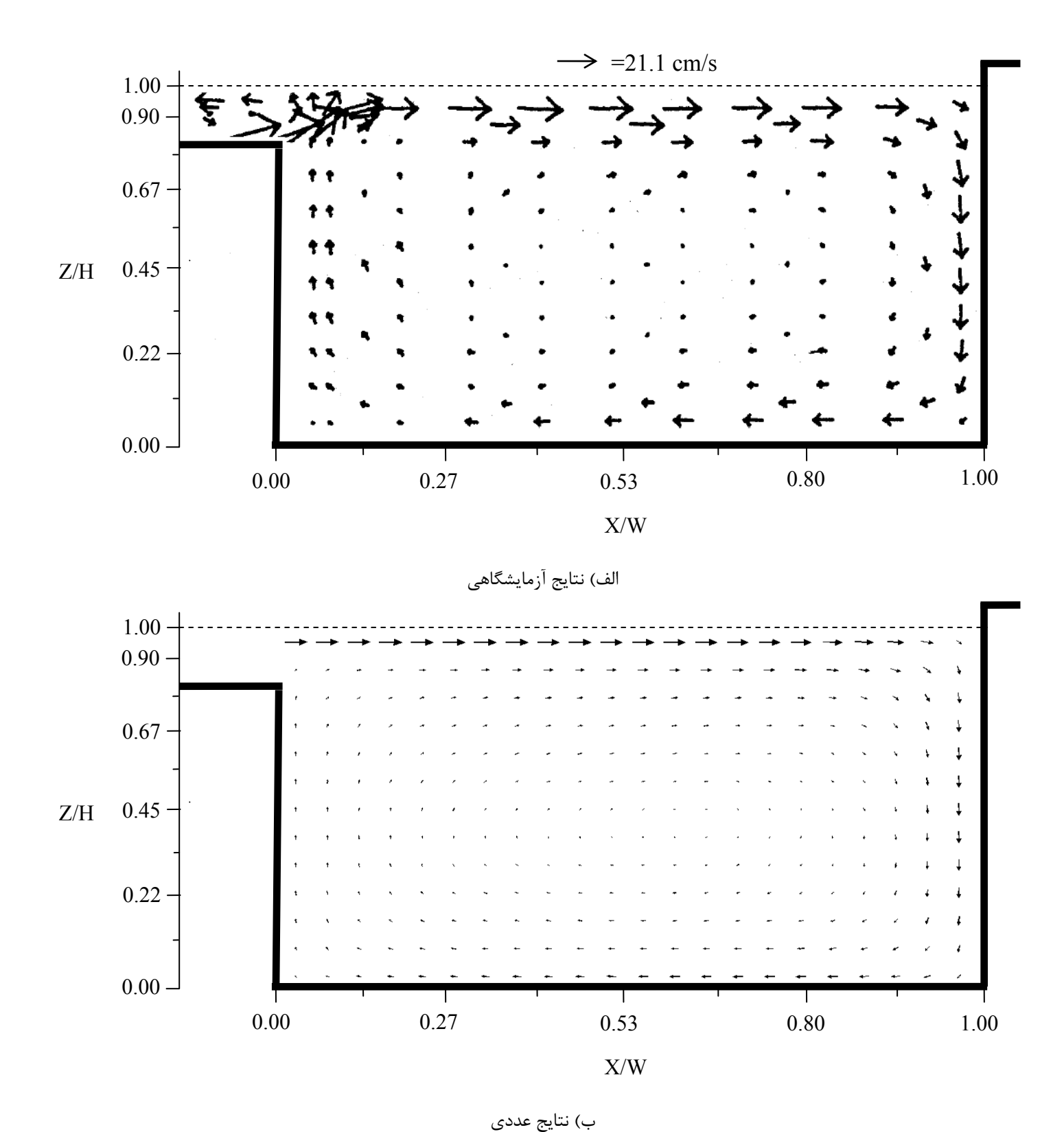

شكل ۵-۴ مقايسه بين مدل آزمايشگاهي و نتايج عددي بدست آمده از مدل &-k در محفظه ۱

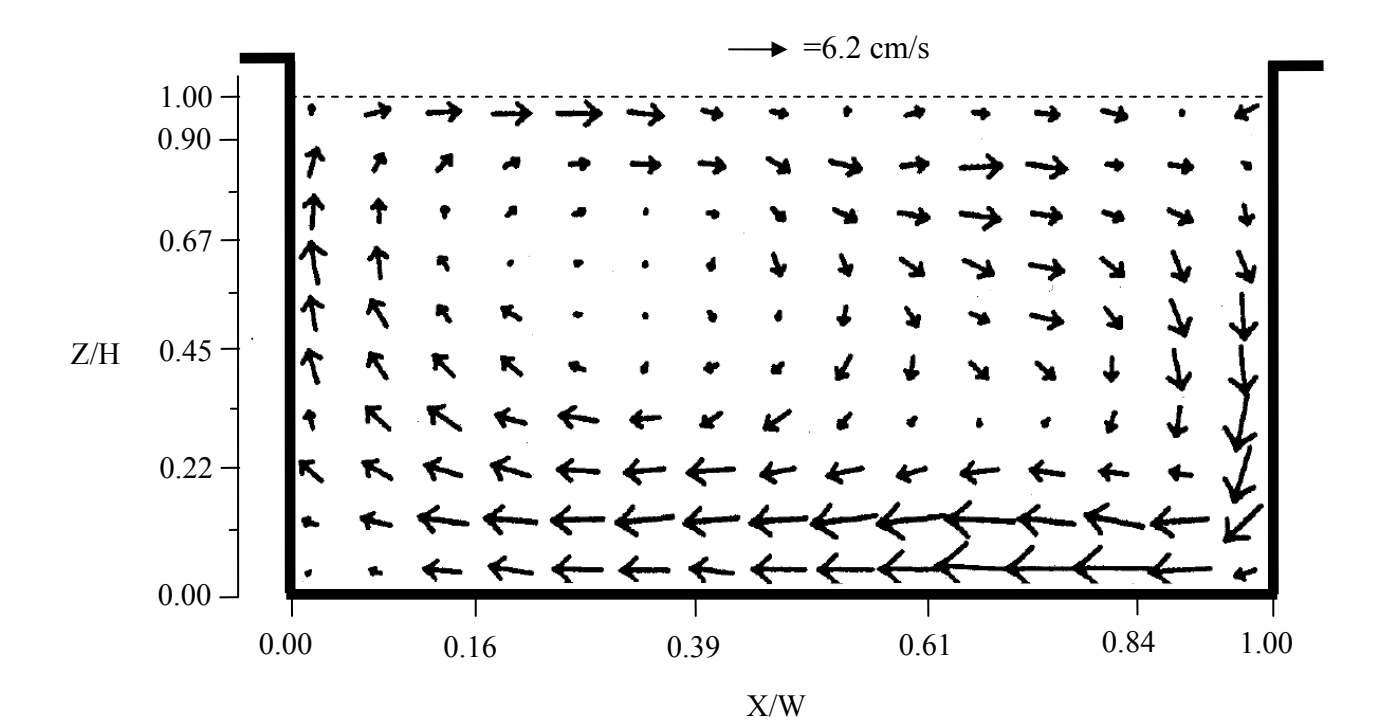

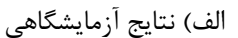

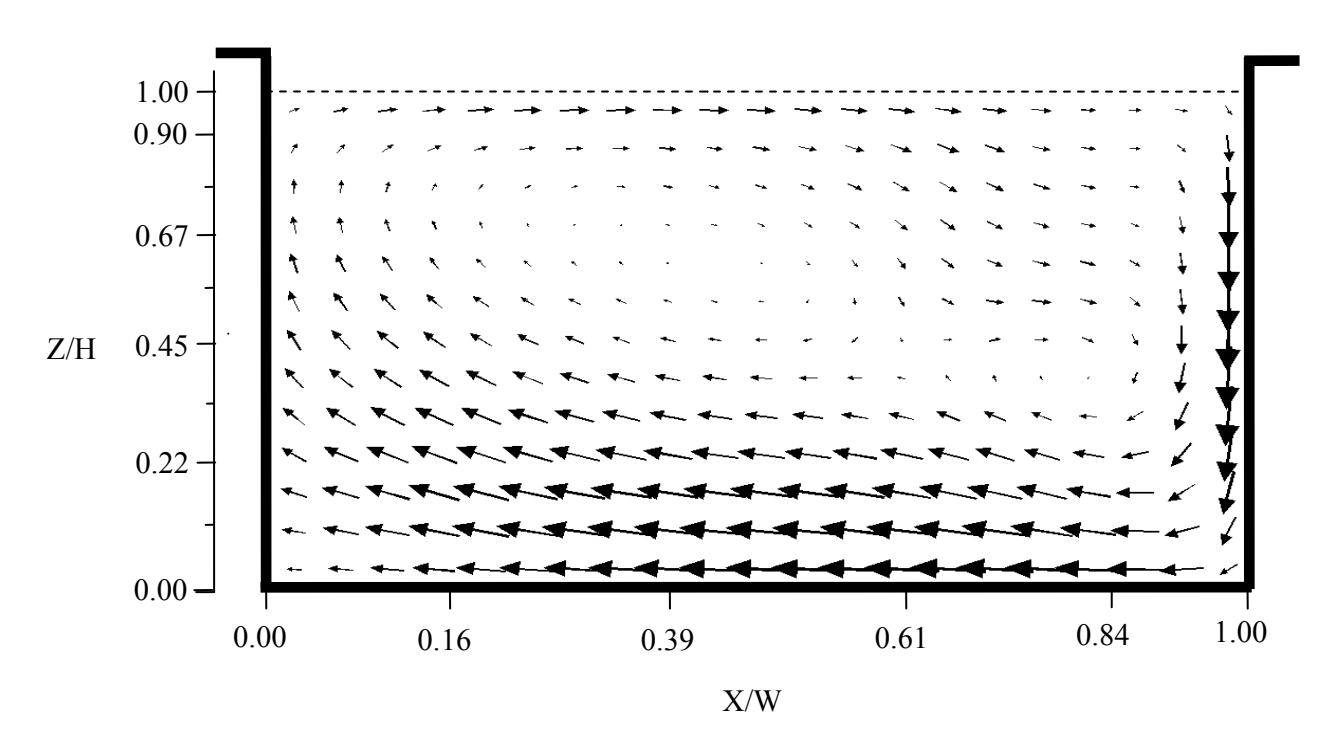

ب) نتايج عددي شكل ۵-۵ مقايسه بين مدل آزمايشگاهي و نتايج عددي بدست آمده از مدل &-k در محفظه ۲

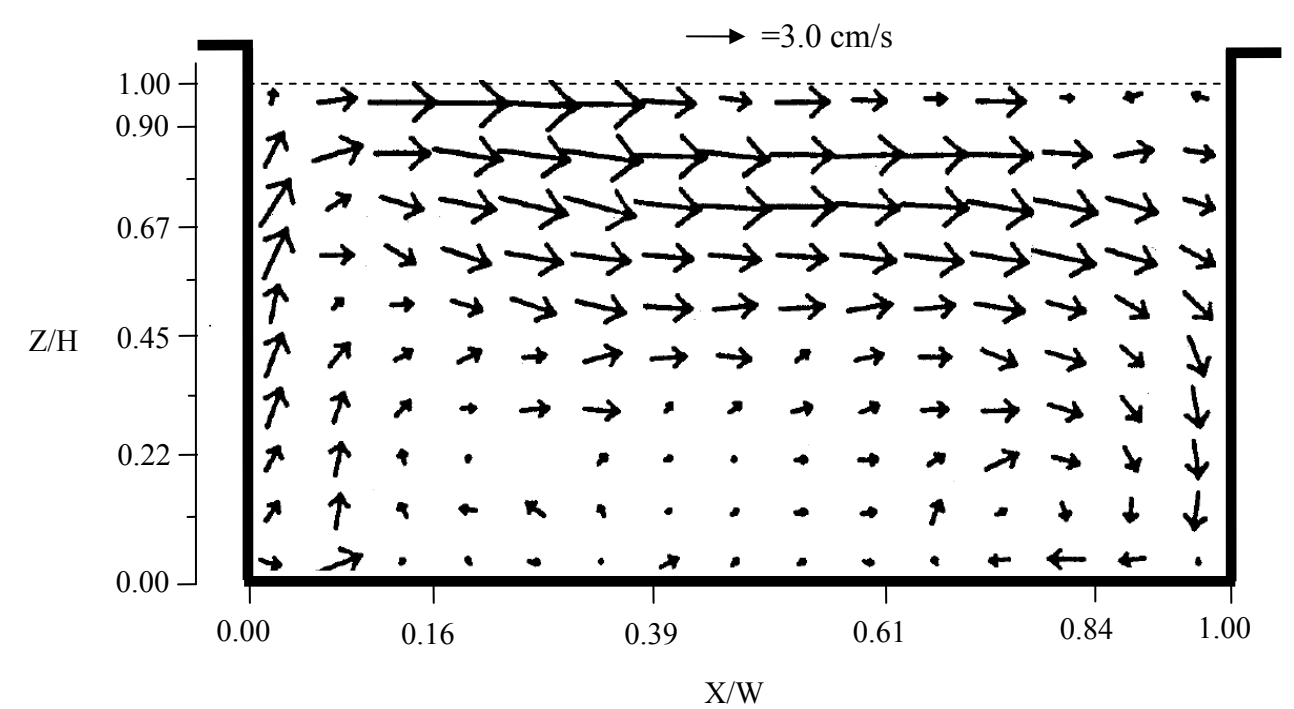

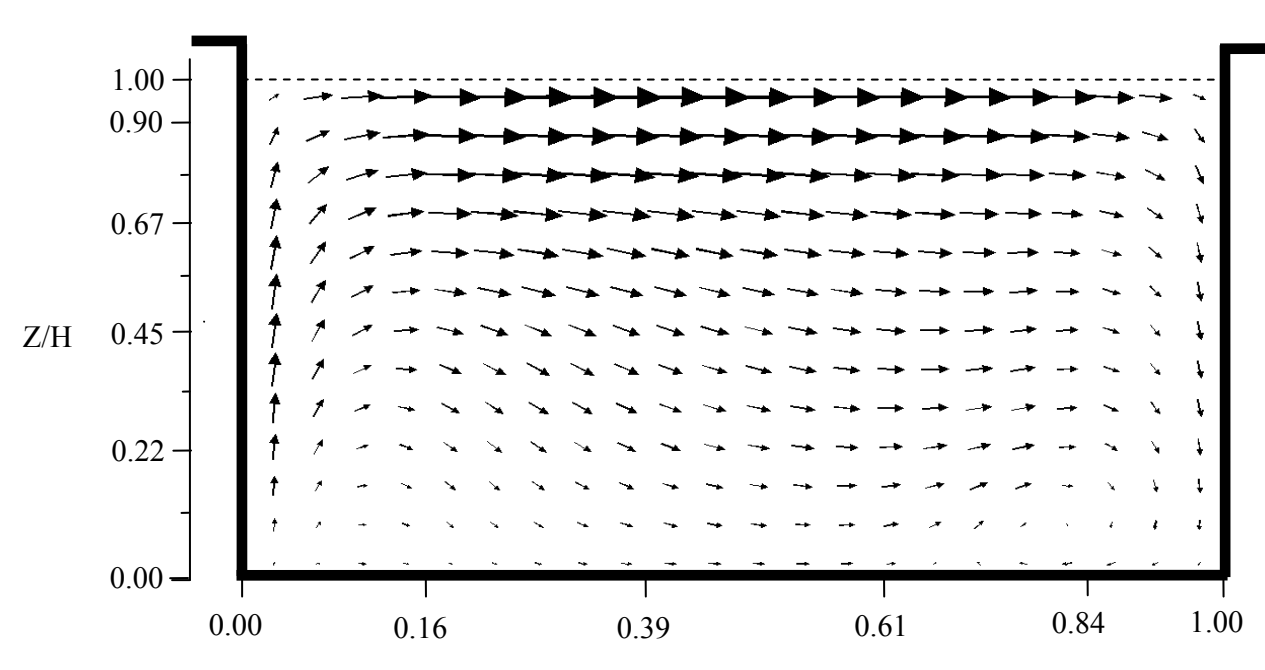

الف) نتايج آزمايشگاهي

ب) نتايج عددي شكل ۵-۶ مقايسه بين مدل آزمايشگاهي و نتايج عددي بدست آمده از مدل &-k در محفظه ۳

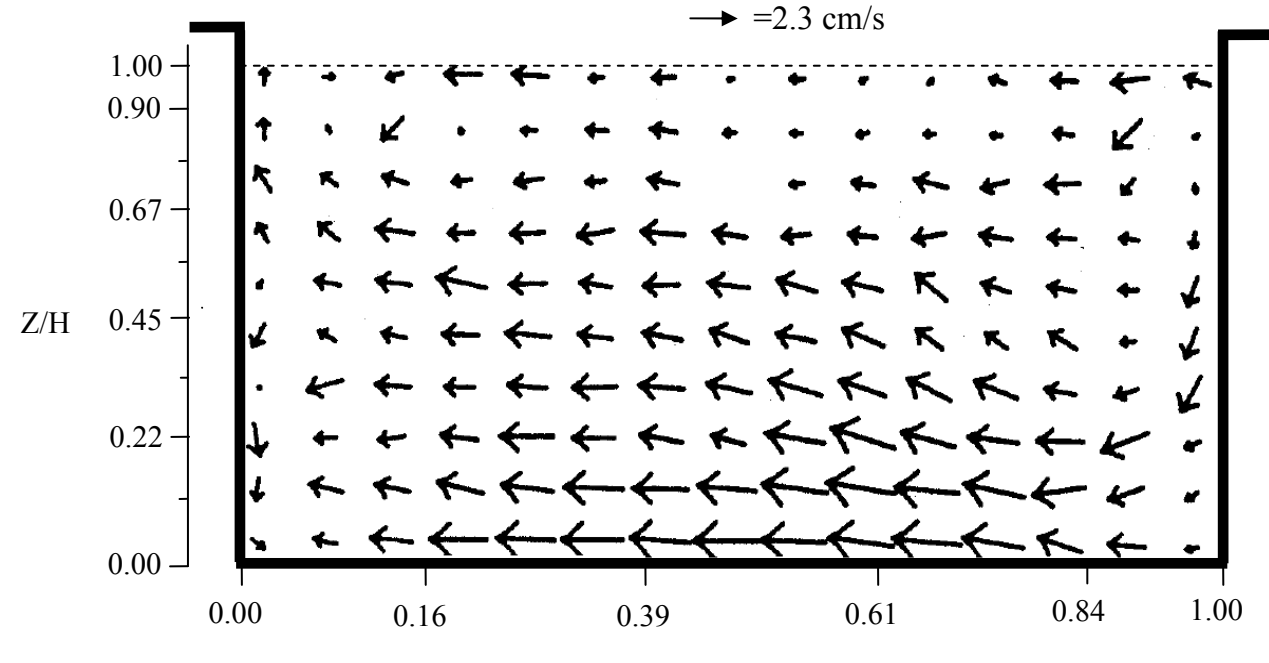

الف) نتايج آزمايشگاهي

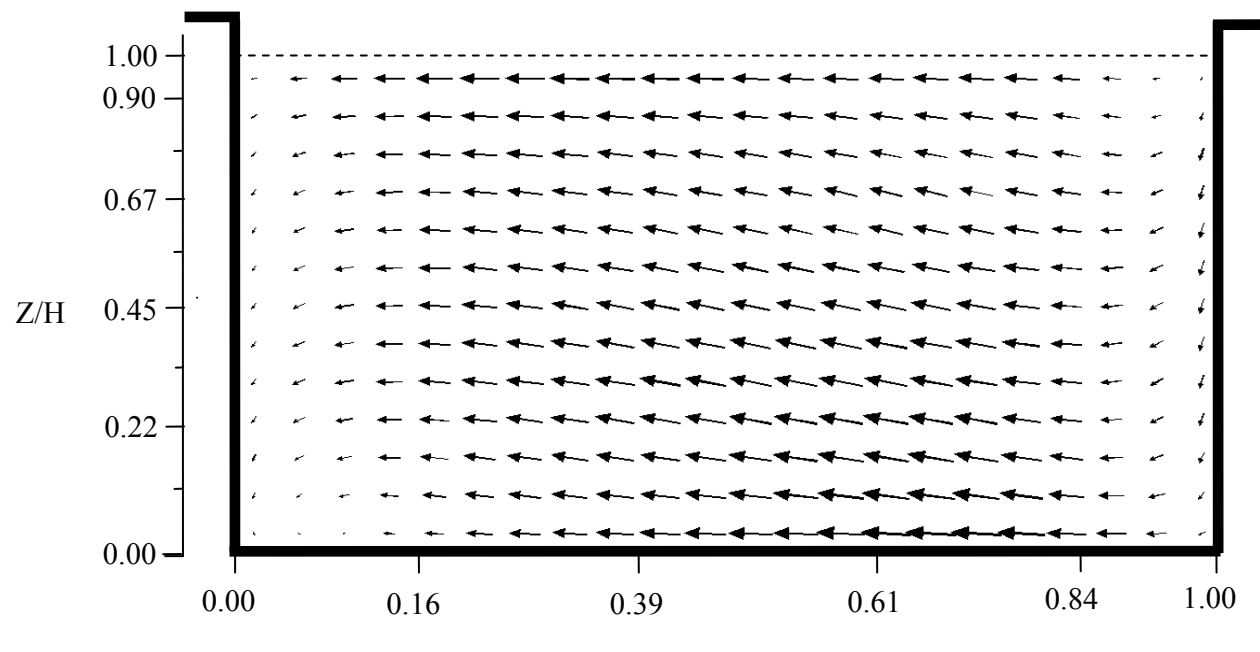

ب) نتايج عددي شكل ۵-۷ مقايسه بين مدل آزمايشگاهي و نتايج عددي بدست آمده از مدل &-k در محفظه ۴

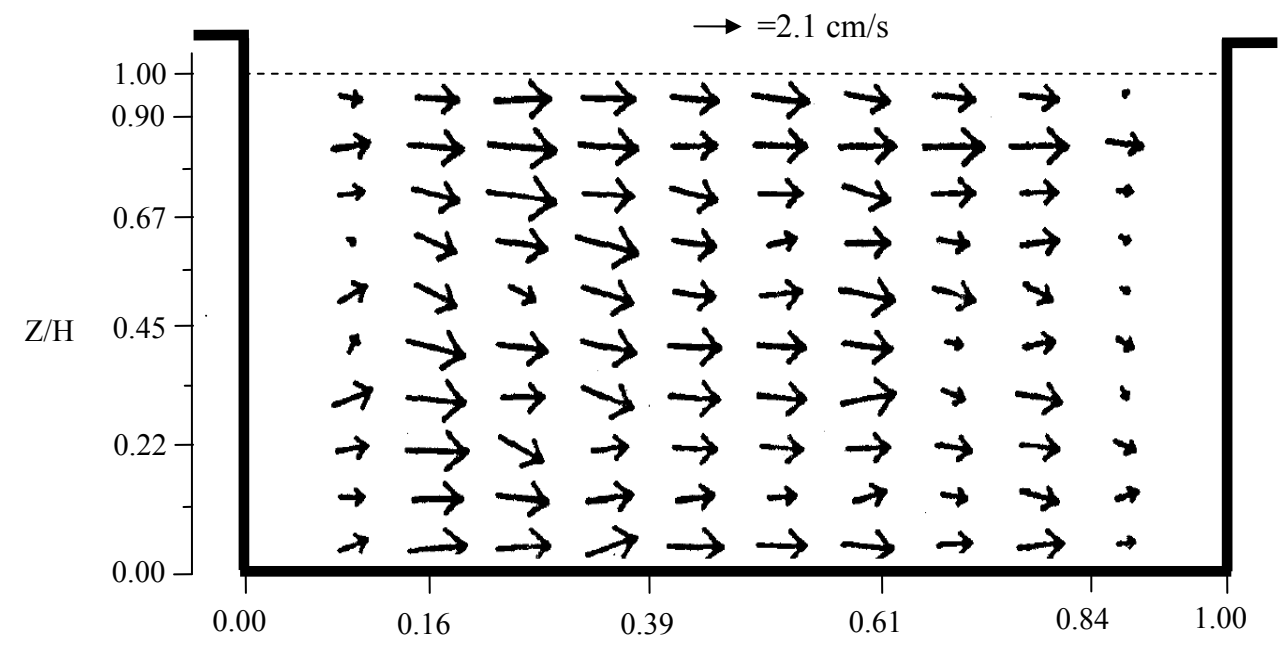

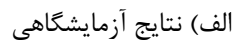

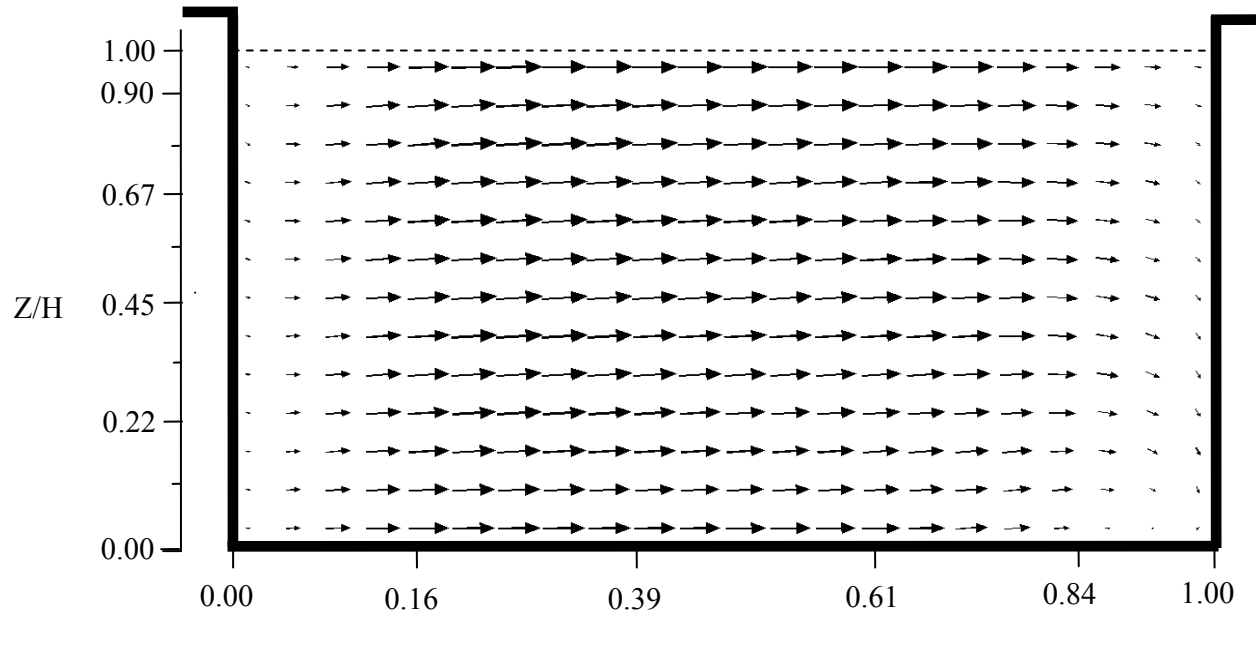

ب) نتايج عددي شكل ۵-۸ مقايسه بين مدل آزمايشگاهي و نتايج عددي بدست آمده از مدل &-k در محفظه ۵

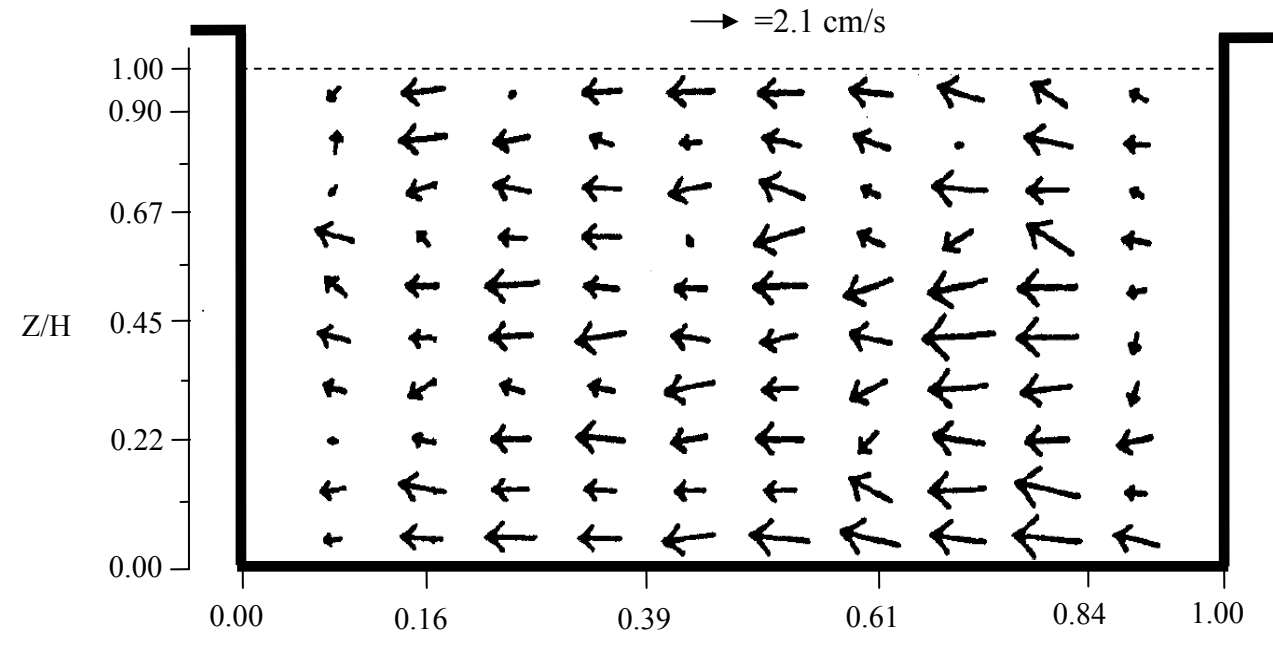

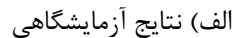

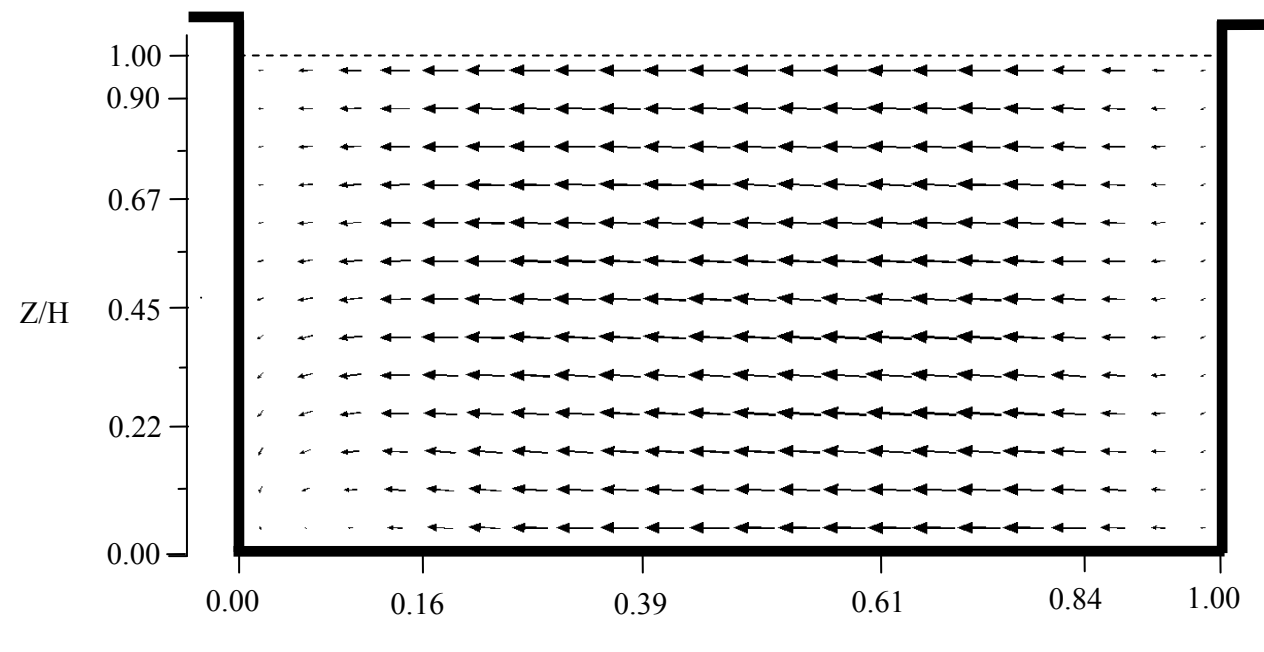

ب) نتايج عددي شكل 9-5 مقايسه بين مدل آزمايشگاهي و نتايج عددي بدست آمده از مدل ε-k در محفظه 6

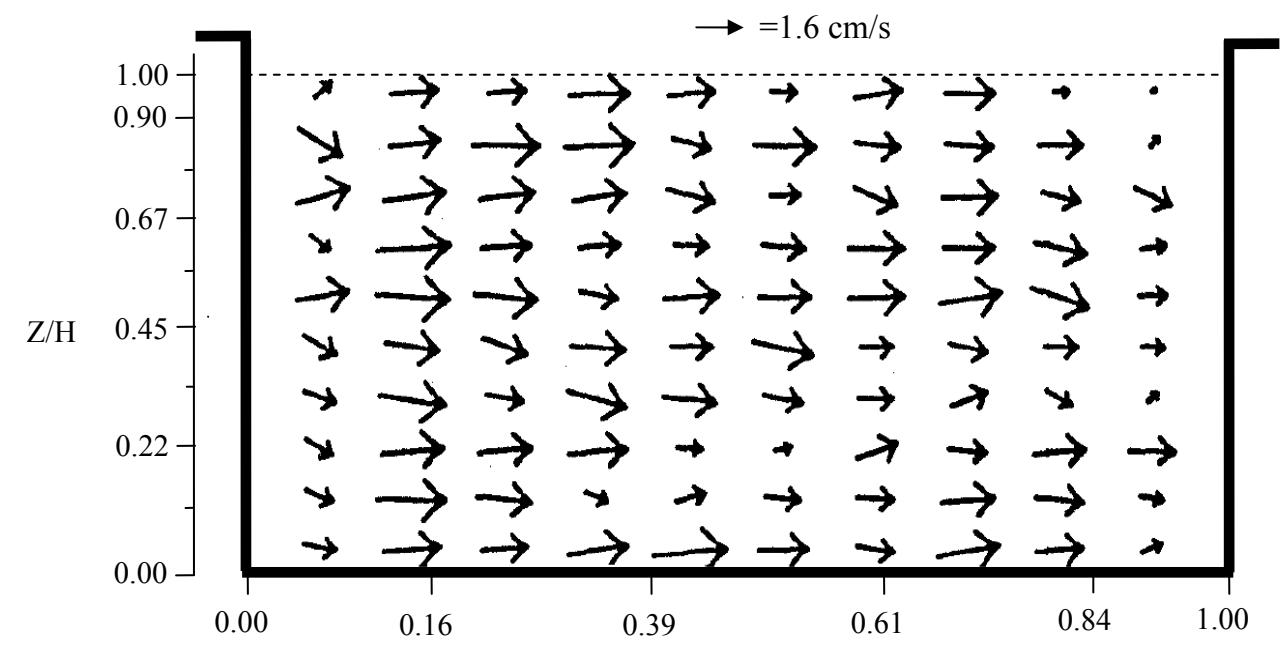

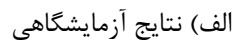

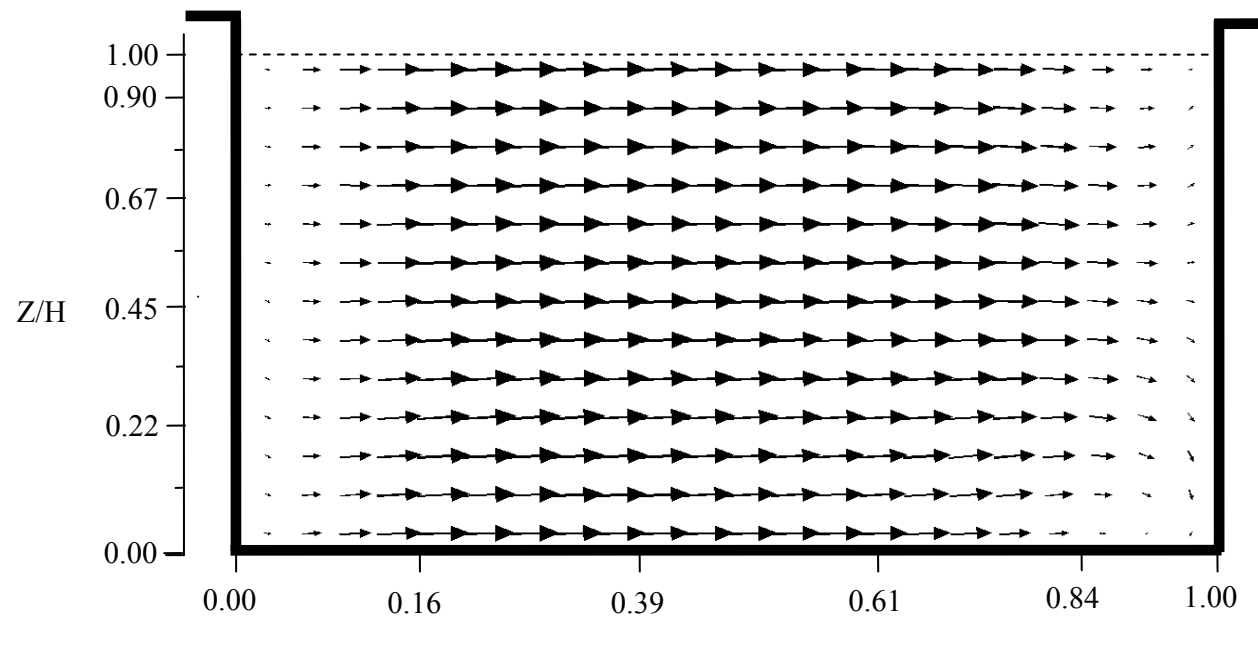

ب) نتايج عددي شكل ۵−۱۰ مقايسه بين مدل آزمايشگاهي و نتايج عددي بدست آمده از مدل &-k در محفظه ۲

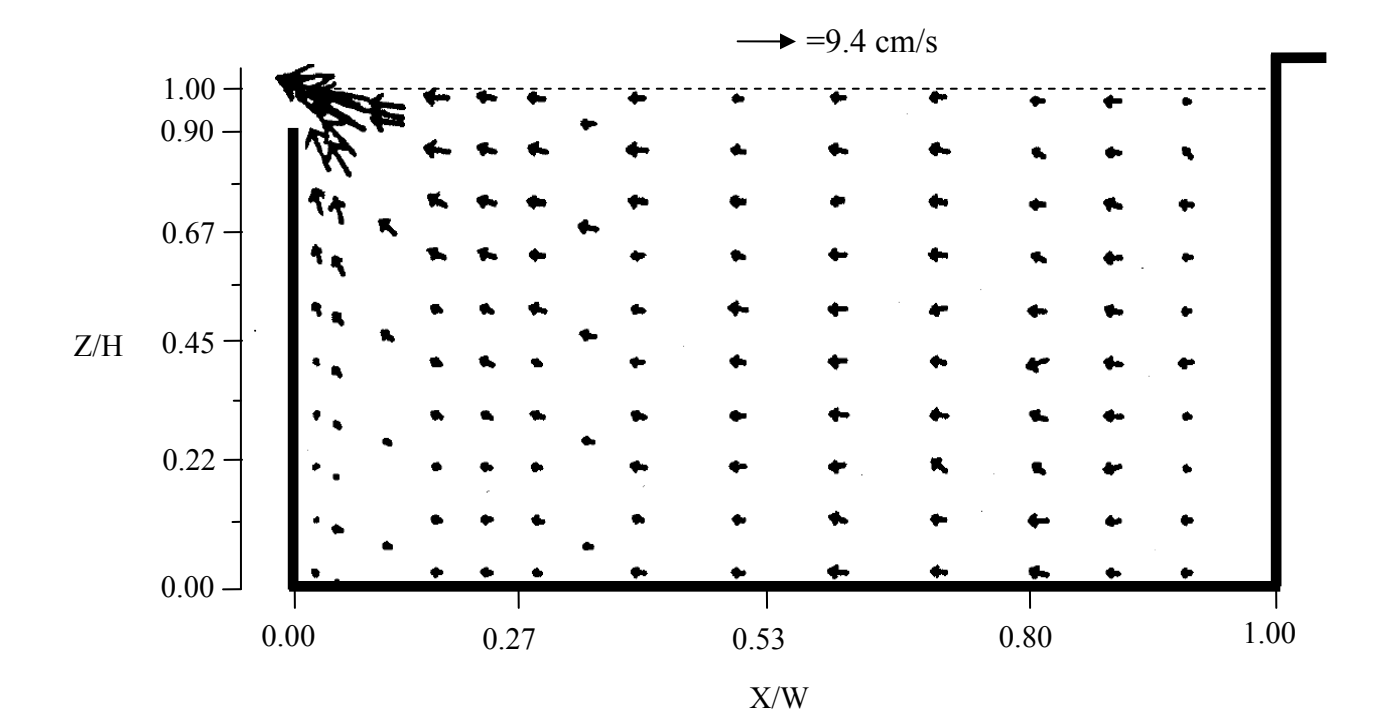

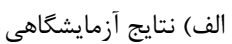

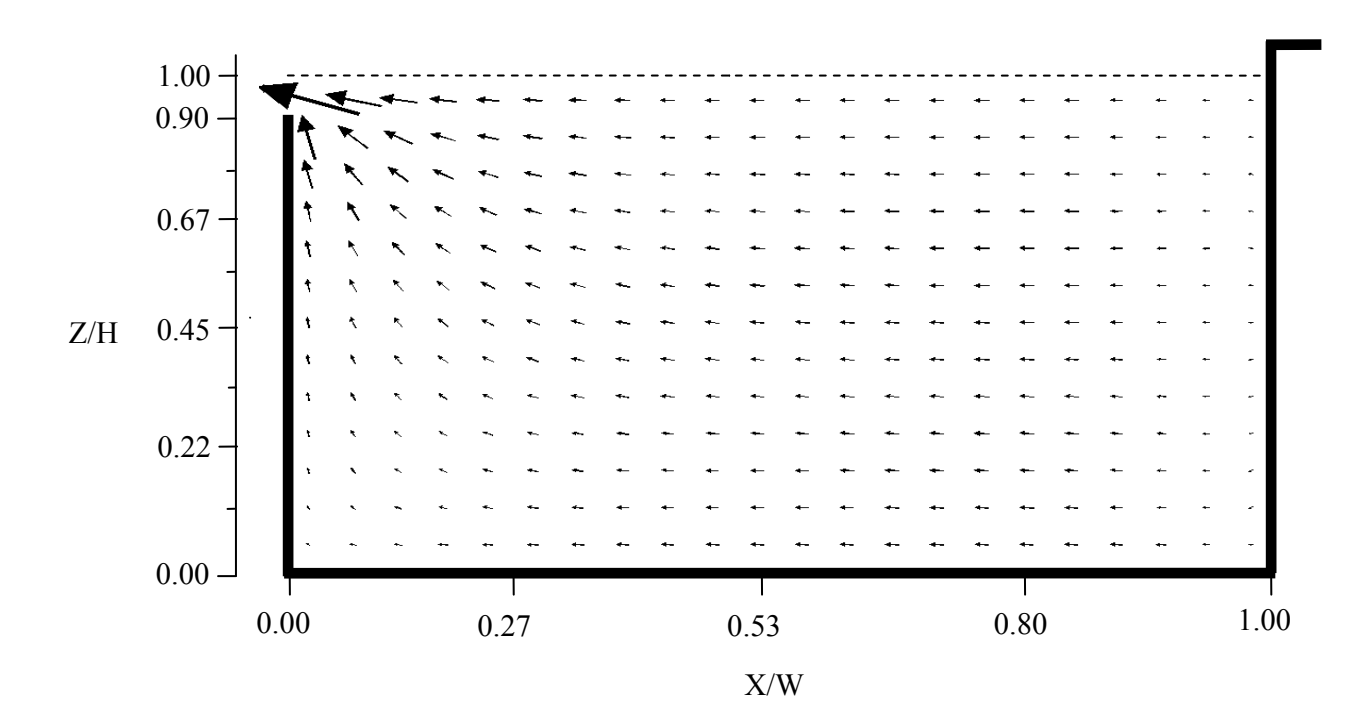

ب) نتايج عددي شكل 11-5 مقايسه بين مدل آزمايشگاهي و نتايج عددي بدست آمده از مدل ε-k در محفظه 8

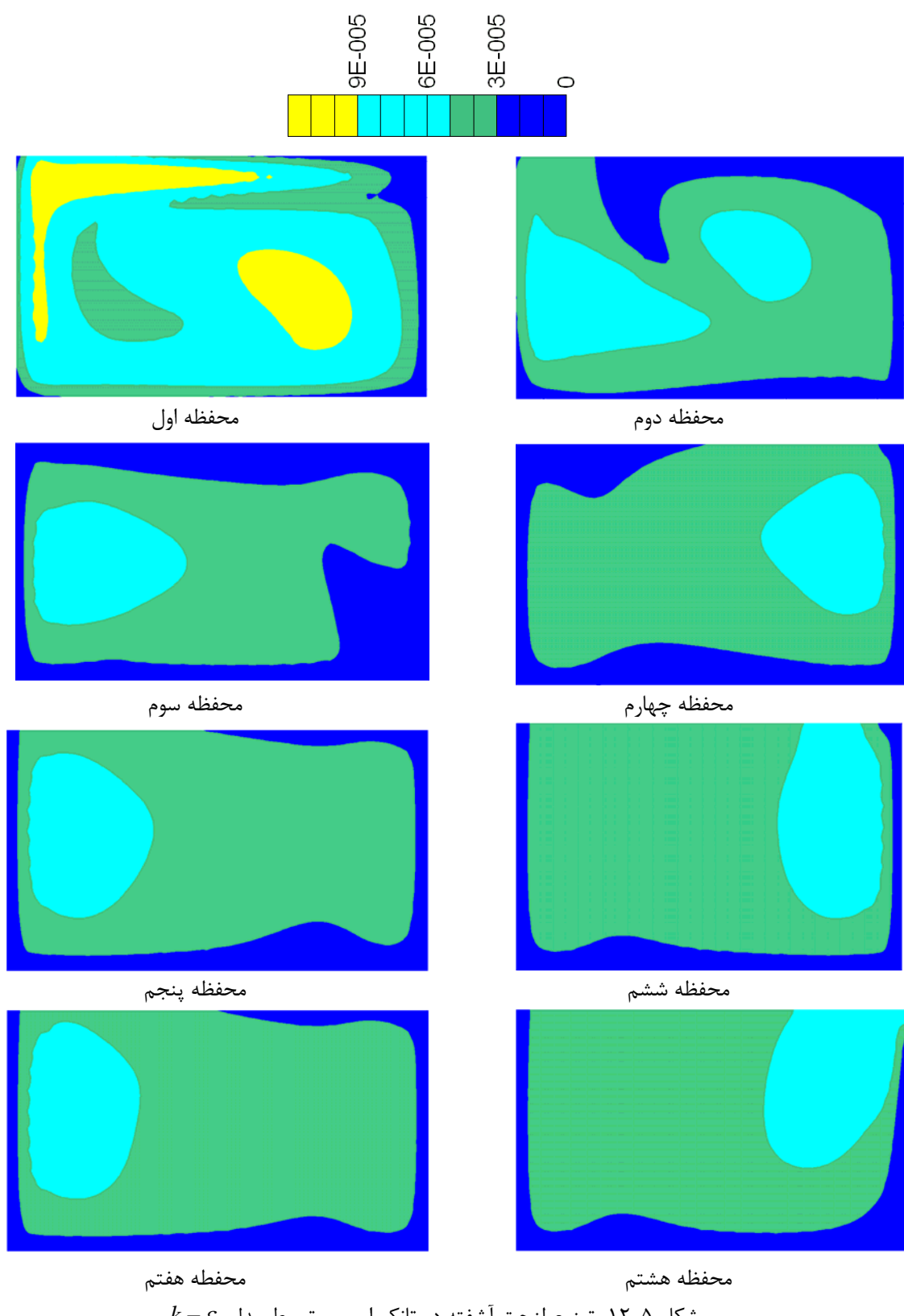

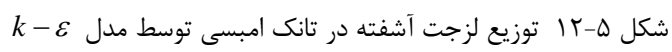

**-4-2-5 مدلسازي تانك امبسي با استفاده از مدل** *Length-Mixing* در ايــن قســمت جريــان در تانــك امبســي توســط مــدل Length-Mixing مدلســازي گرديــد. مــدل Length-Mixing در دسته معادلات آشفتگي صفر معادله اي قرار گرفته است و بمعناي آن مـي باشـد كه هيچ معادله اضافي حل نمي گردد و لزجت آشفتگي در هر نقطه توسط يك فرمول ساده كه بر اسـاس گراديان هاي سرعت مي باشد بدست مي آيد. همچنين بيانگر آنست كه محاسبه لزجت آشـفتگي از رونـد محاسباتي و زمان مصرفي كمتري در مقايسه با مدل ε-k برخـوردار مـي باشـد. بطـور كلـي آشـفتگي در نـواحي مـرزي بوجـود آمـده و سـپس بـه ديگـر نقـاط داخـل جريـان منتقـل مـي گـردد. ضـعف روش Length-Mixing در مقايسه با ε-k آن مي باشد كه نمي توان آشفتگي را از يك نقطه بـه نقطـه ديگـر منتقل نمايد در حاليكه ε-k قادر است كه آشفتگي را از يك نقطه به نقطه ديگر منتقـل كـرده و سـاختار آشفتگي يكنواخت تري را در مقايسه با آن بوجود آورد. شكل هاي(13-5) تا (18-5) نتايج بدسـت آمـده از مدلسازي تانك تماسي امبسي را توسط مدل Length-Mixing نشان مـي دهنـد. در ايـن مدلسـازيها شرايط مدلسازي جريان به همان صورتي مي باشـد كـه در قسـمت قبـل بيـان گرديـد بجـز آنكـه بـراي مدلسازي آشفتگي از Length-Mixing استفاده گرديد. از شـرايط اصـطكاكي يكسـان در نزديكـي مـرز استفاده شده است و همچنين بمنظور مدلسازي سطح آب نيز فرضيه درپوش صلب بكار برده شده اسـت. همانطور كه مشاهده مي شود انطباق قابل قبولي بين نتايج عددي و آزمايشـگاهي وجـود دارد. همچنـين اين نتايج بسيار شبيه با نتايج بدست آمده از مدل ε-k بوده كه در قسمت قبل اشاره گرديد و نيز شباهت زيادي با مدلسازي جريان در حالت آرام دارد كه در بخـش بعـدي بـه آن اشـاره خواهـد شـد. دليـل آنـرا مي توان در اين موضوع بيان نمود كه سرعتها در تانك تماسي امبسي بسيار پايين مـي باشـند كـه حتـي مدلسازي جريان آرام ما را نيز به جوابهاي قابل قبولي سوق مي دهنـد. سـرعتهاي كـم موجـود در تانـك منجر به توليد آشفتگي زياد در مرزها نشده و بنابراين آشفتگي كمـي از مرزهـا بـه داخـل دامنـه منتقـل مي گردند. بنابراين مي توان نتيجه گرفت كه در مقياس آزمايشگاهي تانك تماسي آشـفتگي مهـم نبـوده است. همچنين در شكل(19-5) لزجت آشفتگي در تانك محاسبه و ترسيم شده است. دوباره نتايج نشـان مي دهند كه لزجت آشفتگي در اكثر نقاط تانك كم مي باشند. همانطور كه در شكل مشاهده مـي كنيـد آشفتگي فقط در نقاطي كه گراديانهاي سرعت زياد مي باشند بطور نسبي زياد مي باشند.

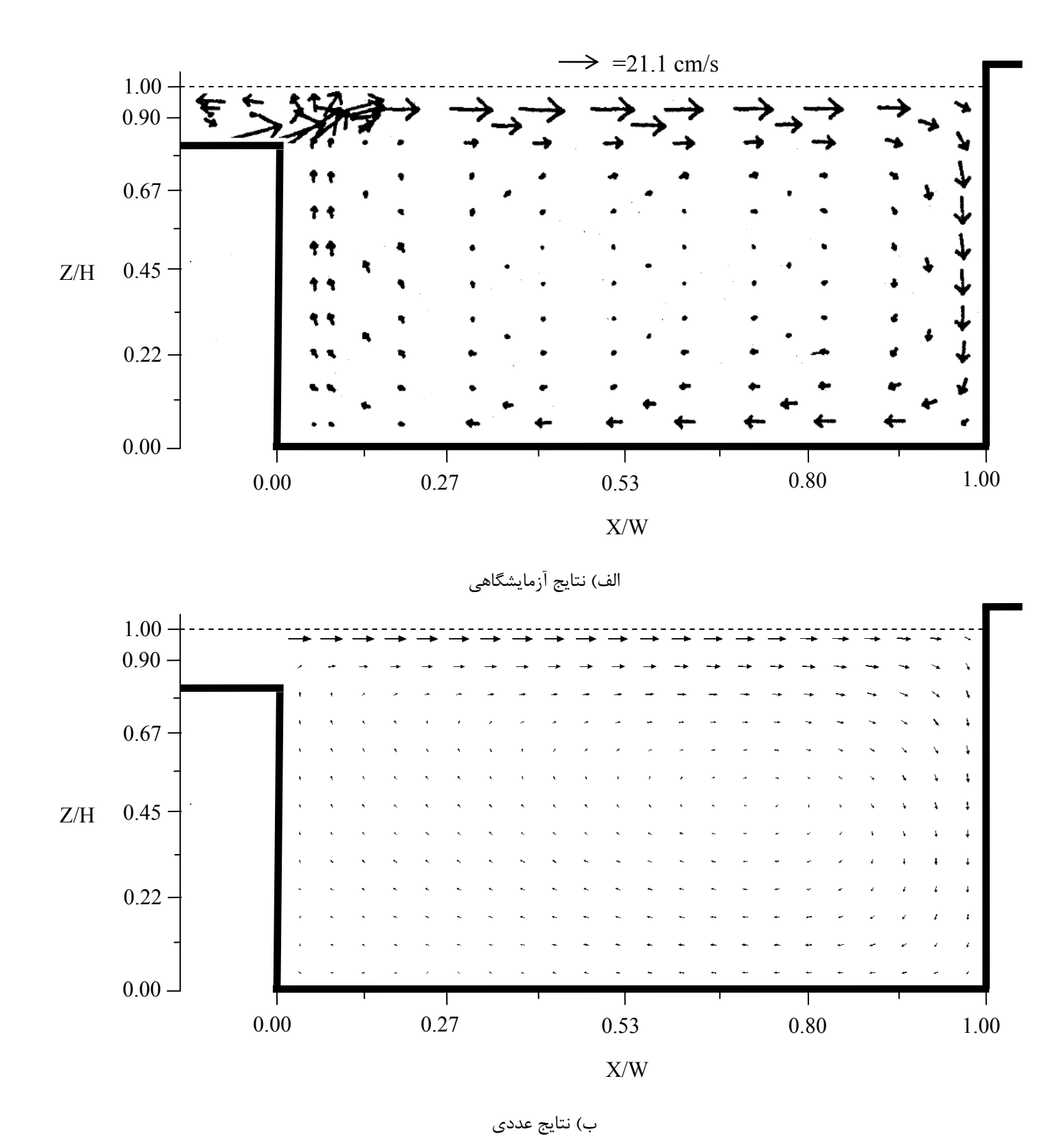

شكل 13-5 مقايسه بين مدل آزمايشگاهي و نتايج عددي بدست آمده از مدل *Length-Mixing* در محفظه 1

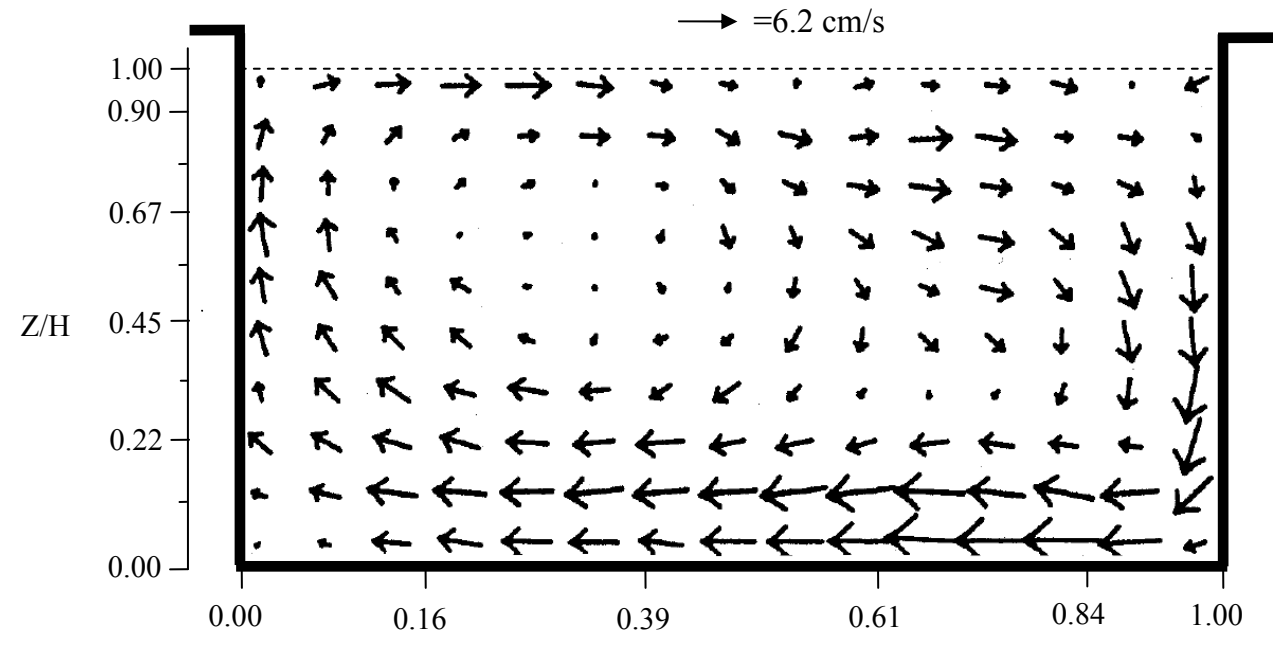

X/W

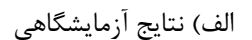

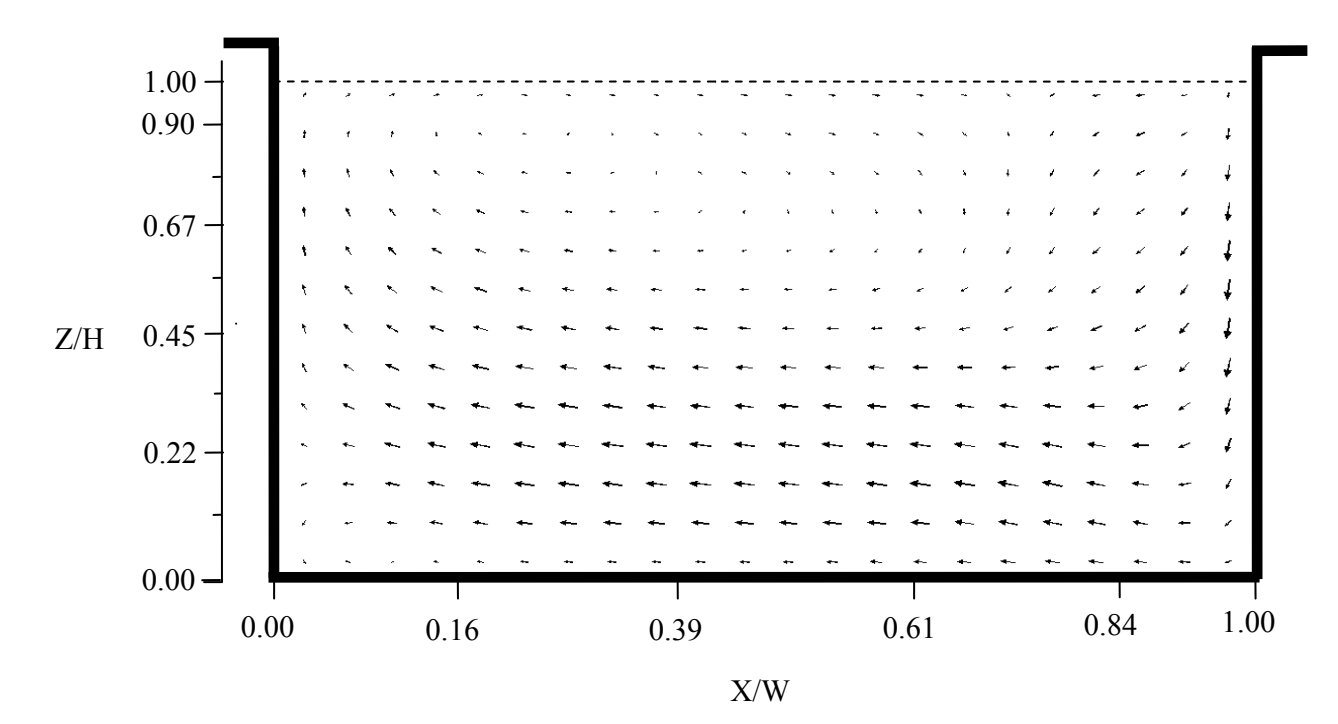

ب) نتايج عددي شكل 14-5 مقايسه بين مدل آزمايشگاهي و نتايج عددي بدست آمده از مدل *Length-Mixing* در محفظه 2

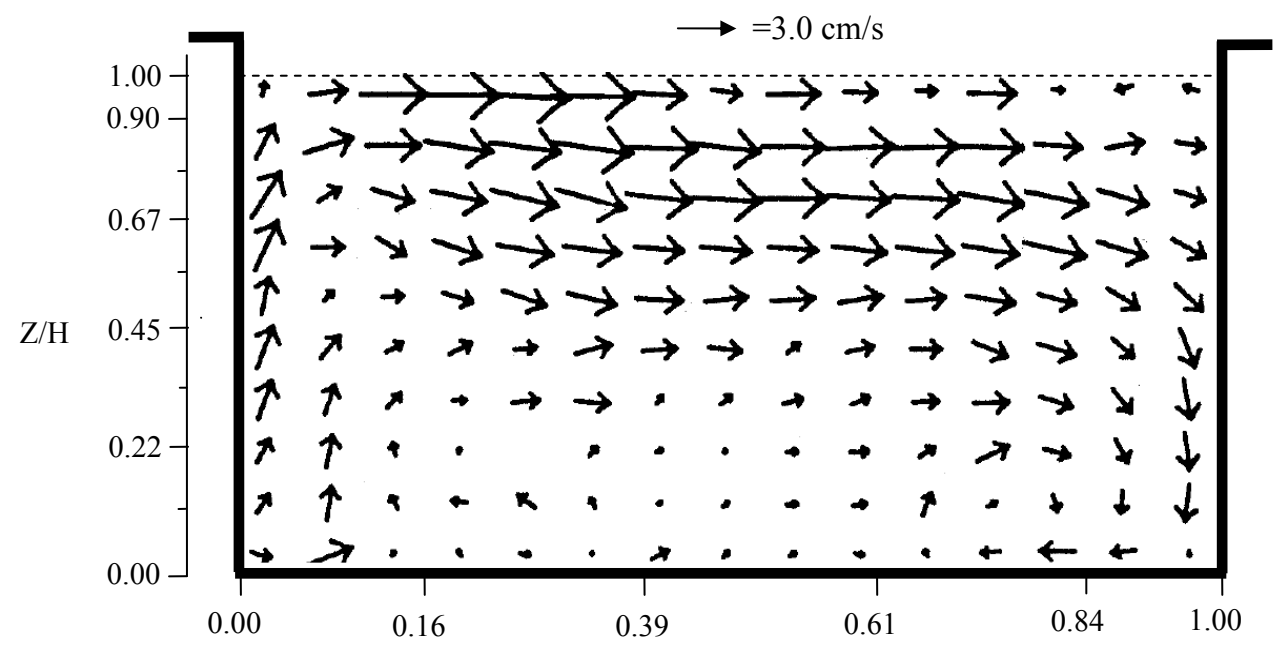

الف) نتايج آزمايشگاهي

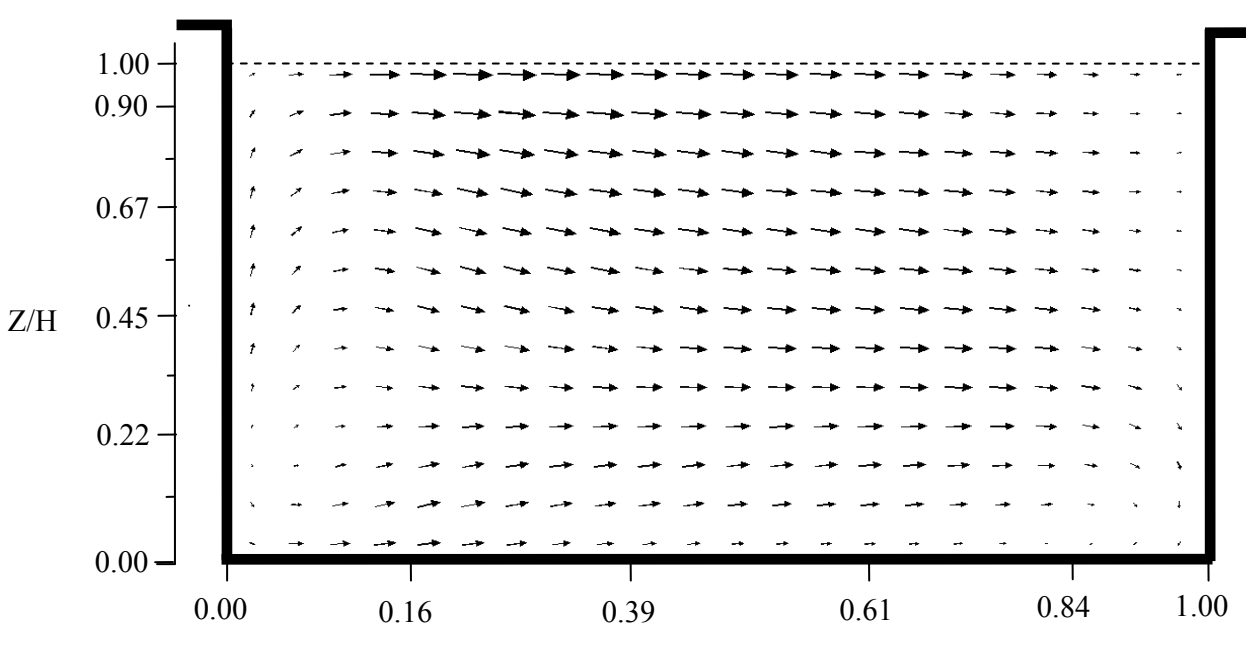

ب) نتايج عددي شكل 15-5 مقايسه بين مدل آزمايشگاهي و نتايج عددي بدست آمده از مدل *Length-Mixing* در محفظه 3

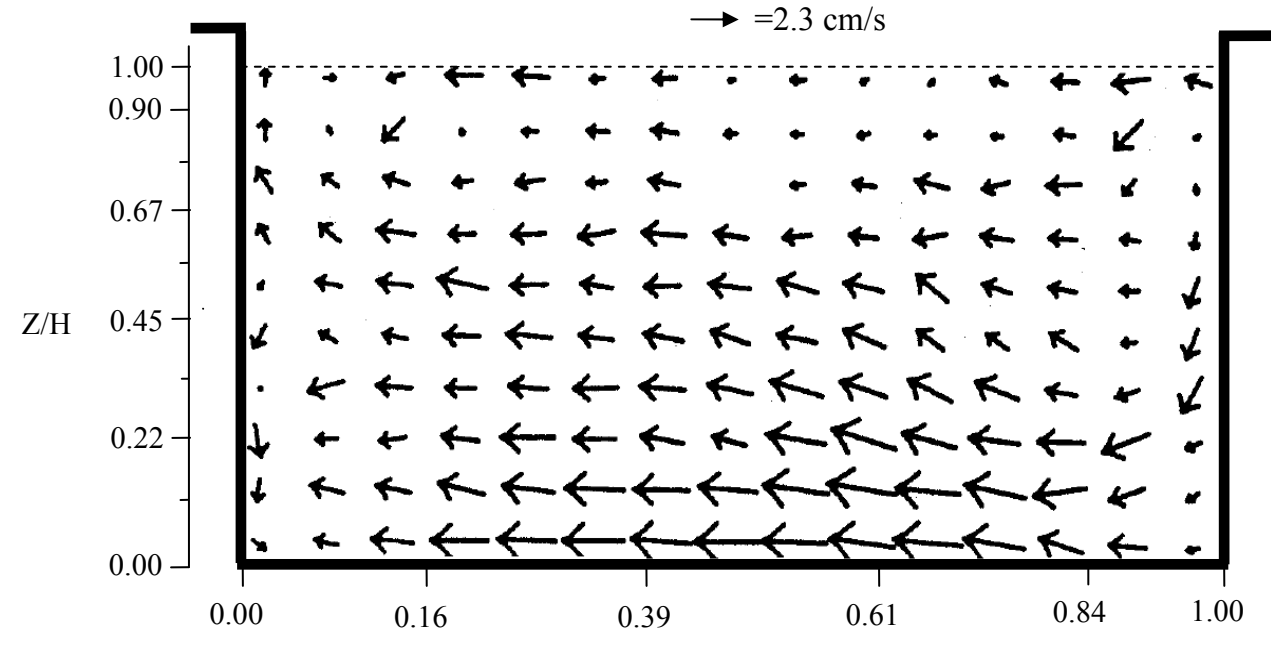

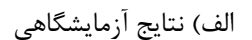

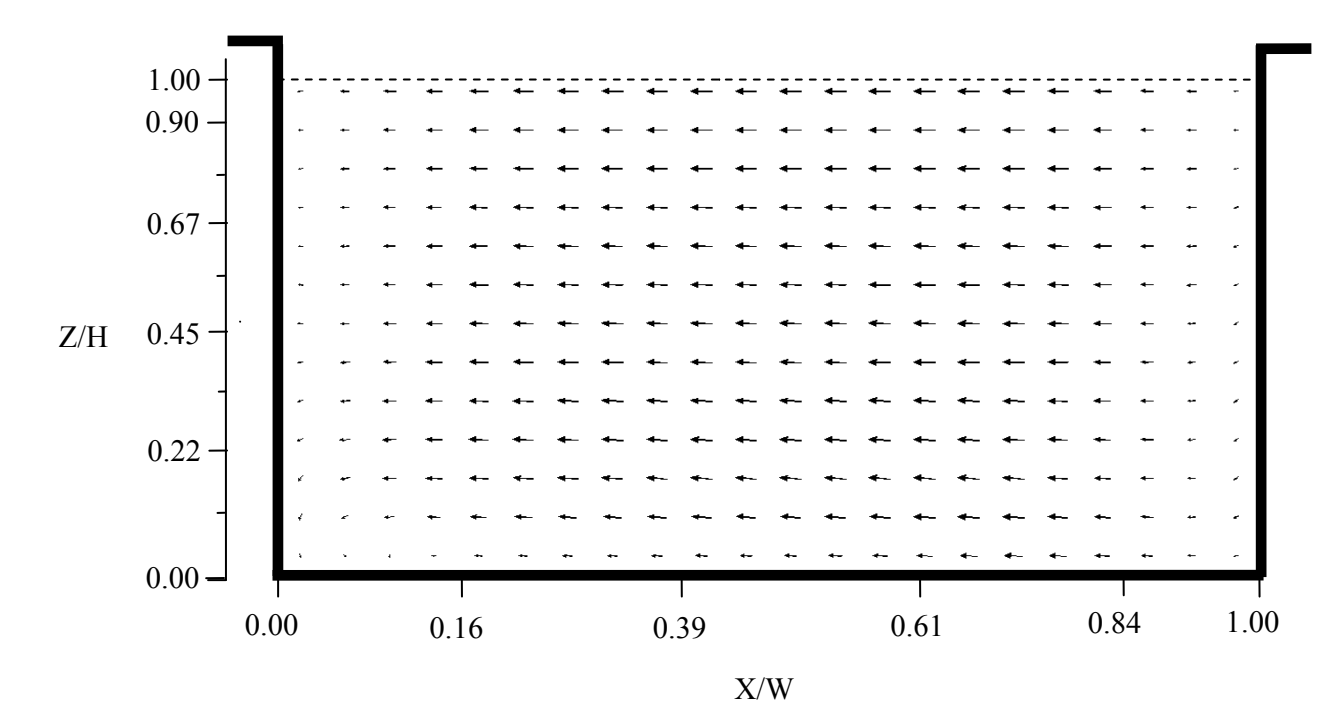

ب) نتايج عددي شكل 16-5 مقايسه بين مدل آزمايشگاهي و نتايج عددي بدست آمده از مدل *Length-Mixing* در محفظه 4

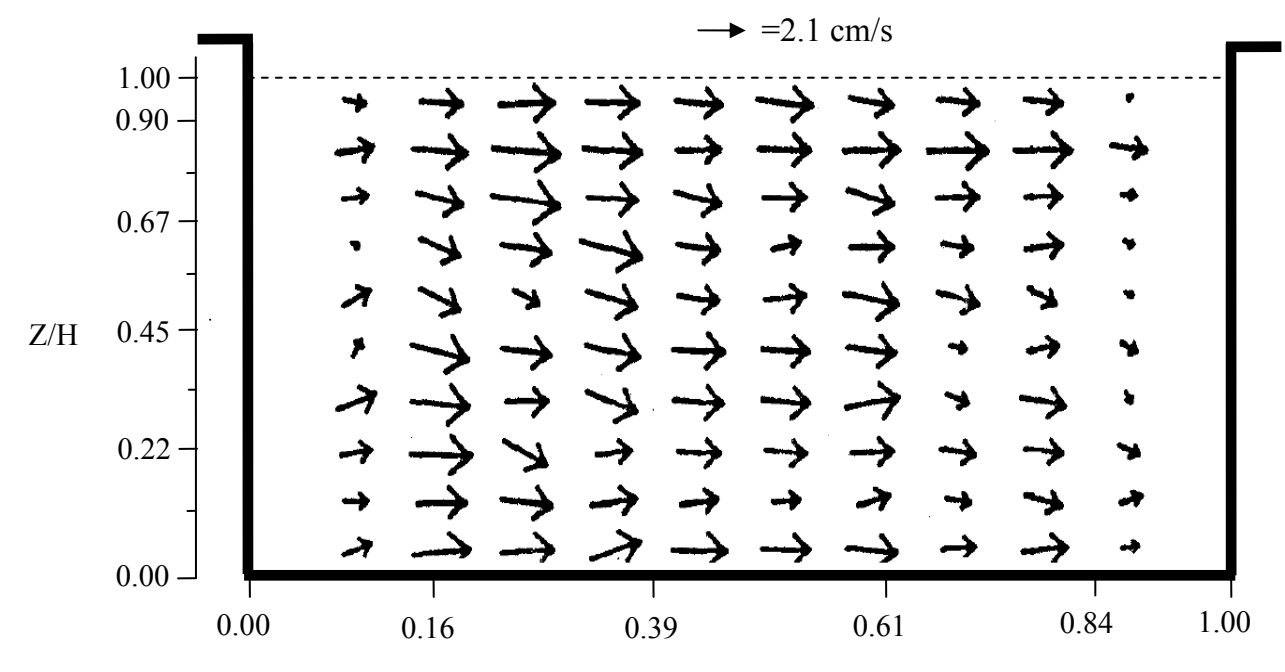

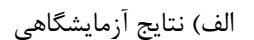

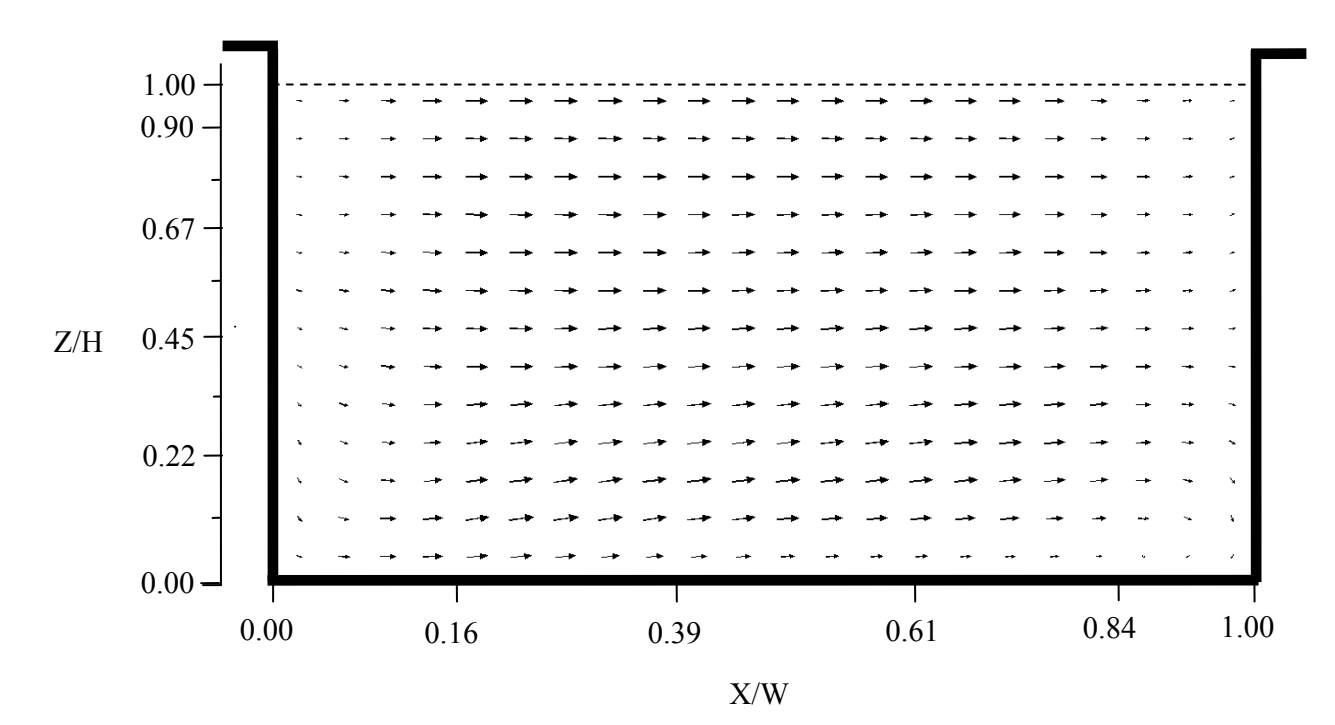

ب) نتايج عددي شكل 17-5 مقايسه بين مدل آزمايشگاهي و نتايج عددي بدست آمده از مدل *Length-Mixing* در محفظه 5

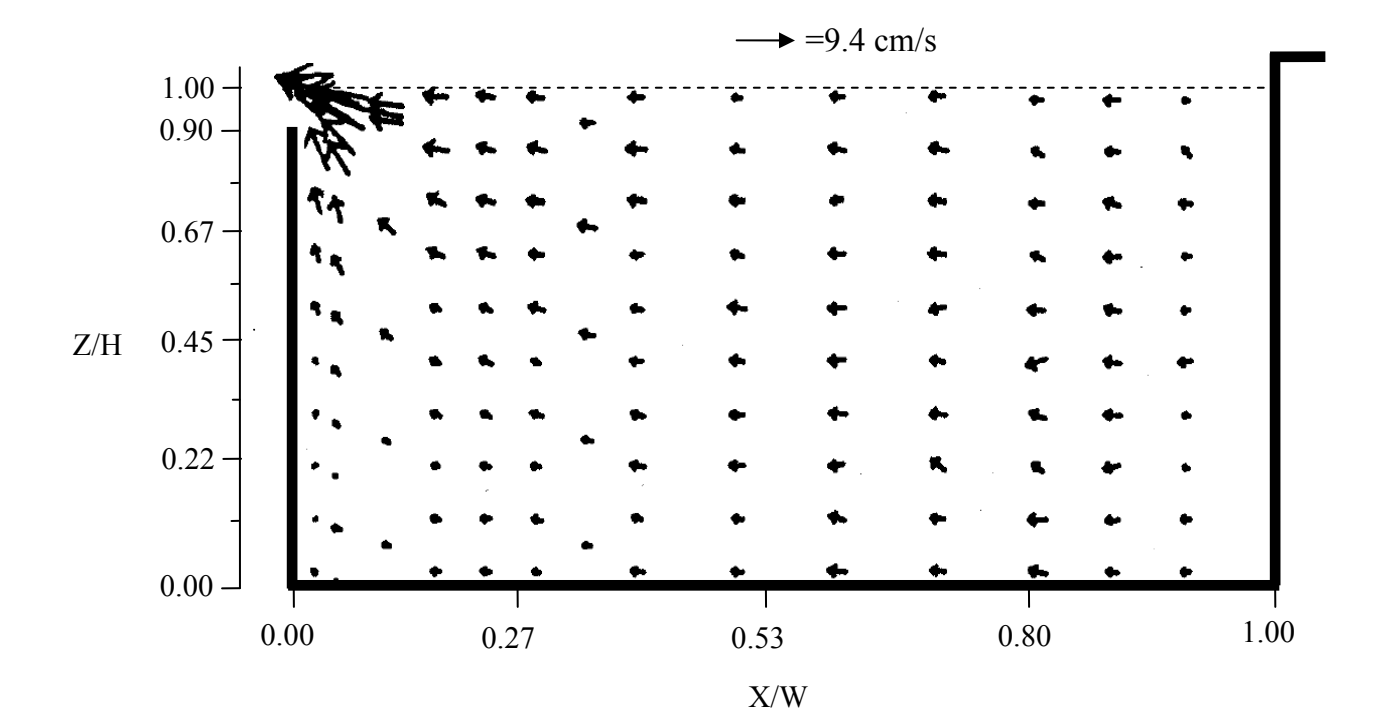

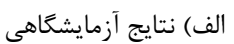

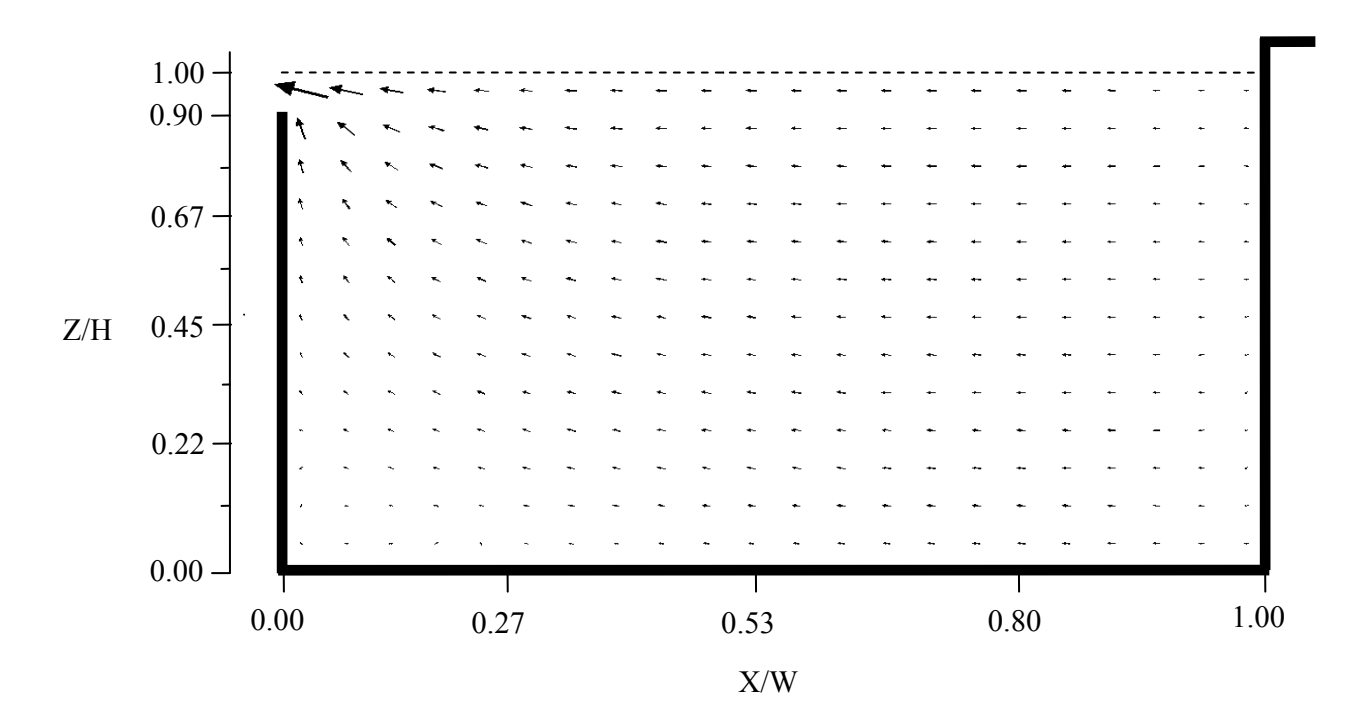

ب) نتايج عددي شكل 18-5 مقايسه بين مدل آزمايشگاهي و نتايج عددي بدست آمده از مدل *Length-Mixing* در محفظه 8

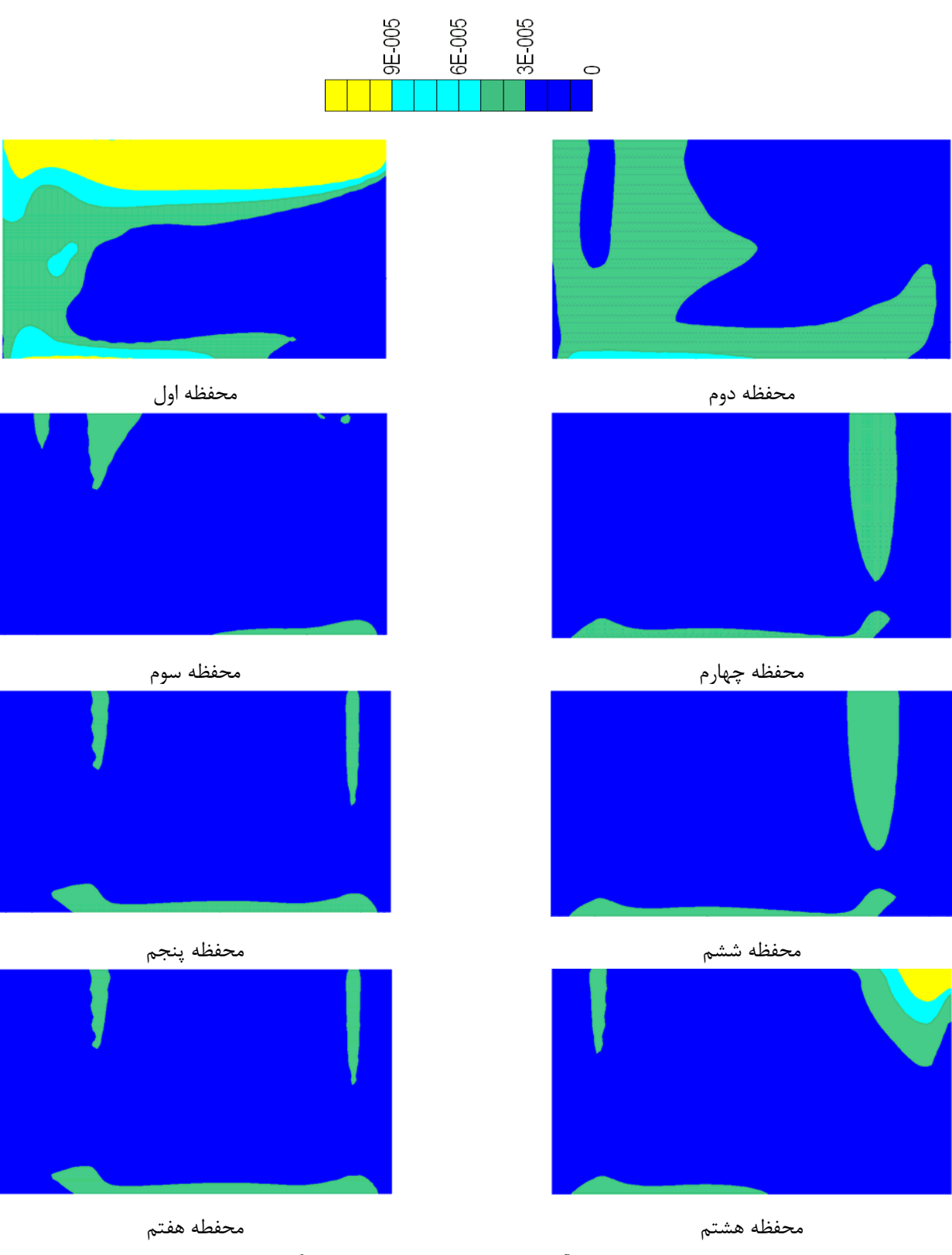

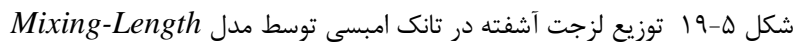

**-5-2-5 مدلسازي تانك امبسي با استفاده از مدل جريان آرام**  در اين تحقيق محاسبات جريان بطور كلي به دو روش آرام و آشفته محاسبه گرديد. بمنظـور تعيـين نـوع جريان ابتدا بايد عدد رينولدز را مشخص نمود. بدليل آنكه لزجت آب پـائين مـي باشـد، معمـولاً طبيعـت جريان بصورت آشفته مي باشد. اما در تانك آزمايشگاهي مورد مطالعه سرعتها بسيار پائين گـزارش شـده است و بايد نوع جريان در تانك را تعيين نمائيم. در تانك مدلسازي شده، دبي جريان برابر با 1/17 ليتر بر ثانيه و عمق و ارتفاع تانك به ترتيب برابر با 55/25 و 21/25 سانتي متر بوده اسـت. بنـابراين مسـاحت و سرعت متوسط در كانال بصورت زير محاسبه مي گردد:

A=bh= $0.2 \times 0.5525 = 0.117$ m<sup>2</sup>  $V = \frac{Q}{A} = \frac{1.17 \times 10^{-3}}{0.117}$  $= 0.01 m/s = 1 cm/s$  0.117 شعاع هيدروليكي كانال بر اساس محيط مرطوب و مساحت كانال بصورت زير بدست مي آيد: P= Wetted perimeter = $b + 2h = 0.2125 + 2 \times 0.5525 = 1.3175$ m  $R =$  $\frac{A}{P} = \frac{\overline{0.117}}{1.3175} = 0.0888m$ 

و در نهايت عدد رينولدز بر اساس فرمول زير بدست مي آيد:

 $R_e = \frac{VR}{\vartheta} = \frac{0.01 \times 0.0888}{1 \times 10^{-6}} = 888$ كه در آن ߴ برابر با لزجت سينماتيكي آب مي باشد. مطالعات بروي كانال ها نشان داده است كه اگر عدد رينولدز كمتر از 500 باشد، جريان آرام و اگر عدد رينولدز بزرگتر از 2000 باشد جريان آشـفته در كانـال حاكم مي باشد. براي اعداد رينولـدز در محـدوده 500 تـا 2000 جريـان را انتقـالي در نظـر مـي گيرنـد. بنابراين در تانك تماسي امبسي در اكثر نقاط عدد رينولدز در محفظه ها بسيار پائين بوده و جريان از نوع آرام يا انتقالي مي باشند و استفاده از شرايط جريان آرام در مدلسازي مي تواند مد نظر قرار بگيرد. امـا در قسمتهايي از تانك، سرعت ها از سرعت ميانگين استفاده شده براي تعيين عدد رينولدز بيشـتر بـوده و در نتيجه عدد رينولدز در اين نواحي بيشتر مي باشند. در محاسـبات، ويسـكوزيته سـينماتيكي آب برابـر بـا و شرط مرزي عدم لغزش در ديواره ها در نظر گرفته شده است. تقريب درپـوش صـلب  $1\times10^{-6} \mathrm{m}^{2}/\mathrm{s}$ بمنظور مدلسازي سطح آب در نظر گرفته شده اسـت. اشـكال(20-5) تـا (27-5) نتـايج بدسـت آمـده از مدلسازي عددي و نتايج آزمايشگاهي را نشان مي دهد. همانطور كه مشاهده مي شـود بـار ديگـر انطبـاق خوبي بين نتايج بدست آمده از مدلسازي عددي با نتايج آزمايشگاهي وجود دارد. همانطور كـه انتظـارمي رفت اين نتايج صحت درستي استفاده از مدل جريان آرام را براي پيش بيني شـرايط هيـدورديناميكي در مدل آزمايشگاهي تانك امبسي را نشان مي دهد.

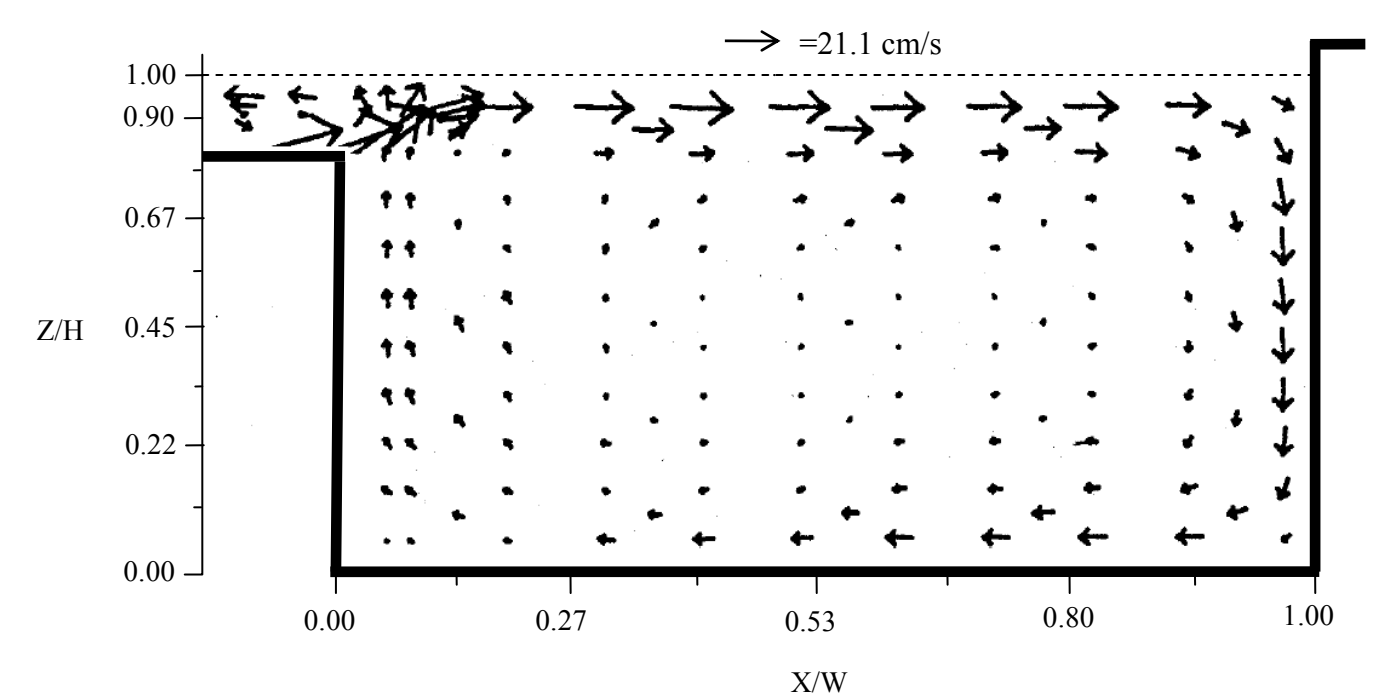

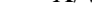

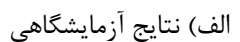

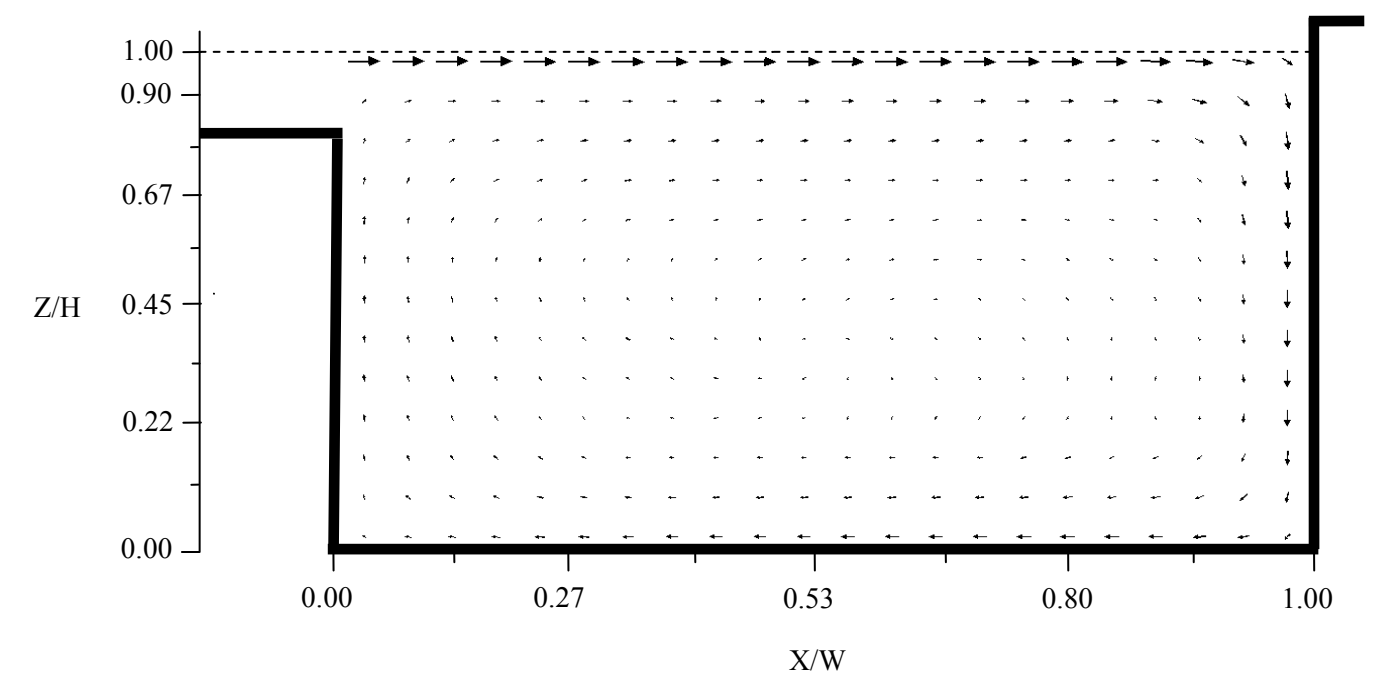

ب) نتايج عددي شكل 20-5 مقايسه بين مدل آزمايشگاهي و نتايج عددي بدست آمده از مدل جريان آرام در محفظه 1
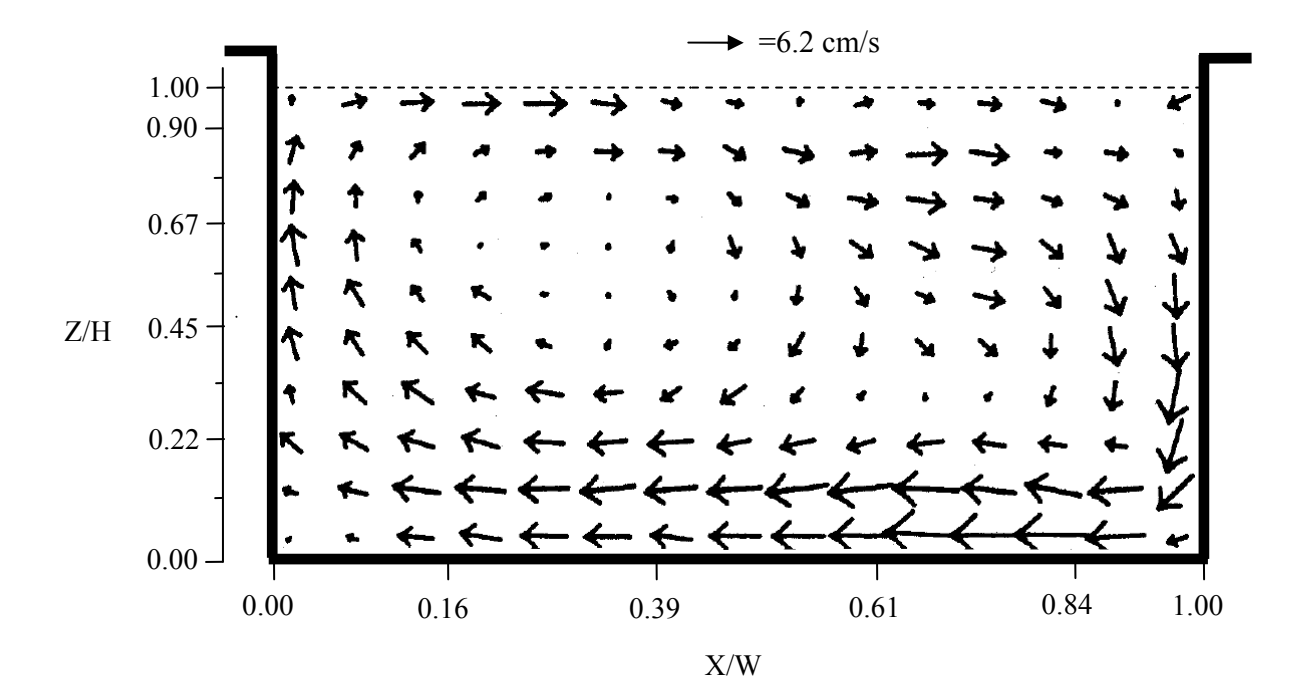

الف) نتايج آزمايشگاهي

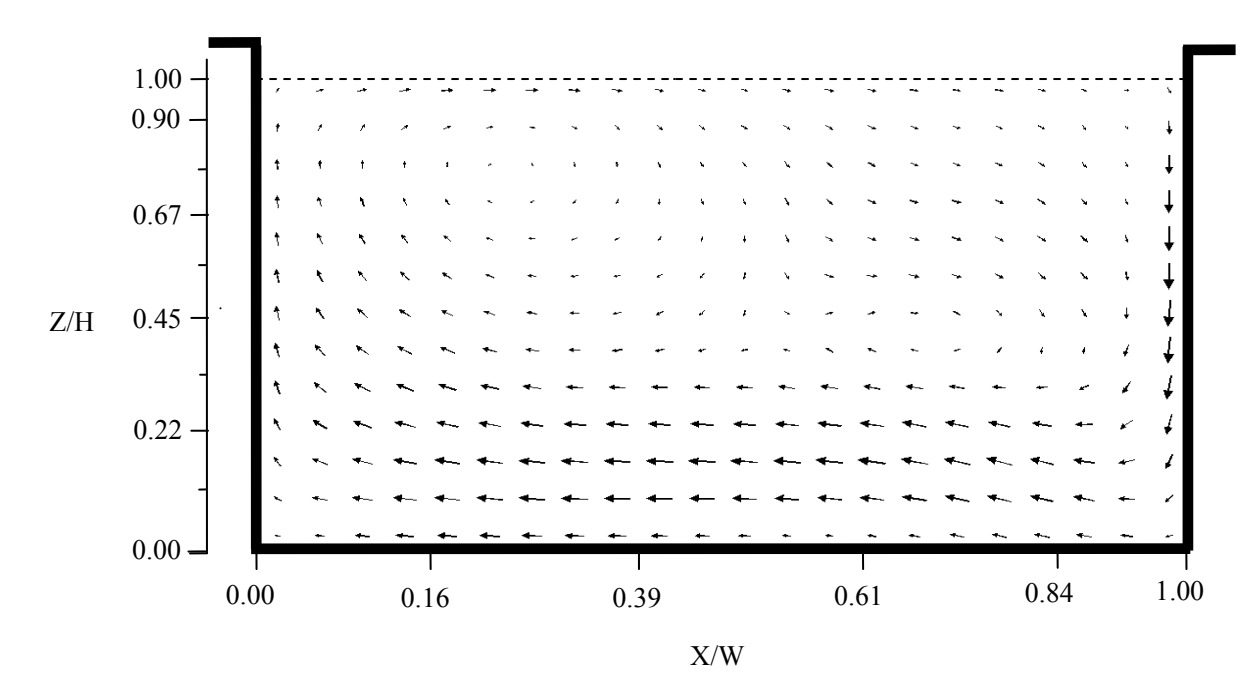

ب) نتايج عددي شكل 21-5 مقايسه بين مدل آزمايشگاهي و نتايج عددي بدست آمده از مدل جريان آرام در محفظه 2

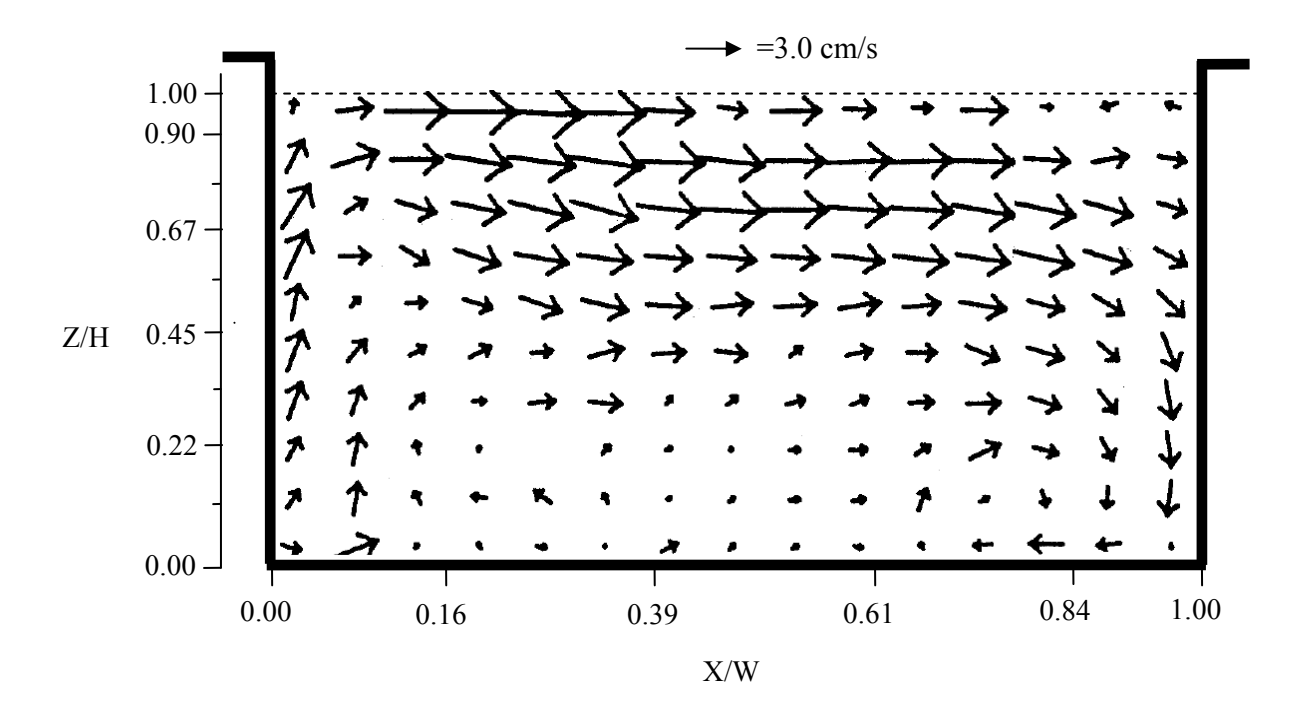

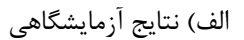

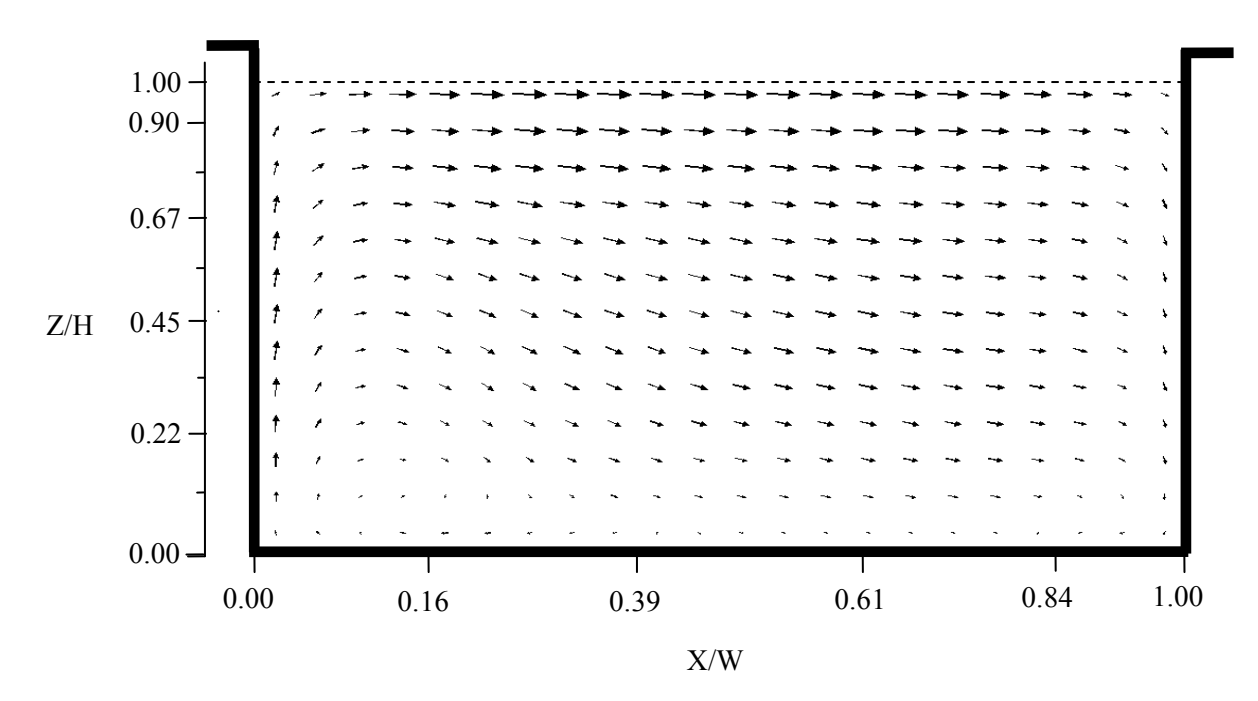

ب) نتايج عددي شكل 22-5 مقايسه بين مدل آزمايشگاهي و نتايج عددي بدست آمده از مدل جريان آرام در محفظه 3

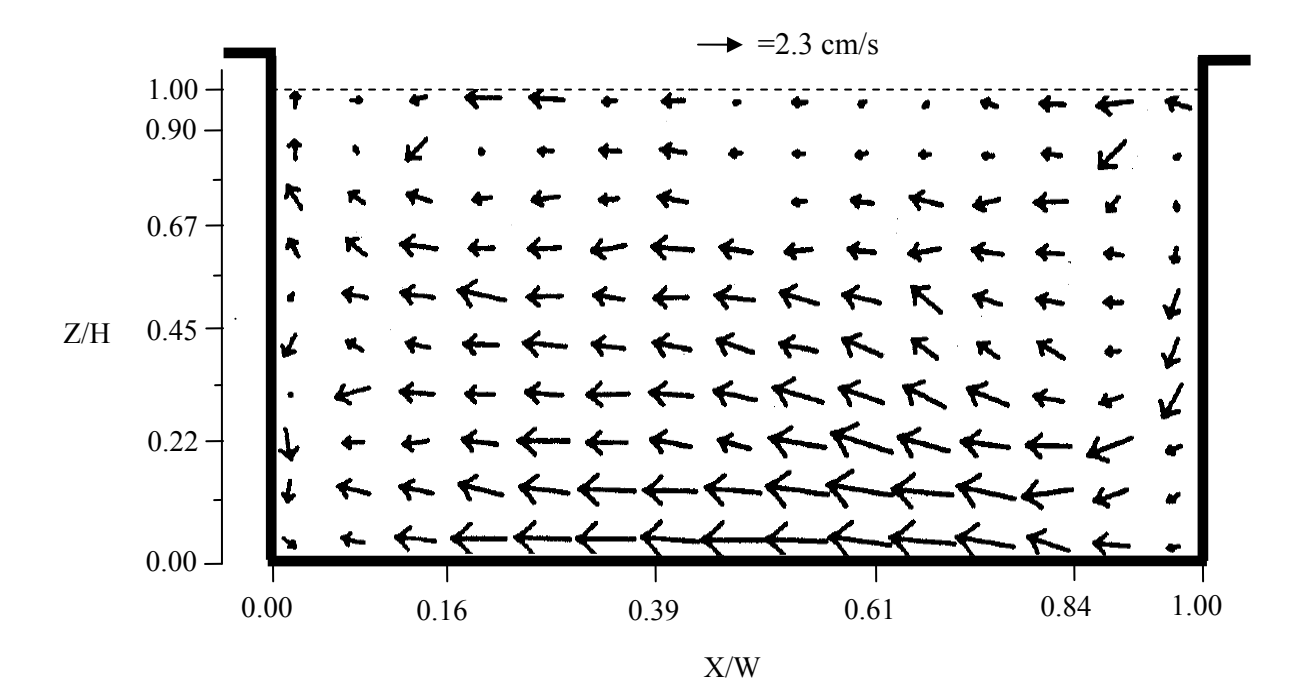

الف) نتايج آزمايشگاهي

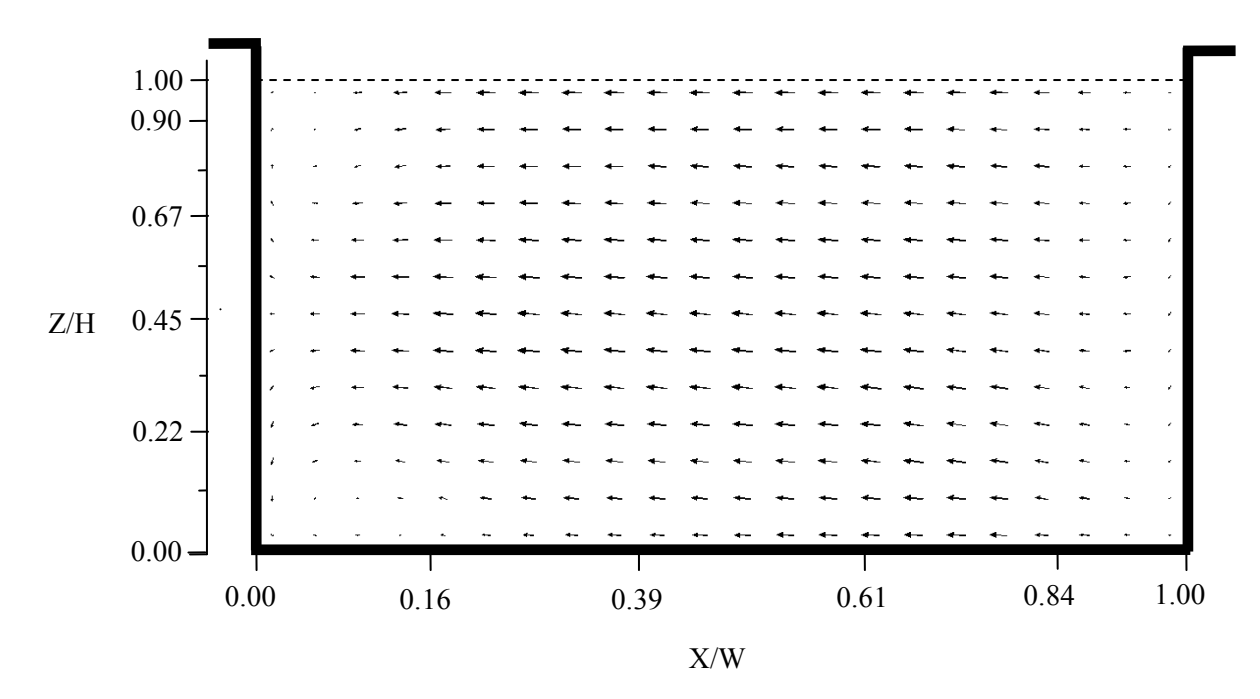

ب) نتايج عددي شكل 23-5 مقايسه بين مدل آزمايشگاهي و نتايج عددي بدست آمده از مدل جريان آرام در محفظه 4

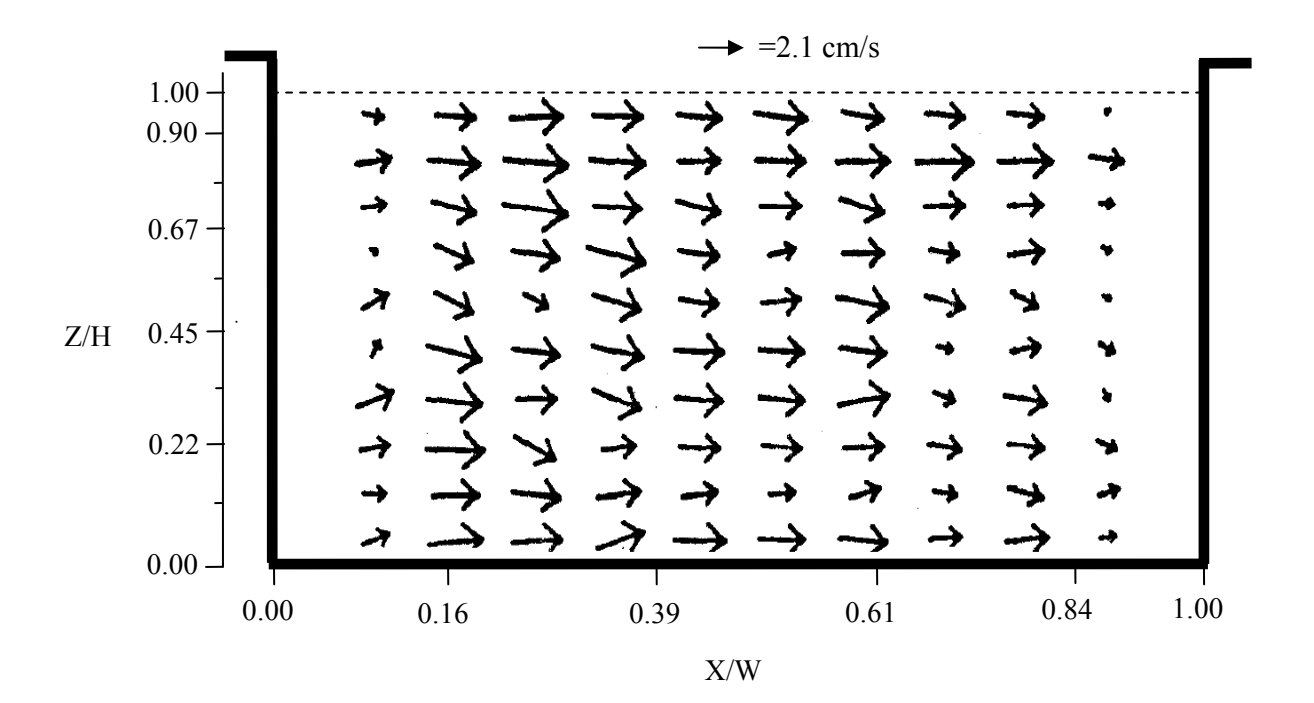

الف) نتايج آزمايشگاهي

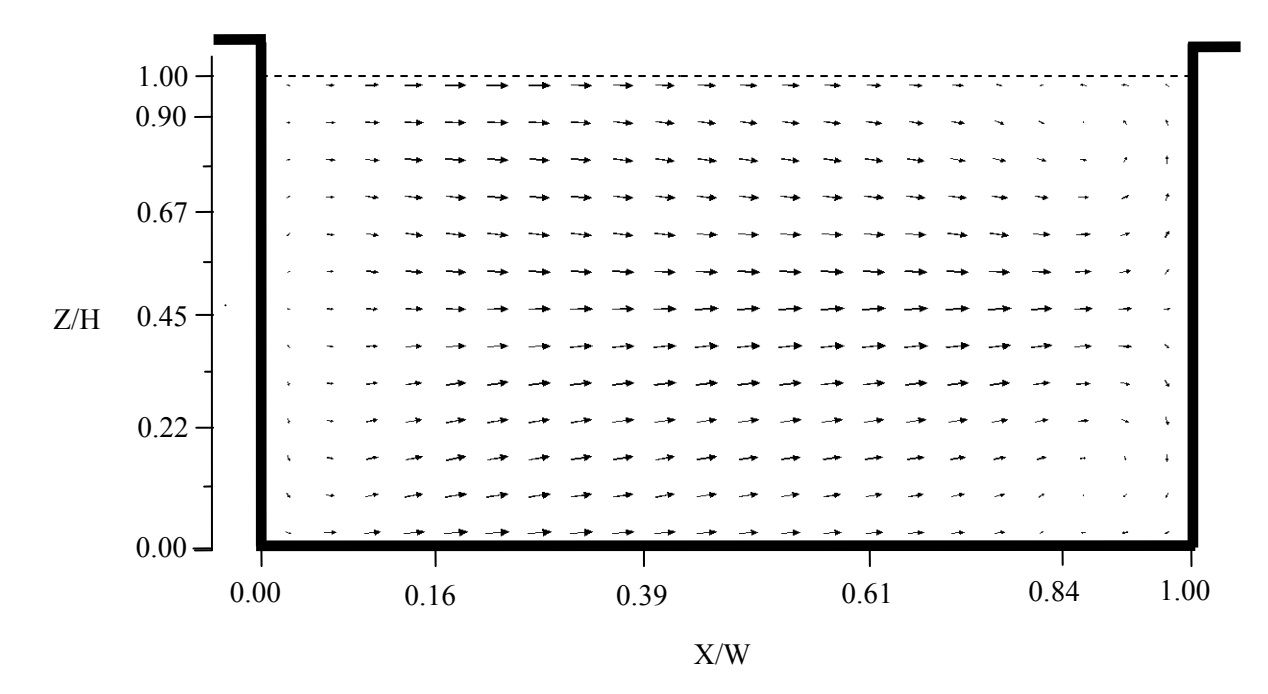

ب) نتايج عددي شكل 25-5 مقايسه بين مدل آزمايشگاهي و نتايج عددي بدست آمده از مدل جريان آرام در محفظه 5

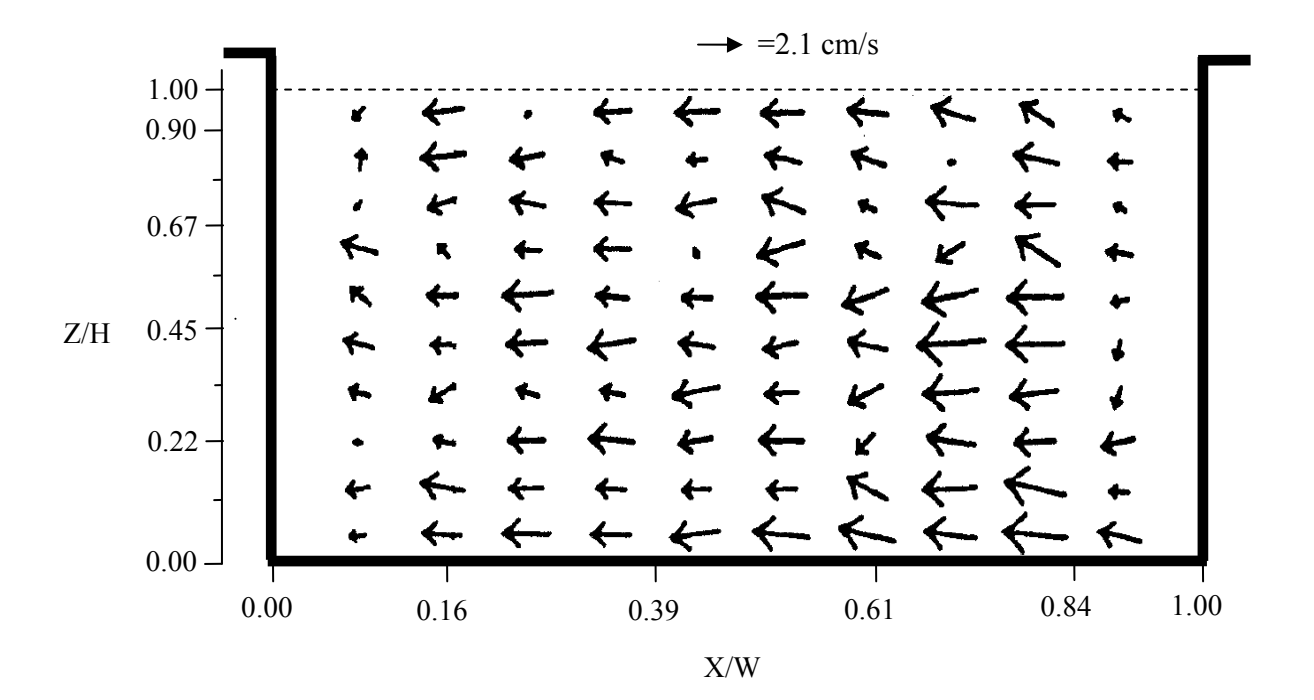

الف) نتايج آزمايشگاهي

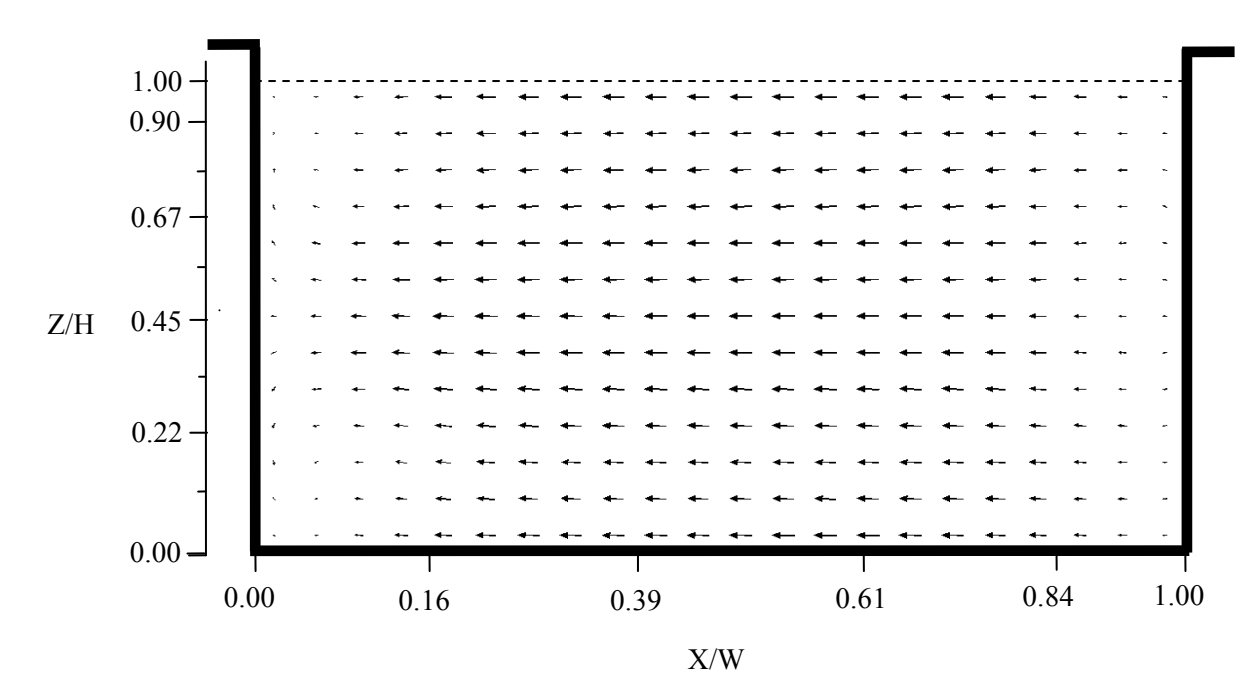

ب) نتايج عددي شكل 25-5 مقايسه بين مدل آزمايشگاهي و نتايج عددي بدست آمده از مدل جريان آرام در محفظه 6

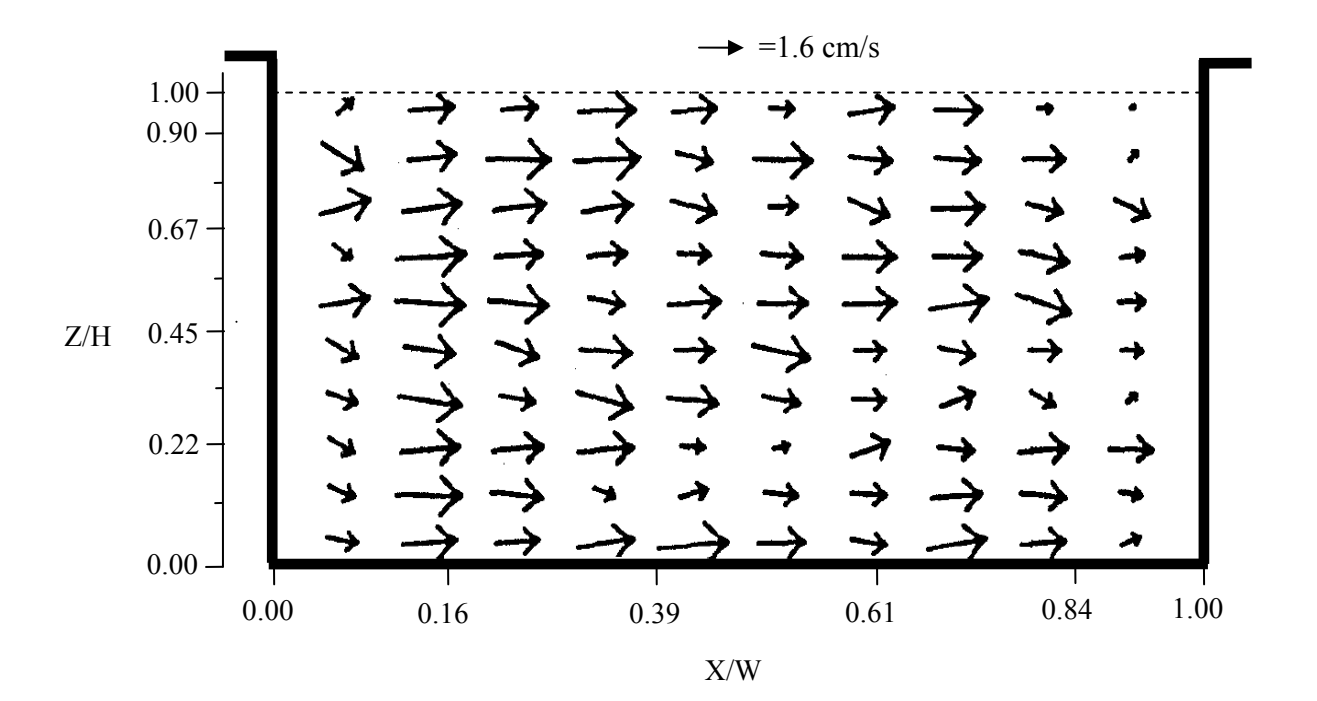

الف) نتايج آزمايشگاهي

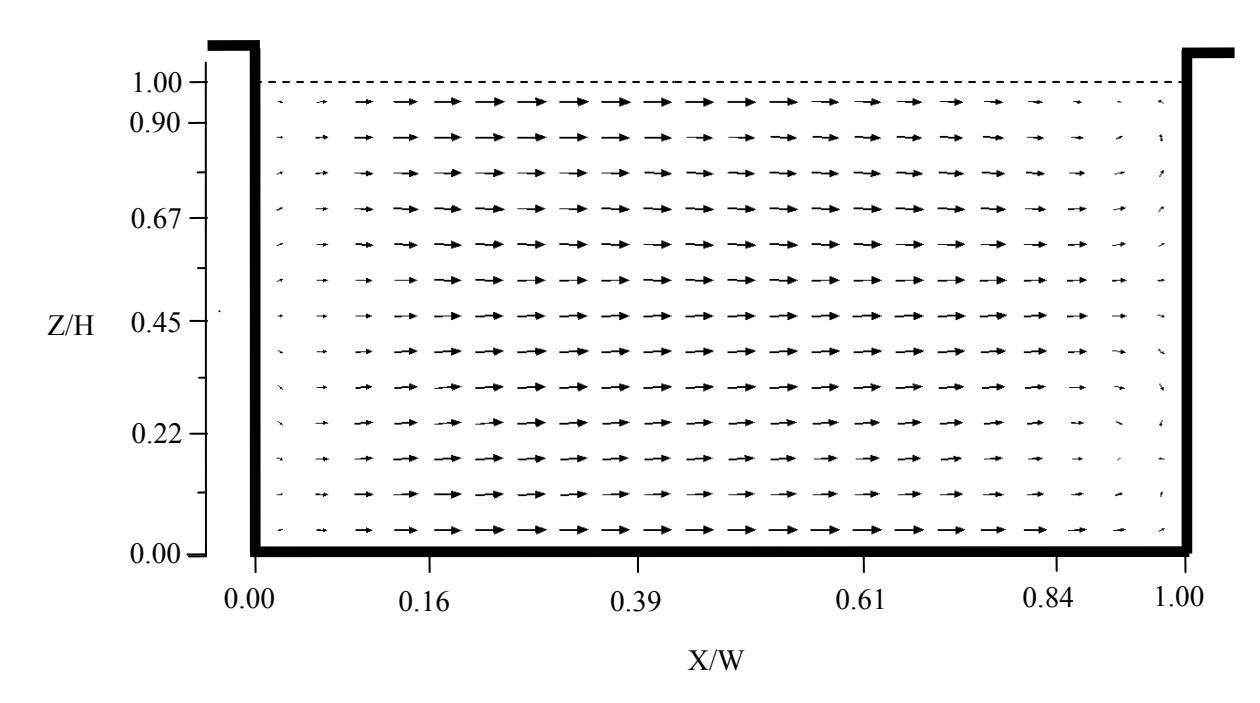

ب) نتايج عددي شكل 26-5 مقايسه بين مدل آزمايشگاهي و نتايج عددي بدست آمده از مدل جريان آرام در محفظه 7

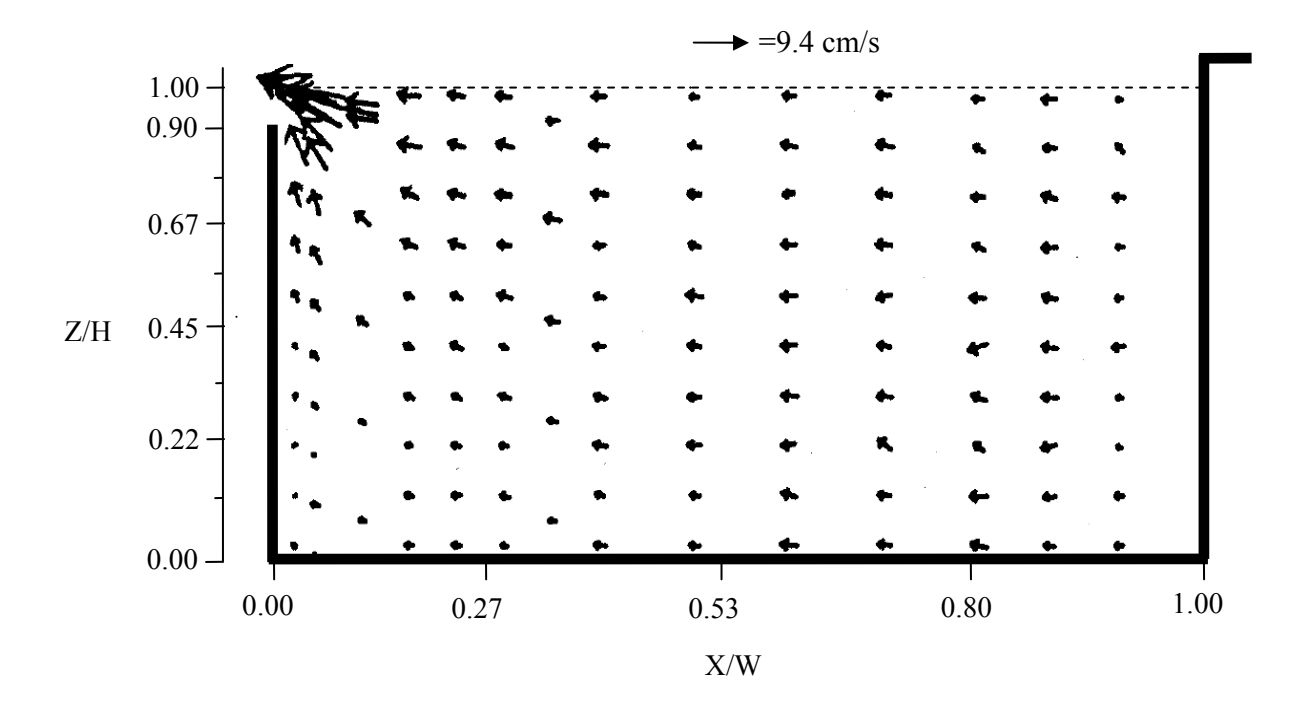

الف) نتايج آزمايشگاهي

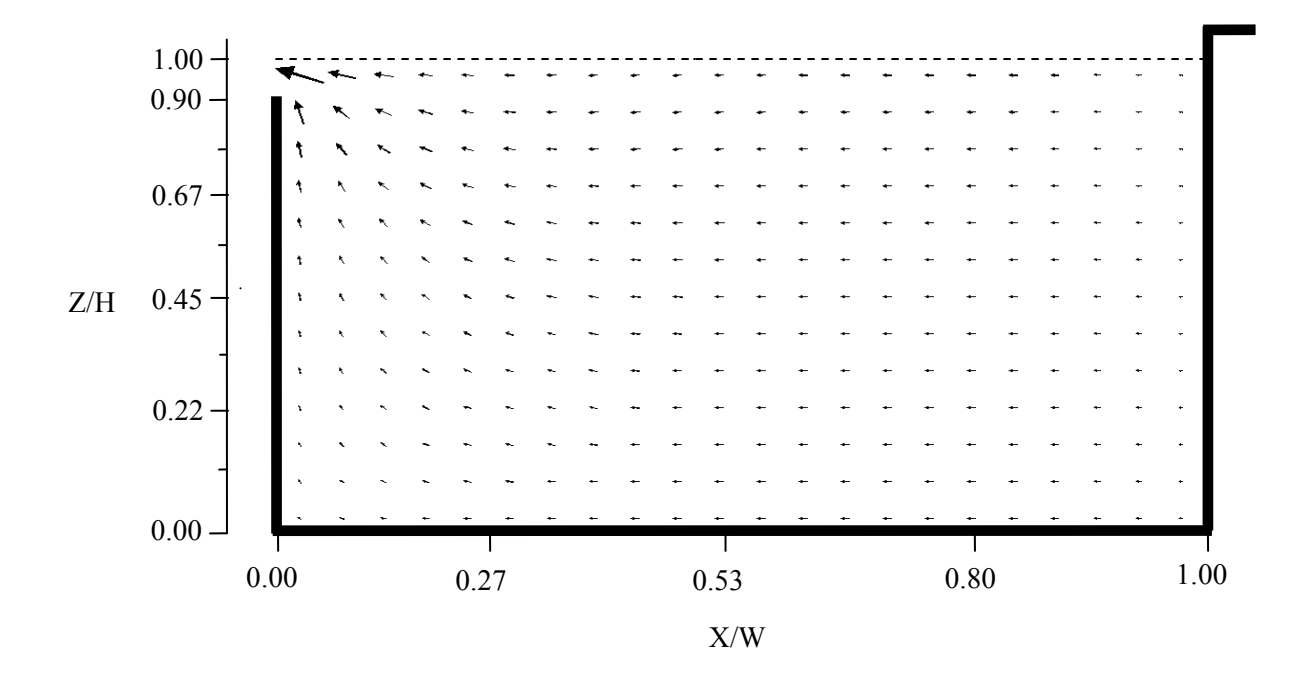

ب) نتايج عددي شكل 27-5 مقايسه بين مدل آزمايشگاهي و نتايج عددي بدست آمده از مدل جريان آرام در محفظه 8

**-6-2-5 بررسي مدل در مقياس واقعي**  در بخشهاي قبلي مشاهده گرديد كه آشفتگي در مطالعه مدل آزمايشگاهي از تانـك امبسـي مهـم نبـوده است و جريان آرام نيز نتايج قابل قبولي را از خود نشان دداده اسـت. بمنظـور بررسـي تـاثير آشـفتگي در مقياس اصلي تانك، آناليز عددي در مقياس واقعي تانـك صـورت گرفتـه اسـت. رونـد مدلسـازي هماننـد شرايط اشاره شده در مدل ε-k براي مقياس آزمايشگاهي مي باشند. مدل آزمايشگاهي بر اسـاس مقيـاس 1:8 از مدل واقعي آن ساخته شده است كه در نتيجـه ابعـاد تانـك واقعـي هشـت برابـر بزرگتـر از مـدل آزمايشگاهي آن مي باشند. بنابراين در مدل واقعـي 0.34݉ ൌ ݖ∆ ൌ ݕ∆ ൌ ݔ∆ مـي باشـند. همچنـين طراحي مدل آزمايشگاهي بر اساس عدد فرود بوده است و سرعتها در مقيـاس واقعـي بصـورت زيـر قابـل تعيين مي باشند.

$$
Fr_{lab} = Fr_{pro} \rightarrow \frac{u_{lab}}{\sqrt{gD_{lab}}} = \frac{u_{pro}}{\sqrt{gD_{pro}}} \rightarrow \frac{u_{pro}}{u_{lab}} = \sqrt{\frac{D_{pro}}{D_{lab}}} = \sqrt{8}
$$

كه در آن انديسهاي lab بمعناي آزمايشگاهي و pro بمعناي مقياس واقعي مي باشند. بنابراين سـرعتهاي ورودي با مقياس 8√ بزرگتر مي گردند. افزايش اندازه تانك امكان افزايش گام زماني را مي دهد. اما بعلت وجود ترمهاي انتقالي مي بايست اطمينان حاصل پيدا كرد كه عدد كورانت بمنظور پايداري حـل كمتـر از يک باقي بماند. با افزايش هشت برابري اندازه ها و افزايش  $\sqrt{8}$  برابري سرعتها، گام زماني نيز بصورت زيـر بدست مي آيد.

 $\overline{ }$  $u\Delta t$  $\frac{1}{\Delta x}$ <sub>lab</sub>  $= ($  $u\Delta t$  $\frac{1}{\Delta x}\Big|_{pro}$  $\rightarrow \frac{\Delta t_{pro}}{\Delta t}$  $\Delta t_{lab}$  $=\frac{u_{lab}\Delta x_{pro}}{\Delta}$  $u_{pro} \Delta x_{lab}$  $=\sqrt{8}$ 

اشكال(28-5) و (29-5) مقايسه نتايج بدست آمده از مدلسازي عـددي را بـا نتـايج آزمايشـگاهي نشـان مي دهند. بمنظور اختصار نتايج را فقط براي محفظه هاي 1 و 2 كـه در آن آشـفتگي بطـور خـاص مهـم مي باشند نشان داده ايم. براي بقيه محفظه ها نتايج شبيه نتايج قسمت هاي قبل مـي باشـد و بنـابراين براي اختصار نشان داده نشده اند. صورت تعيين شده است. همانطور كه مشاهده مي گردد ميدان سـرعت از انطبــــاق قابــــل قبــــولي بــــين نتــــايج آزمايشــــگاهي و مــــدل عــــددي برخــــوردار مي باشند. اين نتايج مي تواند بيـانگر ايـن موضـوع باشـد كـه مقيـاس آزمايشـگاهي مـي توانـد فرآينـد هيدروليكي موجود در تانك را نشان دهد و عمل مقياس كردن تاثير چنداني در دقت نتـايج نمـي گـذارد. يكي از دلايل عمده پيش بيني مناسب مدل آزمايشگاهي تانك را مي توان اين طور بيان نمود كه مقيـاس بكار برده شده در آزمايشگاه نسبتاً بزرگ بوده است بطوريكه مدلسازي در اين مقيـاس مـي توانـد بيـانگر خصوصيات اصلي تانك باشد. اگرچه مدلسازي آشفتگي نشان داده است كه لزجت آشفتگي در مقايسه بـا مدل آزمايشگاهي افزايش يافته است اما نيروهاي لزج در مقايسه با نيروهاي ثقـل يـا اينرسـي از اهميـت چنداني برخوردار نمي باشند بدليل آنكه اثـرات آنهـا در نتـايج گرافيكـي بدسـت آمـده كـم بـوده اسـت. شكل(30-5) توزيع لزجت آشفتگي در محفظه هاي مختلف تانك را نشان مي دهند. در مقايسه بـا نتـايج شكل(12-5) لزجت آشفتگي افزايش تقريباً 17 برابري داشته است.

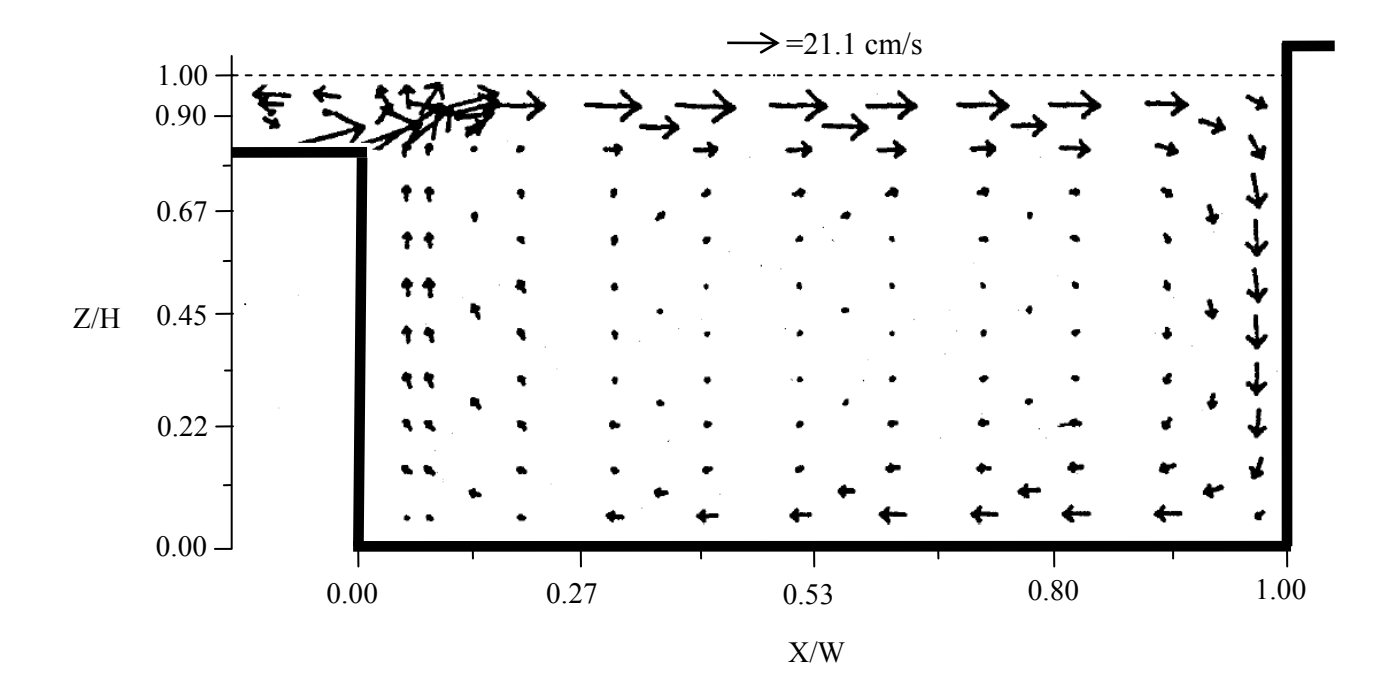

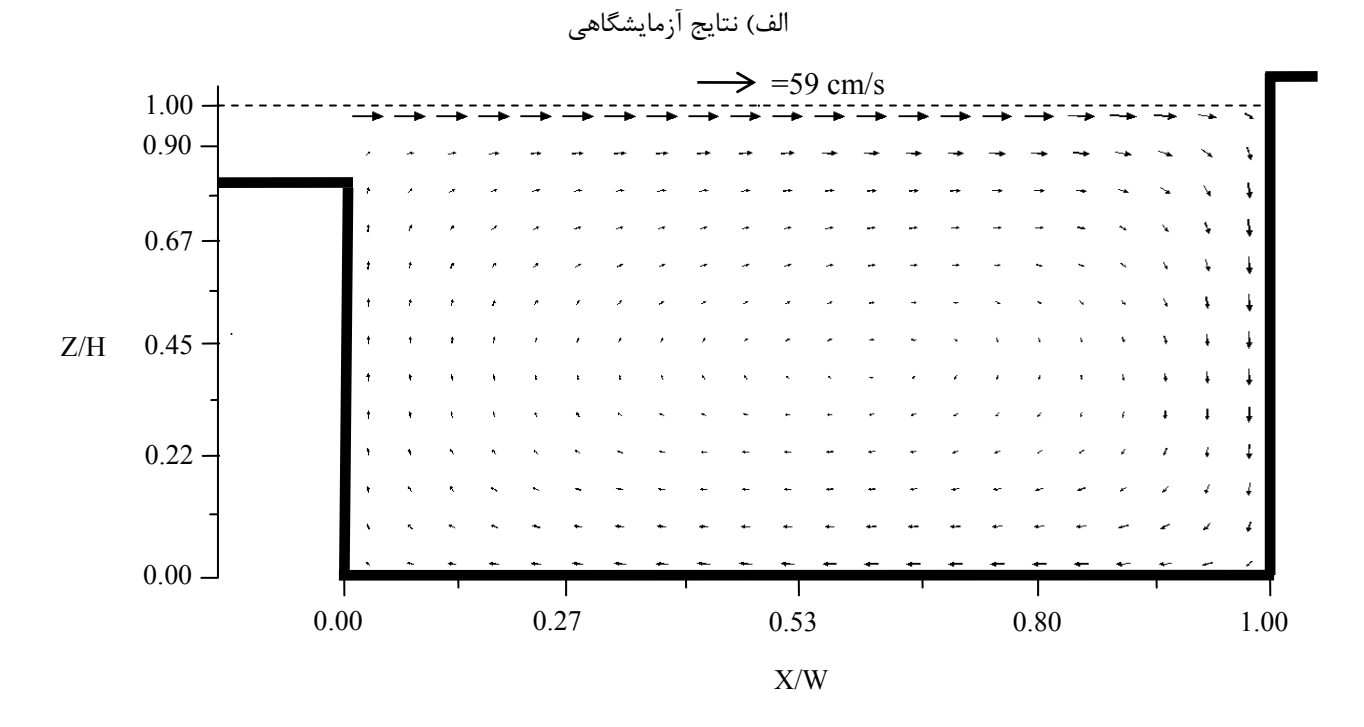

ب) نتايج عددي شكل 28-5 مقايسه بين مدل آزمايشگاهي و نتايج بدست آمده از مدل عددي بر اساس مقياس واقعي در محفظه 1

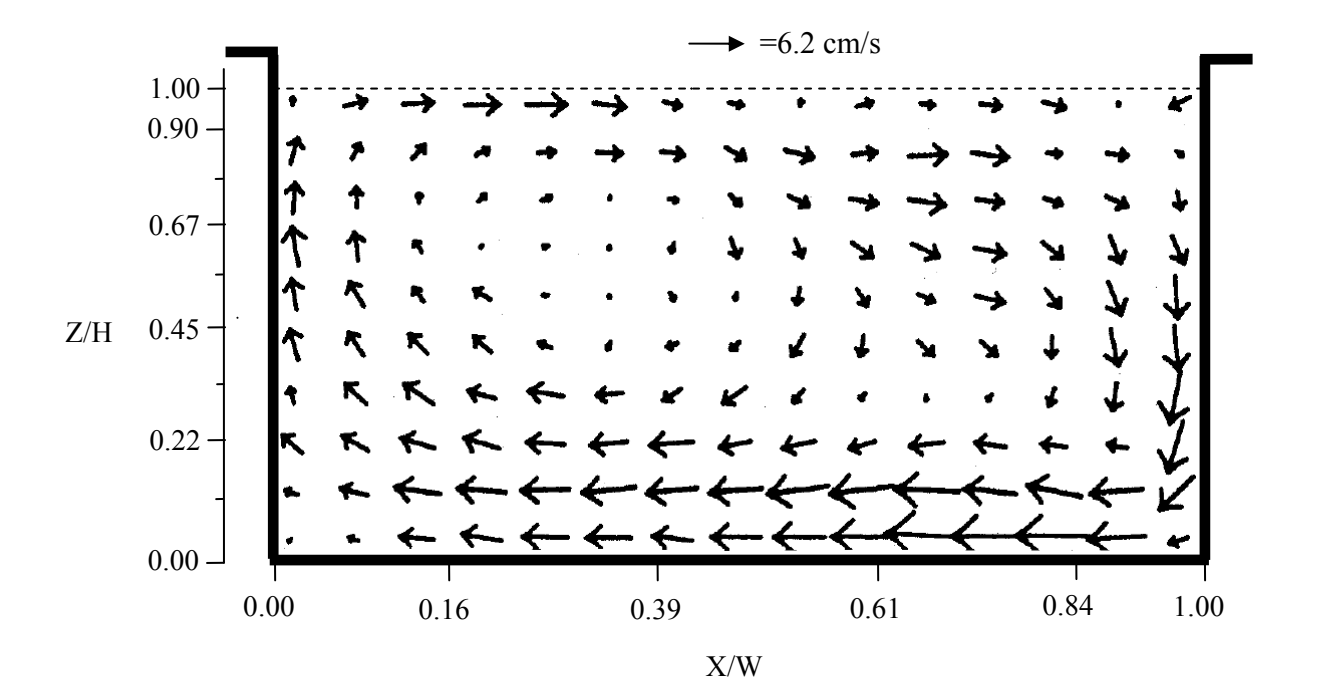

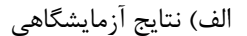

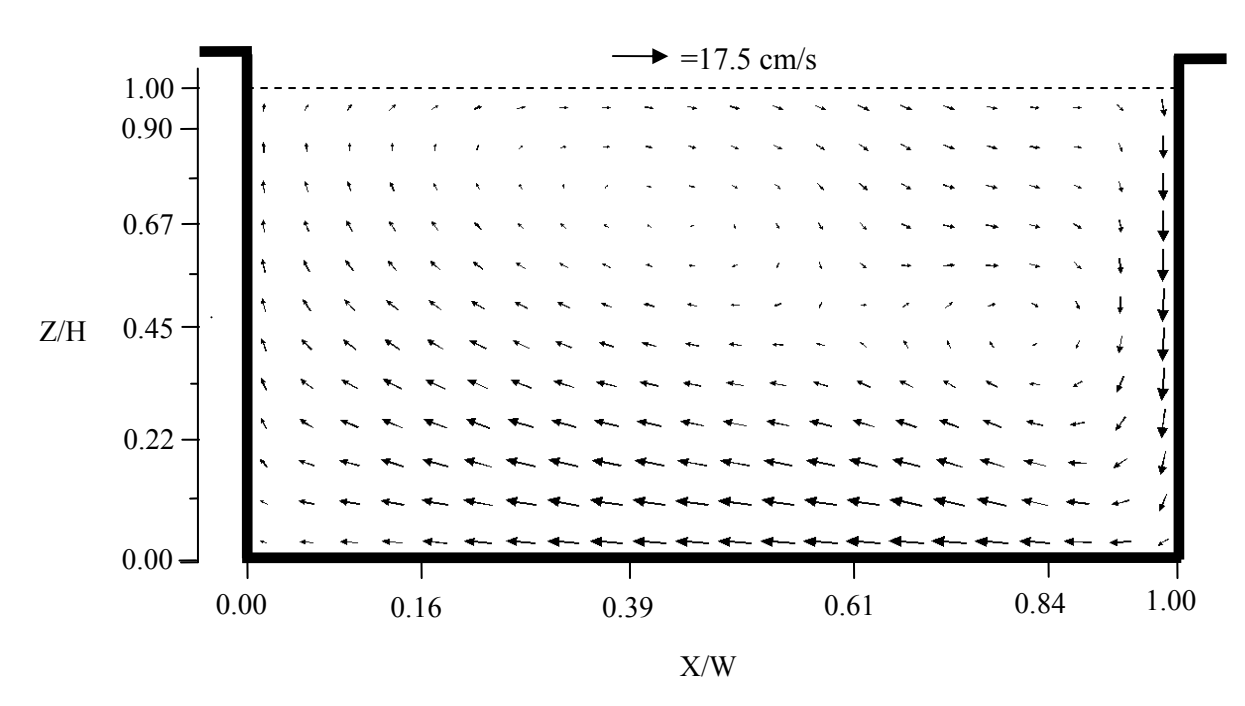

ب) نتايج عددي شكل 29-5 مقايسه بين مدل آزمايشگاهي و نتايج بدست آمده از مدل عددي بر اساس مقياس واقعي در محفظه 2

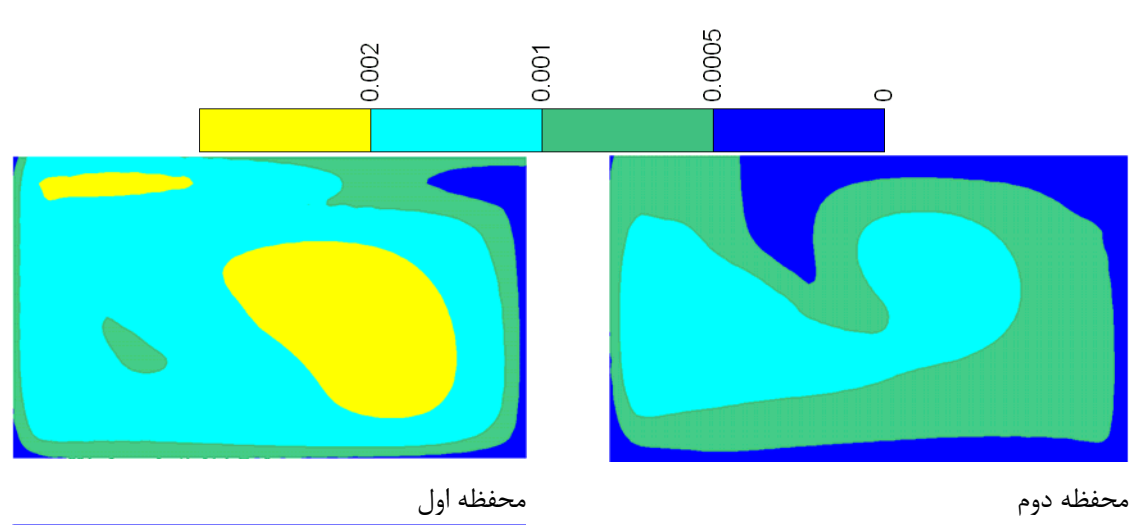

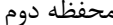

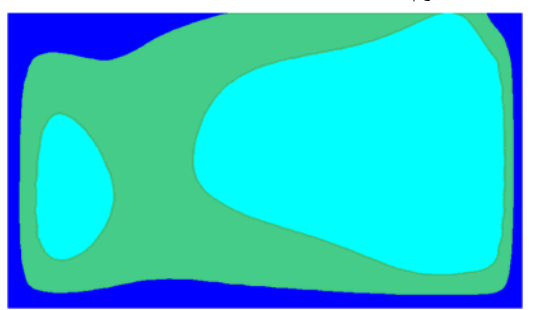

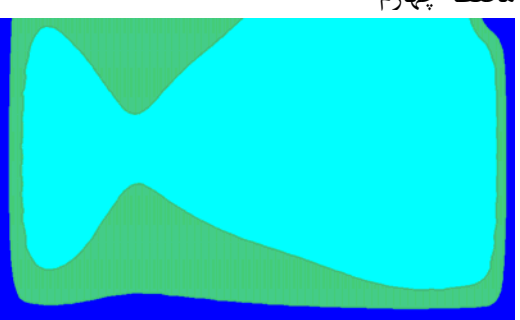

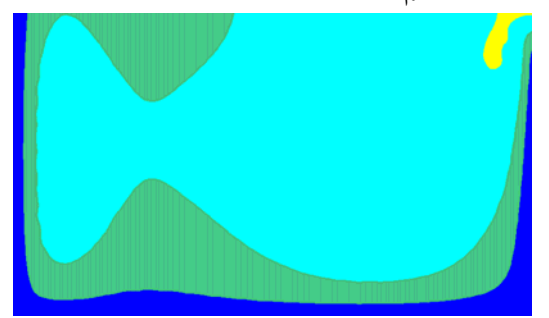

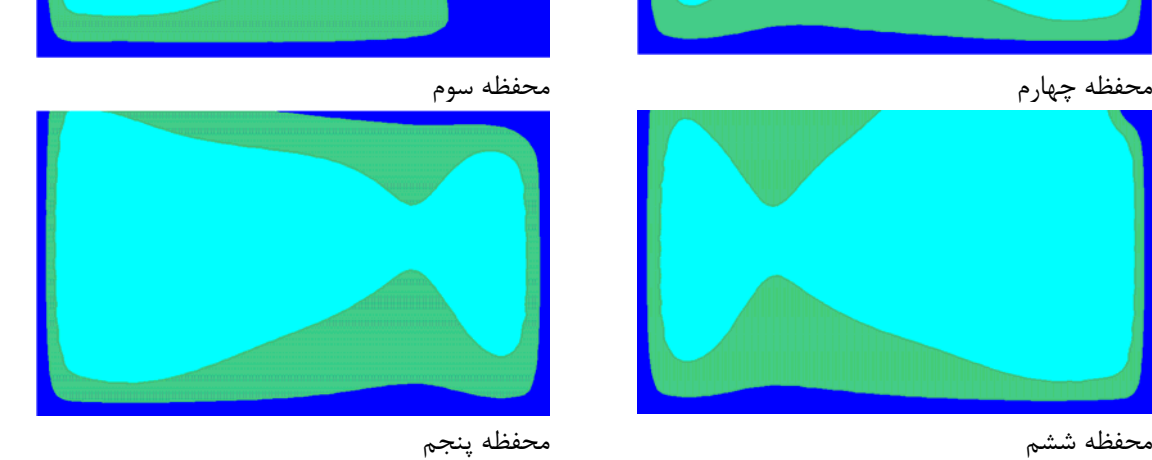

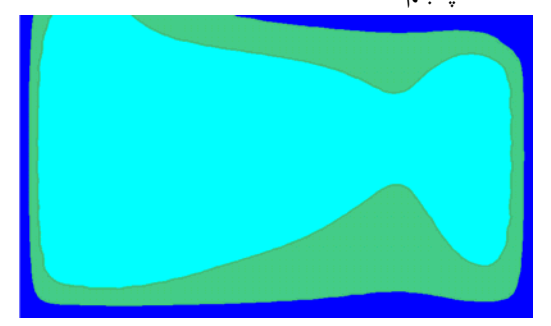

شكل 30-5 توزيع لزجت آشفته در تانك تماسي با مقياس واقعي

**-7-2-5 مدلسازي حمل ردياب در مدل تانك امبسي**  مهمترين هدف تانك هاي تماسي ضد عفوني كردن آب به طرز موثر و كـارا مـي باشـد. همـانطور كـه در فصل اول اشاره شد بهترين نوع طراحي از يك تانك تماسي ايجاد شرايطي مي باشد كه جريان آب در آن در حالت جريان شاخه اي قرار بگيرد. اين بدان معني مي باشد كه بطور ايـده آل تمـام ذرات داراي زمـان حضور مشابه در داخل تانك مي باشند. ساختار جريان ايده آل به شكلي است كـه در يـك سـطح مقطـع تمام سرعتها مساوي و موازي مي باشند. بمنظـور بررسـي طراحـي هيـدروليكي از يـك تانـك تماسـي و كارآمدي آن، ابتدا نياز به بررسي رفتار يك ردگيـر بقـائي در تانـك تماسـي مـي باشـيم. در ايـن بخـش مدلسازي يك ردگير بقائي در تانك تماسي را مورد بررسي قرار داده و نتايج آن را بـا نتـايج آزمايشـگاهي مشابه که توسط تگزیرا<sup>۵</sup> [۱۱] بدست آمد، مورد مقایسه قرار می دهیم. بمنظور مدلسازی حمل بقــائی در تانك از معادله زير كه در فصل سوم معرفي گرديد استفاده مي كنيم:

$$
\frac{\partial c}{\partial t} + \frac{\partial uc}{\partial x} + \frac{\partial vc}{\partial y} + \frac{\partial wc}{\partial z} = \left[ \frac{\partial}{\partial x} (D \frac{\partial c}{\partial x}) + \frac{\partial}{\partial y} (D \frac{\partial c}{\partial y}) + \frac{\partial}{\partial z} (D \frac{\partial c}{\partial z}) \right] + S_c
$$

كه در آن c برابر با غلظت يك ردگير بقائي و w,v,u مولفه هاي سرعت در جهات x,y و z مي باشـند. D برابر است با پراكندگي طولي و ضريب پخش آشفتگي مي باشد. در مطالعات آزمايشگاهي مـدل تغييـرات غلظت ردگير نسبت به زمان را در يك نقطه اندازه گيري كردند كه اندازه گيري بر اساس تزريق لحظه اي ۵ ميلي گرم از رودامين-ب<sup>5</sup> به كانال تقرب انجام پذيرفت. اين ميزان از رنگ باعث ايجاد غلظت ميـانگين در تانك تماسي مي گردد كه <sup>0</sup>*C* درآن برابر با جرم تزريق شده ردگير در *l mg* / 10 5.69 <sup>3</sup> برابر با <sup>0</sup>*C* واحد حجم تانك مي باشد. در مدلسازي عددي غلظت اوليه مشـابهي در ورودي در نظـر گرفتـه شـد كـه بدان معني مي باشد كه 5 ميلي گرم از ردگير را در يك بازه زماني تقريبا برابر با 10 ثانيه به مـدل تانـك امبسي اضافه نموديم. گام زماني را برابر با 0/1 ثانيه در نظر گرفتيم در نتيجه ردگير در 100 گـام زمـاني به مدل اضافه گرديد. استفاده از روش مرحله اي افزودن رنگ به دو دليل مي باشد: اولا افزودن آني تمـام رنگ به تانك باعث ايجاد مشكلاتي در پايداري حل عددي مي گردد ثانيا در مدل آزمايشگاهي هـم رنـگ بطور آني به مدل اضافه نگرديد. شكل 31-5 روش افزودن غلظت به تانك را نشان مي دهد. مساحت زيـر نمودار شكل برابر است با:

$$
A = 99\Delta t. c_1 + 2\frac{\Delta t. c_1}{2} = 100\Delta t. c_1
$$

 $\overline{a}$ 

<sup>5</sup> Teixeira

<sup>6</sup> Rhodamine-B

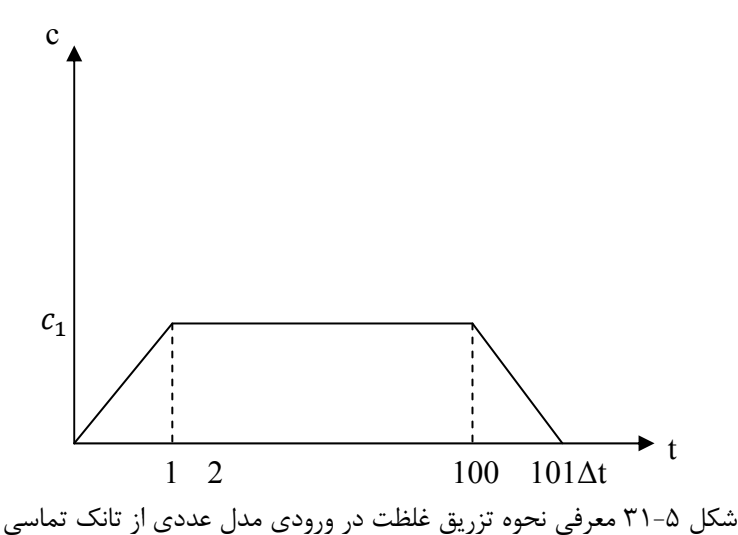

اگر سرعت را در محل تزريق برابر با u و مساحت عمودي محصور بـه u را *y z* در نظـر بگيـريم، آنگـاه دبي عبوري در اين نقطه برابر با *uzy* مي شود اگر دبي بدست آمده را در مساحت زيـر نمـودار شـكل فوق ضرب نمائيم آنگاه مقدار كلي ردگير اضافه شده به مدل برابر است با:

 $(u\Delta z\Delta y) \times (100\Delta t.c_1) = 5mg \rightarrow c_1 = \frac{1}{20(u\Delta z\Delta y\Delta t)}$ بنابراين غلظت $c_1$  در قسمت مياني مقطع ورودي از تانک امبسي براي ١٠٠ گام زماني مشخص گرديده و براي مابقي مدت زمان شبيه سازي مقدار غلظت در مقطع ورودي برابر با صفر تعين گرديد. بـراي شـرايط مرزي در ديوارها، سطح آب و خروجي عبارت  $\partial c/\partial y$  در نظر گرفته شد. ضريب نفوذ - پخش در معادله ݏ/ در نظر گرفته شده است. اشـكال (32-5) تـا (39-5) منحنـي هـاي FTC <sup>ଶ</sup> 35-3 برابر 0.0015݉ بدست آمده از روش عددي را با نتايج آزمايشگاهي مورد مقايسه قرار مي دهند. همـانطوري كـه مشـاهده مي شود انطباق قابل قبولي بين نتايج عددي با مدل آزمايشگاهي وجـود دارد. در محفظـه هـاي 7،6،5،4 يك سري تفاوتهاي جزيي وجود دارد. عوامل زير مي تواند دلايل عدم انطباق كامل نتـايج آزمايشـگاهي و عددي باشد.

- .1 غلظت در مدل آزمايشگاهي در يك نقطه اندازه گيري شد اما در مـدل عـددي هـر غلظـت برابـر است با ميانگين غلظت در يك سلول.
- .2 در واقعيت ضرايب نفوذ-پخش در تانك تغيير مي نمايد كه در محاسـبات عـددي درنظـر گرفتـه نشد.
	- .3 در اندازه گيريهاي آزمايشگاهي نيز خطا وجود دارد.

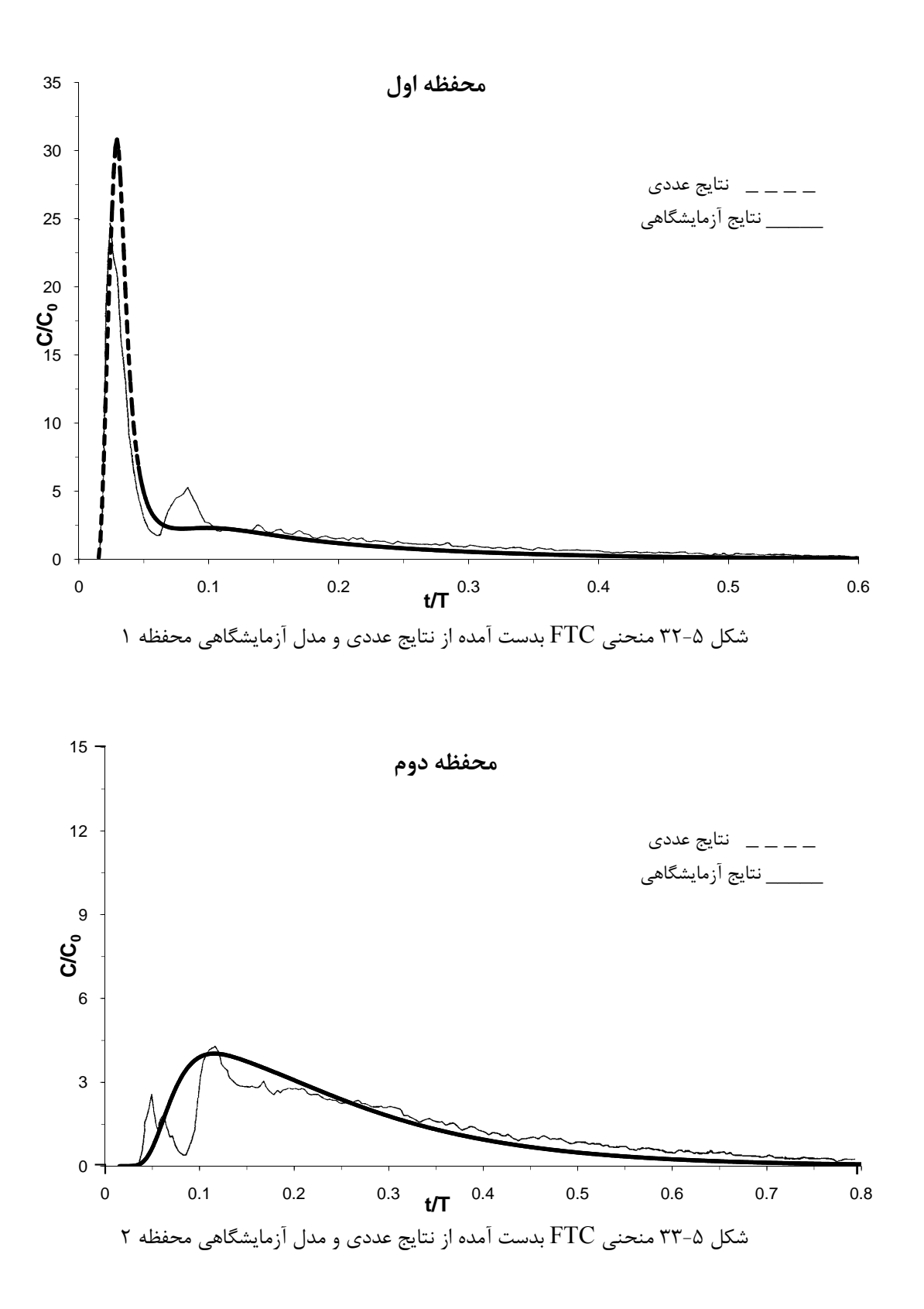

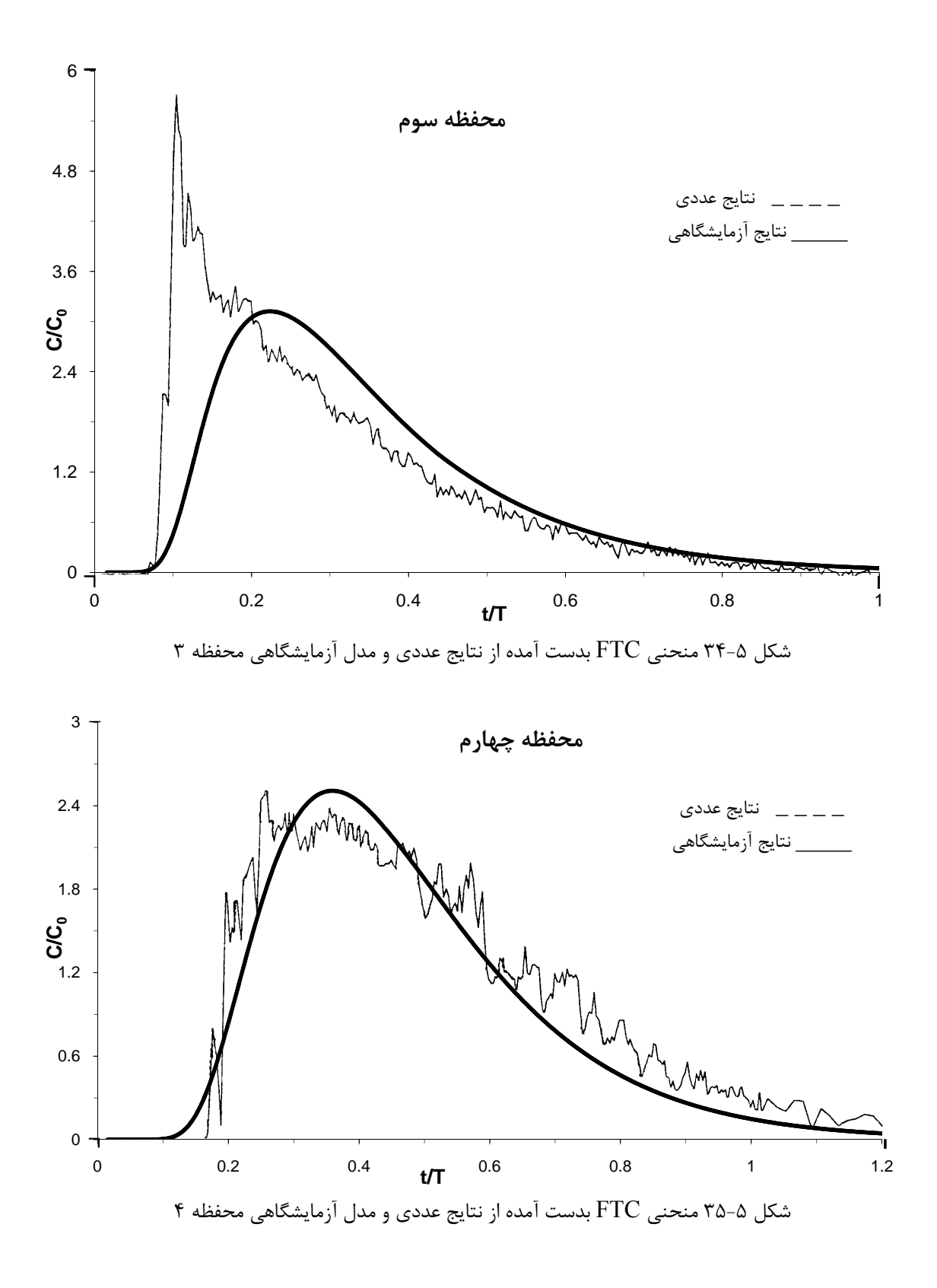

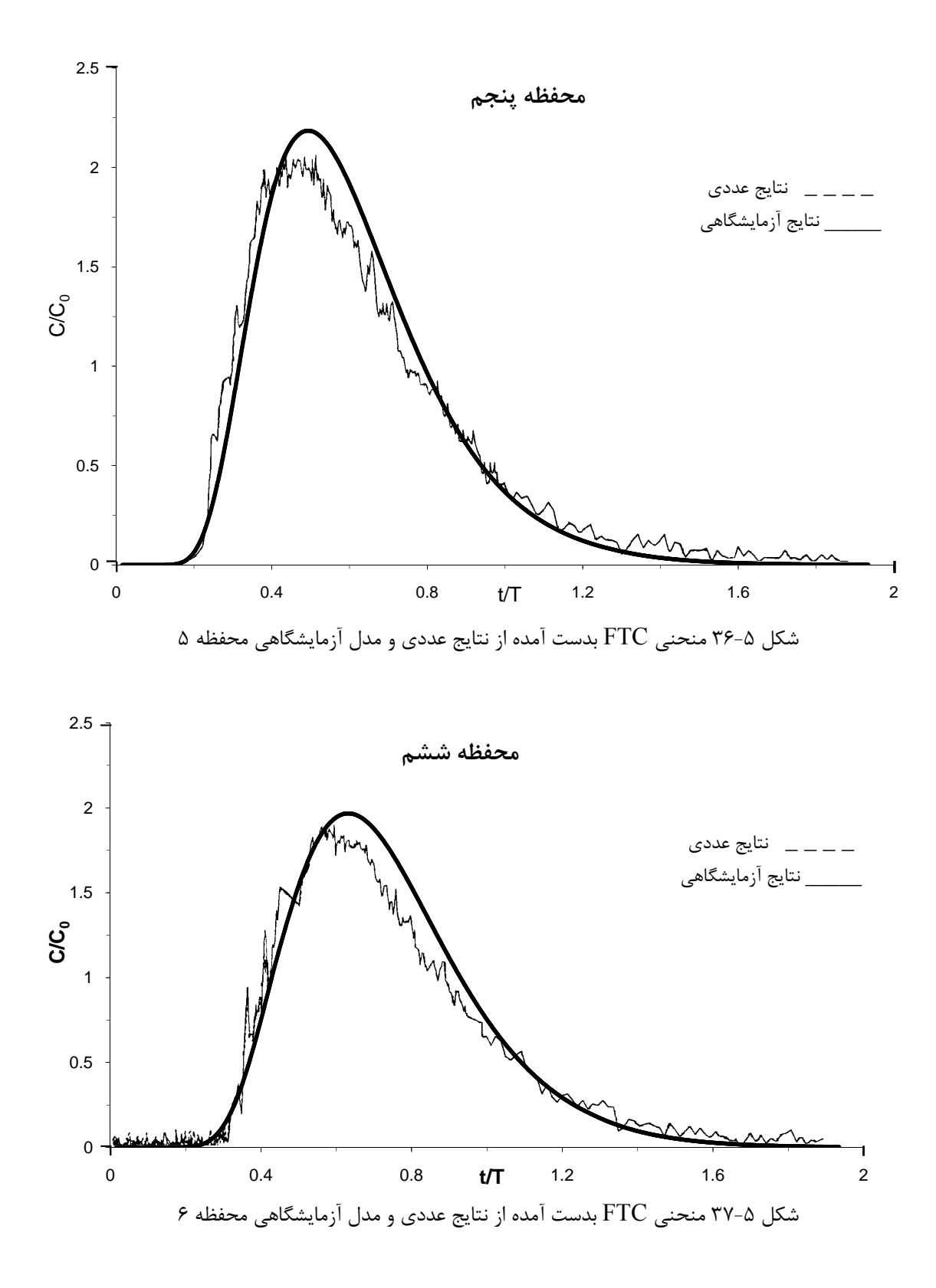

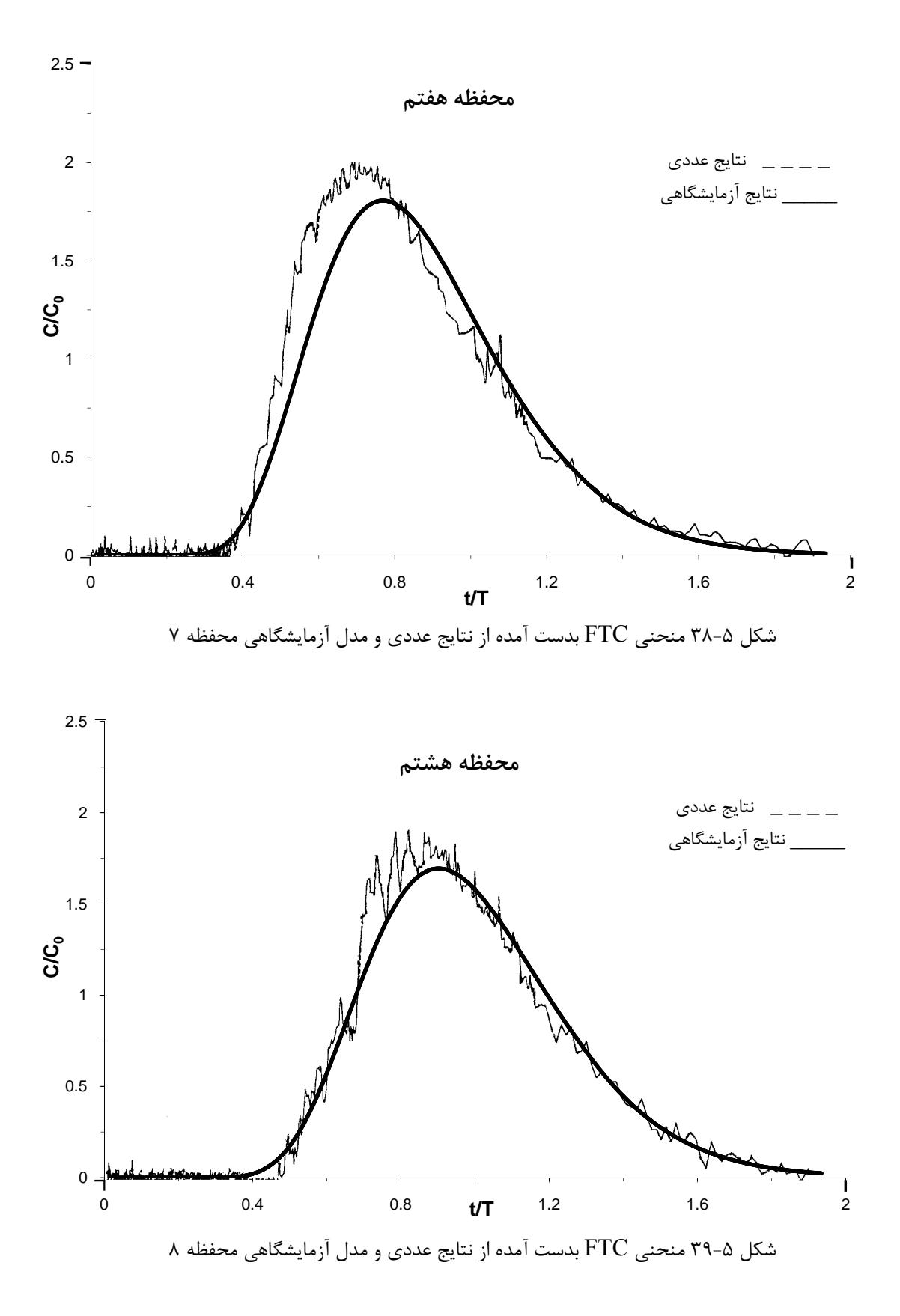

 $1.9$ 

## **-3-5 بررسي ساختارهاي مختلف ديواره هاي داخلي در كارايي تانك تماسي امبسي -1-3-5 مقدمه**

در بخشهاي قبل تانك تماسي امبسي بر اساس ساختار واقعي خود مورد بررسي قرار گرفته شده است. در اين قسمت كارايي تانك تماسي را بر اساس تركبيـات مختلـف ديـواره هـاي داخلـي مـورد بررسـي قـرار مي دهيم. هدف از اين مطالعه تاثير تعداد ديواره هاي داخلي در كارايي تانك تماسـي مـي باشـد و بيـان اين موضوع كه با افزايش و يا كاهش تعداد ديواره ها، جريان به جريان پلاگ نزديكتر مي گردد و يـا از آن دور مي شود بمنظور تعيين كـارايي هـر يـك از حالتهـاي مـذكور از نشـانگرهاي جريـان كـه مهمتـرين خصوصيات منحني FTC مي باشند استفاده مي گردد.

**-2-3-5 فرآيند مدلسازي** 

در اين بخش بمنظور مدلسازي حالتهاي مختلف تانك و محل قرار گيري ديواره ها و تعيين نقش آنها در كارايي تانك از نرم افزار محاسباتي فلوئنت استفاده شده است. در فصـول قبـل نـرم افـزار فلوئنـت بطـور مختصر معرفي گرديد. جامع بودن برنامه فلوئنت لزوم دستورات زيادي را در برنامه ايجاد مي كند. عليرغم وسعت زياد دستورات، هنگامي كه حل مسئله تانك تماسي مـورد نظـر باشـد، بايـد مراحـل زيـر رعايـت شود.[45]

.1 توليد شكل( هندسه مسئله) .2 شبكه بندي در نرم افزار هاي پيش پردازنده .3 اجراي برنامه با توجه به هندسه( دو بعدي يا سه بعدي) .4 انتقال شبكه از پيش پردازنده به نرم افزار محاسبه گر .5 بررسي شبكه توليد شده .6 انتخاب شيوه محاسباتي و فرمول بندي حل .7 انتخاب معادلات اساسي كه بايد حل شوند مثل آرام يا مـتلاطم( يـا لـزج)، واكنشـها بـا تركيـب شيميايي و غيره، .8 تعيين خواص .9 تعيين شرايط مرزي .10 تنظيم كردن پارامترهاي كنترل كننده حل .11 مقدار دهي اوليه به ميدان جريان .12 شروع كردن محاسبات .13 امتحان نتايج محاسبات .14ذخيره نتايج

.15 بهينه سازي شبكه، حل و مدل فيزيكي ( اگر نياز باشد) مرحله اول و دوم از فرآيند حل، احتياج به توليد كننده هندسه و شبكه دارد. مي توان از نرم افـزار پـيش پردازنده GAMBIT يا يكي از نرم افزار هاي گروه CAE/CAD براي توليـد هندسـه و شـبكه اسـتفاده كرد. فرآيند مدلسازي در نرم افزار GAMBIT به دو صورت مي باشد: الف) مستقيم( با تعريف گره ها و المانها)

ب) هندسي( با تعريف كل جسم در ابتدا و سپس شبكه بندي آن)

كه هر دو پردازشگر هم بصورت گرافيكي و هم بصورت عددي قادر به ارائه خروجي مـي باشـند. ايـن نـرم افزار داراي يك زبان مخصوص براي برنامه نويسي(file Journal (در حـل مـدلهاي خـاص و وارد كـردن تغييرات دلخواه در برخي موارد مي باشد ( اين زبان برنامـه نويسـي جـدا از خـود نـرم افـزار GAMBIT مي باشد) و اين امكان را مي دهد كه مدل خود را بصورت پارامتريك ( با متغييرها ) بسازيم كـه ايـن بـه نوبه خود باعث تغييرات آسان در طراحي و انعطاف بيشتر كار مي شود كه در مدل سازي تانك تماسـي از آن استفاده شده است.(پيوست الف) همچنين نرم افزار فلوئنت بـا دارا بـودن قابليـت توابـع معرفـي شـده توسط کاربر<sup>۷</sup> امکان استفاده از کدهای نوشته شده و ارتباط آن با فلوئنت را فـراهم مـی سـازد. UDF بـه زبان  $\rm C$  نوشته شده است و با آشنايي به زبان  $\rm C$  مي توان از آن استفاده نمود. در اين تحقيق بـا توجـه بـه شرايط مسئله از اين قابليت استفاده شده و شرايط اوليه موجـود در تزريـق ردگيـر را كـه تـابعي از زمـان مي باشد در آن نوشته شده است. در اين تحقيق بمنظور اختصـار، از ذكـر معـادلات حـاكم و نحـوه بكـار گيري آن در فلوئنت و نحوه نوشتن كد با UDF خودداري شده و بـراي مطالعـه بيشـتر بـه [45] و [46] مراجعه نماييد. در مدلسازي شرايط مرزي از شرايط مرزي معرفي شده در قسمتهاي قبـل اسـتفاده شـده است.(پيوست ب) از روش سيمپل براي كوپل كردن سرعت و فشار استفاده شده و همچنين براي گسسته سازي ترم انتقال از روش آپ ويند مرتبه اول استفاده گرديده شده است. معيار همگرايـي بـراي معـادلات در نظر گرفته شده است. همچنـين معيـار g پيوستگي و سرعت ها در جهات  $_{\rm X}$  و z برابر با  $_{\rm L}$   $\rm X$  در نظر گرفته شده است. همچنـين معيـار و  $k$  برابـر بـا 10 $^{-3} \times 10^{-3}$  و معـادلات  $\rm k$  و 8 برابـر بـا  $1 \times 10^{-4}$  انتخـاب شـده اسـت. بمنظور مدلسازي ردگير در تانك معادله انتقال- نفوذ با تزريق آني ردگيـر حـل شـده اسـت. از آنجائيكـه ردگير بقايي تاثيري در چگالي آب و توزيع سرعت ندارد فرآيند مدلسازي جريان و حمل ردگير مي توانـد جداگانه صورت بگيرد.[17] بدين معنا كه ابتدا ميدان جريان بر اساس مـدل ε-k و بـدون وابسـتگي بـه زمان حل شده و پس از بدست آوردن ميدان سـرعتها، معادلـه انتقـال- نفـوذ ردگيـر در سراسـر تانـك و بصورت تابعي از زمان حل مي گردد. بمنظور بررسي تاثير اندازه شـبكه، در جوابهـا نيـز آزمـايش صـورت گرفته است كه شبكه هاي بكار رفته شده را مي تـوان در شـكل(40-5) مشـاهده نماييـد و در آن شـكل

 $\overline{a}$ 

<sup>7</sup> User-Defined Function

(-40-5ب) براي حل ميدان جريان انتخاب شده است. بدليل آنكـه انتخـاب كـوچكتر از آن انـدازه تـاثير چشمگيري در كاهش خطاهاي غلظت و جرم بوجود نياورده است. بنابراين شـبكه انتخـاب شـده بمنظـور مدلسازي داراي 15256 گره، 33251 صـفحه و 11895 حجـم مـي باشـد و بـا اسـتفاده از كـامپيوتر بـا مشخصـات CPU GHz2/5 و RAM Gb4 زمـان مـورد نيـاز بـراي هـر آنـاليز 30 دقيقـه مـي باشـد. شكل(41-5) نتايج بدست آمده از نرم افزار فلوئنت براي ميدان جـران در محفظـه هـاي 1 و 8 و غلظـت هاي متناظر آنرا نشان مي دهد. همانطور كه مشاهده مي گردد نتايج از انطباق قابل قبولي برخـوردار مـي باشد. نتايج براي مابقي محفظه ها نيز بهمين صورت استخراج گرديده شده است كـه بمنظـور اختصـار از نمايش آن صرفنظر شده است.

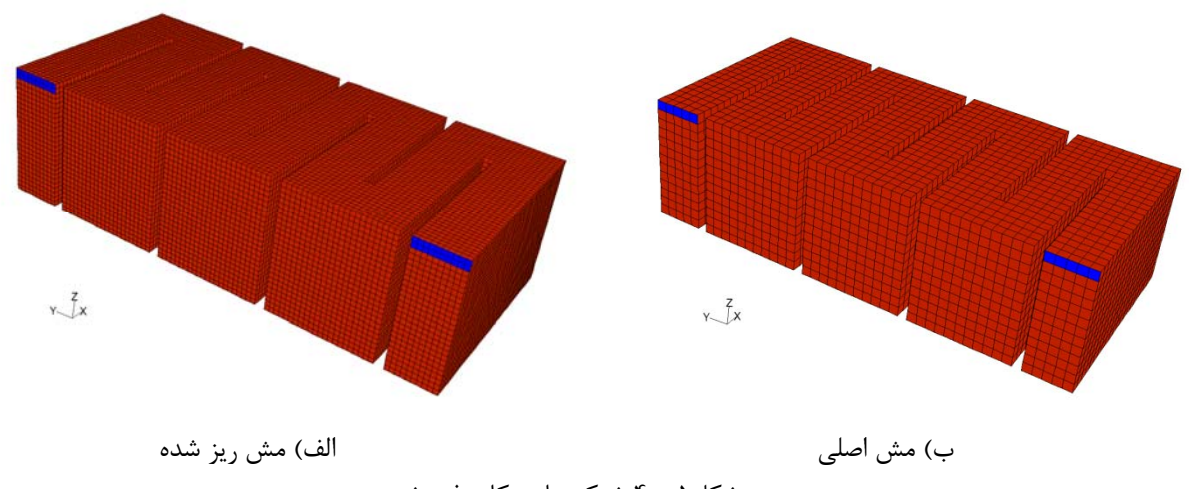

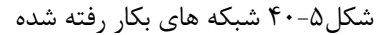

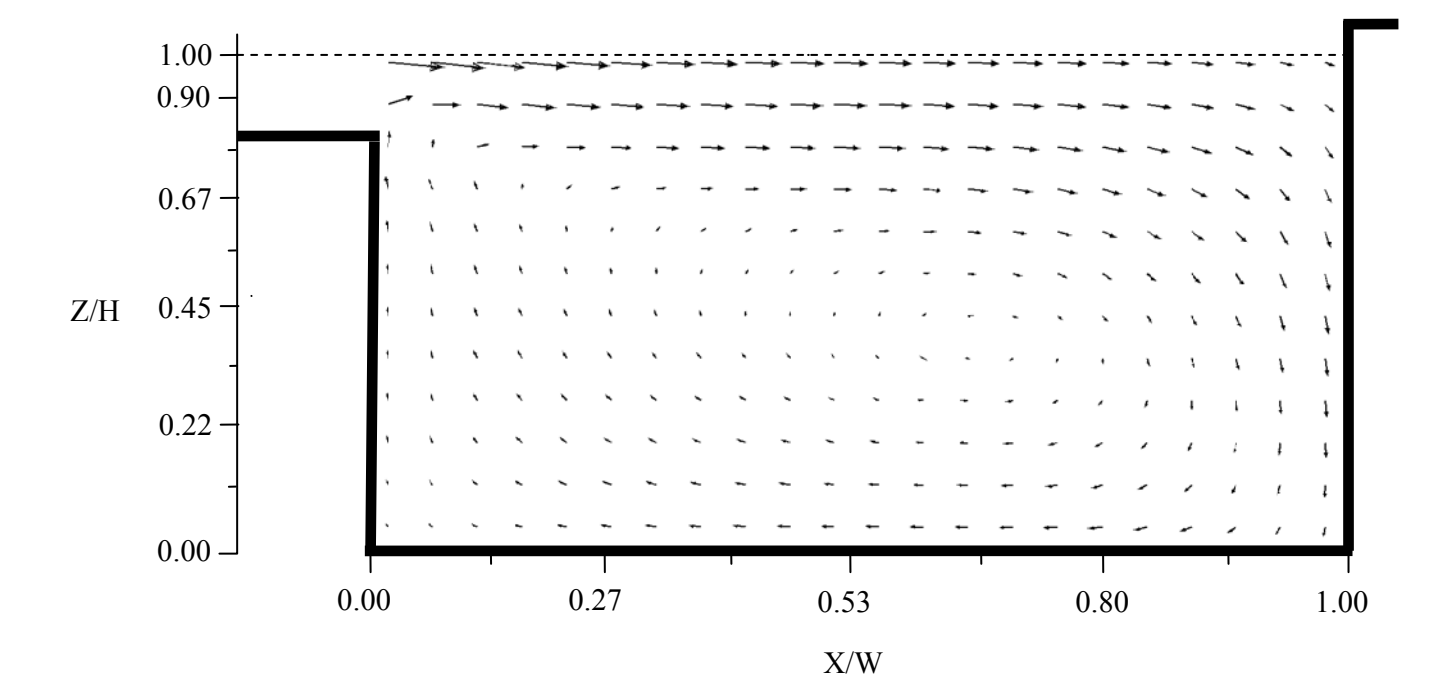

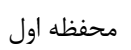

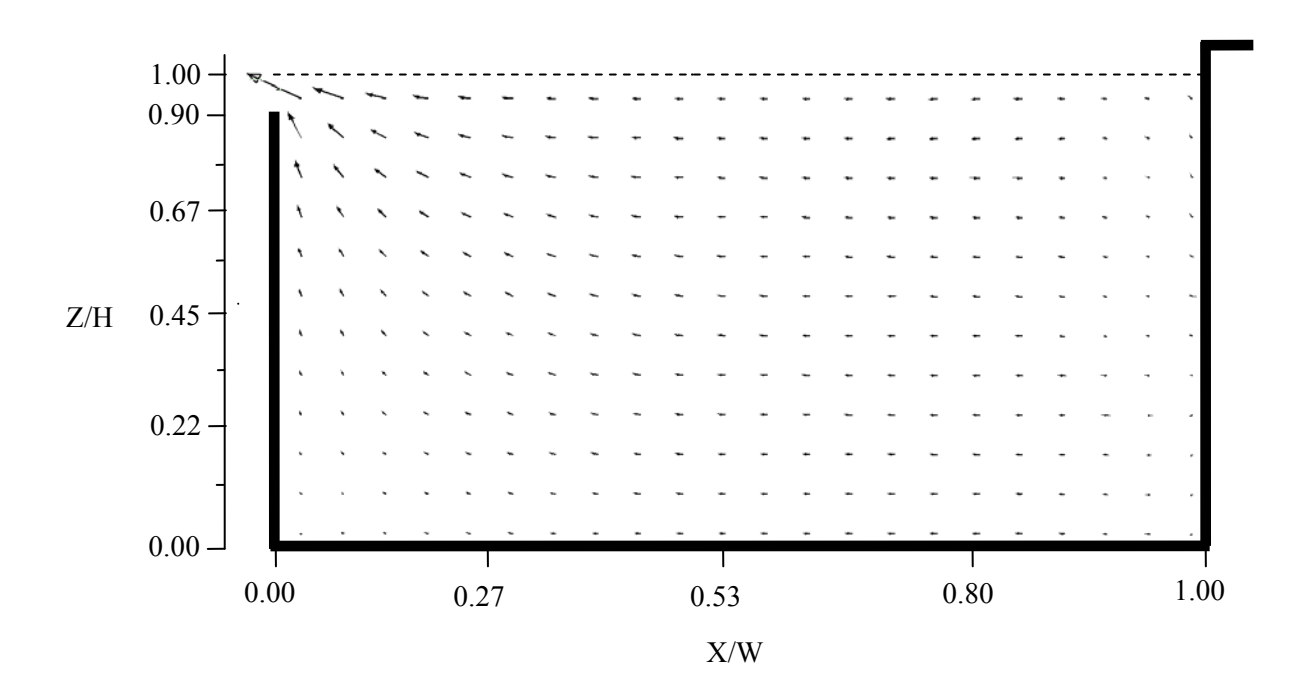

محفظه هشتم

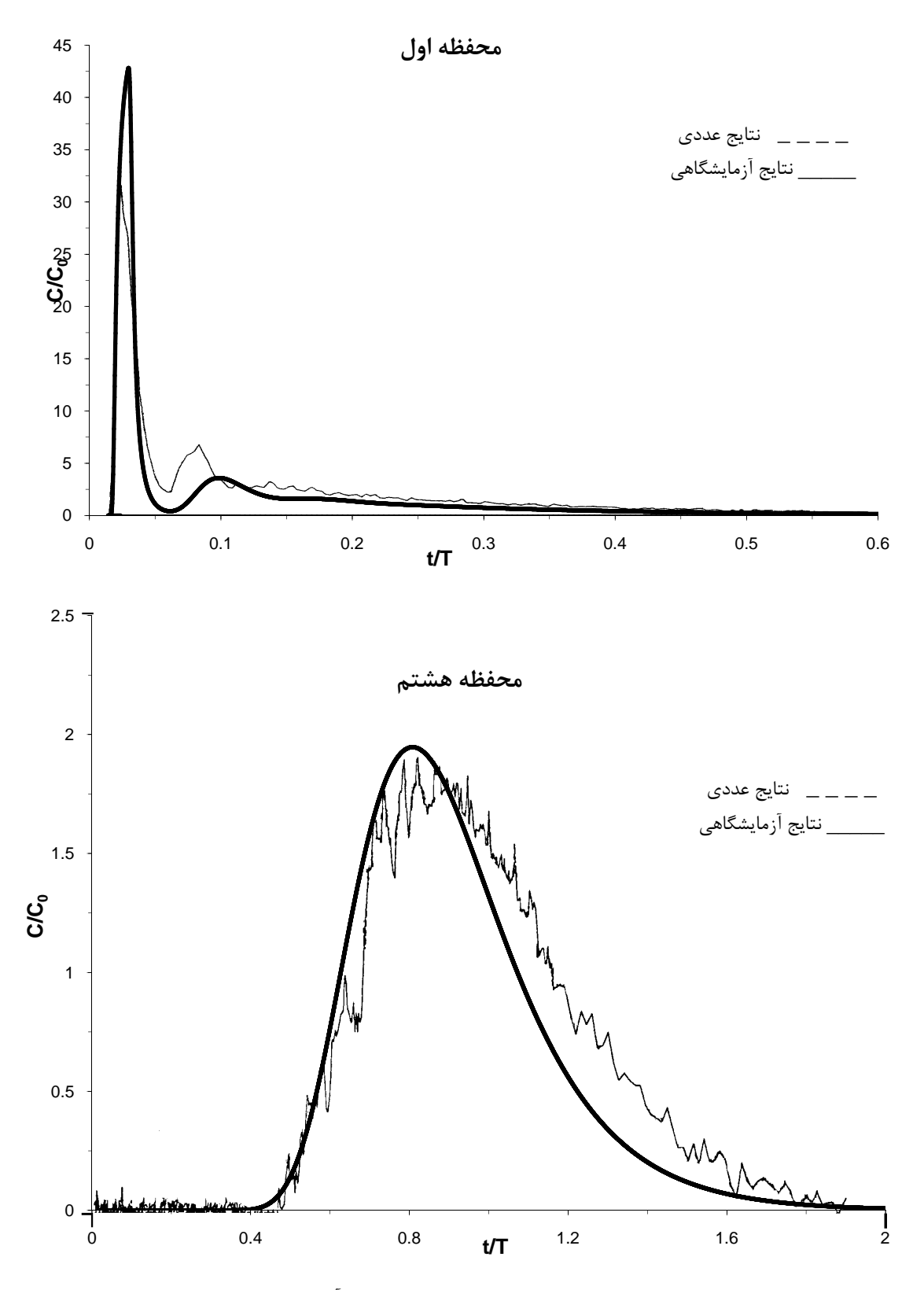

شكل 41-5 ميدان سرعت و نمودار غلظت بدست آمده از فلوئنت

**-3-3-5 بررسي كارايي مدلهاي مختلف بر اساس تعداد ديواره هاي داخلـي از تانـك تماسـي امبسي** 

پس از مدلسازي موفق تانك تماسي امبسي مدل عددي بدست آمده را با ايجـاد تغييـرات مناسـب در آن براي تعيين كارايي تانك تماسي در اثر افزايش و يا كاهش تعداد ديواره هاي داخلـي مـورد اسـتفاده قـرار گرفته است. بدين منظور پنج ساختار مختلف از ديواره هاي داخلـي را مـورد بررسـي قـرار داده ايـم كـه عبارتند از الف) تانك تماسي امبسي با دو محفظه كه شش محفظه كمتر از حالـت واقعـي خـود دارد. ب) تانك تماسي امبسي با چهار محفظه كه چهار محفظه كمتر از حالت واقعي خـود دارد. ج) تانـك تماسـي امبسي با شش محفظه كه دو محفظه كمتر از حالـت واقعـي خـود دارد. د) تانـك تماسـي امبسـي بـا ده محفظه كه دو محفظه بيشتر از حالت واقعي خود دارد. و) تانك تماسي امبسي با دوازده محفظه كه چهـار محفظه بيشتر از حالت واقعي خود دارد. در مدلهاي جديد تمام اندازه هاي تانك ثابـت نگـه داشـته شـده است تا بتوان مقايسه اي بين ميدان جريان و غلظت هاي بدست آمده از مدلهاي جديـد بـا تعـداد ديـواره هاي داخلي متفاوت با مدل اصلي تانك امبسي صورت پذيرد. بنابراين حجم كلي تانك و تراز قـرار گيـري ورودي و خروجي مانند حالت اصلي خود مي باشـند. جـدول(1-5) مهمتـرين خصوصـيات مـدلهاي بكـار گرفته شده را مانند تعداد ديواره ها، حجم تانك، سرعت ورودي و زمان تاخير تئوري را نشـان مـي دهـد. بايد توجه داشت كه بمنظور ثابت نگه داشتن دبي ورودي با افزايش تعداد ديواره هاي داخلـي سـرعت هـا افـزايش مـي يابنـد. شـكل(42-5) بردارهـاي سـرعت بدسـت آمـده از مـدلها را در تـراز m0.5525=z (صفحه xy ( نشان مي دهد. همانطور كه مشاهده مي گردد سرعتهاي بالاتر در قسمت بيروني محفظـه و سرعت كمتر در قسمت هاي كناري هر محفظه و در پشت (سمت چپ) ديواره ها وجود دارنـد. بخصـوص براي مدلهايي كه داراي تعداد كم ديواره ها مي باشند. همانطور كه مشاهده مي گردد جريانهاي چرخشـي غالباً در اين نقاط اتفاق مي افتد بطوريكه با افزايش تعداد ديواره هـا نـواحي چرخشـي پشـت ديـواره هـا كاهش مي يابند.

|                                         | <u>, ,, ,, ,</u>                                 |                                |                 |
|-----------------------------------------|--------------------------------------------------|--------------------------------|-----------------|
| زمان تاخیر تئوری (s)                    | $(m/s)$ سرعت ورودی                               | $(m^3)$ حجم                    | تعداد ديواره ها |
| 187147                                  | $\cdot$ / $\cdot$ $\uparrow$ $\wedge$ $\uparrow$ | 1/219                          |                 |
| $\lambda Y Y / 5$                       | $\cdot$ / $\cdot$ $\Delta$ $\lambda$ $\lambda$   | .41                            | ₩               |
| $\lambda \cdot \mathcal{A}/\mathcal{F}$ | .470                                             | .794V                          | ۵               |
| $Y \Lambda \cdot /9$ ۴                  | .71790                                           | .7915                          |                 |
| VAF/V                                   | ۰/۱۷۶۵                                           | $\cdot$ / $\Lambda\Lambda\tau$ | ٥               |
| YYY/Y                                   | .7109                                            | ۰/۸۴۵                          |                 |

جدول 1-5 مشخصات مدلسازيهاي صورت گرفته

انتظار مي رود كه با افزايش تعداد ديواره ها، جريان به حالت شرايط پلاگ نزديكتر مي گردد كه بحـث در مورد آن در بخشهاي بعدي به تفضيل آورده شده است.

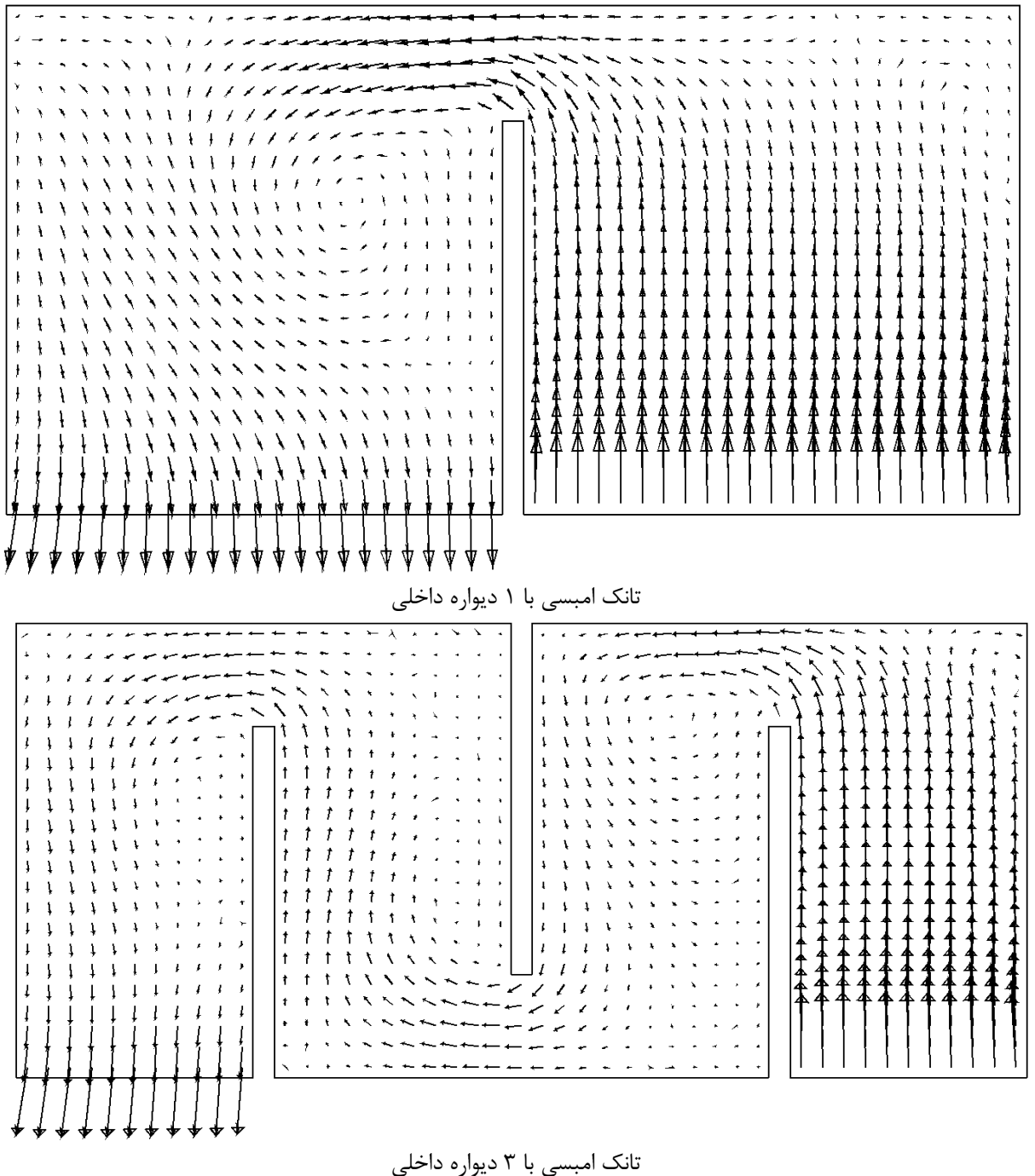

شكل 42-5 بردارهاي سرعت در تراز m0.5525=z از مدلهاي مختلف

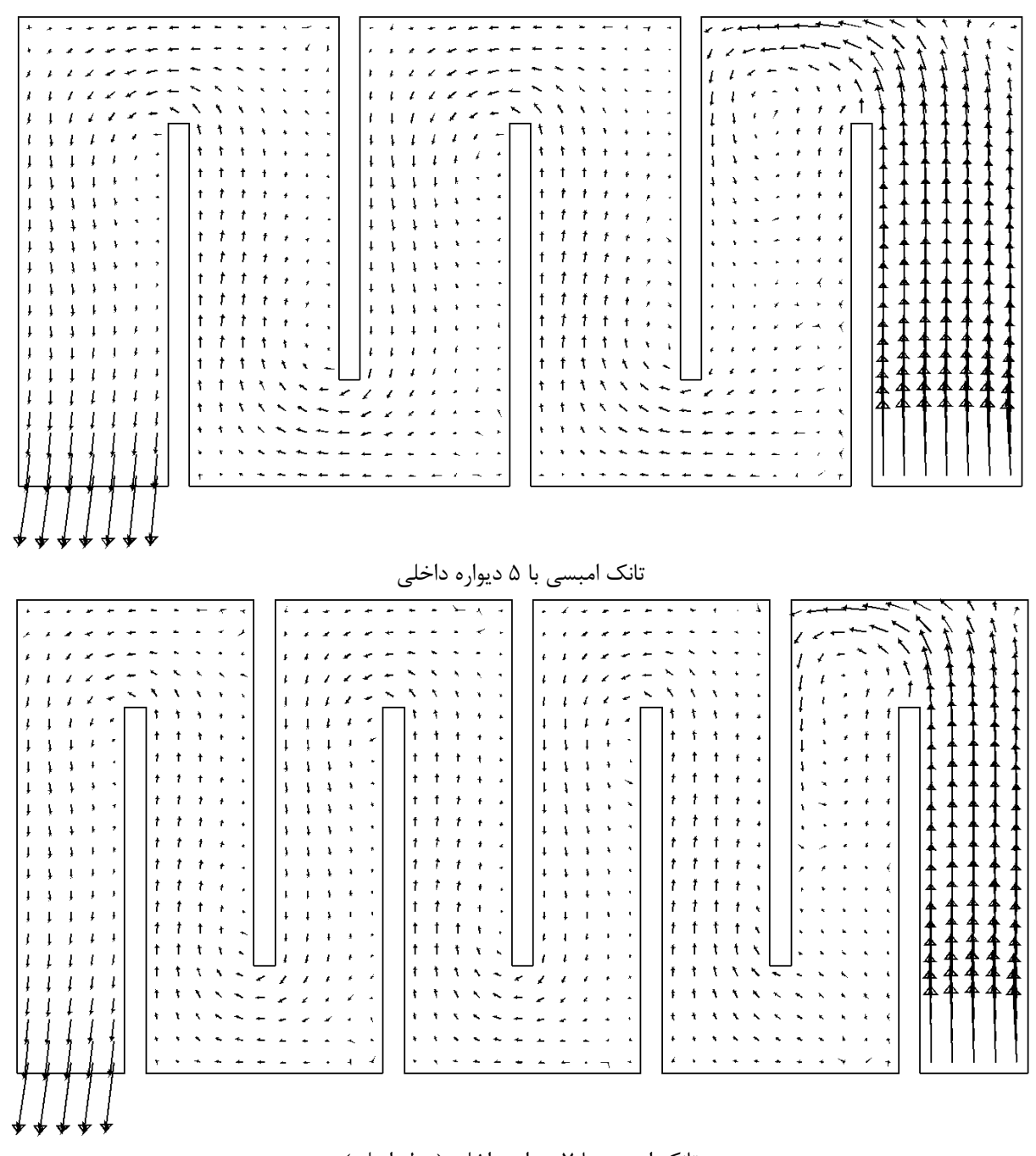

تانك امبسي با 7 ديواره داخلي (مدل اصلي) شكل 42-5 (ادامه) بردارهاي سرعت در تراز m0.5525=z از مدلهاي مختلف

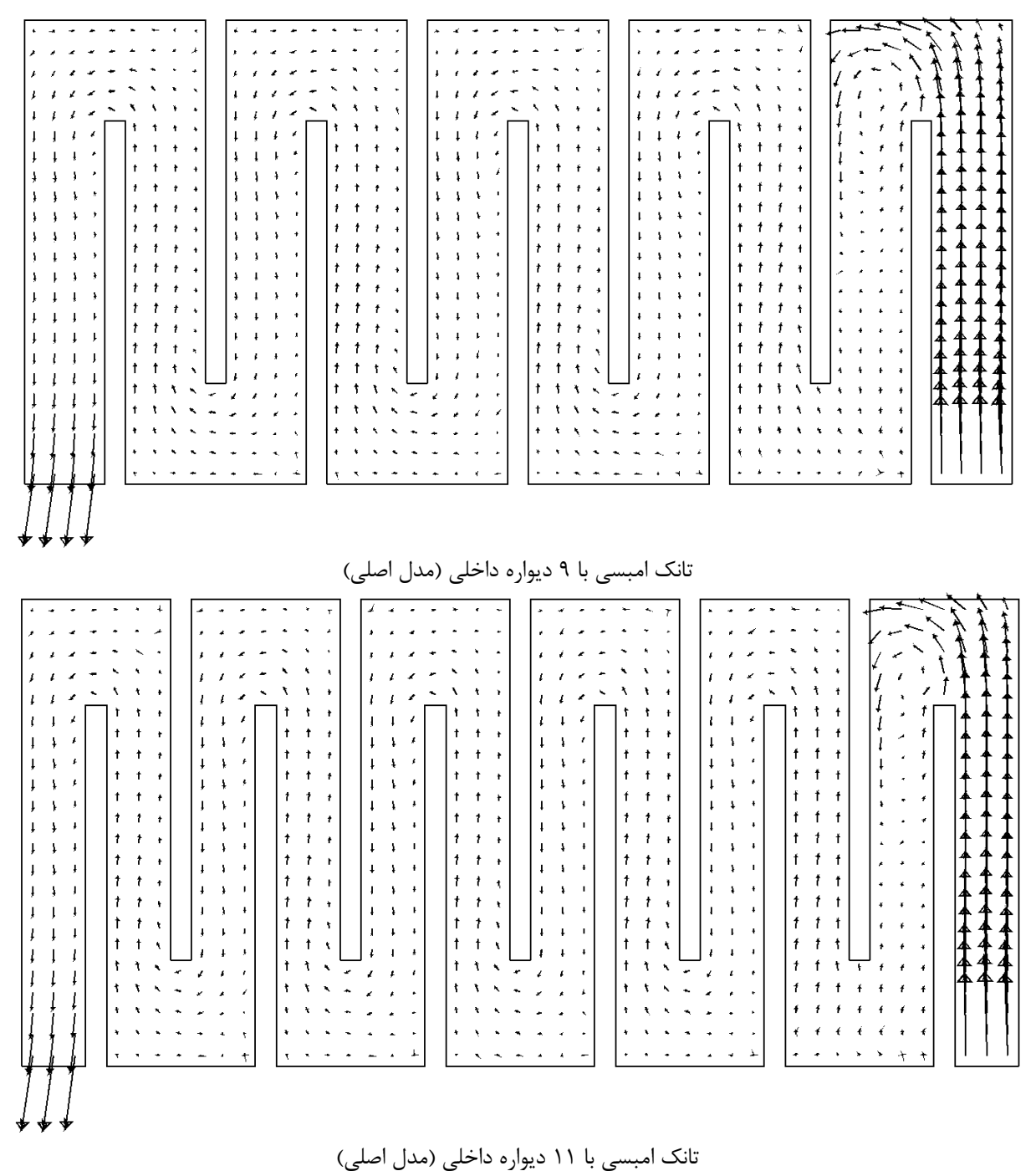

شكل ۵-۴۲ (ادامه) بردارهاي سرعت در تراز z=0.5525m از مدلهاي مختلف

در شكل(43-5) بردارهاي سرعت در صفحه xz در ميانه هر محفظه براي مـدل بـا 3 ديـواره نشـان داده شده است. شايان ذكر است كه اندازه بردارهاي سرعت مقياس شده نمي باشند تا اشكال نشان داده شـده خوانا و قابل قرائت باشند. همانطور كه مشاهده مي گردد نواحي چرخشي براي مدل در محفظه اول وجود

دارند همچنين اين حالت در محفظه دوم نيز مشاهده مي گردد و از محفظه سوم به بعـد شـرايط جريـان ايده آل مهيا مي گردد. اين حالت براي مدلهاي با ۶، ۱۰،۸و ۱۲ محفظه نيز مشاهده گرديده شده است.

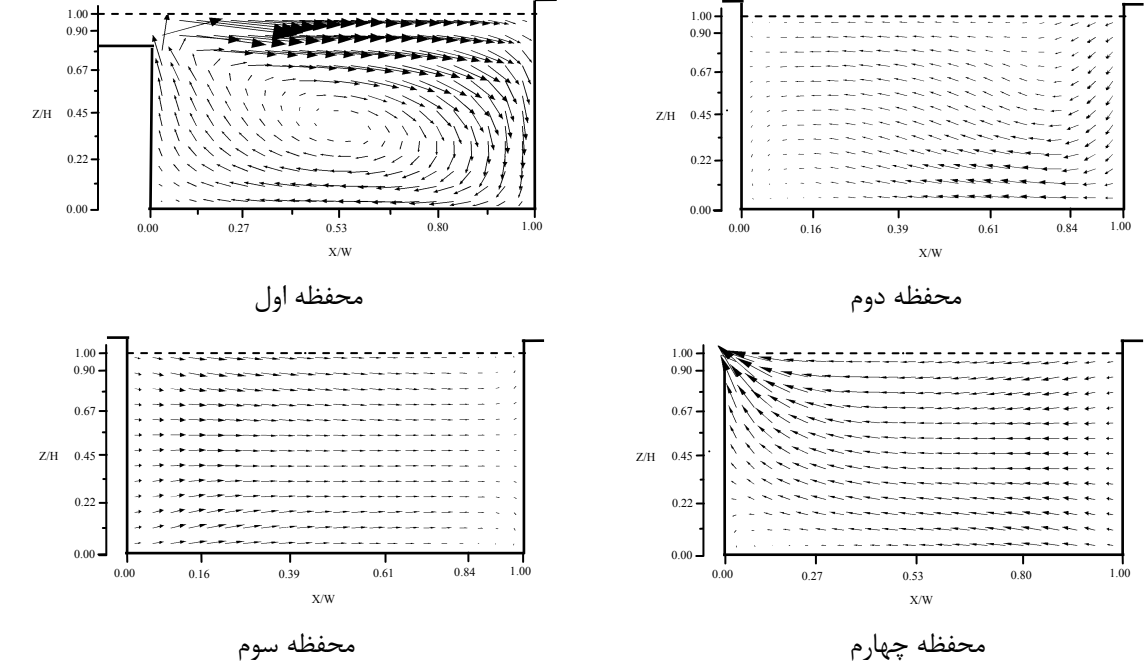

43-5 بردار سرعت در مقطع مياني مدل تانك تماسي با چهار محفظه

در بخش دوم بمنظور مدلسازي حمل ردگير در تانك تماسي از رونـدي مشـابه بـا روش مدلسـازي آن در تانك امبسي استفاده شده است بطوريكه 5 ميلي گرم از ردگير را در مدت زمان 10 ثانيه به تانك تزريـق شده است و منحني غلظت نسبت به زمان در خروجي تانك بدست آمـده اسـت. همچنـين بـراي بررسـي كارايي تانك انديس هاي كارايي كه در فصول قبـل معرفـي شـده انـد تعيـين شـده اسـت. جـدول(3-5) مهمترين خصوصيات منحني FTC را براي تانك هاي با ،2 ،4 ،6 ،8 10 و 12 محفظه را نشان مي دهـد. نه انديس بكار رفته در 4 دسته مختلف تقسيم بندي شـده انـد و عبارتنـد از 1) نشـانگرهاي ميـانبر كـه عبارتند از  $\theta_{0}$  زمان اوليه ظاهر شدن ردگير در خروجي و  $\theta_{10}$  برابر با زماني كه ۱۰ درصد از ردگير تانـك را ترك كرده اند 2) نشانگرهاي اختلاط كه عرض منحني FTC را نشان مي دهند و عبارتنـد از اخـتلاف (مانهای  $\,\,\theta_{\rm 90} - \theta_{\rm 25} - \theta_{\rm 75} - \theta_{\rm 75} - \theta_{\rm 75} - \theta_{\rm 75} - \theta_{\rm 25}$  و نسبت زمـانی یـا انـدیس موریـل کـه عبارتسـت از ۴۵ $\,\theta_{\rm 90} - \theta_{\rm 10}$ نشانگر درصد اختلاط كه بر اساس تئوري ربهون[31] ميزان جريان پلاگ و شـرايط كـاملاً اخـتلاط را بـر حسب درصد بيان مي نمايد 4) مشخصه هاي زماني كه به عنوان نشانگرهاي كارايي مـورد اسـتفاده قـرار مي گيرند و عبارتند از حداكثر زمان ممكن  $\theta_{max})$  و زماني كه ۵۰ درصد از ردگير تانك را تـرك كـرده انـــد. شـــكل(44-5) منحنـــي غلظـــت بدســـت آمـــده (θ(E در خروجـــي تانـــك بـــا 2 محفظـــه (يك ديواره داخلي) را نشان مي دهد. همانطور كه مشاهده مي گـردد منحنـي مـي توانـد بـه دو دسـته تقسيم گردد.

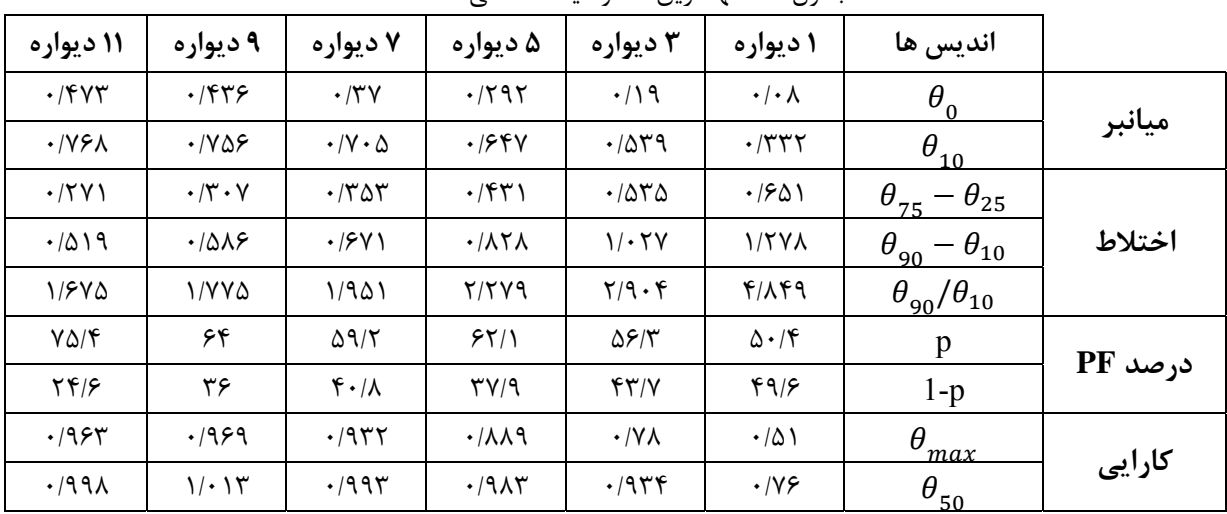

جدول2-5 مهمترين خصوصيات منحني FTC

**E(t)**

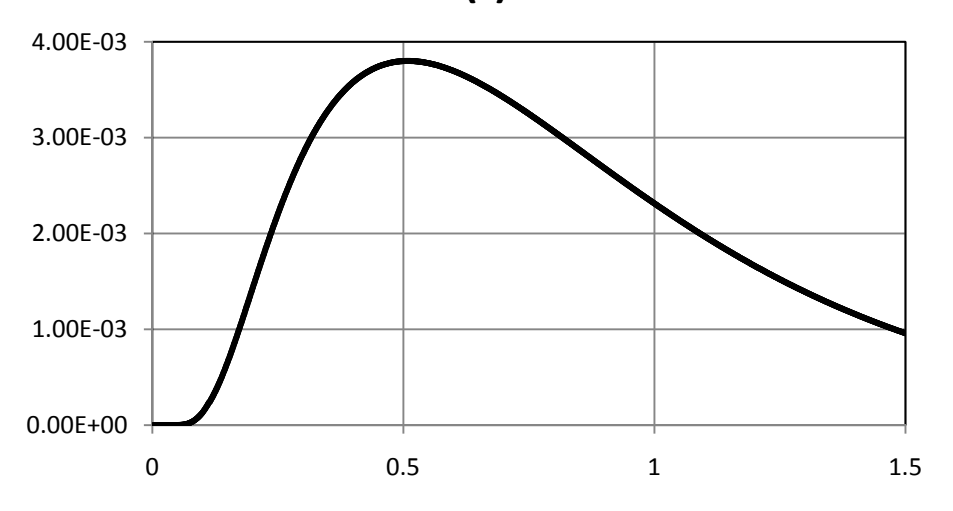

شكل-44-5(الف) منحني تابع توزيع تجمعي تانك امبسي با 2 محفظه

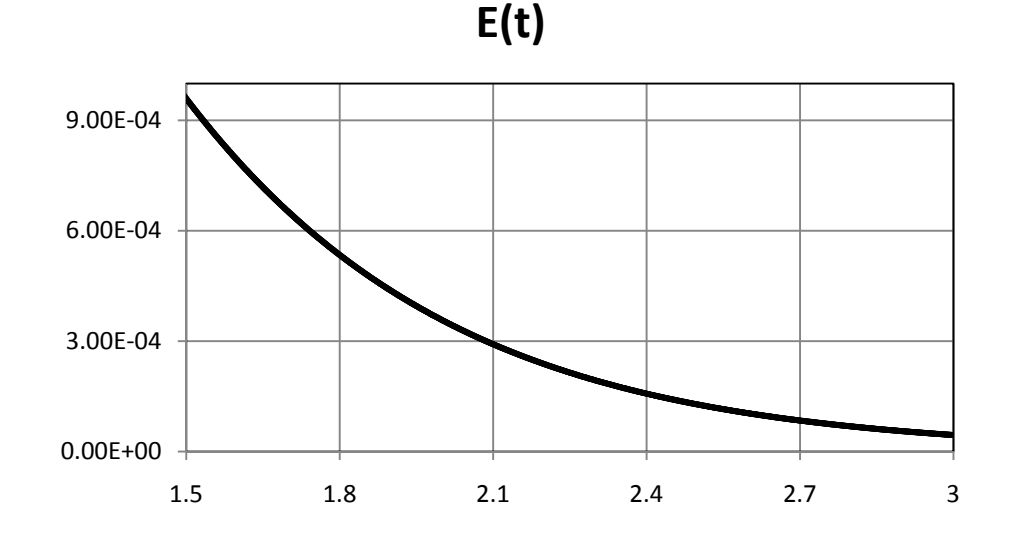

شكل-44-5(ب) منحني تابع توزيع تجمعي تانك امبسي با 2 محفظه

اولين قسمت (از 0.08=θ تا 1.1=θ(. نشان دهنده حجمي از ردگير (71 درصـد) مـي باشـد كـه پـس از عبور از يك دسته مسير كه توسط ميدان جريان بر آن تحميل شده است، از تانـك خـارج گرديـده شـده است و قسمت دوم 1.1<θ نشان دهنده حجمي از ردگير (29 درصد) مي باشند كه پس از باقي ماندن در نواحي داراي سرعت پائين و يا بعبارت ديگر در مراكز نواحي چرخشي در پشت ديـواره هـا و گوشـه هـاي محفظه ها از تانک خارج مي گردند و باعث تشکيل دنباله<sup>^</sup> در منحني مي گردنـد. بهمـين صـورت نتـايج براي ديگر تانك هاي مدلسازي شده قابل استخراج مـي باشـند. شـكل هـاي (45-5) و (46-5) منحنـي توزيع زمان حضور و تابع توزيع تجمعي را براي تمام مدلها نشان مي دهنـد. همـانطور كـه مشـاهده مـي گردد تانك با 12 محفظه داراي منحني بلندتر و باريكتر از منحنـي بـا 10 محفظـه مـي باشـد و بهمـين ترتيب تانك با 10 محفظه و 8 محفظه داراي خصوصيات مشابهي مي باشد و براي بقيه مدلها نيـز همـين موضوع برقرار مي باشند. اين نتيجه در انطباق با نتيجه بدست آمده از منحني سـرعت مـي باشـد كـه بـا افزايش تعداد ديواره ها شرايط به حالت جريان پلاگ نزديكتر مـي گـردد. زيـرا در حالـت پـلاگ منحنـي غلظت بصورت خطي مستقيم در زمان 1=T/t مي باشند و هر چه منحني غلظت به حالت مذكور نزديكتر گردد جريان به حالت ايده آل نزديكتر مي شود.[8] علاوه بر مشخصات فوق از روشي كه آقايان فـالكونر و تيبات[12] براي بررسي شرايط جريان پلاگ معرفي كرده اند نيز استفاده شده اسـت. آنهـا بـا اسـتفاده از يك معادله يك بعدي حمل ردگير براي جريان پلاگ منحنـي ايـده آلFTC را در خروجـي تانـك رسـم

<sup>8</sup> Tail

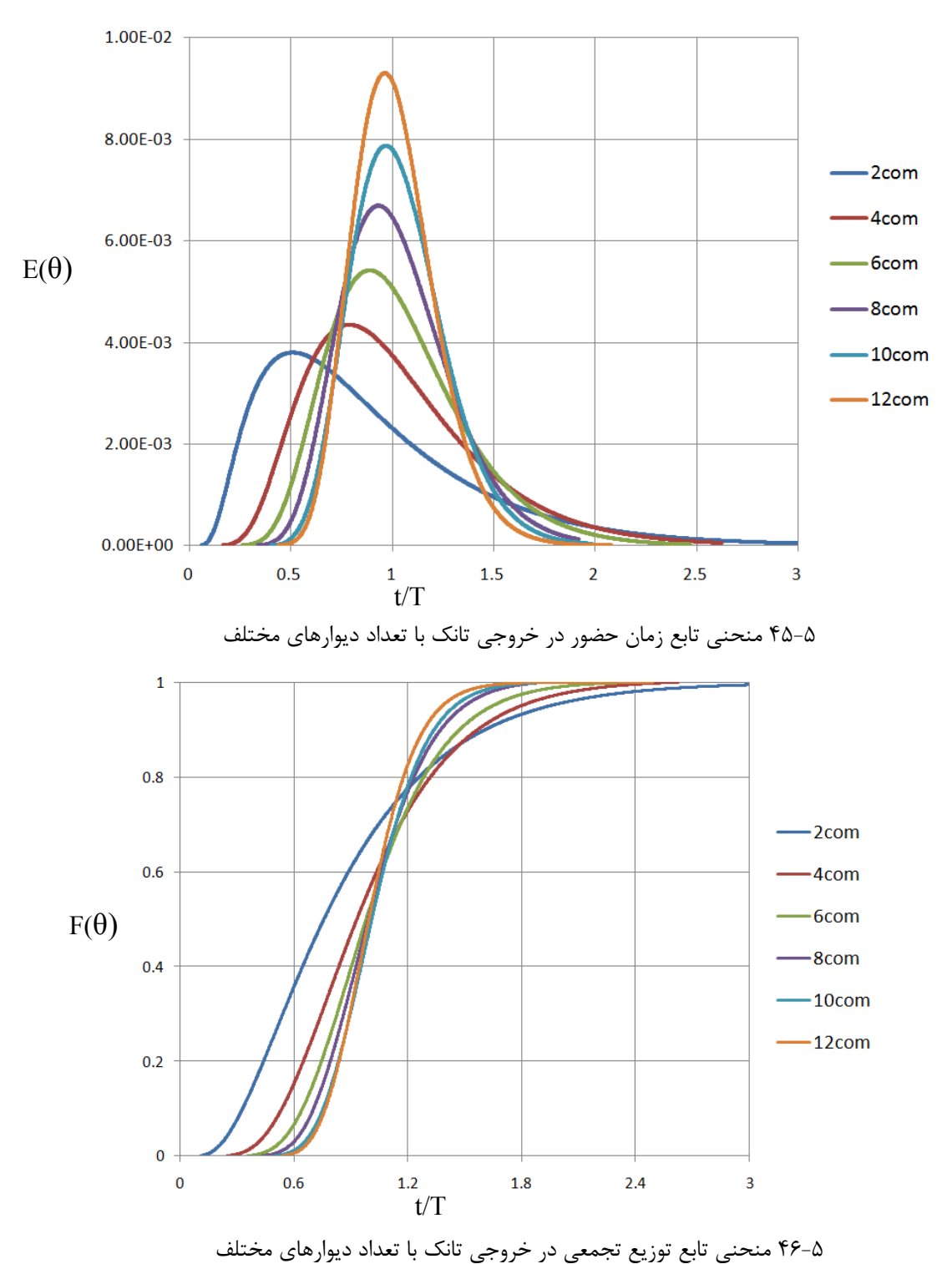

نمودند. هر چه نمودارهايFTC توليد شده به نمودار فوق منطبق تر باشند جريان به حالت جريان پـلاگ نزديكترمي گردد. معادله يك بعدي انتقال ردگير بصورت زير تعريف مي گردد:

$$
\frac{\partial \bar{C}}{\partial t} + \overline{U} \frac{\partial \bar{C}}{\partial x} = D_L \frac{\partial^2 \bar{C}}{\partial x^2}
$$

که در آن آے برابر غلطت منتوط در سطح، یاً سریت متوسط جرینان و 10 متریب پخشید کی طولی  
\nیاشد، با فرض اینکه سرعت متوسلای آکه اید. 179 این دیر بدست می آیدا 179  
\nهی باشد، با فرض اینکه سرعت متوسلای آکه اید. 179  
\n
$$
\bar{C}(x, t) = \frac{M}{A(4\pi D_L t)^{0.5}} exp\left[-\frac{(x - \bar{u}t)^2}{4D_L t}\right]
$$
\n
$$
= \frac{0.2}{\sqrt{2}} exp\left(-\frac{(x - \bar{u}t)^2}{4D_L t}\right)
$$
\n
$$
= \frac{0.5}{\sqrt{2}} exp\left(-\frac{(x - \bar{u}t)^2}{4D_L t}\right)
$$
\n
$$
= \frac{0.6}{\sqrt{2}} exp\left(-\frac{(x - \bar{u}t)^2}{4D_L t}\right)
$$
\n
$$
= \frac{0.6}{\sqrt{2}} exp\left(-\frac{(x - \bar{u}t)^2}{4D_L t}\right)
$$
\n
$$
= \frac{0.6}{\sqrt{2}} exp\left(-\frac{(x - \bar{u}t)^2}{4D_L t}\right)
$$
\n
$$
= \frac{0.6}{\sqrt{2}} exp\left(-\frac{(x - \bar{u}t)^2}{4D_L t}\right)
$$
\n
$$
= \frac{0.6}{\sqrt{2}} exp\left(-\frac{(x - \bar{u}t)^2}{4D_L t}\right)
$$
\n
$$
= \frac{0.5}{\sqrt{2}} exp\left(-\frac{(x - \bar{u}t)^2}{4D_L t}\right)
$$
\n
$$
= \frac{0.5}{\sqrt{2}} exp\left(-\frac{(x - \bar{u}t)^2}{4D_L t}\right)
$$
\n
$$
= \frac{0.5}{\sqrt{2}} exp\left(-\frac{(x - \bar{u}t)^2}{4D_L t}\right)
$$
\n
$$
= \frac{0.5}{\sqrt{2}} exp\left(-\frac{(x - \bar{u}t)^2}{4D_L t}\right)
$$
\n
$$
= \frac{0.5}{\sqrt{2}} exp\left(-\frac{(x - \bar{u}t)^2}{4D_L t
$$

با توجه به نمودارهاي فوق و نتايج نشان داده شده در جدول (2-5) مشاهده مي گردد كه با افزايش تعداد دیواره های داخلی اندیس میانبر از 0.08 $\theta_{10}=0.33$  و  $\theta_{10}=0.332$  برای تانک امبســی بـا ۲ محفظــه بــه

مقدار $0.473$  و  $\theta_{10}=0.768$  برای تانک امبسی با ۱۲ محفظه رسـیده اسـت کــه نقـش دوبـاره ديواره ها را در كاهش نواحي چرخشي و كاهش پديده ميانبر در تانك نشان مي دهد. همچنـين در مـورد پديده اختلاط مشاهده مي گردد كه با كاهش نواحي چرخشي و افزايش ديواره هاي داخلي انـديس هـاي اختلاط بهتر مي گردند. بطور مثال انديس موريل در جريان پلاگ برابر با يك مي باشد و هر چـه انـديس موريل به عدد يك نزديكتر گردد بمعناي بر قراري جريان ايده آل در تانك مي باشند و مطلوب مي باشـد. با توجه به نتايج مشاهده مي گردد كه درصد جريان پلاگ با افزايش ديواره ها افزايش يافته كه نيز بيـانگر بهبود كارايي تانك تماسي مي باشد. در مورد زمانهاي كارايي و با توجه به شـكل (45-5) منحنـي توزيـع حضور در تانك به سمت راست كشيده شده است كه بمعناي افزايش زمانهاي تاخير مي باشند اما با توجه به جدول (2-5) از تانك با 8 محفظه به بعد تغييرات چشمگيري در آن مشاهده نمي گردد. با عنايـت بـه مطالب فوق و افزايش كارايي تانك امبسي در اثر افزايش تعداد ديواره هاي داخلي مشاهده شده است كـه روند بهبود انديس هاي كارايي با افزايش تعداد ديواره ها از يك حد معـين چشـمگير نمـي باشـند. بطـور مثال شكل(48-5) تغييرات انديس موريل بر حسب افزايش تعداد ديـواره را نشـان مـي دهـد و مشـاهده ۸ می گردد تغييرات از محفظه با ۷ ديواره داخلی به بعد چشمگير نبوده و يا انديس  $\theta_{10}$  افـزايش تقريبـاً در صدي داشته است و با توجه به اينكه مسائل اقتصادي و اجرايي افزايش ديواره ها را ممكن است تحـت الشعاع خود قرار دهد بنابراين لزوم تحقيقات بيشتر در اين مورد بمنظور ارائه ساختار جديدي از تانك كه از لحاظ كارايي بهتر باشد را نشان مي دهد.

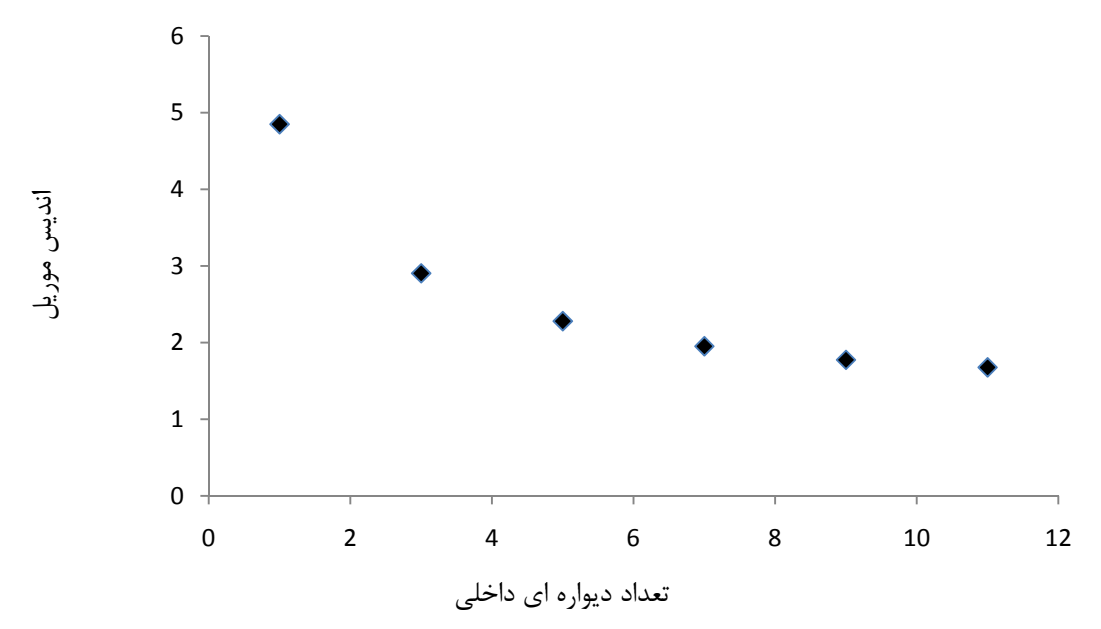

شكل48-5 تغييرات انديس موريل بر حسب افزايش تعداد ديواره

**-4-3-5 بررسي محل قرار گيري ديوار هاي داخلي در كارايي تانك تماسي امبسي**  در بخش گذشته تاثير تعداد ديواره هاي داخلي و نقش آنها در كارايي تانك مورد تدقيق قرار گرفته شد و مشخص گرديده شده است كه افزايش ديواره هاي داخلي بـدليل كاسـتن از نـواحي چرخشـي در تانـك، باعث افزايش شاخص هاي كارايي تانك مي گردد. سوالي كه مطرح مي باشد اينست كـه آيـا محـل قـرار گيري ديواره ها مي تواند باعث بهبود عملكرد تانك تماسي امبسي گردد يـا خيـر. بـدين منظـور 3 مـدل مختلف از تانك تماسي امبسي كه به ترتيب داراي ،2 4 و 6 محفظه مي باشند مورد بررسـي قـرار گرفتـه شده است. مشخصات بكار برده شده همانند مشخصات اصلي بكار رفتـه در تانـك تماسـي امبسـي اصـلي مي باشند. بعبارت ديگر تمام اندازه هاي تانك، دبي عبوري و ارتفاع ورودي و خروجي ثابـت بـاقي مانـده است و تنها تغيير بوجود آمده در محل قرار گيري ديواره ها مي باشد تا بتـوان مقايسـه اي بـين مـدلهاي متناظر موجود در بخش قبل صورت پذيرد و بجاي قرار گيري آنها در مقطـع عرضـي تانـك ديـواره هـاي داخلي در راستاي طولي آن جايگذاري شده است. جدول (3-5) مهمترين خصوصيات مدلهاي بكـار رفتـه را نشان مي دهد. در اين مدلها بدليل قرار گيري ديواره ها در راستاي طولي عرض محفظه ها در مقايسـه با مقادير متناظر شان در بخش قبل كاهش يافته اند كه با ثابت نگه داشتن دبي عبـوري و ارتفـاع ورودي باعث افزايش سرعت در ورودي مي گردند. همچنين بدليل افزايش جزيي در طـول ديـواره هـاي داخلـي تغييراتي در حجم تانك و در نتيجه زمان تاخير تئوري آن مشاهده مي گردد.

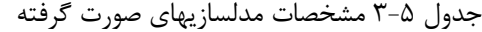

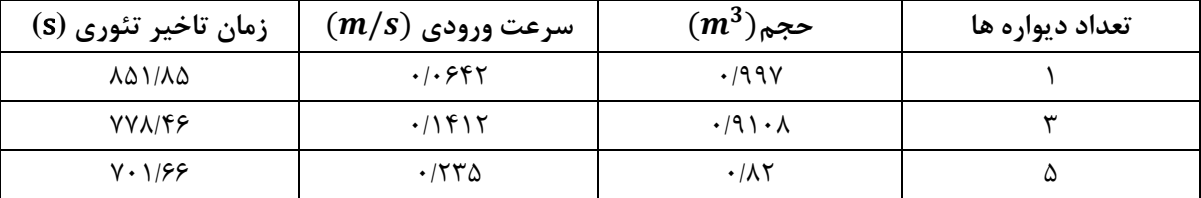

بمنظور مدلسازي ردگير در تانك تماسي همانند روش معرفي شده در قسمتهاي قبـل عمـل شـده اسـت بدين ترتيب كه 5 ميلي گرم از ردامين- ب را در مدت 10 ثانيه به ورودي تانك تزريـق كـرده و منحنـي غلظت در خروجي تانك را بدست آورده و با انجام محاسبات مربوطه منحني توزيـع زمـان حضـور و تـابع توزيع تجمعي و در نهايت شاخص هاي كارايي بدست آمده اسـت. اشـكال (49-5) و (50-5) تـا (53-5) ميدان هاي سرعت و مهمترين خصوصيات كارايي تانك تماسي امبسـي بـا سـاختار جديـد از محـل قـرار گيري ديواره ها را نشان مي دهند. لازم بذكر است بدليل مشابهت ساختار بردارهـاي سـرعت در صـفحه xz با بردارهاي نشان داده شده در بخش هاي قبل از ارائه آنها صرفنظر شده است. همانطور كه مشـاهده مي گردد تمامي انديس هاي كارايي بطور چشمگيري بهبود يافته است و با توجه به ميدان سرعت، نواحي چرخشي كمتري بوجود آمده است و بيانگر اين موضوع مي باشـد كـه اگرچـه افـزايش تعـداد ديـواره هـا مي تواند باعث افزايش كارايي تانك تماسي گردد اما اين نتايج نمي تواند بطور عام باشد. بـدليل آنكـه 2

تانك با دارا بودن تعداد يكسان از ديواره هاي داخلي داراي عملكرد هيدروليكي متفاوت بدليل طـرز قـرار گيري ديواره هاي داخلي آن مي تواند داشته باشد. با توجه به نتايج بدست آمده در اين بخـش و قسـمت قبل مشاهده مي گردد كه قرار گيري ديواره هاي داخلي در راستاي اندازه بزرگتـر تانـك ارجحتـر از قـرار گيري ديواره ها در راستاي كوچكتر مي باشد. اين قرار گيـري باعـث افـزايش جريـان پـلاگ گشـته و در كاهش تعداد گردش ها كه نواحي چرخشي را بوجود مي آورند موثر مي باشند.

|        |                              |           |  |  |  |                     |  |            |  |  | $\ddot{\phantom{1}}$ |  |  | - - - - - - |  |  |  |  |  |  |  |  |  |  |  |  |  |
|--------|------------------------------|-----------|--|--|--|---------------------|--|------------|--|--|----------------------|--|--|-------------|--|--|--|--|--|--|--|--|--|--|--|--|--|
|        |                              |           |  |  |  |                     |  |            |  |  |                      |  |  |             |  |  |  |  |  |  |  |  |  |  |  |  |  |
|        |                              |           |  |  |  |                     |  |            |  |  |                      |  |  |             |  |  |  |  |  |  |  |  |  |  |  |  |  |
|        |                              |           |  |  |  | .                   |  |            |  |  | ----------           |  |  |             |  |  |  |  |  |  |  |  |  |  |  |  |  |
|        |                              |           |  |  |  |                     |  |            |  |  |                      |  |  |             |  |  |  |  |  |  |  |  |  |  |  |  |  |
|        |                              |           |  |  |  |                     |  |            |  |  |                      |  |  |             |  |  |  |  |  |  |  |  |  |  |  |  |  |
|        |                              |           |  |  |  |                     |  | . <i>.</i> |  |  |                      |  |  |             |  |  |  |  |  |  |  |  |  |  |  |  |  |
|        |                              |           |  |  |  |                     |  |            |  |  |                      |  |  |             |  |  |  |  |  |  |  |  |  |  |  |  |  |
|        |                              |           |  |  |  |                     |  |            |  |  |                      |  |  |             |  |  |  |  |  |  |  |  |  |  |  |  |  |
|        |                              |           |  |  |  | ナスス しょよよ インアンデザー    |  |            |  |  |                      |  |  |             |  |  |  |  |  |  |  |  |  |  |  |  |  |
|        |                              |           |  |  |  | ちゃくしょう ファイアアンドル     |  |            |  |  |                      |  |  |             |  |  |  |  |  |  |  |  |  |  |  |  |  |
|        |                              |           |  |  |  |                     |  |            |  |  |                      |  |  |             |  |  |  |  |  |  |  |  |  |  |  |  |  |
|        | * * * * * * <i>* * * * *</i> |           |  |  |  |                     |  |            |  |  |                      |  |  |             |  |  |  |  |  |  |  |  |  |  |  |  |  |
|        | * * * * * * * <i>* * *</i>   |           |  |  |  |                     |  |            |  |  |                      |  |  |             |  |  |  |  |  |  |  |  |  |  |  |  |  |
|        |                              |           |  |  |  |                     |  |            |  |  |                      |  |  |             |  |  |  |  |  |  |  |  |  |  |  |  |  |
|        | * * * * * * * * <i>* * *</i> |           |  |  |  |                     |  |            |  |  |                      |  |  |             |  |  |  |  |  |  |  |  |  |  |  |  |  |
|        |                              |           |  |  |  | 2.3.4.3.4.1.1.1.1.7 |  |            |  |  |                      |  |  |             |  |  |  |  |  |  |  |  |  |  |  |  |  |
|        | * * * * * * * * * * *        |           |  |  |  |                     |  |            |  |  |                      |  |  |             |  |  |  |  |  |  |  |  |  |  |  |  |  |
|        |                              |           |  |  |  |                     |  |            |  |  |                      |  |  |             |  |  |  |  |  |  |  |  |  |  |  |  |  |
|        | * * * * * * * * * *          |           |  |  |  |                     |  |            |  |  |                      |  |  |             |  |  |  |  |  |  |  |  |  |  |  |  |  |
|        | . <i>.</i> .                 |           |  |  |  |                     |  |            |  |  |                      |  |  |             |  |  |  |  |  |  |  |  |  |  |  |  |  |
|        |                              |           |  |  |  |                     |  |            |  |  |                      |  |  |             |  |  |  |  |  |  |  |  |  |  |  |  |  |
|        | * * * * * * * * *            |           |  |  |  |                     |  |            |  |  |                      |  |  |             |  |  |  |  |  |  |  |  |  |  |  |  |  |
|        | . <i>.</i>                   |           |  |  |  |                     |  |            |  |  |                      |  |  |             |  |  |  |  |  |  |  |  |  |  |  |  |  |
| $\sim$ |                              | 1 1 1 1 1 |  |  |  |                     |  |            |  |  |                      |  |  |             |  |  |  |  |  |  |  |  |  |  |  |  |  |
|        |                              |           |  |  |  |                     |  |            |  |  |                      |  |  |             |  |  |  |  |  |  |  |  |  |  |  |  |  |
|        |                              |           |  |  |  |                     |  |            |  |  |                      |  |  |             |  |  |  |  |  |  |  |  |  |  |  |  |  |
|        |                              |           |  |  |  |                     |  |            |  |  |                      |  |  |             |  |  |  |  |  |  |  |  |  |  |  |  |  |
|        |                              |           |  |  |  |                     |  |            |  |  |                      |  |  |             |  |  |  |  |  |  |  |  |  |  |  |  |  |
|        |                              |           |  |  |  |                     |  |            |  |  |                      |  |  |             |  |  |  |  |  |  |  |  |  |  |  |  |  |
|        |                              |           |  |  |  |                     |  |            |  |  |                      |  |  |             |  |  |  |  |  |  |  |  |  |  |  |  |  |
|        |                              |           |  |  |  |                     |  |            |  |  |                      |  |  |             |  |  |  |  |  |  |  |  |  |  |  |  |  |
|        |                              |           |  |  |  |                     |  |            |  |  |                      |  |  |             |  |  |  |  |  |  |  |  |  |  |  |  |  |

تانك امبسي با 1 ديواره داخلي در راستاي طولي

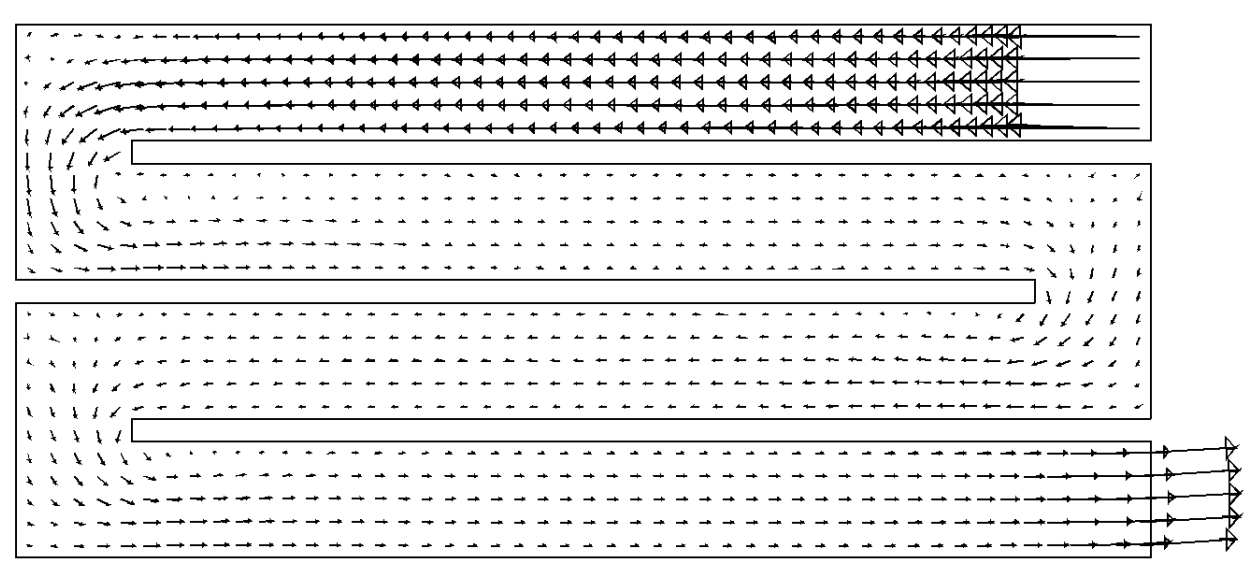

تانك امبسي با 3 ديواره داخلي در راستاي طولي شكل 49-5 بردارهاي سرعت در تراز m0.5525=z از مدلهاي مختلف

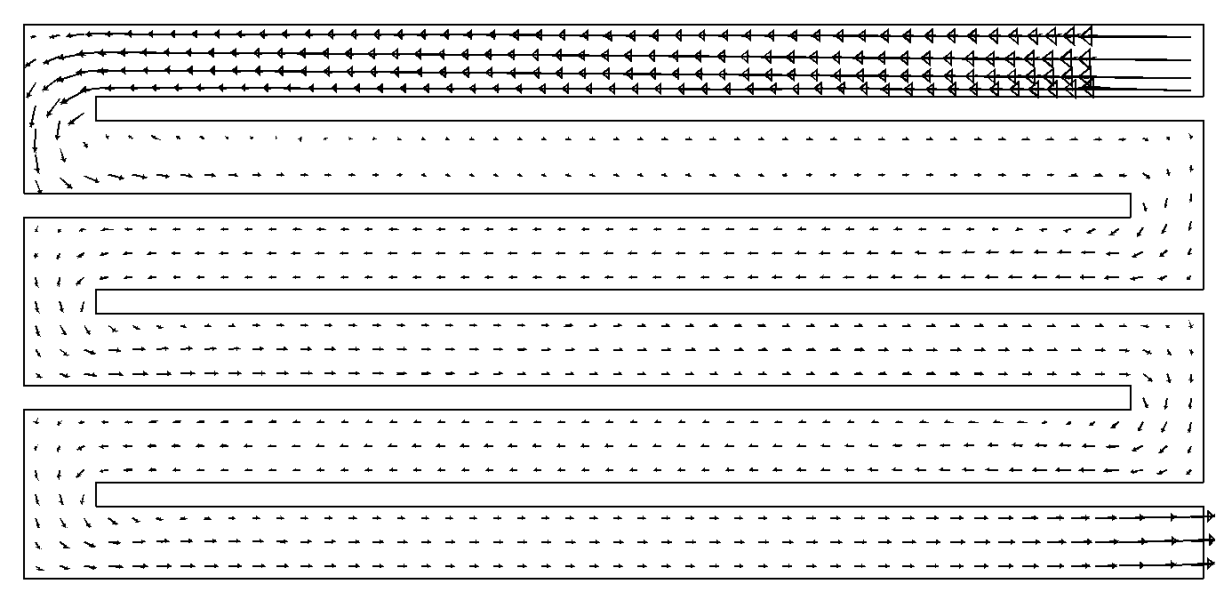

تانك امبسي با 5 ديواره داخلي در راستاي طولي شكل ۵۰-۵ (ادامه) بردارهاي سرعت در تراز z=0.5525m از مدلهاي مختلف

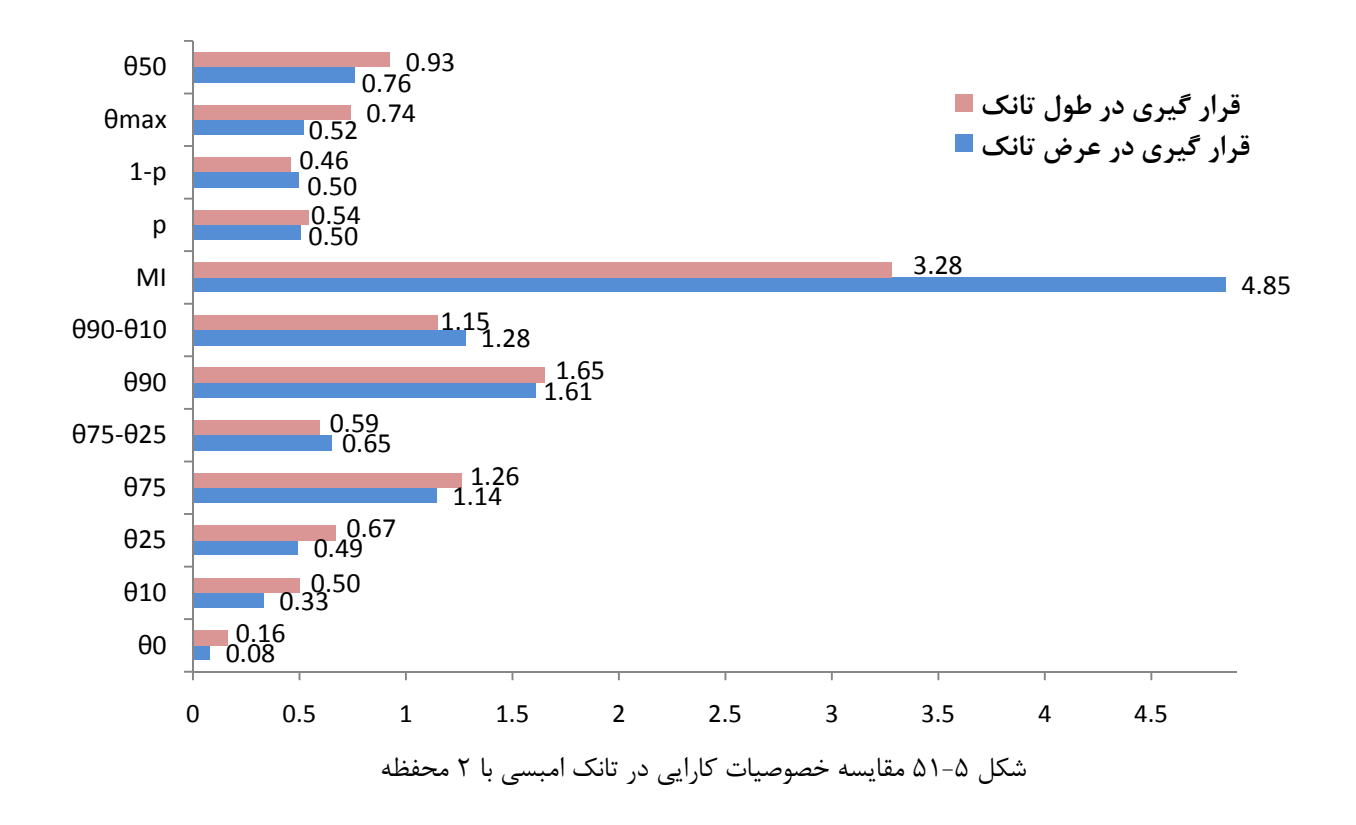
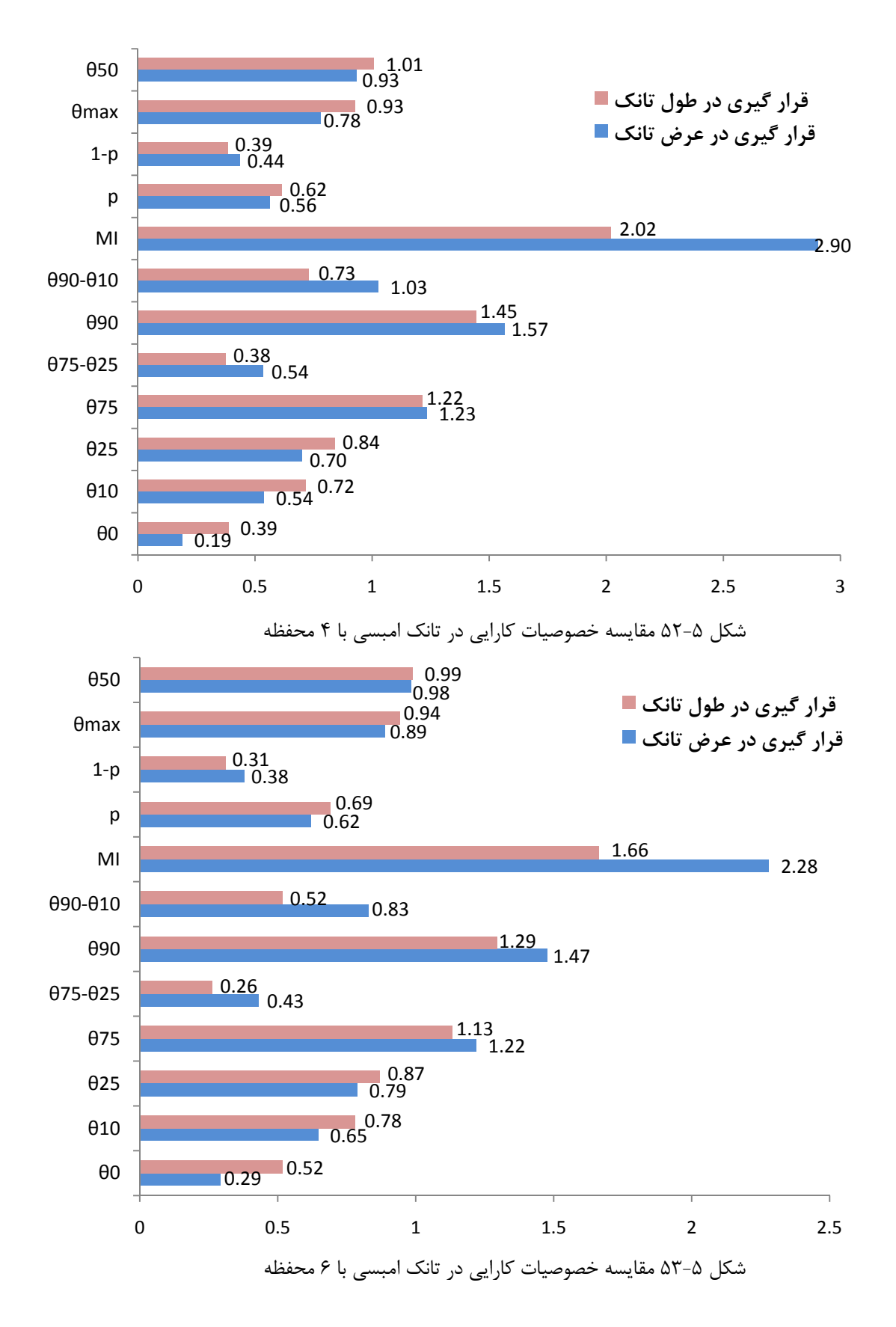

**-5-3-5 بررسي محل قرار گيري دهانه ورودي در كارايي تانك تماسي امبسي**  در اين بخش بمنظور بررسي تاثير ساختارهاي ورودي در كارايي تانك تماسي 2 مدل جديد علاوه بر مدل اصلي تانك امبسي مورد بررسي قرار گرفته است. بمنظور مقايسه بين مدلها تمام خصوصيات بكـار گرفتـه شده در مدل اصلي ثابت باقي مانده است و فقط محل قرار گيري دهانه ورودي با جابجـايي تـراز ارتفـاعي آن در محفظه اولي تانك تغيير يافته است. بمنظور تعيين ميدان سرعت از مدل ε-k استفاده شده است و براي بررسي ردگير 5 ميلي گرم از ردامين- ب را در مدت 10 ثانيه به تانك تزريـق نمـوده و در زمانهـاي باقيمانـده غلظـت در ورودي برابـر صـفر قـرار داده شـده اسـت. دهانـه ورودي در مـدل اصـلي در تـراز  $Z/H=0.4615$  بوده در حاليكه در دو مدل جديد تـراز هـا بـه ترتيـب در 7/H=0.4615 و  $Z/H=0.923$ مي باشند. با ثابت بودن دبي و مساحت مقطع، سرعت در هر سه مدل برابر مي باشند. اشكال (54-5) تـا (56-5) بردارهاي سرعت را در دو نماي متفاوت براي هر يك از مدل ها در محفظه اول نشان مـي دهنـد. در شكل (الف) نمايي از پلان تانك (صفحه xz ( و شكل (ب) نماي جانبي هر يـك از مـدلها را در مقطـع مياني محفظه اول تانك تماسي (صفحه yz (نشان مي دهند. همانطور كه مشـاهده مـي گـردد در نمـاي (الف) ساختار ورودي بردار هاي سرعت در هر سه حالت يكسان مي باشند و بدليل وجود ديواره ها با ورود آب به داخل ديواره در جهت عرضي كانال، مسير مستقيمي را طي مي نمايد. اما در نماي جانبي در تمـام مدلها جريان چرخشـي در محفظـه اول وجـود دارد. در مـدل اصـلي جريـان چرخشـي بزرگـي مشـاهده مي گردد كه پس از ورود به تانك و طي مسير تقريباً برابر با عرض تانك با برخورد به انتهاي تانك بخشي از جريان به محفظه دوم منتقل گشته و بخشي از جريان به داخل محفظه اول بـاز مـي گـردد. بردارهـاي سرعت در واقع بيان كننده نحوه توزيع غلظت در محفظه اول از تانك تماسي مي باشند كه اين موضوع را مي توان در شكل (57-5) مشاهده نمود كه نحوه توزيع ردگير بقايي در محفظه اول (صـفحه xz (تـا 70 ثانيه پس از تزريق بصورت گامهاي زماني مختلف نشان مي دهد. لازم بذكر مي باشد كه توزيع يكنواخـت غلظت در ورودي تانك مي تواند به توزيع يكنواخت تر در بقيه محفظه ها كمك مي كند.[47] بنابراين بـا توجه به بردار هاي سرعت در مدلهاي جديد مشاهده مي گردد كه با ورود ردگيـر بـه تانـك بعلـت وجـود اختلاط بهتر در جهت قائم تانك توزيع غلظت در محفظه اول يكنواخت تر مي گردد و با جابجـايي مكـان ورودي از تراز 0.923=H/Z به تراز 0.4615=H/Z انتظار ميرود دركارايي تانك تاثير گـذار باشـد. شـكل (58-5) روند توزيع ردگير را بصورت گامهاي زماني در ورودي بـا تـراز 0.4615=H/Z نشـان مـي دهـد. همچنين جدول (4-5) مهمترين خصوصيات مربوط به كارايي تانك را نشان مي دهـد كـه نتـايج بدسـت آمده مويد مطالب فوق مي باشد و انديس هاي كارايي در مدلهاي جديد در مقايسه بـا مـدل اصـلي بهتـر شده است اما با توجه به اينكه آب پس از ورود به تانك مسير از پيش تعيين شده اي را كه توسط ديـواره هاي داخلي ديكته مي شود طي مي نمايد و در اين مسير به جريان پـلاگ نزديكتـر مـي گـردد بنـابراين عليرغم عدم توزيع يكنواخت غلظت در محفظه اول توزيع ردگير در محفظه هاي بعدي يكنواخت تر شـده

و در نهايت در خروجي نيز همين موضوع مشاهده مي گردد و ميزان اثر پذيري اين موضوع چندان نبـوده و بهبود كارايي چشمگير نمي باشد.

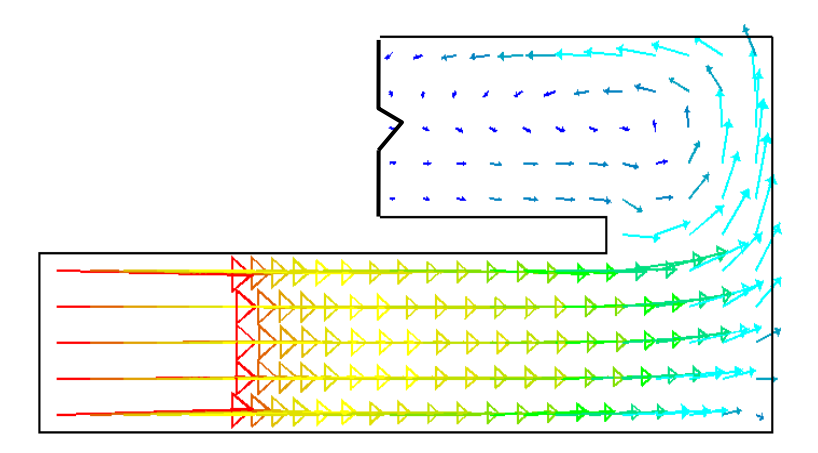

**شكل الف) صفحه xz**

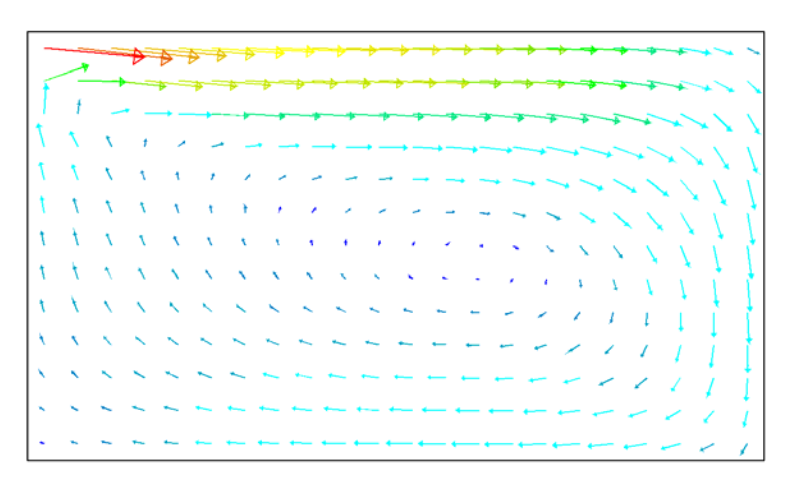

**شكل ب) صفحه yz**

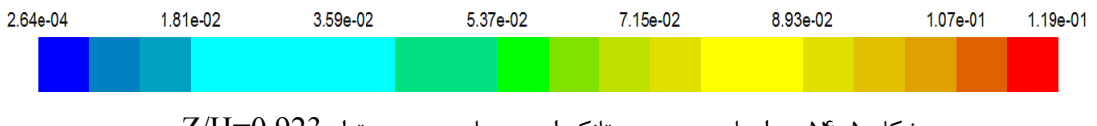

شكل 54-5 بردارهاي سرعت درتانك امبسي با ورودي در تراز 0.923=H/Z

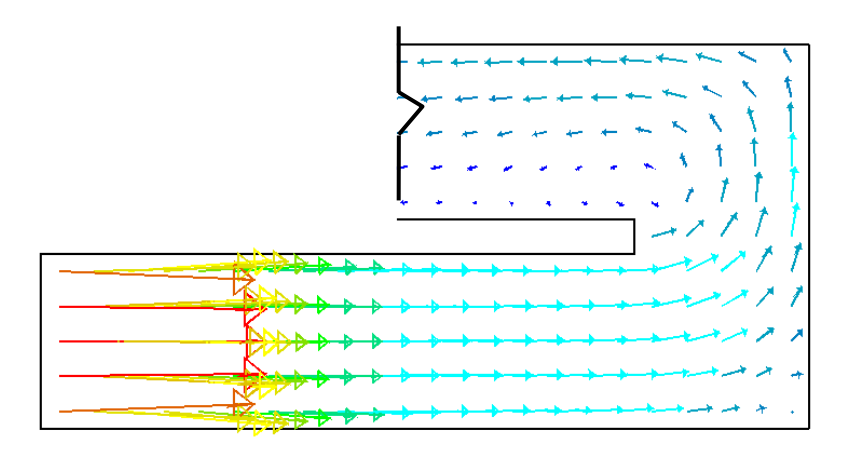

**شكل الف) صفحه xz**

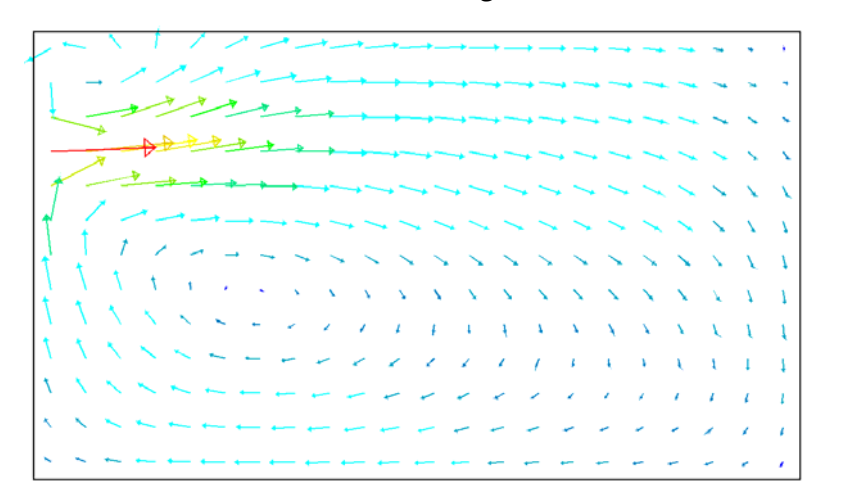

**شكل ب) صفحه yz**

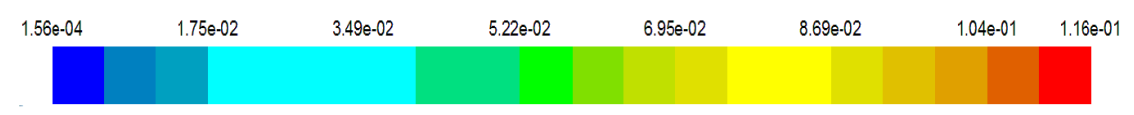

شكل 55-5 بردارهاي سرعت درتانك امبسي با ورودي در تراز 0.692=H/Z

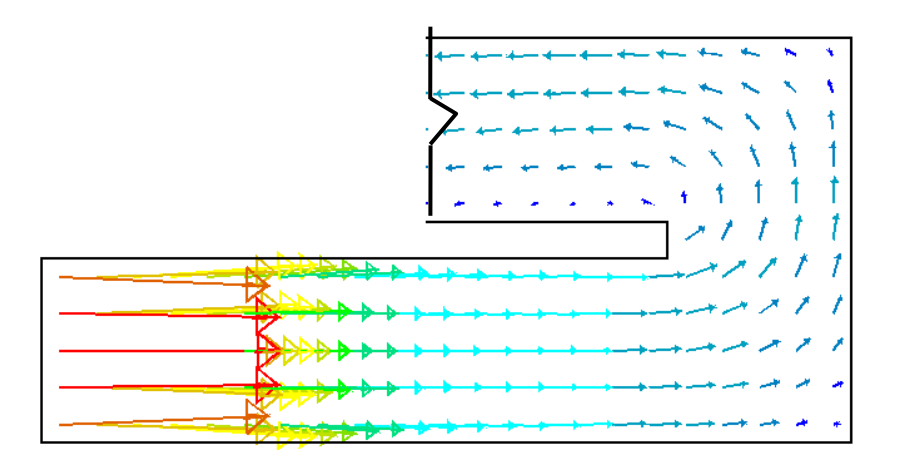

**شكل الف) صفحه xz**

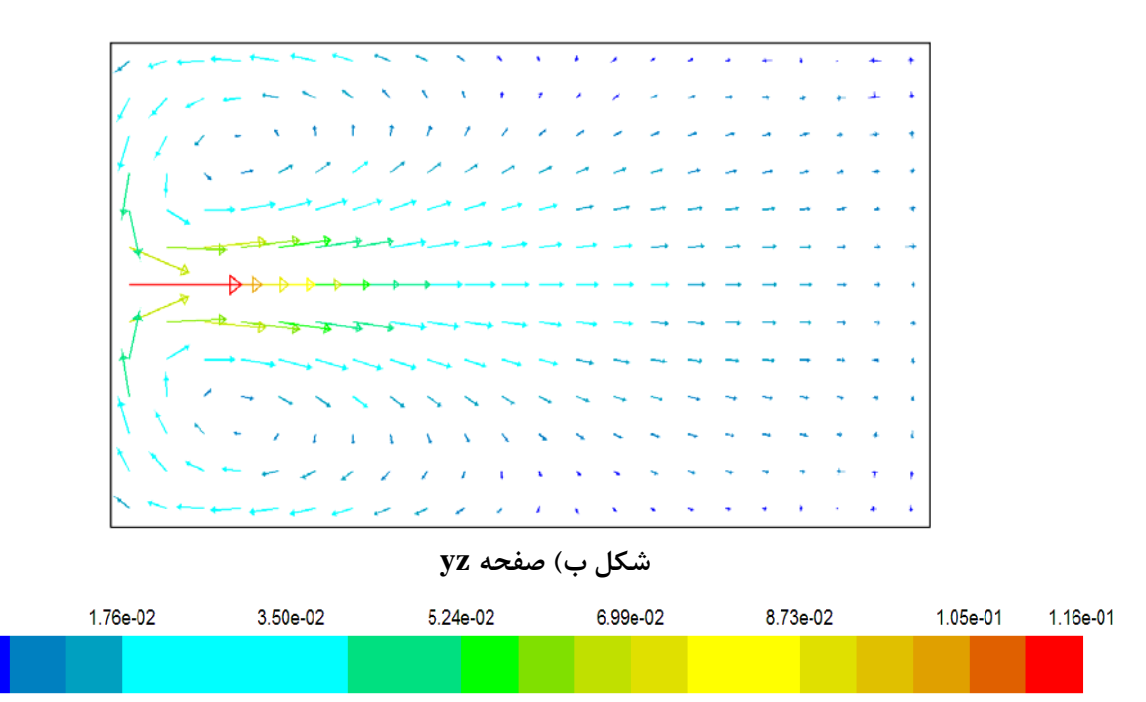

شكل 56-5 بردارهاي سرعت درتانك امبسي با ورودي در تراز 0.4615=H/Z

1.94e-04

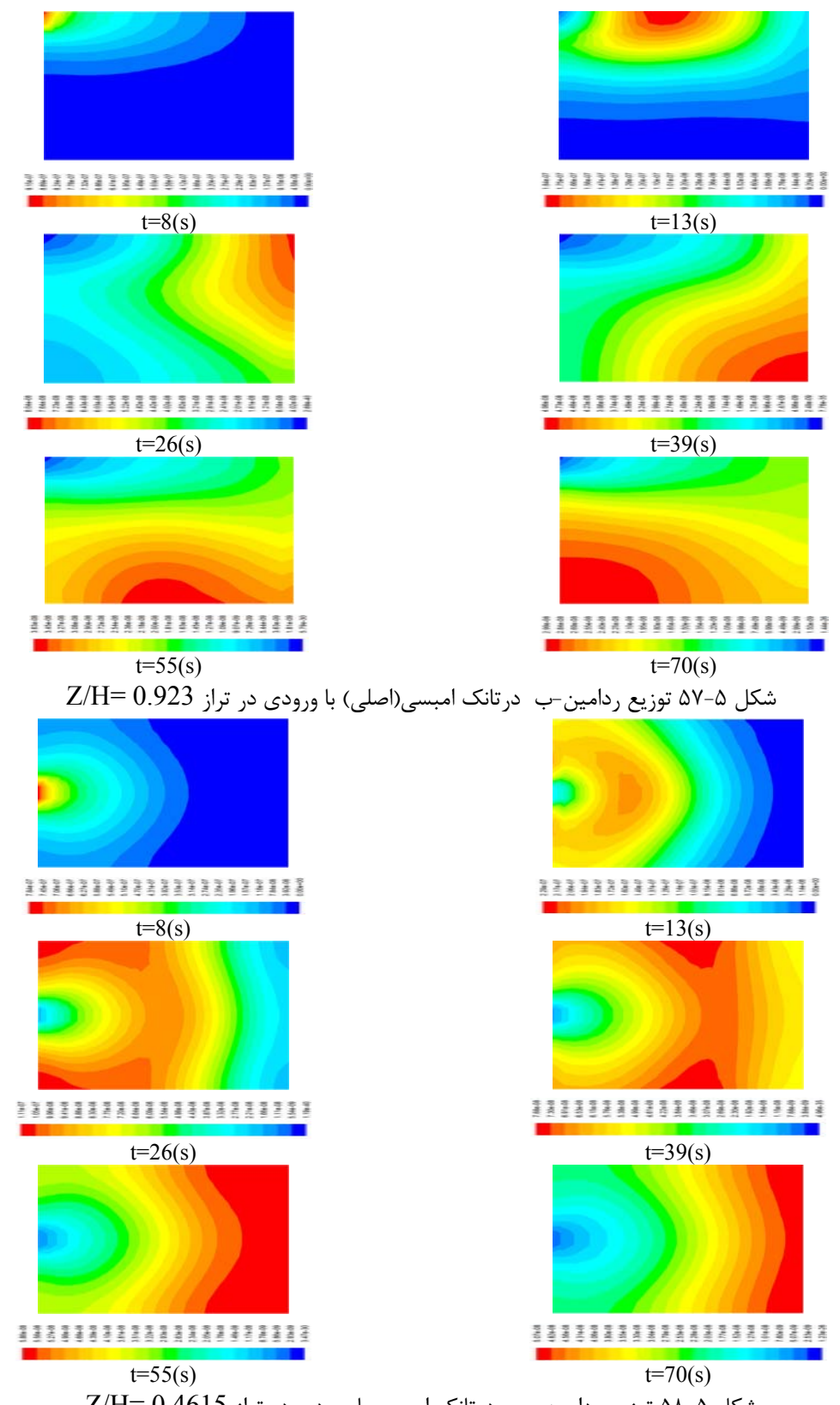

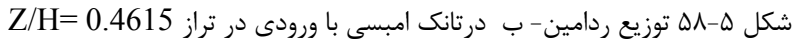

| ورودی در تراز  | ورودی در تراز | مدل اصلی                    | انديس ها                      |                |
|----------------|---------------|-----------------------------|-------------------------------|----------------|
| $Z/H = 0.4615$ | $Z/H = 0.692$ | $Z/H = 0.923$               |                               |                |
| $\cdot$ /٣٨۵   | $\cdot$ /۳۷۶  | $\cdot$ /٣٧                 | $\theta_{0}$                  |                |
| $\cdot$ /Y \   | .1999         | $\cdot$ /Y $\cdot$ $\Delta$ | $\theta_{10}$                 | ميانبر         |
| .779           | .779          | $\cdot$ /۳۵۳                | $\theta_{75} - \theta_{25}$   |                |
| .191Y          | $\cdot$ /۶۲۱  | $\cdot$ /۶۷۱                | $\theta_{90}$ – $\theta_{10}$ | اختلاط         |
| ۱۱۸۶۹          | <b>\/\\\\</b> | ۱/۹۵۱                       | $\theta_{90}/\theta_{10}$     |                |
| ۶۲             | 51/9          | ۵۹/۲                        | p                             | <b>PF</b> درصد |
| ۳۸             | ۳۸/۱          | $f \cdot / \lambda$         | $1-p$                         |                |
| .7979          | .7919         | ۰/۹۳۲                       | $\theta_{\rm max}$            |                |
| $.44\lambda$   | $\cdot$ 1989  | ۰/۹۹۳                       | $\theta_{\rm 50}$             | كارايي         |

جدول4-۴ مهمترين خصوصيات منحنى FTC

**-6-3-5 بررسي تاثير ارتفاع تانك در كارايي هيدروليكي** 

در اين بخش بمنظور بررسي اثرات افزايش و يا كاهش ارتفاع در كارايي 2 مدل جديد را مورد بررسي قرار داده ايم. بمنظور مقايسه بين مدلها با مدل اصلي حجم كلي تانك را ثابت نگه داشـته ايـم. در مـدل اول بمنظور افزايش ارتفاع تانك كه منجر به افزايش ارتفاع ديواره داخلي مي گردد يك محفظـه از 8 محفظـه تانك امبسي را حذف كرده و اقدام به افزايش ارتفاع تانك نموده ايم. در اين حالت ابعاد تانك برابـر اسـت با 1/7425 متر طول، 0/935 متر عرض و 0/6334 متر ارتفاع. بدليل افزايش ارتفـاع، حجـم ديـواره هـاي داخلي تغيير نموده كه اثر آن در نهايت در زمان تاخير تئوري مي باشد و برابر با 782/47 ثانيه مي گـردد و در مقايسه با مدل اصلي مقداري از زمان تاخير تئوري بيشتر مي گردد (تقريباً 2 ثانيه). در مدل دوم بـا كاهش ارتفاع تانك اقدام به ساخت مدل جديدي شده است كه بدليل ثابت نگه داشتن حجـم تانـك يـك محفظه به محفظه هاي مدل اصلي اضافه گرديده شده اسـت. در اينحالـت زمـان تـاخير تئـوري برابـر بـا 779/4 ثانيه مي باشد. در هر دو مـدل بـدليل ثابـت نگـه داشـتن دبـي ورودي، سـرعتهاي ورودي برابـر مي باشند و روند مدلسازي و استفاده از شرايط مرزي همانند روش مدلسازي در تانك اصلي مـي باشـند. همچنين بمنظور بررسي ردگير و توليد منحني هاي غلظت در خروجي 5 ميلي گرم از ردگير را در زمـان 10 ثانيه در ورودي تانك تزريق نموده ايم. اشكال (59-5) و (60-5) منحني هاي توزيع حضـور [48] و تابع توزيع تجمعي را نشان مي دهد. همانطور كه مشاهده مي گردد با افزايش ارتفاع ديواره منحني حضور پهن تر و پايين تر از مدل اصلي مي باشد و انديس موريل برابر است بـا 2/158 كـه در مقايسـه بـا مـدل اصلي افزايش يافته است و بيان كننده آن است كه شرايط از حالت پلاگ دورتر شده اسـت. امـا در مـدل دوم كه با كاهش ارتفاع ديواره و جايگزيني آن با يك ديواره داخلي همراه مي باشد، مشاهده مي گردد كه منحني توزيع حضور باريكتر و بلند تر گرديده شده است و انديس موريل در اينحالت برابر است با 1/828

كه نشان دهنده بهبود كارايي تانك مي باشد. لازم بذكر است همانطور كه در شـكل مشـاهده مـي گـردد زمان رسيدن ماكزيمم هاي مقادير منحني حضور و ترمهاي مربوط به انديس ميانبر تقريباً برابر مي باشند. بنابراين با كاهش ارتفاع ديواره سرعت متوسط افزايش يافته و باعث اختلاط بهتر در راسـتاي قـائم تانـك مي گردد و با افزودن يك ديواره داخلي كارايي تانك بهبود مي يابد كه مي تواند بيـان كننـده اثـر تعـداد ديواره هاي داخلي در كارايي تانك باشد.

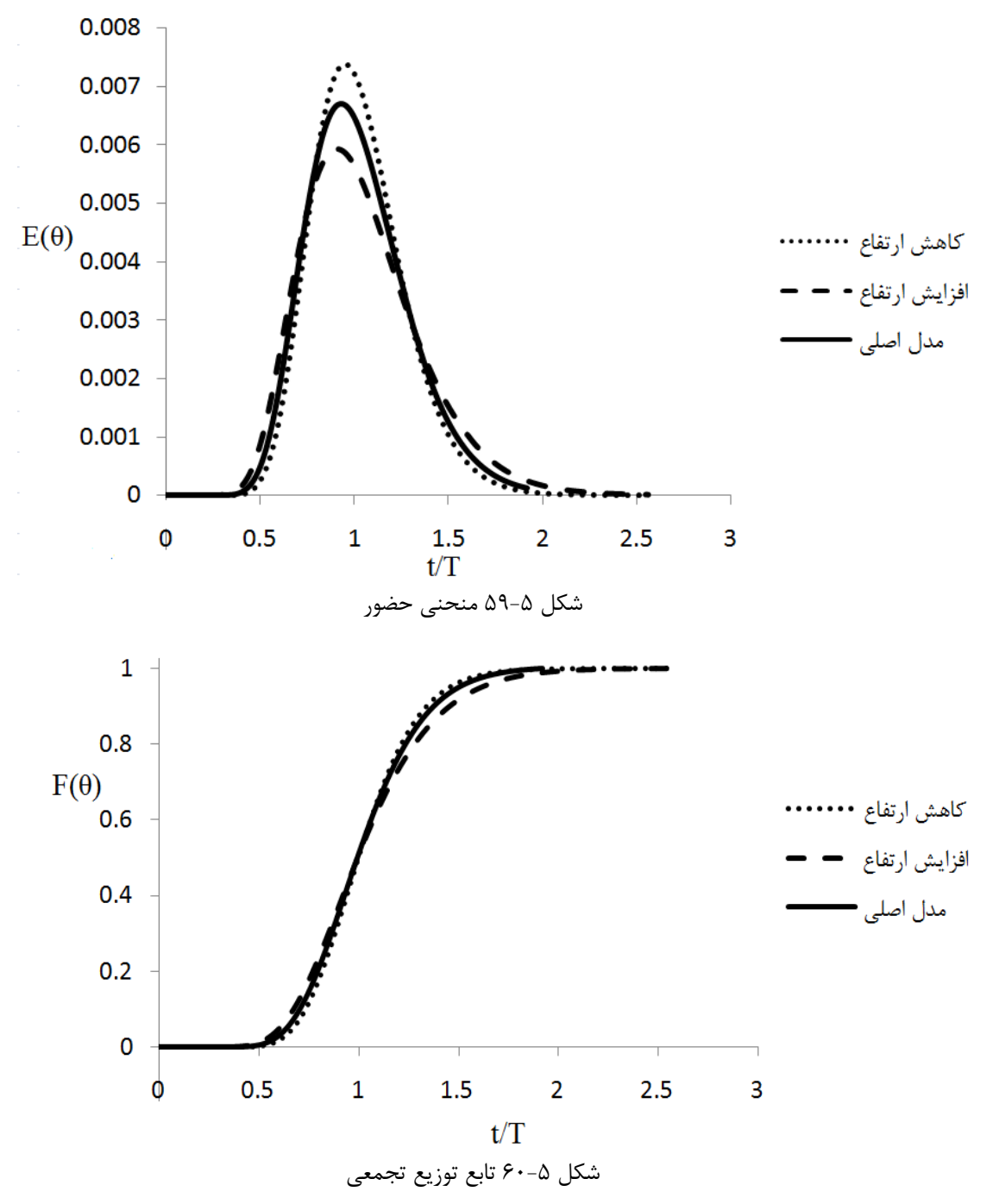

**-7-3-5 بررسي كارايي تانك تماسي با ساختار جديد از محل قرار گيري ديواره ها**  در بخش هاي پيشين اثر تعداد و محل قرار گيـري ديـواره هـاي داخلـي را در كـارايي تانـك مشـخص و مشاهده گرديد كه با افزايش تعداد ديواره هاي داخلي كارايي تانك بهبود مي يابد ولي از يك حد مشخص روند بهبود كارايي چشمگير نمي باشد كه در نهايت تانك تماسي امبسي با 10 محفظه مي تواند پيشنهاد گردد. اما از آنجائيكه افزايش ديواره ها در تانك تماسي امبسي ممكن است از لحـاظ اجرايـي و اقتصـادي اين امكان را تحت الشعاع خود قرار دهد لذا استفاده از تعداد كمتر ديواره هاي داخلـي بـا سـاختار جديـد محل قرار گيري و انديس هاي كارايي بهتر مي تواند گزينه جايگزين مناسـبي بـراي آن باشـد.[49][50] همچنين مشخص گرديد كه قرار گيري ديواره ها در راستاي طولي مي تواند از كارايي بيشتري در مقايسه با مقادير متناظر خود در راستاي عرضي برخوردار باشد. با توجـه بـه مطالـب فـوق يـك مـدل ديناميـك سيالات محاسباتي از تانك امبسي با محل جديد قرار گيري از ديواره ها و با 6 ديواره داخلي كه در شـكل (61-5) نشان داده شده است مورد بررسي قرار گرفته است.

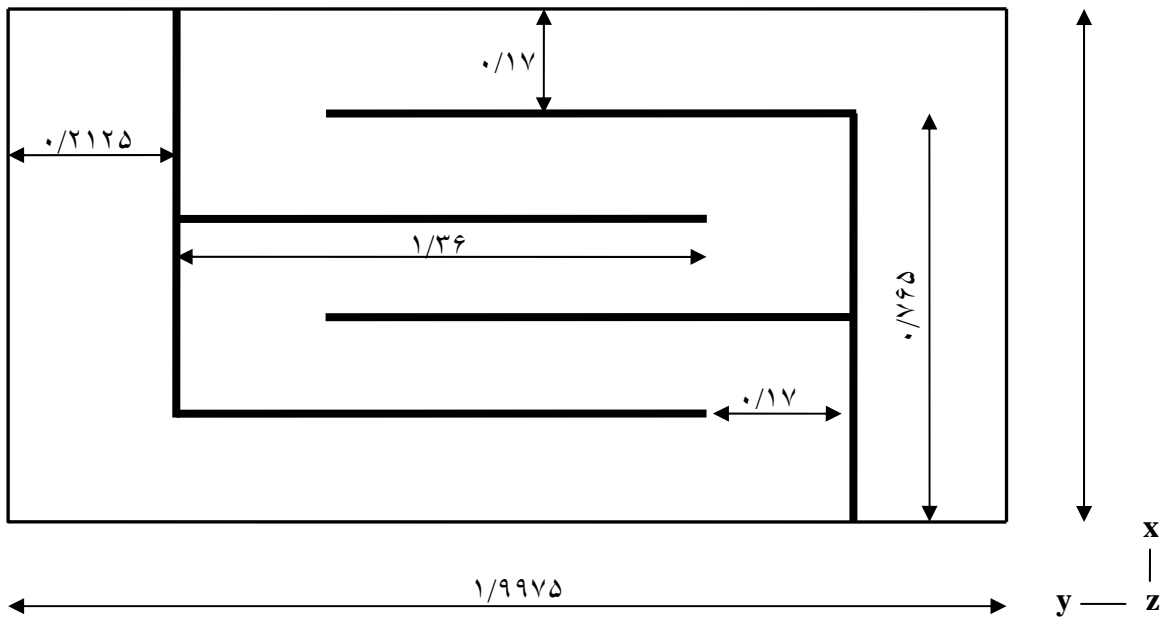

### تمام اندازه ها بر حسب متر مي باشند شكل 61-5 ساختار جديد از تانك تماسي امبسي

در اينحالت از ردامين-ب بهمان طريقي كه در مدلهاي قبلي استفاده گرديد، استفاده شده است. همانطور  $\cdot$ ۰۰/۸۰۷، مشاهده می گردد ساختار جدید با ۶ دیواره داخلی دارای مقدار  $\theta_{10}$  بزرگتر  $\cdot$ ۰/۸۰۷، و انديس موريل كمتر ،1/653، از مقدار آن در تانك تماسي امبسي و ديگر مدلهاي آن با تعـداد 9 ديـواره داخلي مي باشد كه بمعناي كاهش نـواحي چرخشـي در سـاختار جديـد و بهبـود كـارايي تانـك تماسـي مي باشد كه در شكل (63-5) بردارهاي سرعت را در تراز فوقاني تانك مشاهده مي نماييد. اين موضـوع را

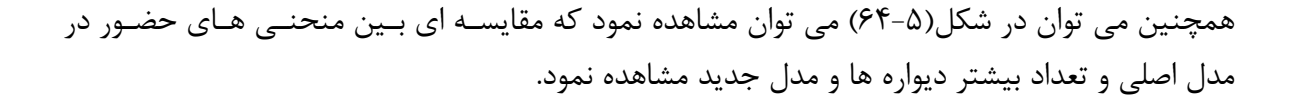

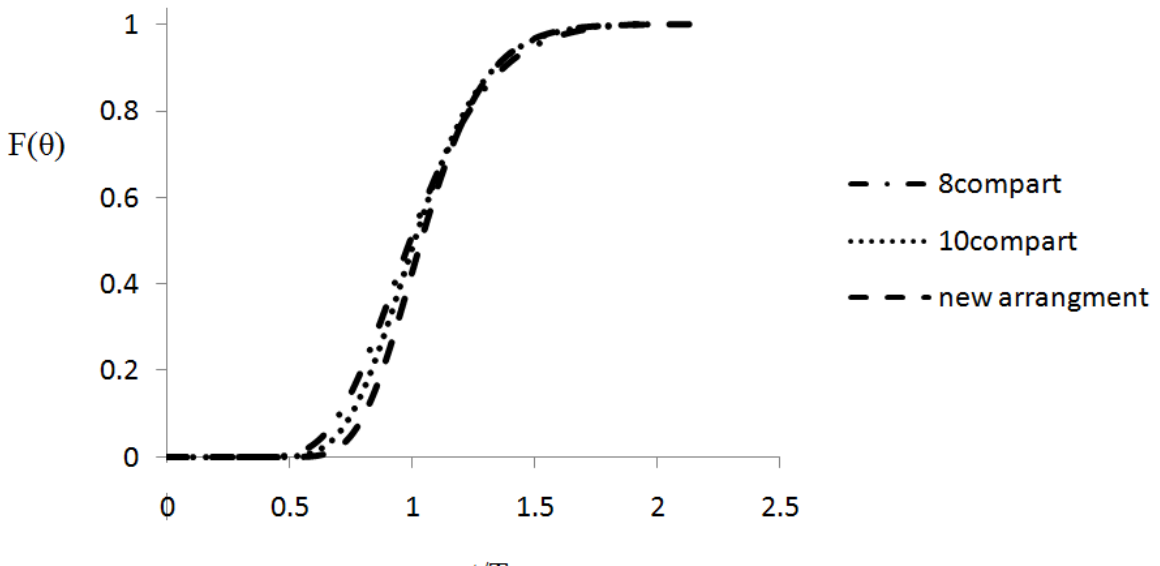

 $t/T$ 

شكل62-5 تابع توزيع تجمعي ساختار جديد تانك امبسي مدل جديد داراي منحني باريكتر و بلندتر مي باشد و همچنين مشاهده مي گـردد كـه تغييـرات سـاختار ديـــواره هـــاي داخلـــي منجـــر بـــه جابجـــايي مقـــادير مـــاكزيمم منحنـــي هـــاي حضـــور از به 1993  $t_m/T = 0$  به  $t_m/T = 0$  مي گردد. اين مقدار يكي از مشخصه هاي زماني كارايي تانک  $t_m/T = 0932$ مي باشد كه مقدار آن در حالت جريان پلاگ برابر با 1 مي باشد و مقادير بيشتر و يا كمتـر از آن بمعنـاي عدم توزيع يكنواخت جريان در تانك مي باشد[51] و در اين ساختار جديد مقدار آن به عدد 1 نزديكتـر مي باشد.

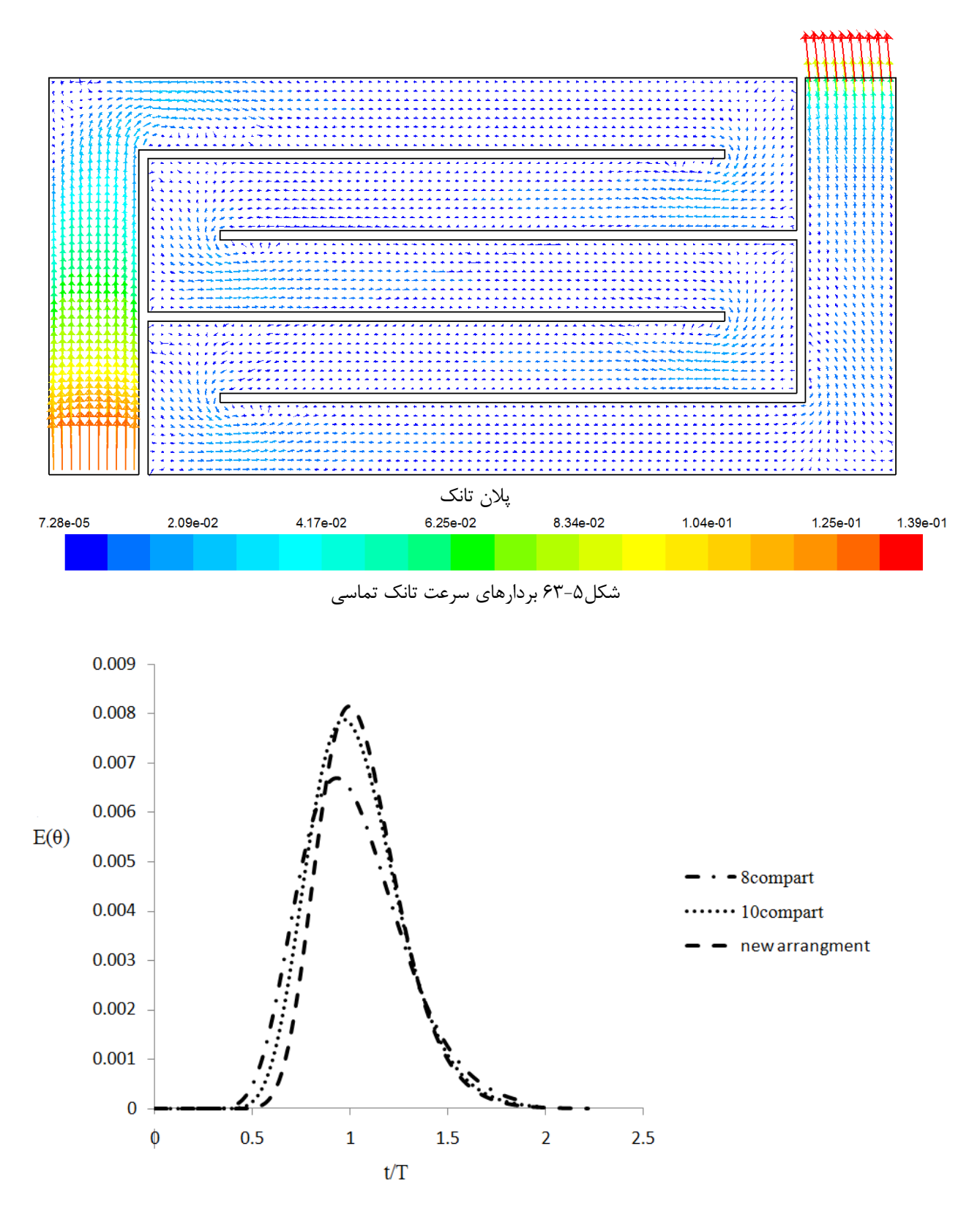

شكل64-5 مقايسه بين منحني هاي حضور

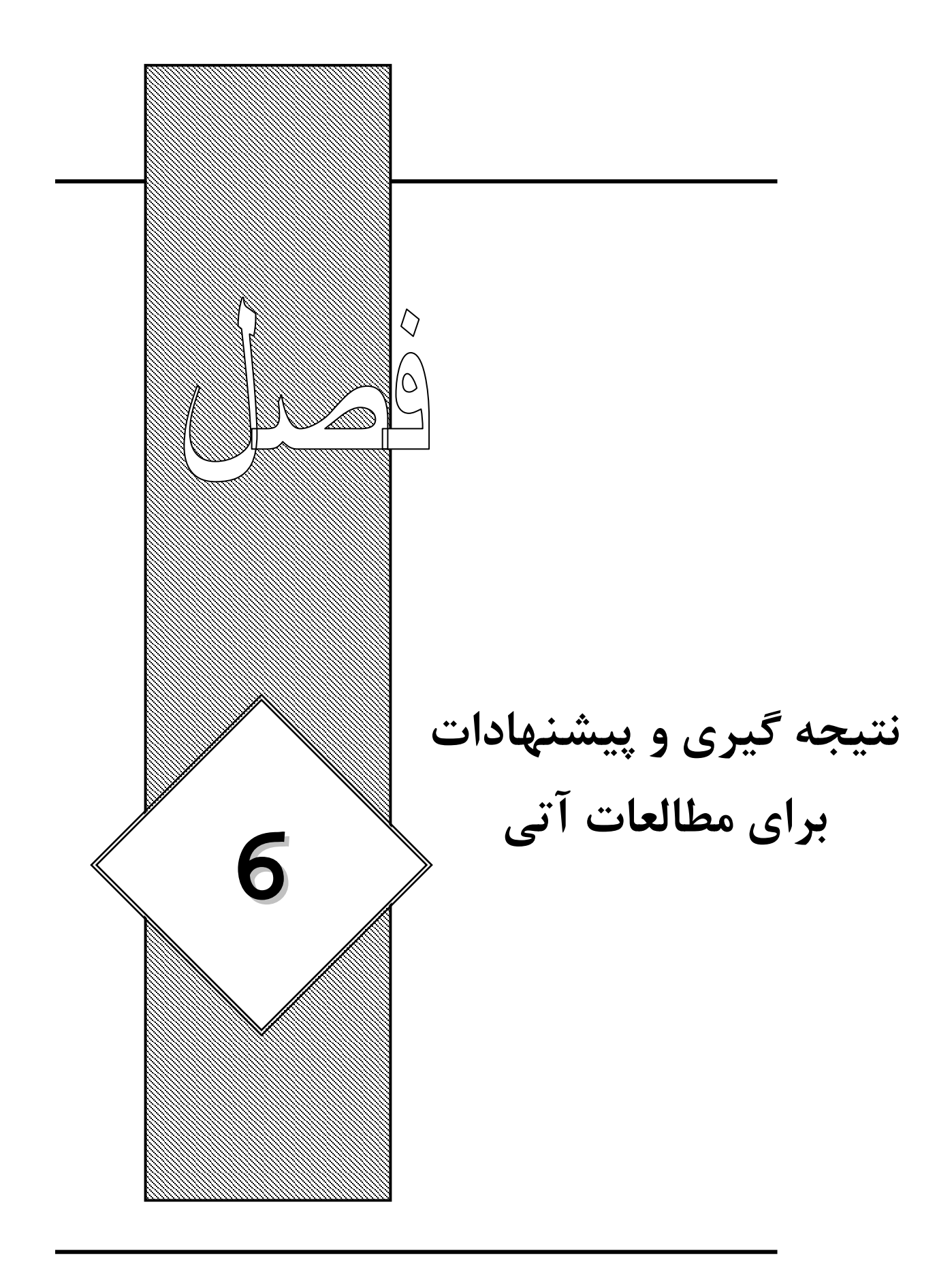

**-1-6 نتيجه گيري**  در اين تحقيق يك مدل عددي براي جريان و انتقال ردگير در تانـك تماسـي ضـد عفـوني امبسـي مـورد بررسي و تحقيق قرار گرفت. مدل عددي داراي قابليت مدلسازي جريان آرام و جريان آشفته مي باشد كـه در مدلسازي جريانات آشفته دو روش $\varepsilon \, s - k$  و Mixing lentgh مورد اسـتفاده قـرار گرفـت. همچنـين بمنظور بررسي كارايي تانك مدلسازي انتقال ردگير در تانك تماسي صورت گرفته است و از انديس هـاي كارايي استفاده شده كه در نهايت نتايج زير بدست آمده است:

- 1) در اين تحقيق جريان حاكم در تانك با توجه به روش عددي معرفي شده مدلسازي گرديده است و مدل عددي معرفي شده بمنظور حل معـادلات حـاكم داراي سـاختار مشـابه بـا روش سـيمپلر مي باشد. اگرچه ميزان ضمني بودن روش در مقايسه با سيمپلر كمتر مي باشد اما نتايج بدسـت آمده از حل در يك گام زماني براي ديگر گامهاي زماني مورد استفاده قرار مـي گيـرد و بنـابراين سرعت روش عددي بكار رفته از روش سيمپلر بيشـتر مـي باشـد. بـراي جريـان آشـفته از مـدل او Mixing lentgh كه بعنوان مدل صفر معادله اي و مدل  $\varepsilon - \varepsilon$  كه مدل دو معادله اي مي باشد  $\text{Mixing }$ استفاده شده است. مقايسه نتايج بدست آمده از مدلهاي عـددي و نتـايج آزمايشـگاهي حـاكي از انطباق قابل قبول بين آنها مي باشند.
- 2) استفاده از مدل عددي سه بعدي براي مدلسازي جريانها در بسياري از تانكهاي تماسـي ضـروري مي باشد. بعنوان مثال در مدل تانك تماسي امبسي جريان داراي ساختار سه بعدي در بعضـي از قسمتهاي تانك مي باشد كه مدل دو بعدي قادر به مدلسازي چرخشهاي قـوي در راسـتاي قـائم تانك نمي باشند. براي تانك مورد تحقيق چرخشهاي قائم در محفظه هاي 1 و 2 مشـاهده شـده است كه مدلهاي دو بعدي براي مدلسازي مناسب نمي باشند.
- 3) سرعتهاي اندازه گيري شده در مدل آزمايشگاهي تانك تماسي بسيار كـم بـوده اسـت و بنـابراين مدل جريان آرام نيز علاوه بر مدلهاي آشفتگي  $k-\varepsilon$  و Mixing lentgh جوابهاي قابل قبـولي را نتيجـه داده اسـت و ايـن موضـوع نشـان دهنـده آن اسـت كـه مدلسـازي آشـفتگي در مـدل آزمايشگاهي تانك تماسي امبسي چندان مهم نبوده است.
- 4) مدلسازي عددي آشفتگي در تانك تماسي امبسي در مقياس واقعي خود نيز تغييرات چنـداني در نتايج بوجود نياورده است و اين نتيجه نشان مي دهد كه مدل مقياس شده آزمايشگاهي مي تواند بيانگر خصوصيات تانك تماسي با اندازه واقعي خود باشد. اگرچه مقـادير لزجـت ادي آشـفته در مقياس واقعي تقريباً 17 برابر مقادير متناظر آن در مدل آزمايشگاهي شده است اما ايـن افـزايش در حدي نبوده است كه باعث تغيير در ساختار جريان گردد و ترمهاي انتقال و گراديانهاي فشـار ترمهاي غالب از فرآينده هاي هيدرودينامكي در تانك مي باشند.
- 5) بمنظور بررسي دقيقتر از صحت نتايج بدست آمده از ميدان جريان توسط مدل عـددي اقـدام بـه مدلسازي ردگير بقايي در تانك تماسي شده است و نتايج بدست آمده از آن را با نتايج ارائه شـده توسط تگزيرا[11] مورد مقايسه قـرار داده ايـم كـه از انطبـاق قابـل قبـولي بـين آنهـا برخـوردار مي باشد دلايل اختلاف اندك مشاهده شده در جوابها را مي توان ناشي از خطا هـاي موجـود در روش عددي و همچنين اندازه گيري غلظت در آزمايشگاه دانست.
- 6) بمنظور بررسي اثر تعداد ديواره هاي داخلي پنج مدل عددي جديـد را مدلسـازي نمـوده ايـم. در تمام مدلها اندازه تانك و دبي ورودي و ارتفاع سريز را ثابت نگه داشته تا بتـوان مقايسـه اي بـين مدل اصلي با مدلهاي جديد صورت پذيرد. همچنين بمنظور تعيين كارايي از انديس هاي كـارايي استفاده شده است. اگرچه انديس هاي كارايي بطور مستقيم نمي تواند ميزان ضد عفوني در تانك را نشان دهند اما بيان كننده خصوصيات هيدروليكي موجود در تانك مي باشند. مشاهده گرديـد كه با افزايش تعداد ديواره هاي داخلي از ميزان جريانهاي چرخشي در طول تانك كاسته شـده و جريان را به حالت پلاگ نزديكتر مي نمايد اما افزايش بيش از يك حد معين، روند بهبود كـارايي چشمگير نمي باشد و لزوم تحقيقات بيشـتر در ايـن زمينـه مشـخص گرديـد و در نهايـت تانـك امبسي با 9 ديواره داخلي پيشنهاد گرديده شده است.
- 7) همچنين بمنظور تاثير محل قرار گيري ديواره ها در كارايي تانك سه مدل عـددي جديـد مـورد بررسي قرار گرفت بنحوي كه ديواره هاي داخلي در راستاي طولي تانك قـرار گرفتـه انـد. نتـايج بدست آمده از ميدان جريان و انديس هاي كارايي نشان داده است كه كارايي تانك در اين حالت بهبود چشمگيري در مقايسه با مقادير متناظرشان در حالت قبل داشت و مشخص گرديد كـه در اين حالت بعلت كاهش چرخش در تانك جريان به حالت پلاگ نزديكتر مي گردد و بـراي تانـك تماسي امبسي قرار گيري ديواره ها در طول تانك مي تواند ميزان كارايي آن را افزايش دهد.
- 8) بمنظــور بررســي محــل قــرار گيــري ورودي در كــارايي تانــك دو مــدل جديــد بــا ورودي در ترازهاي2/H=0.692 و 2/H=0.4615 در نظر گرفته شد و مشـخص گرديـد كـه بـا جابجـايي ورودي از نيمه بالايي تانك بـه ميانـه هـاي تانـك توزيـع غلظـت در محفظـه اول يكنواخـت تـر مي گردد و اين موضوع مي تواند در توزيع يكنواخت تر آن در بقيـه محفظـه هـا و در نهايـت در خروجي تانك كمك نمايد. نتايج بدست آمده نيز مويد همين موضوع بوده است اما بـا توجـه بـه اينكه جريان در مسير ورودي به خروجي تانك به حالت پلاگ نزديك مي گردد بنابراين عليـرغم عدم توزيع يكنواخت در محفظه اول، توزيع ردگير در محفظه هاي بعـدي يكنواخـت تـر شـده و ميزان اثر پذيري تغيير محل ورودي تانك چندان نبوده . بهبود كارايي چشمگير نمي باشد.
- 9) بمنظور بررسي تاثير ارتفاع در كارايي تانك تماسي امبسي دو مدل جديـد را مـورد بررسـي قـرار داده ايم در مدل اول با ثابت نگه داشتن حجم كلي تانك اقدام به افزايش ارتفاع تانك نموده و در

مدل دوم نيز با همين فرضيه ارتفاع تانك را كاهش داده ايم كـه بـا كـاهش ارتفـاع و ثابـت نگـه داشتن حجم كلي تانك، يك ديواره به ديواره هاي داخلي تانك افزوده گرديد. نتايج حـاكي از آن است كه با افزايش ارتفاع، منحني حضور پهن تر و پايين تر از مدل اصلي قـرار گرفتـه و انـديس موريل برابر با 2/158 شده كه در مقايسه با مدل اصلي از كارايي تانك كاسته شده اسـت. امـا در مدل دوم شاخص كارايي بهتر شده و منحني حضور به حالت پلاگ نزديكتر شده است كه نشـان دهنده آن است كه با كاهش ارتفاع ديواره، سرعت متوسط افزايش يافته و باعث اختلاط بهتـر در اســتاي قــائم مــي گــردد و بــا افــزودن يــك ديــواره داخلــي كــارايي تانــك بهبــود مي يابد كه مي تواند بيان كننده مجدد اثر تعداد ديواره داخلي در كارايي تانك باشد.

- 10) با توجه به اثر تعداد ديواره ها و محل قرار گيري آنها در كـارايي تانـك مشـخص گرديـد اگرچـه افزايش تعداد ديواره مي تواند در بهبود كارايي موثر باشد اما افزايش آنها از يك حد معين بلحـاظ مسـائل اجرايـي ممكـن اسـت ميسـر نباشـد و از طرفـي قـرار گيـري ديـواره در طـول تانـك مي تواند در بهبود شاخص هاي كارايي تاثير گذار باشد بنابراين اقدام به توليد يك مـدل عـددي گرديده است كه از لحاظ تعداد كمتر از مقادير فوق بوده ( شش عدد) و محـل قـرار گيـري آنهـا بنحوي بوده است كه در ايجاد شرايط پلاگ كمك نمايد. با آناليز مدل جديد مشخص گرديد كـه انديس هاي كارايي در مقايسه با مدل اصلي و مدل با نـه ديـواره داخلـي بهتـر شـده اسـت كـه بمعناي كاهش نواحي چرخشي در ساختار جديد و بهبود كارايي تانك از لحاظ عملكرد مي باشد. مدل پيشنهادي داراي منحني باريكتر و بلندتر مي باشد و همچنين مشاهده گرديد كه مشخصـه هاي زماني كارايي تانك بهبود يافته است كه درنهايت مي توان مدل را براي تانك تماسي امبسي پيشنهاد نمود.
	- **-2-6 پيشنهادات**

بمنظور مطالعات بيشتر در آينده موارد زير پيشنهاد مي گردد:

- 1) استفاده از شبكه هاي بي سازمان، بمنظور كاربرد در تانك هاي نامنظم مانند تانك هاي دايره اي مفيد مي باشد. در اين تحقيق يك تانك تماسي ساخته شده منظم مورد تحقيق قرار گرفـت كـه شكل تانك استفاده از مش هاي منظم را مقدور ساخته است اما بطور كلي تانكهاي تماسي ديگـر ( مانند دايره اي شكل) وجود دارد كه استفاده از مش هاي نامنظم مناسب تر مي باشد.
- 2) استفاده از ديگر مدلهاي آشفتگي مانند LES بمنظور تعيين ميدان جريان. مـدل LES از لحـاظ برنامــه نويســي آســانتر از مــدل  $\varepsilon$   $\varepsilon$  مــي باشــد امــا از لحــاظ زمــان محاســباتي كمتــر مي باشد زيرا كه اين مدل نياز به شبكه هاي ريزتر دارد. استفاده از اين مدل مي تواند در پـيش بيني ميدان جريان كمك نمايد.
- 3) مطالعات بيشتر در مورد مدل عددي از لحاظ اعتبار مدل و كـاليبره كـردن آن مفيـد مـي باشـد. مدل عددي مي بايسـت بـراي ديگـر تانكهـاي تماسـي مـورد اسـتفاده قـرار گيـرد و حساسـيت پارامترهاي مربوط به مدلسازي مورد تدقيق قرار بگيرد.
- 4) مدلهاي آزمايشگاهي بيشتري با ساختارهاي مختلف از ديواره ها و جريان مـي بايسـت سـاخته و مورد مطالعه قرار بگيرد تا از اين طريق اطلاعات كافي بمنظور صحت عملكرد مدل عـددي بـراي كاربرد بيشتر در اندازه هاي مختلف تانك و محل قرار گيري ورودي و خروجي و غيره در اختيـار قرار گيرد.
- 5) با مدلسازي واقعي از فرآيند ضد عفوني و بهينه كردن ميـزان كلـر در خروجـي تانـك مـي تـوان اطلاعات مفيد از كارايي تانك در اختيار داشت و با توجـه بـه آن اقـدام بـه توليـد مـدل عـددي بمنظور پيش بيني فرآيند ضد عفوني در تانك هاي تماسي كلرين نمود.

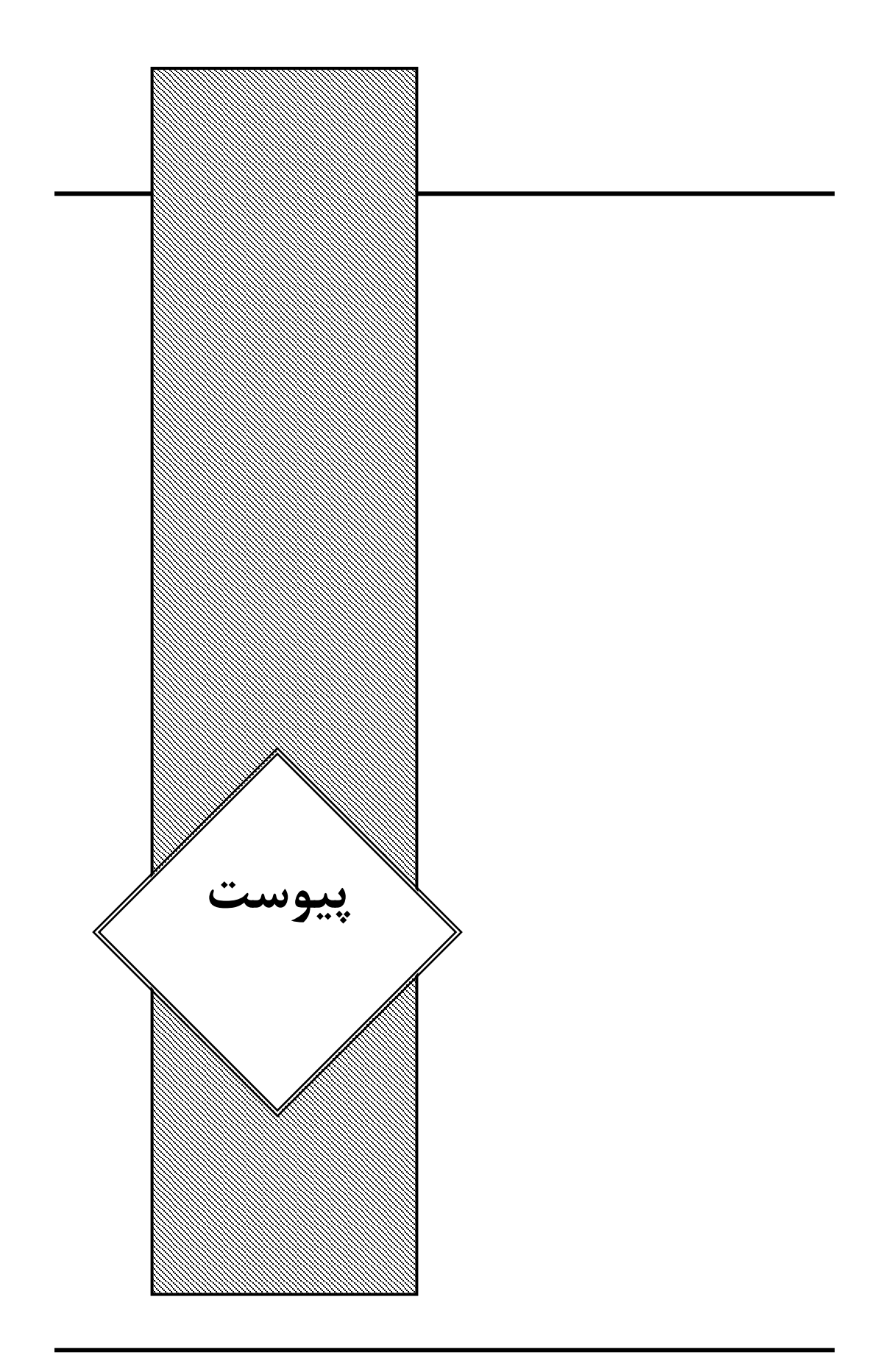

### **پيوست الف: ايجاد هندسه شبكه در نرم افزار گمبيت**

volume create width 0.9361 depth 1.9943 height 0.5525 offset 0.46805 0.99715 brick ٠.٢٧٦٢٥ \

coordinate create cartesian oldsystem "c\_sys.1" offset 0 0.1628 0 axis1 "x \"angle1 0 axis2 "y" angle2 0 axis3 "z" angle3 0 rotation

volume create width 0.7326 depth 0.0407 height 0.5525 offset 0.3663 0.02035  $\cdot$ . YVTY  $\circ$  \ brick

volume subtract "volume.1" volumes "volume.2"

coordinate create cartesian oldsystem "c\_sys.2" offset 0.9361 0.2035 0 axis1" \ x" angle1 0 axis2 "y" angle2 0 axis3 "z" angle3 0 rotation

volume create width 0.7326 depth 0.0407 height 0.5525 offset -0.3663 0.02035\0.27625 brick

volume subtract "volume.1" volumes "volume.2"

coordinate create cartesian oldsystem "c\_sys.3" offset -0.9361 0.2035 0 axis1" \x" angle1 0 axis2 "y" angle2 0 axis3 "z" angle3 0 rotation

volume create width 0.7326 depth 0.0407 height 0.5525 offset 0.3663 0.02035\ 0.27625 brick

volume subtract "volume.1" volumes "volume.2"

coordinate create cartesian oldsystem "c\_sys.4" offset 0.9361 0.2035 0 axis1" \x" angle1 0 axis2 "y" angle2 0 axis3 "z" angle3 0 rotation

volume create width 0.7326 depth 0.0407 height 0.5525 offset -0.3663 0.02035 \ 0.27625 brick

volume subtract "volume.1" volumes "volume.2"

coordinate create cartesian oldsystem "c\_sys.5" offset -0.9361 0.2035 0 axis1\ " x" angle1 0 axis2 "y" angle2 0 axis3 "z" angle3 0 rotation

volume create width 0.7326 depth 0.0407 height 0.5525 offset 0.3663 0.02035\ 0.27625 brick

volume subtract "volume.1" volumes "volume.2"

coordinate create cartesian oldsystem "c\_sys.6" offset 0.9361 0.2035 0 axis1" \x" angle1 0 axis2 "y" angle2 0 axis3 "z" angle3 0 rotation

volume create width 0.7326 depth 0.0407 height 0.5525 offset -0.3663 0.02035\ 0.27625 brick

volume subtract "volume.1" volumes "volume.2"

coordinate create cartesian oldsystem "c\_sys.7" offset -0.9361 0.2035 0 axis1"\x" angle1 0 axis2 "y" angle2 0 axis3 "z" angle3 0 rotation

```
volume create width 0.7326 depth 0.0407 height 0.5525 offset 0.3663 0.02035\ 0.27625 brick
volume subtract "volume.1" volumes "volume.2" 
coordinate create cartesian oldsystem "c_sys.8" offset 0.9361 0.2035 0 axis1"\ x" angle1 0 axis2 "y" angle2 0 axis3 "z"
angle3 0 rotation 
volume create width 0.7326 depth 0.0407 height 0.5525 offset -0.3663 0.02035 
volume subtract "volume.1" volumes "volume.2" 
coordinate create cartesian oldsystem "c_sys.9" offset -0.9361 0.2035 0 axis1"\ x" angle1 0 axis2 "y" angle2 0 axis3 "z"
angle3 0 rotation 
volume create width 0.7326 depth 0.0407 height 0.5525 offset 0.3663 0.02035\ 0.27625 brick
volume subtract "volume.1" volumes "volume.2" 
coordinate activate "c_sys.1" 
vertex create coordinates 0 0 0.5118 
coordinate activate "c_sys.10" 
coordinate activate "c_sys.1" 
vertex create coordinates 0 0.1628 0.5118 
coordinate activate "c_sys.10" 
coordinate activate "c_sys.1" 
vertex create coordinates 0 1.9943 0.5118 
coordinate activate "c_sys.10" 
coordinate activate "c_sys.1" 
vertex create coordinates 0 1.8315 0.5118 
coordinate activate "c_sys.10" 
face split "face.3" virtual vertices "vertex.155" "vertex.156" tolerance\land \land e-05
coordinate activate "c_sys.1" 
vertex create coordinates 0 0.0407 0.5118 
coordinate activate "c_sys.10" 
coordinate activate "c_sys.1"
```

```
146
```
- vertex create coordinates 0 0.0407 0.5525
- coordinate activate "c\_sys.10"
- coordinate activate "c\_sys.1"
- vertex create coordinates 0 0.0814 0.5525
- coordinate activate "c\_sys.10"
- vertex create coordinates 0 0.0814 0.5118
- coordinate activate "c\_sys.10"
- coordinate activate "c\_sys.1"
- vertex create coordinates 0 0.1221 0.5118
- coordinate activate "c\_sys.10"
- coordinate activate "c\_sys.1"
- vertex create coordinates 0 0.1221 0.5525
- coordinate activate "c\_sys.10"

face split "v\_face.83" virtual vertices "vertex.161" "vertex.162" tolerance\ \ e-05

face split "v\_face.90" virtual vertices "vertex.160" "vertex.159" tolerance \  $\cdot$  e-05

face split "v\_face.92" virtual vertices "vertex.157" "vertex.158" tolerance \ 1 e-05

edge picklink "edge.25" "edge.27" "edge.34" "edge.32" "edge.48" "edge.50 " \

- " edge.53" "edge.55" "edge.69" "edge.71" "edge.78" "edge.76" "edge.92\"
- " edge.94" "edge.99" "edge.97" "edge.1 15" "edge.113" "edge.122" "edge.120 " \
- " edge.136" "edge.138" "edge.143" "edge.141" "edge.157" "edge.159\"
- " edge.180" "edge.182" "edge.164" "edge.166" "edge.185" "edge.187\"
- " edge.201" "edge.203" "edge.208" "edge. 210" "edge.4" "edge.12" "edge.9 " \
- " edge.1"
- edge mesh "edge.1" "edge.12" "edge.4" "edge.210" "edge.208\"
- " edge.203" "edge.201" "edge.187" "edge.185" "edge.166" "edge.164\"
- " edge.182" "edge.180" "edge.159" "edge.157" "edge.141" "edge.143\"
- " edge.138"edge.120" "edge.122" "edge.113" "edge.115" "edge.97\"
- " edge.99" "edge.94" "edge.92" "edge.76" "edge.78" "edge.71" "edge.69\"
- " edge.55" "edge.53" "edge.50" "edge.4 8" "edge.32" "edge.34" "edge.27 " \
- " edge.25" successive ratio1 1 size 0.0407
- edge picklink "edge.207" "edge.163" "edge.119" "edge.75" "edge.11" "edge.56 " \
- " edge.100" "edge.144" "edge.188"
- edge mesh "edge.188" "edge.144" "edge.100" "edge.56" "edge.11" "edge.75 " \
- " edge.119" "edge.163" "edge.207" successive ratio1 1 size  $0.0407$
- edge picklink "edge.3" "edge.179" "edge.135" "edge.91" "edge.47" "edge.160\"
- " edge.116" "edge.72" "edge.28"
- edge mesh "edge.28" "edge.72" "edge.116" "edge.160" "edge.47" "edge.91\"
- " edge.135" "edge.179" "edge.3" successive ratio1 1 size 0.0407
- edge picklink "edge.10" "v\_edge.216" "edge.204"
- edge mesh "edge.204" "v\_edge.216" "edge.10" successive ratio1 1 size 0.0407
- edge mesh "edge.2" successive ratio1 1 size 0.0407
- edge picklink "edge.8" "v\_edge.217" "edge.205" "edge.196" "edge.194\"
- " edge.184" "edge.183" "edge.173" "edge.171" "edge.162" "edge.161\"
- " edge.152" "edge.150" "edge.140" "edge.139" "edge.129" "edge.127\ "
- " edge.118" "edge.117" "edge.108" "edge. 106" "edge.96" "edge.95" "edge.85 " \
- " edge.83" "edge.74" "edge.73" "edge.64" "edge.62" "edge.41" "edge.39\"
- " edge.30" "edge.20" "edge.18" "edge.52" "edge.51" "edge.6"
- edge mesh "edge.6" "edge.51" "edge.52" "edge.18" "edge.20" "edge.30\"
- " edge.39" "edge.41" "edge.62" "edge.64" "edge.73" "edge.74" "edge.83\"
- " edge.85" "edge.95" "edge.96" "edge.1 06" "edge.108" "edge.117" "edge.118 " \
- " edge.127" "edge.129" "edge.139" "edge.140" "edge.150" "edge.152\"
- " edge.161" "edge.162" "edge.171" "edge.173" "edge.183" "edge.184\"
- " edge.194" "edge.196" "edge.205" "v edge.217" "edge.8" successive ratio1 1 \ size 0.0407
- edge picklink "v\_edge.215" "v\_edge.213"
- edge mesh "v\_edge.213" "v\_edge.215" successive ratio1 1 size 0.0407
- edge picklink "v\_edge.212" "v\_edge.226" "v\_edge.221\"
- " v\_edge.214" "v\_edge.222" "v\_edge.224" "v\_edge.227" "v\_edge.229\"
- " v\_edge.234" "v\_edge.232" "v\_edge.233" "v\_edge.235"
- edge mesh "v\_edge.235" "v\_edge.233" "v\_edge.232" "v\_edge.234" "v\_edge.229\ "
- " v\_edge.227" "v\_edge.224" "v\_edge.222" "v\_edge.214" "v\_edge.221\"
- " v\_edge.226" "v\_edge.231" "v\_edge.212" successive ratio1 1 size  $0.0407$
- volume mesh "v\_volume.2" submap size 1
- physics create "lid" btype "WALL" face "v\_face.89"
- physics create "outlet" btype "PRESSURE\_OUTLET" face "v\_face.87"
- physics create "inlet" btype "VELOCITY\_INLET" face "v\_face.91" "v\_face.94"
- physics create "concentration" btype "VELOCITY\_INLET" face "v\_face.93"
- physics create "concentration" btype "VELOCITY\_INLET" face "v\_face.95"
- physics modify "concentration" btype label "concentration3" face "v\_face.93"
- physics modify "new concentration" btype label "concentration2" face \ " v\_face.95"
- export fluent5 "default\_id5260.msh"

**پيوست ب: مدلسازي جريان و ردگير در نرم افزار فلوئنت**

file read " compart.msh"

grid check

define materials change-create air water yes constant 1000 no no yes constant .001 no yes no no no no no

define materials change-create water rodamin no no no no no no yes no no no no

define models species no mixture-template inlet-diffusion yes no

define materials change-create mixture-template mixture-template no 2 rodamin water 0 0 no no no no yes constantdilute-appx 1 .0015 no no

define operating-conditions gravity yes 0 0 -9.81

define boundary-conditions velocity-inlet concentration2 no yes yes yes no .1765 no 0 no 0 no 300 no 0 define boundary-conditions velocity-inlet concentration3 no yes yes yes no .1765 no 0 no 0 yes 300 no 0 define boundary-conditions velocity-inlet inlet yes yes yes yes no .1765 no 0 no 0 no 300 no 0 define boundary-conditions wall lid 0 no 0 no no no 0 no yes motion-bc-moving no yes no 1 1 1 0 no yes define boundary-conditions wall wall  $\theta$  no  $\theta$  no no  $\theta$  no no no yes define boundary-conditions fluid fluid no no yes 0 0 0 0 0 0 no no define boundary-conditions pressure-outlet outlet no 0 no 300 no yes no 0 no yes surface point-surface p-1 0.46805 0.0814 0.48875 surface point-surface p-2 0.46805 0.2849 0.48875 surface point-surface p-3 0.46805 0.4884 0.48875 surface point-surface p-4 0.46805 0.6919 0.48875 surface point-surface p-5 0.46805 0.8954 0.48875 surface point-surface p-6 0.46805 1.0989 0.48875 surface point-surface p-7 0.46805 1.3024 0.48875 surface point-surface p-8 0.46805 1.5059 0.48875 surface point-surface p-9 0.46805 1.7094 0.48875 surface point-surface p-10 0.46805 1.9129 0.48875 surface point-surface p-11 0.02035 1.9129 0.53215 define models viscous ke-standard no

solve set equations yes ke no temperature no

solve monitors residual plot yes

solve initialize compute-defaults velocity-inlet outlet

solve iterate 200

surface iso-surface y-coordinate compart-1  $( ) ( ) 0.0814( )$ 

surface iso-surface y-coordinate compart-2 () () 0.2849()

surface iso-surface y-coordinate compart-3 () () 0.4884()

surface iso-surface y-coordinate compart-4 () () 0.6919()

surface iso-surface y-coordinate compart-5 () () 0.8954()

surface iso-surface y-coordinate compart-6 () () 1.0989()

surface iso-surface y-coordinate compart-7 () () 1.3024()

surface iso-surface y-coordinate compart-8 () () 1.5059()

surface iso-surface y-coordinate compart-9 () () 1.7094()

surface iso-surface y-coordinate compart-10  $( ) ( ) 1.9129( )$ 

define user-defined interpreted "initial.c" "cpp" 10000 no

define boundary-conditions velocity-inlet concentration2 no no no yes no .1765 no 0 no 0 no 300 yes no 1 no 1 yes "udf" "transport"

define models unsteady-1st-order yes

solve set equations flow no ke no species-0 yes temperature no

solve monitors surface set-monitor monitor-1 "Vertex Average" rodamin p-1 () yes 1 no yes "compart-1" 1 yes timestep

solve monitors surface set-monitor monitor-2 "Vertex Average" rodamin p-2 () yes 2 no yes "compart-2" 1 yes timestep

solve monitors surface set-monitor monitor-3 "Vertex Average" rodamin p-3 () yes 3 no yes "compart-3" 1 yes timestep

solve monitors surface set-monitor monitor-4 "Vertex Average" rodamin p-4 () yes 4 no yes "compart-4" 1 yes timestep

solve monitors surface set-monitor monitor-5 "Vertex Average" rodamin p-5 () yes 5 no yes "compart-5" 1 yes timestep

solve monitors surface set-monitor monitor-6 "Vertex Average" rodamin p-6 () yes 6 no yes "compart-6" 1 yes timestep

solve monitors surface set-monitor monitor-7 "Vertex Average" rodamin p-7 () yes 7 no yes "compart-7" 1 yes timestep

solve monitors surface set-monitor monitor-8 "Vertex Average" rodamin p-8 () yes 8 no yes "compart-8" 1 yes timestep

solve monitors surface set-monitor monitor-9 "Vertex Average" rodamin p-9 () yes 9 no yes "compart-9" 1 yes timestep

solve monitors surface set-monitor monitor-10 "Vertex Average" rodamin p-10 () yes 10 no yes "compart-10" 1 yes time-step

solve monitors surface set-monitor monitor-11 "Vertex Average" rodamin p-11 () yes 11 no yes "outlet" 1 yes time-step

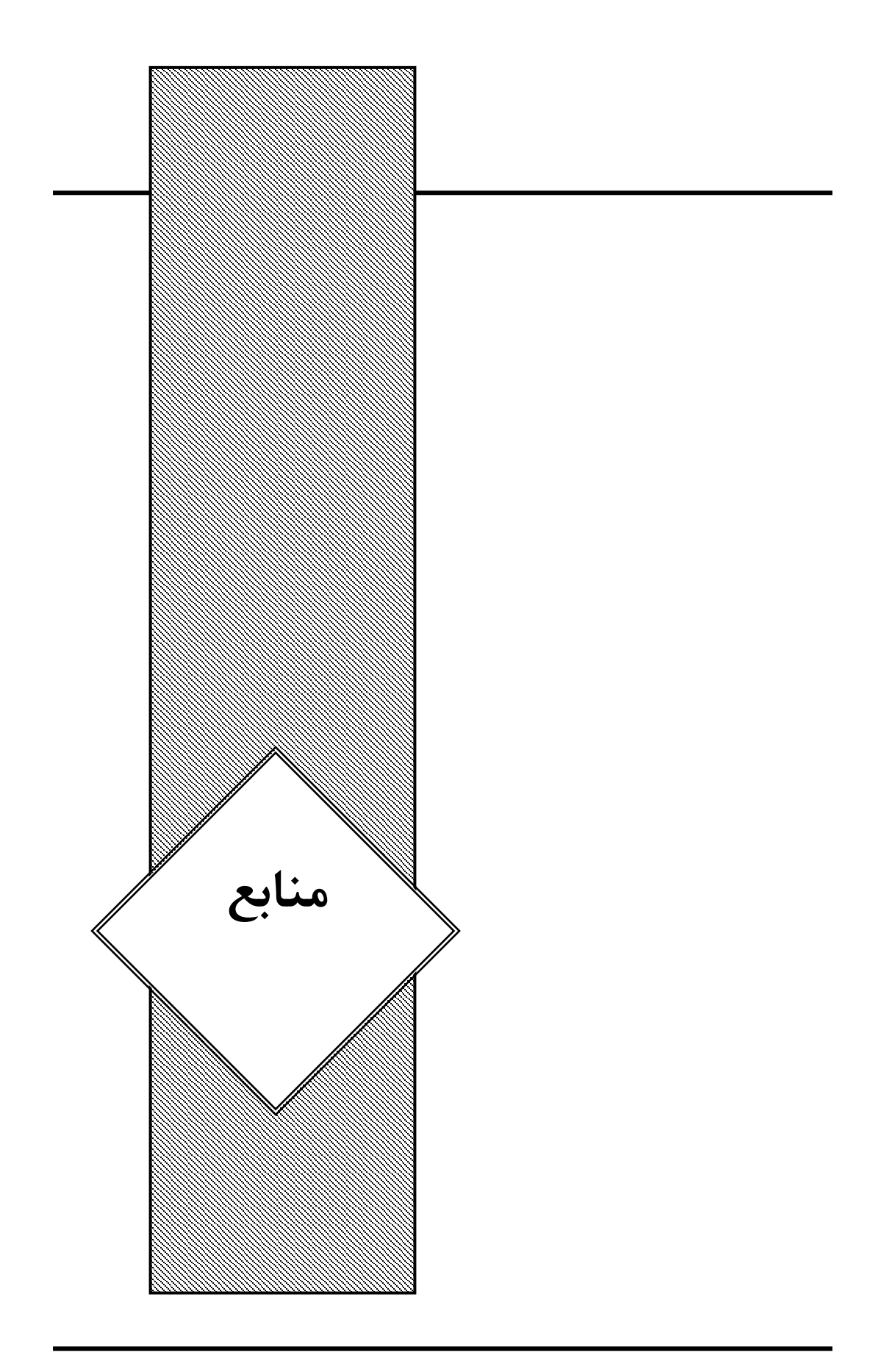

[1] Gyurek L.L. and Finch G.R.(1998), "Modeling water treatment chemical disinfection kinetics", Journal of Environmental Engineering ASCE, 124 (9),783-793

[2] Piecuch, P.J.,(1974), "The chlorination controversy", Journal of the Water Pollution Control Federation, Editorial, Vol.46, No.12, pp. 2637

[3] McNaughton, J.C. and Gregory, R.,(1977),"Disinfection by chlorination in contact tanks", Technical Report TR60, Water Research Centre, UK

[4] Collins, H.F. and Deaner, D.G.,(1973), "Sewage chlorination versus toxicity – a dilemma?", Journal of the Environmental Engineering Division, ASCE, Vol. 99, No. EE6, pp. 761-772

[5] Wang H., Shao X. and Falconer R.A.(2003), "Flow and transport simulation models for prediction of chlorine contact tank flow-through curves", Water Environment Research, **75**  (5), 455-471

[6] Hannoun I.A., Boulos P.F. and List E.J.(1998), "Using hydraulic modelling to optimize contact time", Journal of America Water Works Association (AWWA), August, 77-87,

[7] Greene D.J.(2002), "Numerical simulation of chlorine disinfection process in non-ideal reactors", PhD Dissertation, Drexel University, U.S.A.

[8] Stamou, A.I,(1994) "Evaluating the effect of inlet arrangement in settling tanks using the hydraulic efficiency diagram", Water SA.vol.20 No. 1 january,77-84

[9] Rodi,(1993), "Turbulence Models and Their Application in Hydraulics—A State-ofthe-Art Review", 3rd ed., A.A. Balkema, Rotterdam/Brookfield

[10] Ta C.T. and Brignal W.J.(1998), "Application of computational fluid dynamics technique to storage reservoir studies", Water Science Technology, 37, 2, 219-226

[11] Teixeira, E.C.,(1993), "Hydrodynamic processes and hydraulic efficiency of chlorine contact", PhD Thesis, University of Bradford, Bradford, UK, pp. 260

[12] Falconer, R.A. and Tebbutt, T.H.Y,(1986), "A theoretical and hydraulic model study of a chlorine contact tank", Proceedings of the Institution of Civil Engineers, Vol. 81, No.2, pp. 255-276

[13] Elder, J.W.,(1959), "The dispersion of marked fluid in turbulent shear flow", Journal of Fluid Mechanics, Vol. 5, No. 4, pp. 544-560

[14] William B, Roger A. Falconer(2008)," CFD and experimental model studies for water disinfection tanks with low Reynolds number flows" Chemical Engineering Journal 137, 550–560

[15] Texeira E.C. and Shiono K.(1992), "An investigation of the hydraulic behaviour of a chlorine contact tank", Proceedings of 6th International Symposium on application of laser

techniques to fluid mechanics and Workshop on computers in flow measurements, Lisbon, Portugal

[16] Shiono K. and Texeira E.C.(2000), "Turbulent characteristics in a baffled contact tank", Journal of Hydraulic Research (JHR), 38 (6), 403-416

[17] L.A. Khan, E.A.Wicklein, E.C. Teixeira.(2006), "Validation of a three-dimensional computational fluid dynamics model of a contact tank", J. Hydraul. Eng. 132(7) ,741–746

[18] Falconer, R.A.,(1990), "Engineering problems and the application of mathematical models relating to combating water pollution", Municipal Engineer, Vol. 7, No. 6, pp. 281- 291

[19] Versteeg, H.K. and Malalasekera, W.,(1995), "An introduction to computational fluid dynamics", Longman Group Ltd, pp. 257

[20] Liepman,H.(1918),"Die angenaherte ermittebung harmonischer functionen and konformer abbildungen," Bayer. Akad. Wiss., Math.-phys. Klasse, Sitz

[21] Thom, A.(1933), "The flow past circular cylinders at low speeds," Proceedings of the Royal Society of London", A141, pp.651-666.

[22] Shortley, G.H. and Weller, R.,(1938), "The numerical solution of Laplace's equation", Journal of Applied Physics, Vol. 9, pp. 334-348

[23] Peaceman, D.W. and Rachford, H.H., Jr.,(1955), "The numerical solution of parabolic and elliptic differential equations", Journal of the Society for .Industrial and Applied Mathematics, Vol.3, No.1, March, 1955, pp. 28-41.

[24] Patankar, S. V. and Spalding, D.B.(1972), "A calculation procedure for heat, mass and momentum transfer in three dimensional parabolic flows", International Journal of Heat and Mass Transfer, Vol. 15, pp. 1787

[25] Anderson, D.A., Tannehill, J.C. and Pletcher, R.H.,(1997), "Computational fluid mechanics and heat transfer", Hemisphere Publishing Corporation, New York, pp. 792

[26] Jang, D.S., Jetli, R. and Acharya, S.(1986), "Comparison of the PISO, SIMPLER, and SIMPLEC algorithms for the treatment of the pressure-velocity coupling in steady flow problems", Numerical Heat Transfer, Vol. 19, pp. 209-228

[27] Meurant, G.,(1999), "Computer solution of large linear systems", Elsevier Science Ltd., Netherlands, pp. 753

[28] Falconer, R.A. and Liu, S.Q.,(1988), "Modelling solute transport using the QUICK scheme", Journal of Environmental Engineering, ASCE, Vol. 114, No.1, pp. 209-228

[29] Falconer, R.A. and Ismail, A.I.B.,(1997), "Numerical modelling of tracer transport in a contact tank", Environment International, Elsevier Sciences Ltd., Vol.23, No.6, pp. 763- 773

[30] Wang H. and Falconer R.A.(1998),"Numerical modelling of flow in chlorine disinfection tanks",Journal of Hydraulic Engineering ASCE, 124 (9), 918-931

[31] Hannoun I.A. and Boulos P.F.(1997), "Optimizing distribution storage water quality: a hydrodynamic approach", Journal of Applied Mathematical Modeling, 21, 495-502,

[32] Wang H. and Falconer R.A.(1998),"Simulating disinfection processes in chlorine contact tanks using various turbulence models and high-order accurate difference schemes", Water Research, 32 (5), 1529-1543

[33] Gualtieri C.(2006). "Numerical simulation of RTD in contact tanks with Comsol Multiphysics 3.2b". Comsol Users Conference 2006, Milan, Italy, November 14

[34] Gualtieri C.(2006) "Numerical simulations of flow and tracer transport in a disinfection contact tank". iEMSs 2006, Burlington, Vermont, USA, July 9/12

[35] Stamou, A.I.(2008) "Improving the hydraulic efficiency of water process tanks using CFD models", Chemical Engineering and Processing,47, 1179-1189

[36] Kan LA,Wicklein EA, Teixeira EC.(2006)"Validation of a three-dimensional computational fluid dynamics model of a contact tank". Journal of Hydraulic E; 132(7):741–746.

 [37] Gualtieri C. ,(2007),"Analysis of the Effect of Baffles Number on a Contact Tank Efficiency with Multiphysics 3.3" , Excerpt from the Proceedings of the COMSOL Users Conference 2007 Grenoble

[38] Guichan Zhang, Binliang Lin and Roger A. Falconer,(2000)," Modelling disinfection by-products in contact tanks",Journal of Hydroinformatics

[39] Schlichting, H., (1979), "Boundary-layer theory", McGraw-Hill Book Company, New York, pp.747

[40] Falconer, R.A.,(1988), "Flow and sediment transport modelling in the Humber estuary", Proceedings of Humber Ecosystem Conference, Institute of Estuarine and Coastal Studies, Hull, UK, pp. 19-29

[41] Baldwin, B.S. and Lomax, H.,(1978), "Thin layer approximation and algebraic model for separated turbulent flow", AIAA, pp.78-257

[42] Abbott, M.B. and Basco,D.R.,(1997),"Computational fluid dynamics – an introduction for engineers", Longman Scientific and Technical, Harlow, pp. 425

[43] Fletcher, C.A.J.,(1991), "Computational techniques for fluid dynamics: vol. I, fundamental and general techniques", Springer-Verlag, London, pp. 401

[44] Hoffmann,A and Chiang,T "Computational Fliud Dynamic for Engineering" volume one

[45] Fluent6.3 user guide ,(2006)

[46] FLUENT 6.3 UDF Manual,(2006)

[47] Mahas S.Baawain.(2006)"Computational fluid dynamics applications in modeling and improving the performance of a storage reservoir used as a contact chamber for microorganism inactivation" Journal of Environmental Engineering and science ,Mar,5,2;Academic Research Library pg.151

[48] Eran Friedler.(2010)." Performance of UV disinfection and the microbial quality of greywater effluent along a reuse system for toilet flushing" Science of the Total Environment 408 ,2109–2117

[49] Anastasios I. Stamou.(2002)." Verification and application of a mathematical model for the assessment of the effect of guiding walls on the hydraulic efficiency of chlorination tanks" Journal of hydroinformatic, 245-254

 [50] M.H. Vakili.(2009)." CFD analysis of turbulence in a baffled stirred tank, a threecompartmentmodel" Chemical Engineering Science , 351 – 362

[51] L.E. Liem.(1999)." Residence time distribution analysis as related to the effective contact time" Can. J. Civ. Eng. 26: 135–144

### **Abstract**

A three-dimensional numerical model has been developed to simulate flow and tracer transport processes in disinfection contact tanks. The model has two options, i.e. for laminar and turbulent flow, which for turbulent flow is based on the time dependent Reynolds-Averaged Navier-Stokes equations, with a hydrodynamic pressure distribution being incorporated in the model. The used numerical method for solving equations is similar to that of MAC structures. For modeling of the water surface, the rigid lid approximation was considered. Two methods were used for simulation of turbulence. The first method involves prandtl's mixing length with zero equation and second method was the widely used  $k - \varepsilon$  model. The model was applied to laboratory model of Embsay contact tank, which is operated by Yorkshire Water. The results showed good agreement between numerical and experimental data. For model efficiency the computer code were developed for conservative tracer transport in which advection and diffusion terms were considered. Different configuration of baffling and also the inlet arrangement were analyzed and their efficiency indexes were computed. Results showed that the tank efficiency was highly dependent upon the baffle structure. Finally the new configuration was proposed which outperforms other previous numerical model considering better efficiency index.

**Keywords:** disinfection, three dimensional turbulence modeling, finite difference, Hydrodynamic pressure, efficiency indexes, chlorine contact tanks

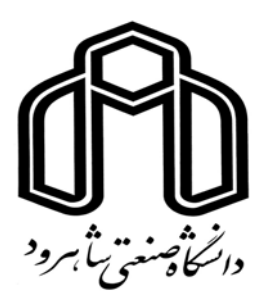

# **Shahrood University of Technology Department of Civil and Architecture**

## **Investigation of Disinfection contact tank**

 **Reza Taghipour** 

**Supervisor:** 

**Ramin Amini**

 **Date:6/1/2011**